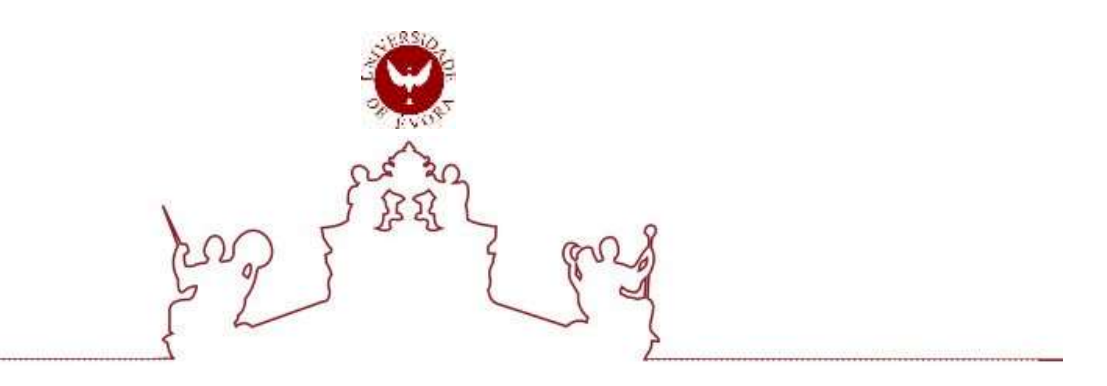

# **Universidade de Évora – Escola de Ciências Sociais**

Mestrado em Ensino de Informática

Relatório de Estágio

# **Metodologias de trabalho de projeto e desenvolvimento de competências colaborativas em alunos de ensino profissional**

# Patrícia Maria Batista Viegas

Orientador Professor Doutor José Luís Ramos

Évora 2021.

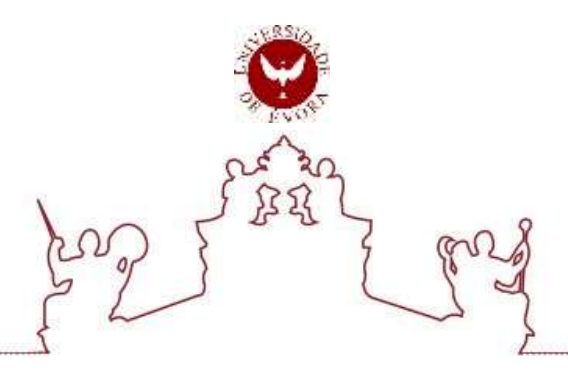

## **Universidade de Évora – Escola de Ciências Sociais**

Mestrado em Ensino de Informática

Relatório de Estágio

## **Metodologias de trabalho de projeto e desenvolvimento de competências colaborativas em alunos de ensino profissional**

# Patrícia Maria Batista Viegas

Orientador | Professor Doutor José Luís Ramos

Évora 2021

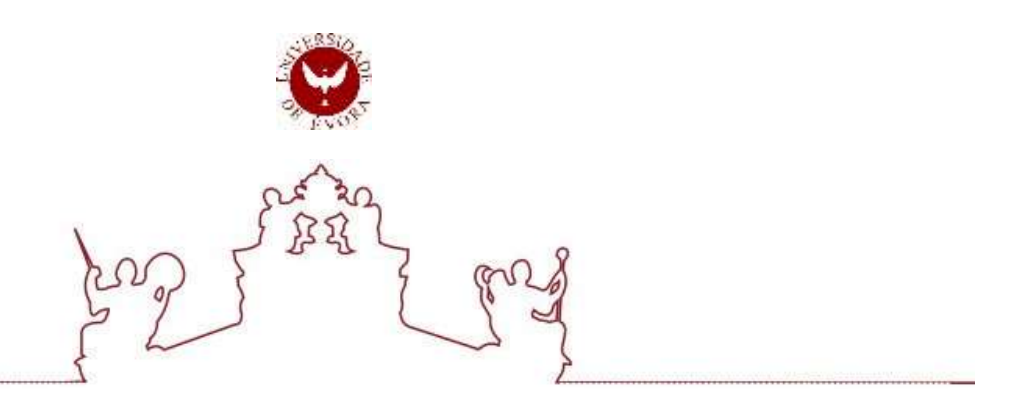

O relatório de estágio foi objeto de apreciação e discussão pública pelo seguinte júri nomeado pelo Diretor da Escola de Ciências Sociais:

Presidente | José Lopes Verdasca (Universidade de Évora) ´

 Vogais | Isabel José Fialho (Universidade de Évora) (Arguente) ´ José Luís Pires Ramos (Universidade de Évora) (Orientador)

Évora 2021.

## **Dedicatória**

À minha filha, que desde os oito anos de idade, sempre me acompanhou nesta etapa da minha vida.

## **Agradecimentos**

Ao orientador Professor Doutor José Luís Ramos À professora que me acompanhou na escola Ao professor que me acompanhou na escola Aos meus colegas de estágio Aos restantes colegas de mestrado Aos alunos em geral Às minhas colegas de trabalho Aos meus pais Ao meu marido e filha A uma grande amiga

O meu muito Obrigado!

### **Resumo**

Este estudo corresponde ao Relatório da Prática Supervisionada, componente da atividade letiva e componente investigativa, do Curso de Mestrado em Ensino de Informática da Universidade de Évora, ano letivo 2018/2019 e tem como objetivo investigar os potenciais contributos das metodologias de projeto na aquisição e desenvolvimento de competências colaborativas em alunos do ensino profissional no âmbito de um módulo do Curso A implementado numa escola secundária.

A metodologia do estudo foi de natureza qualitativa com recurso à observação de aulas, diário da investigadora, entrevistas individuais e focus-group aos alunos como instrumentos de recolha de dados. Os dados recolhidos foram analisados através da análise de conteúdo.

Espera-se que este relatório de investigação possa contribuir para o conhecimento das potencialidades da metodologia de trabalho de projeto no ensino profissional no que diz respeito à aquisição de competências colaborativas por parte dos alunos.

**Palavras chave:** prática de ensino supervisionada, relatório de estágio pedagógico, tecnologias de informação e comunicação, ensino profissional, metodologias de trabalho projeto, competências colaborativas, criação de páginas web.

**Work project metodologies and development of competences in vocational teaching students**

#### **Abstract**

This study corresponds to the Supervised Practice Report, a teaching activity component and investigative component, of the Master's Degree in Information Technology (Teaching) at the University of Évora, school year of 2018/2019 and its goal is to investigate the potential contributions of the project work methodologies to the acquisition and development of the vocational school students' collaborative skills, within the scope of a module of the Aircraft Maintenance Technician Course which was implemented in a secondary school.

The study's methodology was of a qualitative nature using class observation, individual student interviews and student focus-group as well as the investigator's diary as data collection instruments. The collected data were analysed through content analysis.

It is expected that this investigation report may contribute to the knowledge of the project work methodology's potential in vocational teaching, regarding the acquisition of collaborative skills by the students.

**Key Words:** Guided Teaching Practice; Supervised Teaching Practice; Pedagogical Training Report; Communication and Information Technologies; Vocational Training; Research Work Methods; Cooperative Competences; Web pages' creation.

## Índice

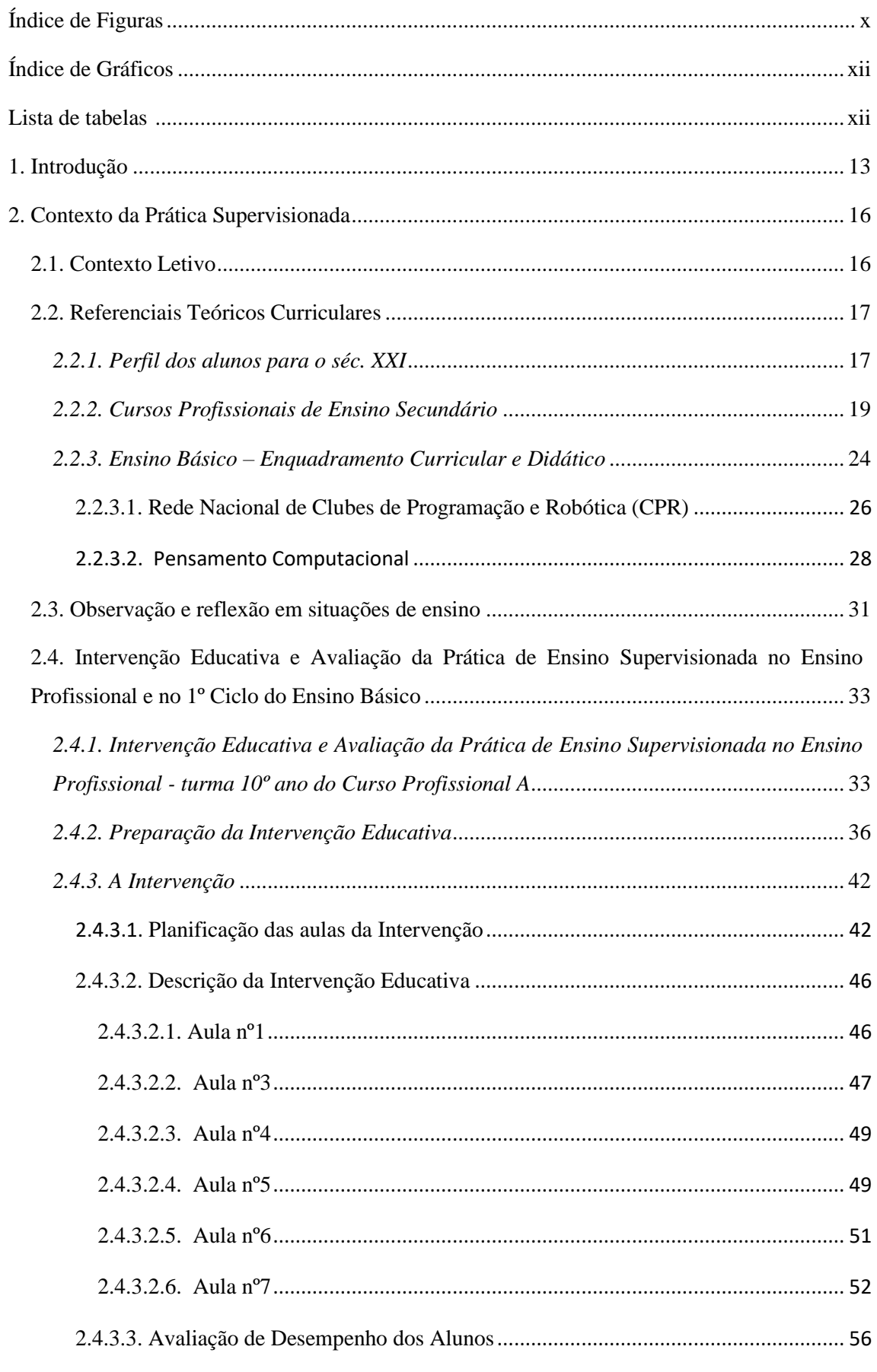

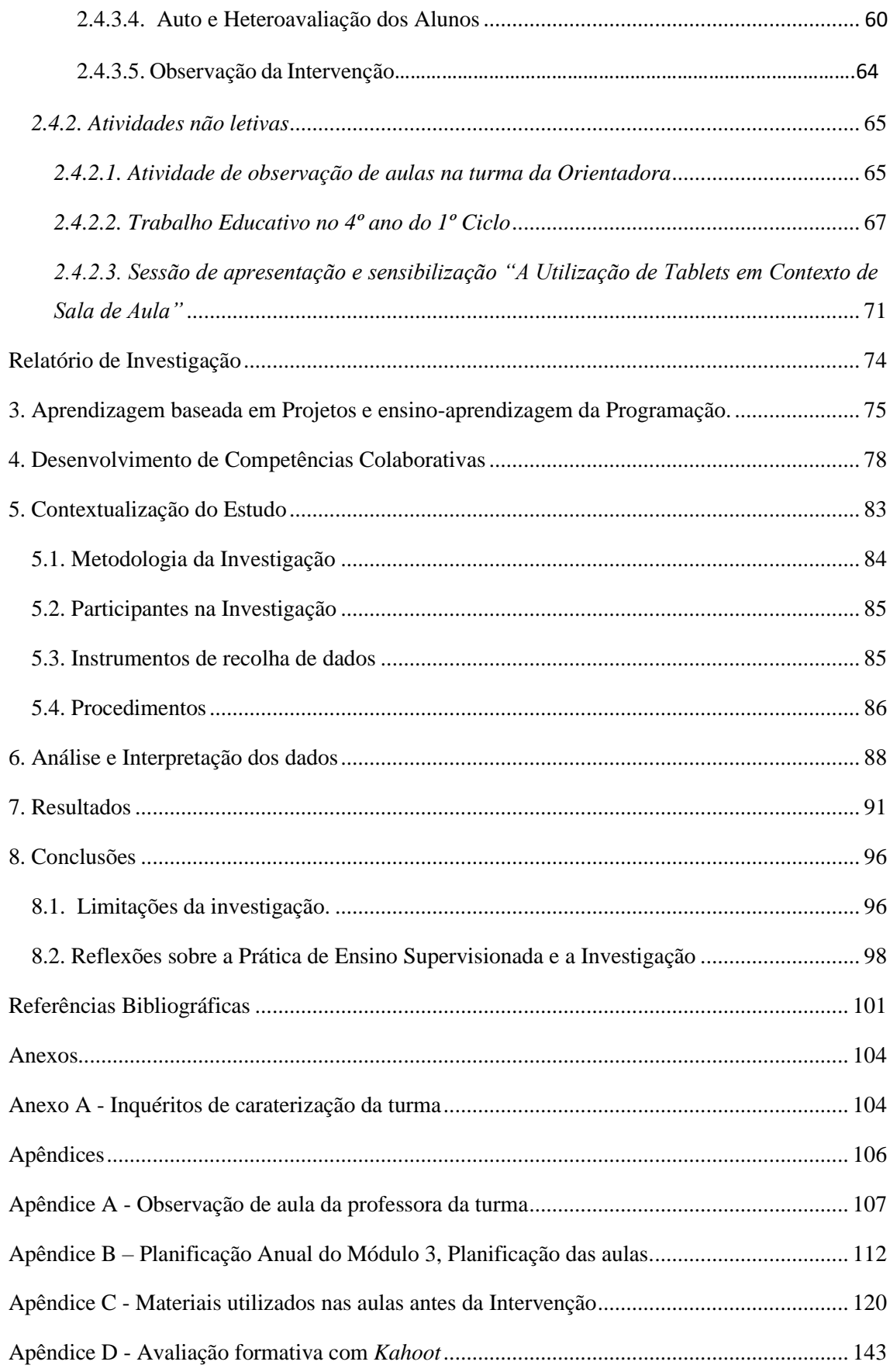

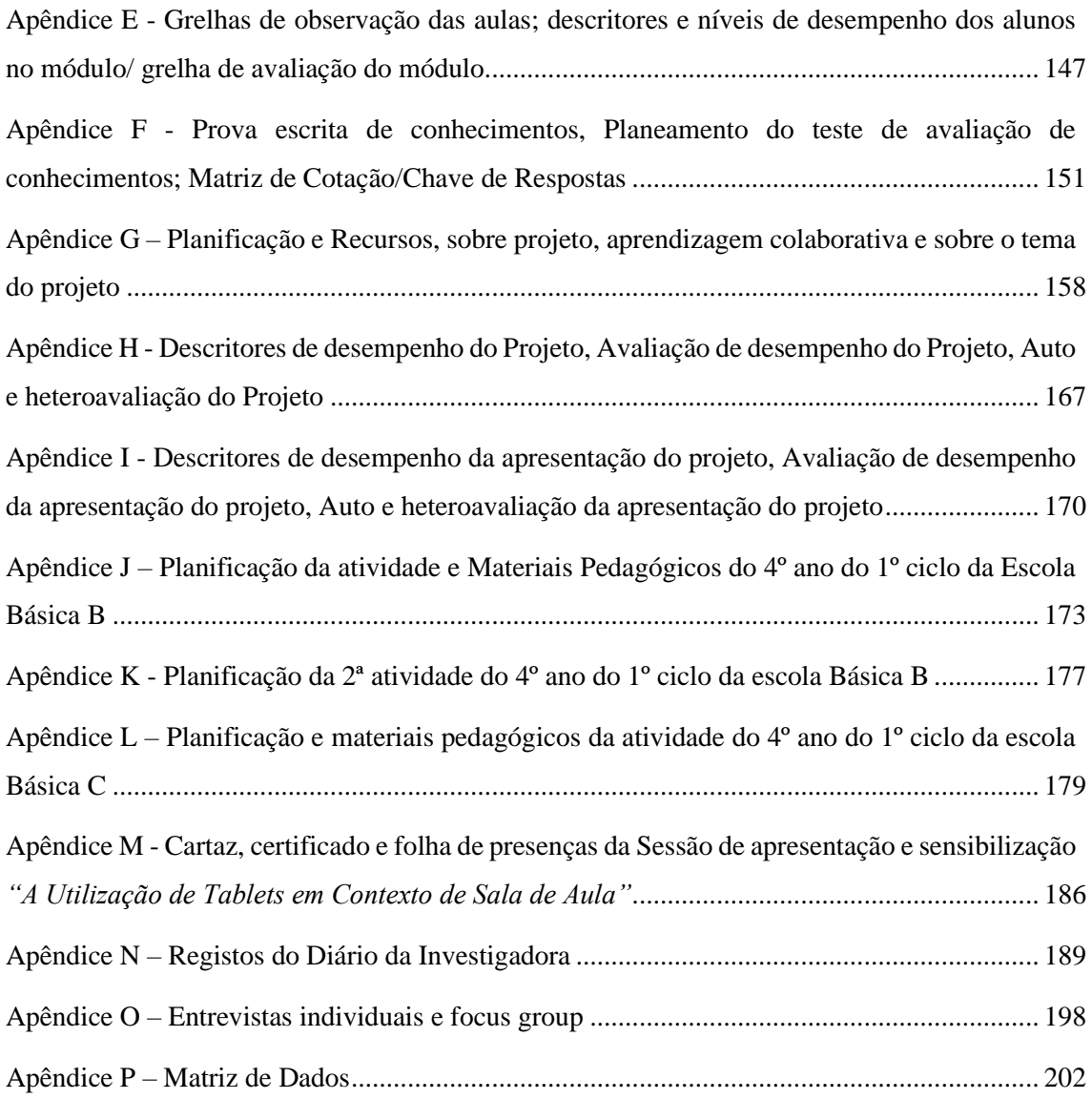

## <span id="page-9-0"></span>**Índice de Figuras**

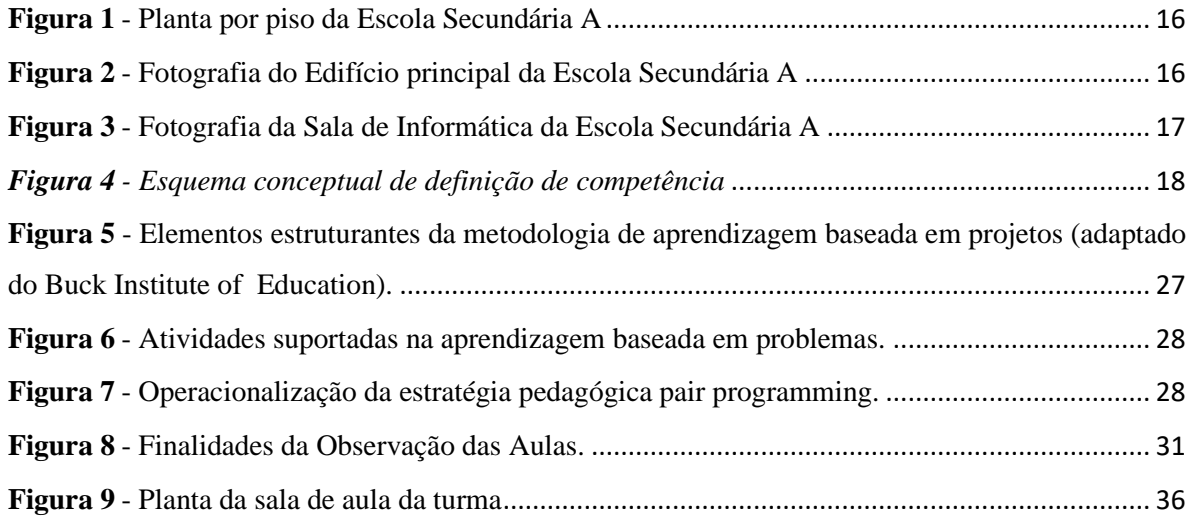

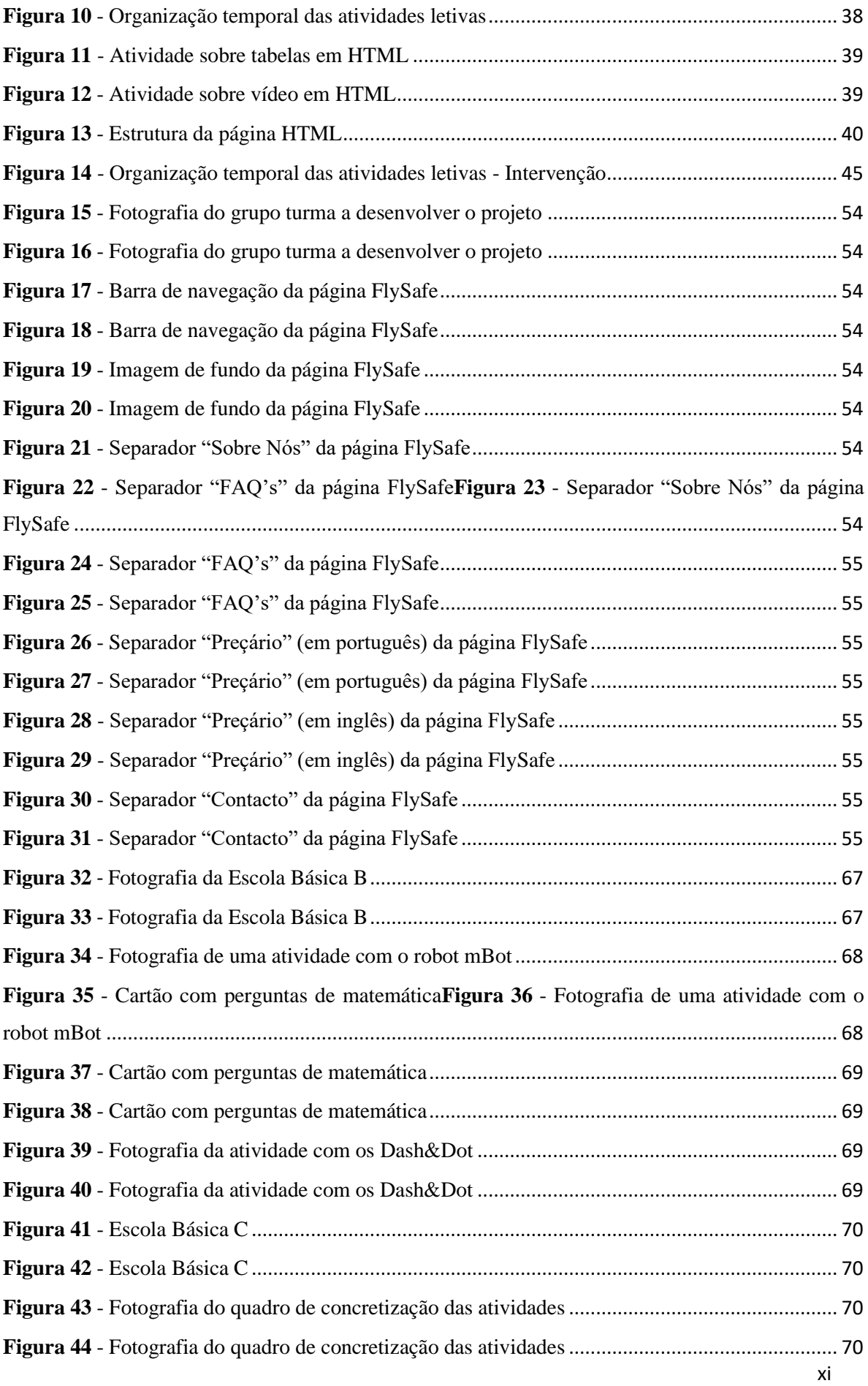

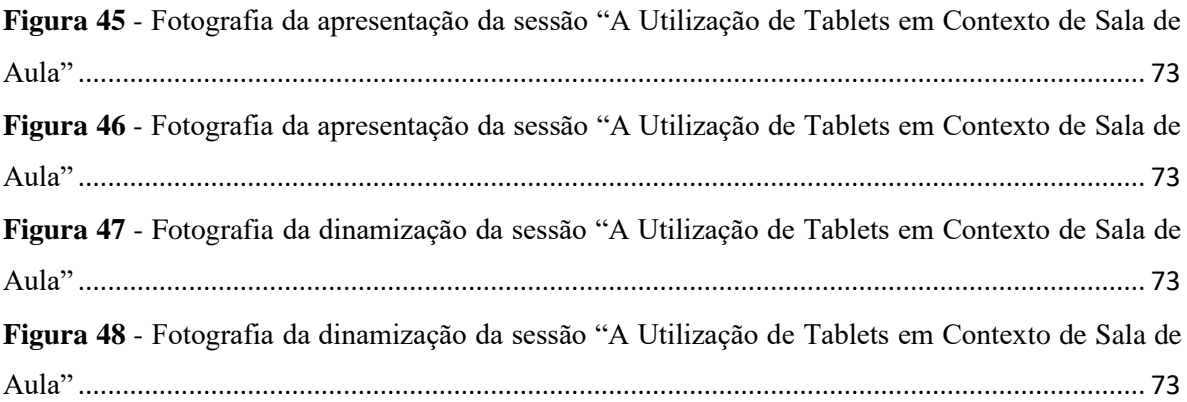

## <span id="page-11-0"></span>**Índice de Gráficos**

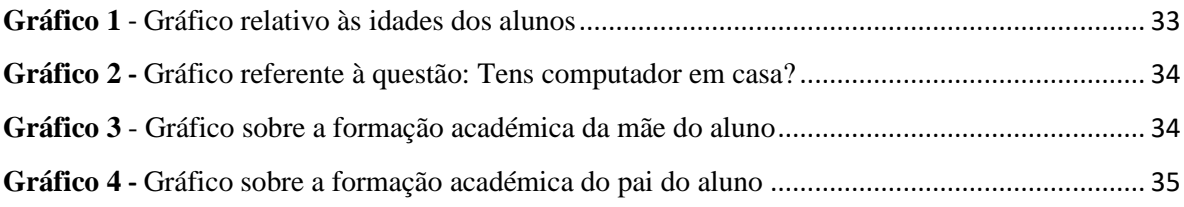

## <span id="page-11-1"></span>**Lista de tabelas**

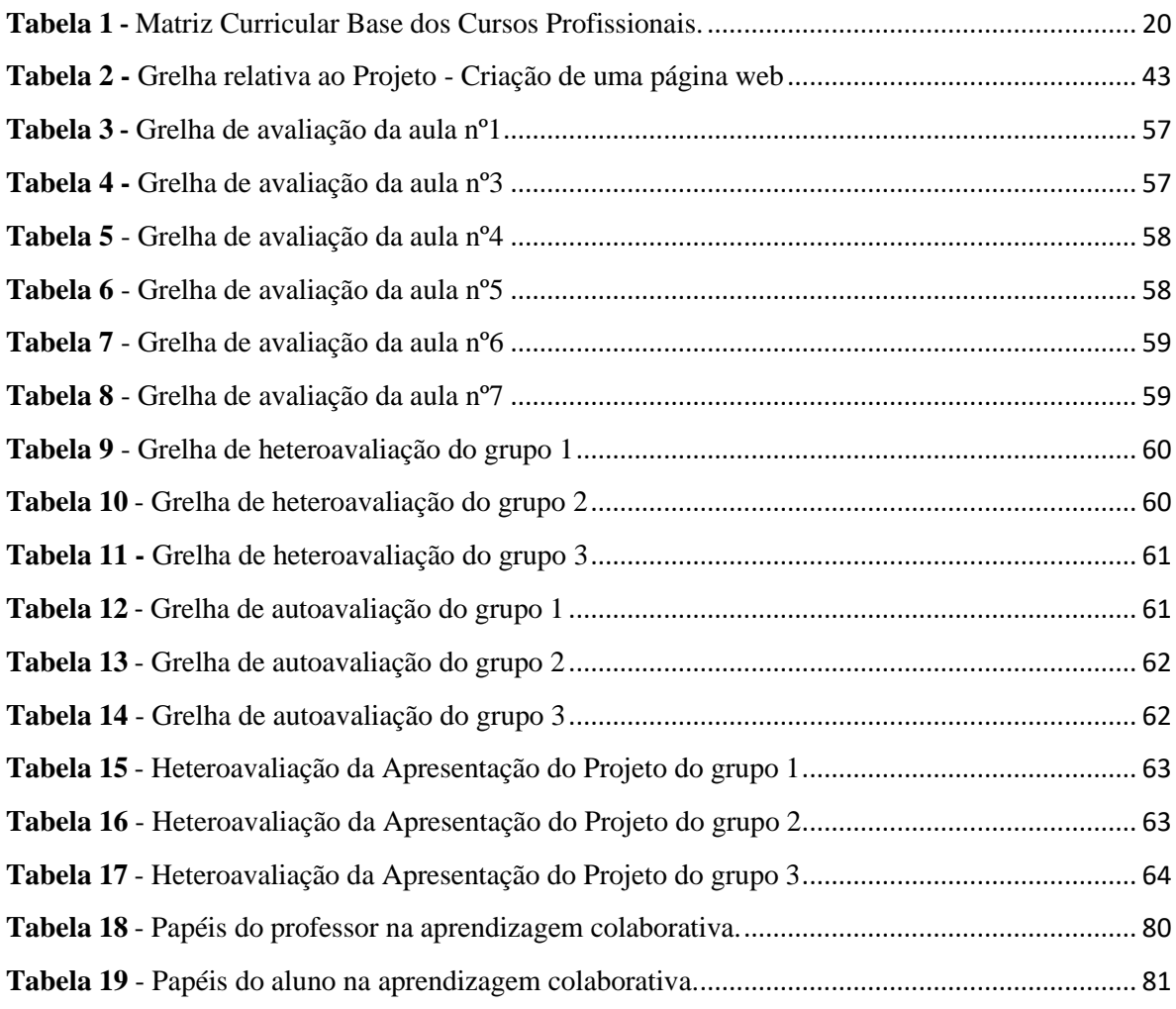

### <span id="page-12-0"></span>**1. Introdução**

A Prática de Ensino Supervisionada, que integra a estrutura curricular do Mestrado em Ensino de Informática e confere habilitação profissional para a docência, foi realizada no Agrupamento de Escolas A, nomeadamente na Escola Secundária A, no ano letivo 2018/2019. Incluiu a observação e colaboração em situações de ensino e prática supervisionada, analisando e criando planificações, elementos de avaliação diagnóstica, formativa e de avaliação.

O grupo de estágio, composto por três professores estagiários. A Orientadora da escola, que era coordenadora do grupo de TIC da escola. O Orientador, por parte da Universidade foi o Professor Doutor José Luís Ramos. Um professor, do grupo de TIC, também esteve sempre em comunicação connosco e tornou-se nosso parceiro no trabalho educativo desenvolvido no 1º ciclo. Foi colocada ao dispor dos professores estagiários, uma sala para o funcionamento do núcleo de estágio, tendo existido também uma forte ligação com a biblioteca e com o coordenador, que se disponibilizou para trabalhar connosco desde o início.

A professora estagiária é licenciada em Matemática e Ciências da Computação com *minor* em Matemática e *maior* em Ensino, pela Universidade de Évora, com Estágio Pedagógico de 365 dias na disciplina de Matemática. Leciona a disciplina de matemática, desde 2006 numa Escola Profissional Privada. A decisão da profissionalização na área da Informática, deveuse a necessidades profissionais da escola, nesta área e foi ainda um complemento do desenvolvimento profissional. De acordo com o Decreto-Lei n.º 79/2014 de 14 de maio, o Mestrado em Ensino de Informática, ministrado pela Universidade de Évora, confere habilitação profissional para a docência do grupo 550.

A Prática de Ensino Supervisionada corresponde ao estágio de natureza profissional, objeto de relatório final, integrando a formação para o desenvolvimento pessoal e profissional.

As atividades desenvolvidas na Prática de Ensino Supervisionada, tiveram como referência, o Plano Anual de Atividades da Escola, os níveis de escolaridade envolvidos na PES, incluindo organização pedagógica, planos de ação estratégica, apoio aos processos de ensino e aprendizagem e projetos da Escola; contribuições/participações do Grupo Disciplinar de Informática e promoção do uso das tecnologias nos processos de ensino e aprendizagem. Outra atividade que em muito contribuiu para o desenvolvimento deste Projeto foi a análise

dos programas das disciplinas de Informática e Planeamento anual, tanto da atividade letiva como das atividades extra letivas.

Desta forma as atividades que foram desenvolvidas passaram pela observação e colaboração em sala de aula, a prática de ensino, incluindo planificação, ensino e avaliação. Esta prática realizou-se nos diferentes níveis e ciclos de educação e ensino, nomeadamente; 10º ano do Curso Profissional A, 10º ano do Curso Profissional B, 10º ano do Curso Profissional C, na disciplina de TIC; no 10<sup>°</sup> ano do ensino regular, na disciplina de Aplicações Informáticas B; em duas turmas do 4º ano do 1º ciclo, em diferentes estabelecimentos de ensino, pertencentes ao agrupamento de escolas.

Foi proposto pelo núcleo de estágio, para fazer parte do Plano Anual de Atividades da Escola, uma sessão de apresentação e sensibilização "A Utilização de *Tablets* em Contexto de Sala de Aula", dirigida a todos os docentes da escola e em colaboração com o Coordenador da Biblioteca da escola, utilizando os tablets adquiridos pela escola.

De acordo com a alínea c) do ponto 1 do artigo 11.º do Decreto-Lei n.º 79/2014 de 14 de maio, a PES realiza-se nos diferentes níveis e ciclos de educação e ensino, abrangidos pelo domínio de habilitação para a docência para o qual o curso prepara, devendo, se para o efeito for necessário, realizar-se em mais de um estabelecimento de educação e ensino, pertencentes ou não ao mesmo agrupamento de escolas ou à mesma entidade titular, no caso do ensino particular ou cooperativo.

Desta forma, a professora estagiária desenvolveu Trabalho Educativo, no 4º ano do 1º ciclo, da Escola Básica B e da Escola Básica C, em colaboração com o professor das turmas.

No que diz respeito à dimensão investigativa do Relatório PES, optámos por desenvolver esta componente no contexto dos processos de ensino-aprendizagem da turma do 10º ano, do ensino profissional do Curso de Técnico A, procurando estudar e compreender os contributos das metodologias de trabalho de projeto na aquisição e desenvolvimento de competências colaborativas destes alunos, no âmbito do trabalho educativo correspondente ao módulo 3 - Criação de páginas *web*. Para isso foram elaboradas duas questões de investigação. As questões de investigação foram apresentadas da seguinte forma:

1. Quais as competências colaborativas que são desenvolvidas pelos alunos, no decurso da implementação da metodologia de trabalho de projeto com recurso a ambientes de construção e criação de páginas web?

2. Quais os impactos de adoção da metodologia trabalho de projeto na motivação e no envolvimento dos alunos nos processos de aprendizagem?

Foi realizada uma síntese dos resultados obtidos, analisando as evidências empíricas recolhidas através das competências colaborativas e da metodologia de trabalho de projeto, e tiradas as conclusões.

Este relatório é constituído por nove capítulos, tendo a sua estrutura quatro partes fundamentais: parte prática, parte teórica, parte empírica e uma parte dedicada aos resultados obtidos e discutidos face às perguntas de investigação.No primeiro capítulo encontra-se a introdução do Relatório da Prática Supervisionada, no qual está descrito o enquadramento geral da mesma.

O segundo capítulo é dedicado à parte prática docente e atividades desenvolvidas. Na primeira secção é apresentado o contexto da intervenção. Na segunda secção são descritos os referenciais teóricos e o enquadramento curricular e didático dos cursos profissionais do ensino secundário, o perfil dos alunos à saída da escolaridade obrigatória, a disciplina e o módulo. É ainda feito o enquadramento do ensino básico, descrevendo a Rede Nacional de Clubes de Programação e Robótica e o Pensamento Computacional. Na terceira secção denominada a intervenção e Avaliação da Prática de Ensino Supervisionada no Ensino Profissional e no 1º Ciclo do Ensino Básico, é apresentada a observação e colaboração em situações de ensino, as atividades letivas do 10º ano do Curso Profissional A, é discriminada toda a intervenção, a descrição das aulas e a avaliação de desempenho dos alunos. Também são descritas as atividades não letivas, onde é apresentado o trabalho educativo com o 4º ano do 1º ciclo e é apresentada a atividade desenvolvida pelo núcleo de estágio.

No terceiro e quarto capítulos são descritas a parte teórica, através da revisão da literatura e conceitos, definindo a aprendizagem baseada em projetos, o projeto em si e o desenvolvimento das competências colaborativas.

No quinto capítulo tem início a parte empírica, a contextualização do estudo, bem como descreve a metodologia geral utilizada, incluindo objetivos, questões de investigação, participantes e instrumentos de recolha de dados. Também se

Os quinto, sexto, sétimo e oitavo capítulos são dedicados à apresentação a análise, categorização e tratamento dos dados, aos resultados obtidos e à sua discussão face às perguntas de investigação e assinaladas as limitações da investigação.

## <span id="page-15-0"></span>**2. Contexto da Prática Supervisionada**

## <span id="page-15-1"></span>**2.1. Contexto Letivo**

No contexto letivo serão abordadas a caraterização da escola, a comunidade educativa e a oferta formativa da escola.

O Agrupamento de Escolas A tem duas estruturas escolares, uma é a Escola A, que é a sede do agrupamento e a outra é a Escola Básica D. O agrupamento é formado por oito escolas e dois jardins de infância.

A Escola Secundária A, que oferece o 9º ano do Ensino Básico e o Ensino Secundário, tem instalações remodeladas recentemente através do programa de renovação do parque escolar.

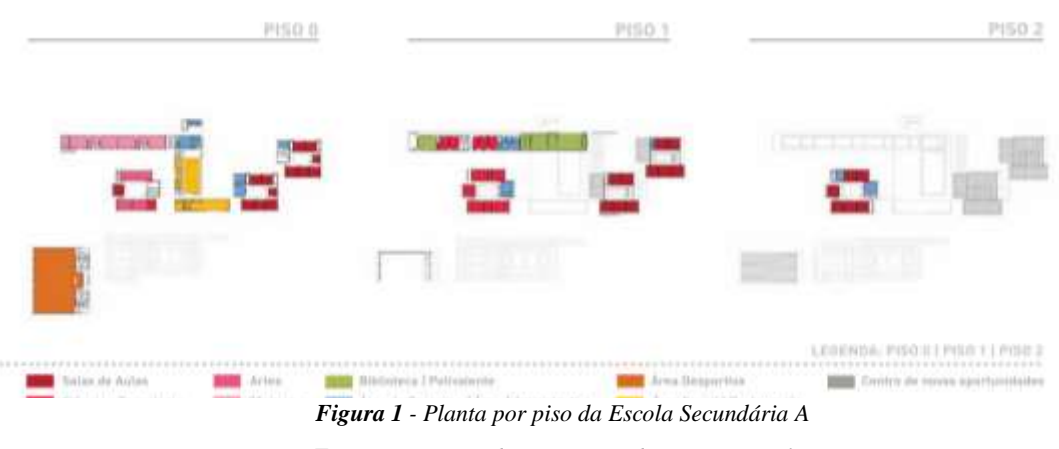

*Fonte: Programa de Renovação do Parque Escolar*

No edifício principal, estão instalados os serviços administrativos, a direção, a biblioteca, a sala polivalente e o espaço museológico, o refeitório/bar, os espaços destinados aos alunos, as salas TIC e o auditório de apoio.

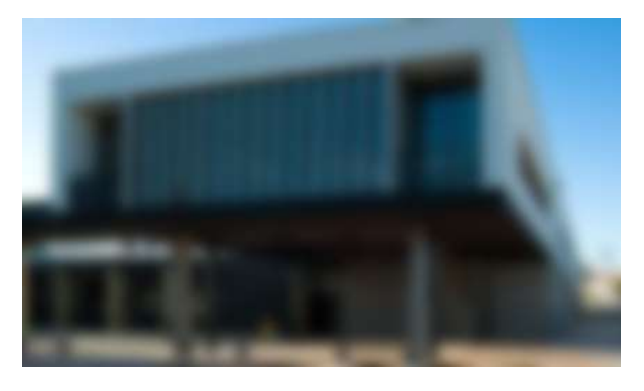

*Figura 2 - Fotografia do Edifício principal da Escola Secundária A*

A sala destinada aos professores estagiários era um espaço de trabalho com computadores disponíveis e localizada no mesmo corredor das salas TIC.

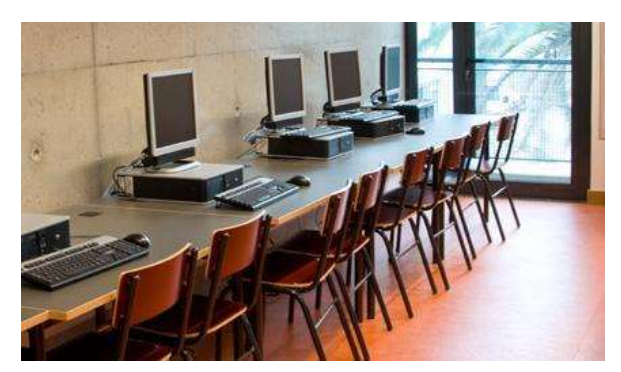

*Figura 3 - Fotografia da Sala de Informática da Escola Secundária A*

O agrupamento tem quatro bibliotecas integradas na Rede de Bibliotecas Escolares (RBE), duas no 1º ciclo do ensino básico, uma para o 2º e 3º ciclos e uma para o Ensino Secundário. Relativamente aos agentes educativos, no ano letivo 2018-2019, o número de professores rondou os 270, distribuídos por vários departamentos. Departamento de matemática e ciências experimentais com 56 docentes, departamento de línguas com 47 docentes, expressões com 44, ciências humanas e sociais com 34 e finalmente, o departamento do 1º ciclo com 35 docentes. No mesmo ano letivo o número de assistentes operacionais era de 80 elementos.

O agrupamento possui uma oferta formativa diversificada, contendo educação pré-escolar, 1º ciclo do ensino básico, 2º e 3º ciclos do ensino básico com várias modalidades e ensino secundário nas suas diferentes vertentes: educação e formação de adultos e centro qualifica.

Relativamente ao processo de ensino aprendizagem, devemos salientar ser uma escola de referência para a educação bilingue de alunos surdos do ensino secundário e também para a educação de alunos cegos e com baixa visão.

### <span id="page-16-0"></span>**2.2. Referenciais Teóricos Curriculares**

### <span id="page-16-1"></span>*2.2.1. Perfil dos alunos para o séc. XXI*

O perfil dos alunos à saída da escolaridade obrigatória, tem por base a educação para todos, não se trata de um modelo igual para os alunos, mas sim uma referência à liberdade de pensamento, do que é desejável, com a respetiva responsabilidade de todos os atores que levam ao conhecimento.

O século XXI regista uma diversidade de conhecimentos a nível científico e tecnológico, com uma grande multiplicidade que surge através de vários canais de informação, atualizados/disponíveis a uma velocidade vertiginosa. Cabe às escolas seguir uma linha de referência que tente englobar todas essas mudanças, para que, embora diferentes, todos os alunos tenham acesso ao conhecimento, alunos adultos capazes de enfrentar os desafios e a aceitar criticamente as mudanças do mundo atual.

Os princípios que se apresentam no documento, sugerem que o currículo siga as linhas gerais: base humanista, educar ensinando para a consecução efetiva das aprendizagens, a inclusão, o desenvolvimento sustentável, coerência e flexibilidade, adaptabilidade e ousadia, estabilidade e a valorização do saber.

No documento que fundamenta o perfil dos alunos do séc. XXI (Despacho n.º 9311/2016, de 21 de julho):

Entende-se por valores as orientações segundo as quais determinadas crenças, comportamentos e ações são definidos como adequados e desejáveis. Os valores são, assim, entendidos como os elementos e as características éticas, expressos através da forma como as pessoas atuam e justificam o seu modo de estar e agir. (Gomes, et al., 2017, p. 11)

As crianças e jovens, a assumir um papel importante na sua aprendizagem, incluem e desenvolvem valores como a responsabilidade e integridade, a excelência e exigência, curiosidade, reflexão, inovação, cidadania, participação e liberdade.

O desenvolvimento de competências chave é determinante no documento: "Competências são combinações complexas de conhecimentos, capacidades e atitudes que permitem uma efetiva ação humana em contextos diversificados. As competências são de natureza cognitiva e metacognitiva, social e emocional, física e prática." (Gomes, et al., 2017, p. 12)

O esquema seguinte sistematiza o que está supracitado:

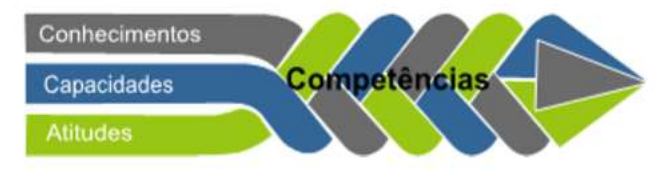

*Figura 4 - Esquema conceptual de definição de competência (Adaptado de: Progress report on the Draft OECD EDUCATION 2030 Conceptual Framework - 3rd Informal Working Group (IWG) on the Future of Education and Skills: OECD Education 2030) Fonte: Perfil dos alunos à saída da Escolaridade Obrigatória*

As competências que se assinalam no documento não seguem uma ordem nem de importância nem de distinção por disciplina, sendo elencadas por: linguagens e textos, informação e comunicação, raciocínio e resolução de problemas, pensamento crítico e criativo, relacionamento interpessoal, desenvolvimento pessoal e autonomia, bem-estar e saúde, sensibilidade estética e artística, saber tecnológico e tecnologias, consciência e domínio do corpo. Cada uma destas competências é desenvolvida pelos alunos ao longo da escolaridade obrigatória e está previsto no conjunto de descritores operativos.

### <span id="page-18-0"></span>*2.2.2. Cursos Profissionais de Ensino Secundário*

Os Cursos Profissionais têm como objetivo, o desenvolvimento das competências pessoais e profissionais para exercer uma profissão. Profissão essa que corresponde às necessidades de trabalho local e regional. O Ensino profissional visa formar cidadãos para os quadros técnicos intermédios, altamente qualificados dentro do sistema educativo. Estes cursos permitem ainda, o prosseguimento de estudos, em cursos de especialização tecnológica ou ensino superior.

Em 1989, na Conferência da Organização das Nações Unidas para a Educação, a Ciência e a Cultura, (UNESCO, p. 191). ficou referenciado que:

A expressão «ensino técnico e profissional» designa todas as formas e todos os graus do processo de educação onde intervêm, além da aquisição de conhecimentos gerais, o estudo de técnicas conexas e a aquisição de competências práticas, do saber-fazer, de atitudes e de elementos de compreensão relacionados com as profissões que podem exercer-se em diferentes sectores da vida económica e social. (como citado em Magalhães, 2014, p.18)

A formação profissional está integrada no sistema educativo e no mercado de trabalho, seguindo as qualificações, do Catálogo Nacional de Qualificações (CNQ), sendo considerado como uma ferramenta de gestão estratégica das qualificações, dirigido pela Agência Nacional para a Qualificação (ANQEP).

Os Cursos Profissionais têm uma estrutura curricular organizada por módulos/UFCD, que são lecionados nas diversas disciplinas, no decorrer do ciclo de formação, com duração de três anos e um Plano de Estudos com três componentes de formação: a componente sociocultural, a científica e a técnica. A carga horária dos cursos é distribuída pelos três anos do ciclo de formação, gerida pela escola, segundo o plano de autonomia pedagógica, tendo em conta a carga horária da estrutura modular e a Formação em Contexto de Trabalho.

No final do ciclo de formação os alunos apresentam um projeto PAP, Prova de Aptidão Profissional, que engloba as competências e conhecimentos adquiridos ao longo dos três anos de formação.

Estes Cursos funcionam em escolas profissionais (públicas ou privadas) e escolas secundárias da rede pública. Os Cursos Profissionais conferem habilitação escolar de 12.º ano de escolaridade e qualificação profissional de nível IV.

Especificando agora a disciplina a que se refere a prática letiva, a disciplina de Tecnologias de Informação e Comunicação, adiante designada por TIC, faz parte da matriz curricular dos cursos de nível secundário. Sendo que os Cursos Profissionais são uma modalidade do nível secundário de educação, com uma forte ligação ao mundo profissional. Os cursos profissionais têm uma matriz curricular, definida pelo Artigo 6.º Matriz curricular -base

2 - O plano curricular organizado na matriz curricular -base referida no número anterior integra as seguintes componentes de formação: a) A componente de formação sociocultural, estruturada em disciplinas comuns a todos os cursos, que visa contribuir para a construção da identidade pessoal, social e cultural dos alunos;… (Educação e Trabalho, Solidariedade e Segurança Social Portaria nº. 235-A/2018, 2018, pp. 4342-4)

| Componentes de Disciplinas<br>Formação |                                                                  | Total de Horas/<br>Ciclo de<br>Formação |
|----------------------------------------|------------------------------------------------------------------|-----------------------------------------|
| Sociocultural                          | Português                                                        | 320h                                    |
|                                        | Língua Estrangeira I,<br>II ou III                               | 220h                                    |
|                                        | Área de Integração                                               | 220h                                    |
|                                        | Tecnologias da<br>Informação e<br>Comunicação<br>Educação Física | 100h<br>140h                            |
| Científica                             | 2 a 3 disciplinas                                                | 500h                                    |
|                                        | 3 a 4 disciplinas                                                | 1180h                                   |
| Técnica                                | Formação em<br>Contexto de Trabalho                              | 420h                                    |
| Carga horária<br>total/Curso           |                                                                  | 3100h                                   |

*Tabela 1 - Matriz Curricular Base dos Cursos Profissionais. Fonte: Catálogo Nacional de Qualificações*

Esta disciplina tem como objetivo a aprendizagem de diversas ferramentas na ótica do utilizador, promovendo o sucesso pessoal e profissional, encontrando-se as finalidades da disciplina (TIC) 2004/2005 de acordo com o Programa da mesma para o ensino profissional:

Fomentar a disponibilidade para uma aprendizagem ao longo da vida como condição necessária à adaptação a novas situações e à capacidade de resolver problemas no contexto da sociedade do conhecimento; promover a autonomia, a criatividade, a responsabilidade, bem como a capacidade para trabalhar em equipa numa perspetiva de abertura à mudança, à diversidade cultural e ao exercício de uma cidadania ativa; fomentar o interesse pela pesquisa, pela descoberta e pela inovação, face aos desafios da sociedade do conhecimento; promover o desenvolvimento de competências na utilização das tecnologias da informação e comunicação para possibilitar uma literacia digital generalizada, num quadro de igualdade de oportunidades e de coesão social; fomentar a análise crítica da função e do poder das novas tecnologias da informação e comunicação; desenvolver a capacidade de pesquisar, tratar, produzir e comunicar informação, quer pelos meios tradicionais, quer através das novas tecnologias da informação e comunicação; desenvolver capacidades para utilizar, adequadamente, e manipular, com rigor técnico, aplicações informáticas, nomeadamente em articulação com as aprendizagens e tecnologias específicas das outras áreas disciplinares; promover as práticas inerentes às normas de segurança dos dados e da informação; promover práticas que permitam lidar, por antecipação, com os condicionalismos a que estão sujeitos os profissionais da área da informática, nomeadamente a ergonomia e a saúde ocular. (Direcção-Geral de Formação Vocacional, 2004/2005, p. 2)

É importante referir que a disciplina de Tecnologias de Informação e Comunicação pertence à componente sociocultural, e que o referencial de formação e o programa da disciplina, homologado pelo Ministério da Educação, estão disponíveis em [http://www.anqep.gov.pt.](http://www.anqep.gov.pt/)

Relativamente ao ensino modular, este consiste na certificação de pequenas unidades, de competências e de formação, que se ajustam às necessidades dos alunos e à sua qualificação.

Este modelo pedagógico ancora-se naquilo que é denominado de "estrutura modular", uma organização aberta, flexível e participada do currículo que, partindo do conceito de módulos como unidades de aprendizagem autónomas integradas num todo coeso permite sequências alternativas e um maior respeito pela diversidade dos alunos (GETAP, como citado em Magalhães, 2014, p.29)

O elenco modular, da disciplina de Tecnologias de Informação e Comunicação, resulta de opção de escolha entre módulos base e módulos alternativos, com uma carga horária de 100 horas. Os módulos base lecionados na escola são, módulo 1 – Folha de Cálculo, módulo 2 – Gestão de Base de Dados, módulo 3 – Criação de Páginas *Web.*

A intervenção da professora estagiária incide no módulo 3 – Criação de Páginas Web, para o qual foram destinadas 33 horas letivas. Segundo o Programa da disciplina de Tecnologias de Informação e Comunicação 2004/2005 para o ensino profissional:

Neste módulo, procura dar-se uma primeira ideia instrumental de como criar, a partir de aplicativos próprios, a organização dos conteúdos que se desejam colocar na Web. Dos três aplicativos propostos, deverá lecionar-se apenas um dos programas de criação de páginas Web à escolha. Importa, porém, perceber que, muitas vezes, é mais complexo decidir o que colocar numa página do que manusear a técnica da sua criação

#### **Competências Visadas:**

Reconhecer editores e ferramentas para a *Web*; criar e definir documentos *HTML*; identificar técnicas de criação de paginação *Web*; identificar linguagens de programação para a *Web*; criar páginas na *Web*, utilizando editores e programas de animação gráfica; publicar páginas na *Web*; criar e manter um *Web* site.

### **Objetivos de aprendizagem:**

Identificar as técnicas de implantação de páginas na *Web*; identificar linguagens de programação; enumerar editores de páginas *Web*; enumerar editores de imagens e efeitos especiais; enumerar editores e programas de animação gráfica de páginas *Web*; enumerar ferramentas e utilitários de construção de páginas *Web*; explicar os conceitos de ergonomia e amigabilidade de uma página *Web*; definir documentos *HTML*; definir o conceito de hipertexto; descrever as principais características do programa de construção de páginas *Web*; identificar os componentes da área de trabalho; reconhecer a importância do planeamento na construção de um site; criar, abrir, guardar, imprimir

e publicar um Web site; aplicar estilos; manipular o aspeto de um site; inserir imagens; aplicar som a uma página. (Direcção-Geral de Formação Vocacional, 2004/2005, p. 50)

A professora estagiária realiza em seguida uma breve reflexão sobre os assuntos supracitados.

As orientações dos referenciais curriculares, foram a base do trabalho desenvolvido durante a Prática de Ensino Supervisionada. Foram tidos em consideração os documentos referentes ao Perfil do Aluno para o séc. XXI, a regulamentação dos Cursos Profissionais em Diário da República e o programa da disciplina de Tecnologias de informação e comunicação. Nomeadamente a regulamentação sobre o ensino profissional, e a avaliação do mesmo que têm como base, o perfil do aluno à saída da escolaridade obrigatória.

Artigo 20.º Objeto da avaliação 1 — A avaliação incide sobre as aprendizagens desenvolvidas pelos alunos, tendo por referência os documentos curriculares e, quando aplicável, as Aprendizagens Essenciais, que constituem orientação curricular de base, com especial enfoque nas áreas de competências inscritas no Perfil dos Alunos à Saída da Escolaridade Obrigatória, bem como nos conhecimentos, aptidões e atitudes identificados no perfil profissional associado à respetiva qualificação. (…) 4 — A avaliação certifica as aprendizagens realizadas, nomeadamente os saberes adquiridos, as capacidades e atitudes desenvolvidas no âmbito das áreas de competência inscritas no Perfil dos Alunos à Saída da Escolaridade Obrigatória, bem como os conhecimentos, aptidões e atitudes identificados no perfil profissional associado à respetiva qualificação. (Educação e Trabalho, Solidariedade e Segurança Social Portaria nº. 235-A/2018, 2018, pp. 4342-(9))

As opções educativas e metodológicas seguidas ao longo do trabalho docente tiveram por base esses referenciais teóricos, nomeadamente as competências a desenvolver na disciplina de Tecnologias de Informação e Comunicação.

Utilizar os procedimentos de pesquisa racional e metódica de informação na Internet, com vista a uma seleção criteriosa da informação; Criar páginas na Web, utilizando editores e programas de animação gráfica; Publicar páginas na Web; Criar e manter um site; Cooperar em grupo na realização de tarefas e na pesquisa de soluções para situações problema; Aplicar as suas competências em TIC em contextos diversificados. (Direcção-Geral de Formação Vocacional, 2004/2005, p. 6)

As opções educativas e metodológicas seguidas da intervenção "experimental" tiveram por base as opções metodológicas do programa da disciplina.

A disciplina de Tecnologias da Informação e Comunicação tem um carácter predominantemente prático e experimental. Torna-se, por isso, necessário implementar metodologias através de atividades que incidam sobre a aplicação prática e contextualizada dos conteúdos, a experimentação, a pesquisa e a resolução de problemas. Neste sentido, as aulas deverão privilegiar a participação dos alunos em projetos, na resolução de problemas e de exercícios que simulem a realidade das empresas e instituições ou que abordem temas de outras áreas disciplinares. (Direcção-Geral de Formação Vocacional, 2004/2005, p. 6)

Foi realizado o estudo dos conhecimentos sistemáticos sobre este assunto, bem como a interpretação e aplicação dos referenciais teóricos.

Os aspetos destacados nas abordagens deste trabalho, foram centrados no aluno, nas suas aprendizagens e nas competências a desenvolver. Tendo por base as competências gerais do aluno enquanto ser social e do contexto em que se enquadra. As competências específicas da disciplina e do módulo, para dar corpo ao desenvolvimento do aluno em termos de conhecimentos científicos e desenvolvimento humano.

### <span id="page-23-0"></span>*2.2.3. Ensino Básico – Enquadramento Curricular e Didático*

Segundo o regulamento da Prática de Ensino Supervisionada, esta deve realizar-se nos diferentes níveis e ciclos de ensino, que abrange a habilitação para a docência em Ensino de Informática. Foram desenvolvidas atividades de trabalho educativo no 4º ano do 1º ciclo, da Escola Básica B e da Escola Básica C.

Nas Orientações Curriculares para as Tecnologias da Informação e Comunicação, para o 1º Ciclo do Ensino Básico, nos termos do n.º 3 do artigo 13.º do Decreto-lei n.º 55/2018, de 6 de julho, está descrito:

Constitui como uma área de integração curricular transversal potenciada pela dimensão globalizante do ensino no 1.º ciclo de escolaridade, de natureza instrumental e de suporte às aprendizagens a desenvolver em todas as componentes do currículo. Organizadas em quatro domínios, e em articulação com as áreas de competências inscritas no Perfil dos Alunos à Saída da Escolaridade Obrigatória, estas OC devem ser lidas e apropriadas tendo em consideração a necessária adequação desses domínios estruturais de trabalho a ações estratégicas de ensino (propiciadoras do desenvolvimento de competências digitais básicas) que atendam às idades dos alunos. (República Portuguesa Educação, 2018, p. 1)

Durante os quatro anos do 1º ciclo, pretende-se que os alunos desenvolvam:

Atitudes críticas, refletidas e responsáveis no uso de tecnologias, ambientes e serviços digitais; competências de pesquisa e de análise de informação online; capacidade de comunicar de forma adequada, utilizando meios e recursos digitais; criatividade, através da exploração de ideias e do desenvolvimento do pensamento computacional com vista à produção de artefactos digitais. (República Portuguesa Educação, 2018, p. 2)

Os Currículos organizam-se em quatro domínios: Cidadania Digital, Investigar e Pesquisar, Comunicar e Colaborar, Criar e Inovar. Estes domínios devem cruzar-se, sem uma sequência formalizada, envolvendo projetos e problemas de forma criativa e divertida.

Os professores devem dar muita atenção à planificação do ensino e aprendizagem, aos níveis de progressão e as ações estratégicas a implementar, para irem de encontro das características e interesses dos alunos e às condições da escola. No ensino básico do 1º e 2º ciclo não existe a criação de uma disciplina e parece ser esse o caminho certo, já que haveria uma tendência para uniformizar os conteúdos a serem explorados e a realização de tarefas sem contextualização ou reflexão. A área das tecnologias de educação nestes níveis de ensino, deverá ser transversal, com uma nova forma de ensinar e aprender.

O documento que define o perfil do aluno para o séc. XII, sugere:

O conceito de competências do séc. XXI está associado à necessidade de corresponder às exigências da sociedade atual, e do futuro, onde a resolução de problemas, a tomada de decisões, o trabalho em equipa, o sentido ético, a gestão de projetos e a utilização de tecnologias digitais são consideradas competências essenciais. (Gomes, et al., 2017, p. 5)

Esta forma de educação visa promover o debate, a partilha, a troca de experiências, tendo como objetivo a satisfação pessoal e a motivação.

Ao longo da prática de ensino supervisionada, a professora estagiária refletiu sobre a importância dos documentos analisados, as Orientações Curriculares da componente de Tecnologias de Informação e Comunicação e o Perfil do aluno para o séc. XXI.

Esta reflexão deu origem à estruturação e planificação das atividades desenvolvidas pela professora estagiária. O desenvolvimento do pensamento computacional e o uso adequado das tecnologias estão a ter a mesma importância da escrita ou do cálculo, no ensino básico.

O movimento CODE.org, é uma organização que está a investir no acesso à ciência da computação nas escolas, aumentando assim a participação das escolas e dos alunos nessas aprendizagens. A professora estagiária tomou conhecimento de muitos softwares educativos em ambientes formais e informais de aprendizagem, como jogos digitais e kits de robótica. Explorou alguns softwares educativos como o *Scratch*, o Alice, o *Blocky*, entre outros. Explorou também alguns kits de robótica como o *mBot* e os *Dash&Dot*.

Escolheu para as suas atividades com os alunos os kits de robótica, *mBot* e *Dash&Dot*, pois as sessões decorreram no final do 3º período do 4º ano de escolaridade, e os alunos só tinham explorado softwares educativos. O objetivo foi despertar nos alunos outra visão da aplicação do pensamento computacional, que já tinham aplicado na programação em blocos, e dar continuação da sua exploração nos anos letivos seguintes.

#### <span id="page-25-0"></span>*2.2.3.1. Rede Nacional de Clubes de Programação e Robótica (CPR)*

A justificação da inclusão desta secção e a sua relação com o estágio e o trabalho desenvolvido, advém de:

Autores como Fluck et al. (2016) referem a necessidade de se considerar a existência do ensino das ciências da computação no ensino básico e secundário. No mesmo sentido, relatórios como o Horizon Report de 2017, indicam as ciências da computação como uma tendência a implementar no Ensino Básico e Secundário nos próximos dois anos. (como citado em Pedro, Matos, Piedade, & Dorotea, 2017, p. 5)

A necessidade de implementar as ciências da computação no ensino básico, deram origem à criação da Rede Nacional de Clubes de Programação e Robótica (CPR), que surgiu no ano letivo 2017-2018, a partir de um projeto piloto de iniciação à programação, na Rede nacional de clubes de programação e robótica, no decorrer dos anos de 2015 a 2017. Este projeto foi implementado a mais de setenta mil alunos. Em 2017 as atividades desenvolvidas na programação e robótica foi alargada para o segundo e terceiro ciclo do ensino básico. O documento Probótica, Programação e Robótica no Ensino Básico, Linhas Orientadoras, inclui o 1º, 2º e 3º ciclos de ensino. Este documento tem em consideração o nível etário e o respetivo desenvolvimento dos alunos.

26

A estrutura do documento apresenta várias áreas das ciências da computação, sendo elas: pensamento computacional, algoritmia, programação e robótica. Cada uma destas áreas está descrita tendo em conta o desenvolvimento do aluno, tendo definido três níveis: inicial, intermédio e avançado.

As quatro áreas das ciências da computação e os três níveis supracitados, têm em conta o perfil do aluno para o séc. XXI:

Através desta iniciativa – Probótica – procura-se contribuir para o desenvolvimento de capacidades e competências-chave transversais ao currículo. Deste modo, recorrendo a metodologias ativas de aprendizagem, alicerçadas em cenários de aprendizagem, pretende-se estimular as aprendizagens, tornando-as simultaneamente mais significativas, possibilitando assim que os alunos desenvolvam competências multidisciplinares, nomeadamente as que se encontram referidas nos referenciais de competências do séc. XXI. (Pedro, Matos, Piedade, & Dorotea, 2017, p. 5)

Para o desenvolvimento, em sala de aula, destas linhas orientadoras, são apontadas orientações metodológicas e estratégias de operacionalização. As metodologias ativas de aprendizagem seguidas são: aprendizagem baseada em projetos, aprendizagem baseada em problemas, *pair programming*. De seguida são apresentados esquemas que ilustram de forma sintética e bastante elucidativa as metodologias.

Aprendizagem baseada em projetos, representada na figura seguinte:

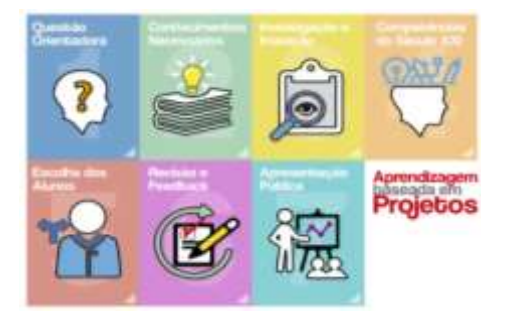

*Figura 5 - Elementos estruturantes da metodologia de aprendizagem baseada em projetos (adaptado do Buck Institute of Education).* 

*Fonte: As linhas orientadoras de programação e robótica no ensino básico*

Aprendizagem baseada em problemas, como se ilustra a seguir:

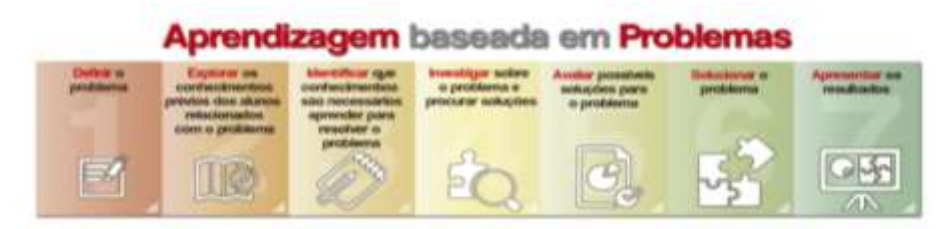

*Figura 6 - Atividades suportadas na aprendizagem baseada em problemas. Fonte: As linhas orientadoras de programação e robótica no ensino básico*

Pair programing, ilustrada na figura seguinte:

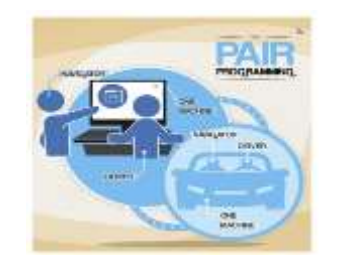

*Figura 7 - Operacionalização da estratégia pedagógica pair programming. Fonte: As linhas orientadoras de programação e robótica no ensino básico*

O documento sobre as linhas orientadoras de programação e robótica no ensino básico, influenciou a prática pedagógica no ensino da programação da professora estagiária, visto que, as conceções do ensino da informática da secção analisada anteriormente, estão espelhadas de forma simples e de fácil compreensão neste documento.

As linhas orientadoras são uma mais valia para a distinção e interligação de conceitos, que se tornam claros e de fácil aplicação na sala de aula.

### <span id="page-27-0"></span>*2.2.3.2. Pensamento Computacional*

O pensamento computacional é definido no documento das linhas orientadoras da Rede Nacional de Clubes de Programação e Robótica (CPR), como se transcreve a seguir, bem como os objetivos do pensamento computacional: "Quando uma pessoa usa um computador com o objetivo de resolver um dado problema, o tipo de pensamento envolvido no mapeamento do problema com vista à sua implementação computacional é designado de Pensamento Computacional." (Pedro, Matos, Piedade, & Dorotea, 2017, p. 11)

Assume-se os seguintes objetivos no âmbito do Pensamento Computacional: compreender as dimensões envolvidas no pensamento computacional; identificar estratégias de abordagem de problemas (redução da complexidade, decomposição, abstração, adaptação ou adoção de modelos e algoritmos conhecidos, recolha e análise de dados, etc); problematizar situações do quotidiano e formular problemas; descrever e representar simbolicamente sequências de ações de atividades do quotidiano em diferentes graus de complexidade; resolver problemas pela sua decomposição em partes menores, por semelhança ou redução de complexidade. (Pedro, Matos, Piedade, & Dorotea, 2017, p. 12)

As dimensões do pensamento computacional, passam pela resolução de problemas, pela correção de erros, raciocínio lógico, decomposição, sequências, pensamento paralelo, generalização, reconhecimento de padrões, controlo de fluxo, pensamento algorítmico, simulação, automação, entre muitos outros.

O pensamento computacional desenvolve o pensamento, a persistência e a resolução, perante um problema, percebendo qual o processo de pensamento desenvolvido, juntando o pensamento matemático com engenharia.

Como refere Wing (2014) o conceito de pensamento computacional pode ser definido como um conjunto de processos de pensamento envolvidos na formulação de um problema e que expressam a sua solução (s) de tal forma que um computador - máquina ou humano - possa realizar eficazmente.

Ainda segundo Wing (2014)

A solução pode ser levada a cabo por uma máquina ou um ser humano. Este último ponto é importante. Em primeiro lugar, os seres humanos computam. Em segundo lugar, as pessoas podem aprender pensamento computacional sem recurso a uma máquina. Além disso, o pensamento computacional não é apenas sobre a resolução de problemas, mas também sobre a formulação do problema. (Ramos & Espadeiro, 2014, p. 5)

O desenvolvimento deste pensamento nos alunos, ajuda-os a saber identificar um problema, seguir vários passos e várias estratégias de resolução, usando/alterando e reutilizando passos e estratégias para cada problema na sua singularidade.

A professora estagiária tentou fragmentar este conceito de forma a que se tornasse evidente o que é o pensamento computacional, tentando chegar a todas as dimensões inerentes.

Foi com estes conceitos que a professora estagiária formou o seu conhecimento sobre o que é o pensamento computacional:

- resolução de problemas a habilidade para usar métodos, de uma forma ordenada, para encontrar soluções de problemas específicos;
- correção de erros a habilidade para identificar, remover e corrigir erros;
- raciocínio lógico a habilidade de estruturação do pensamento de acordo com as normas da [lógica q](https://www.significados.com.br/logica/)ue permite chegar a uma determinada conclusão ou resolver um problema;
- decomposição a habilidade para dividir um problema complexo em partes menores para que sejam mais fáceis de compreender e resolver;
- sequências a habilidade de definir e colocar as ações na sequência correta;
- pensamento paralelo a habilidade de criar sequências de instruções executadas em simultâneo;
- generalização a habilidade para formular uma solução em termos genéricos para que possa ser aplicada a diferentes problemas;
- reconhecimento de padrões a habilidade para identificar e reconhecer similaridades e diferenças;
- controlo de fluxo a habilidade para definir a ordem em que as instruções/ ações são executadas;
- pensamento algorítmico a habilidade para elaborar um conjunto de operações/ações passo a passo de forma a solucionar um problema;
- simulação habilidade para fazer um teste ou experiência que pretende reproduzir as condições de evento ou situação real, como forma de treino ou preparação;
- automação a habilidade de empregar processos automáticos que comandam e controlam os mecanismos para seu próprio funcionamento;
- abstração a habilidade de analisar isoladamente um aspeto, contido num todo, sem ter em consideração sua relação com a realidade;
- otimização a habilidade de chegar ao rendimento ótimo, criando as condições mais favoráveis ou tirando o melhor partido possível,
- entre outros...

A partir destas definições das dimensões do pensamento computacional, tornou-se mais fácil o desenvolvimento e planificação de atividades baseadas neste pensamento.

A metodologia de projeto adotada constituiu o contexto pedagógico para desenvolver com maior profundidade várias destas dimensões, como por exemplo, a resolução de problemas, a correção de erros, decomposição, sequências, generalização e reconhecimento de padrões. O trabalho em grupo permite o desenvolvimento da comunicação com os outros, compartilhando e expondo pensamentos, a partilha de dúvidas com os colegas, recebendo as contribuições uns dos outros, com o objetivo de chegar ao sucesso da tarefa.

### <span id="page-30-0"></span>**2.3. Observação e reflexão em situações de ensino**

A observação das aulas no contexto da Prática de Ensino Supervisionada, tem como objetivos: proporcionar a observação de aulas lecionadas pela professora da turma, que é uma professora experiente e com boas práticas de ensino; proporcionar a observação, crítica, reflexão e o desenvolvimento profissional da professora estagiária, apoiada pelos colegas de estágio, pela professora da turma e pelo professor orientador da universidade; proporcionar a observação do desenvolvimento profissional dos colegas de estágio.

Segundo Reis (2011) o mentor ou supervisor é um exemplo e por isso deverá ser um bom profissional e ter capacidades sociais para ser encorajador, observador e ouvinte, apoiando, analisando e refletindo, definindo objetivos e sendo flexível. (Reis, 2011)

A observação é muito importante na Prática de Ensino Supervisionada, considerando que o processo de observação das aulas é encarado como um processo formativo, para o desenvolvimento do professor e da sua prática profissional. (Apêndice A) – Grelha de Observação.

Segundo Reis, (2011) seguem-se algumas finalidades da observação das aulas:

- Diagnosticar os aspectos/as dimensões do conhecimento e da prática profissional a trabalhar/melhorar.
- Adequar o processo de supervisão às características e necessidades específicas de cada professor.
- Estabelecer as bases para uma tomada de decisão fundamentada sobre o processo de ensino e aprendizagem.
- Avaliar a adequação das decisões curriculares efectuadas pelos professores e, eventualmente, suscitar abordagens ou percursos alternativos.
- Proporcionar o contacto e a reflexão sobre as potencialidades e limitações de diferentes abordagens, estratégias, metodologias e actividades.
- Desenvolver diferentes dimensões do conhecimento profissional dos professores.

*Figura 8 - Finalidades da Observação das Aulas.* 

*Fonte: Reis (2011, p.12)*

Segundo Watson-Davies (2009) a observação e reflexão do professor têm de ter em conta dois aspetos, melhorar as suas competências e ser encorajador para a mudança referente a uma nova atitude, metodologia ou atividade. (Reis, 2011, p. 27)

Os elementos que são recolhidos no decorrer da observação da aula, devem ser analisados, discutidos e refletidos, de forma a que o professor observador possa criar o perfil profissional do professor observado e este possa desenvolver-se profissionalmente. Os professores observados refletem sobre a sua própria prática, durante o decorrer da mesma, tendo uma perspetiva mais real dos seus procedimentos, tornando-se esta reflexão numa autoformação contínua.

Deve ser efetuada uma reunião após cada observação de aula, entre os elementos que estão envolvidos na observação. As grelhas de observação não substituem o diálogo, a análise e a reflexão, são apenas o início do processo. A reunião sobre a observação da aula, deve ser uma conversa reflexiva que deve seguir segundo Reis (2011, p.53) os seguintes passos: analisar os registos da observação, refletir sobre eles, definir prioridades, metas e melhorias para as sessões seguintes. Sem a análise da observação, a prática letiva torna-se uma rotina.

Ainda segundo o mesmo autor, a análise e reflexão que é realizada depois da observação, são o mais importante para o desenvolvimento profissional dos professores, alargando a visão sobre as várias dimensões do conhecimento profissional.

Quando a reflexão sobre a prática letiva reflete que o professor está a desviar-se dos objetivos a que se propôs, é necessário retomar o percurso correto, abrindo novos horizontes fundamentados na prática.

A reflexão sobre as experiências dos professores, faz com que estes alterem as suas práticas, tanto a nível pedagógico como a nível didático, tornando a aprendizagem dos alunos mais efetiva. Os professores podem redesenhar o currículo de modo a chegarem aos objetivos pretendidos. Em resumo, "... professores com os olhos no futuro dos seus alunos." (Ramos & Espadeiro, 2014, p. 22)

## <span id="page-32-0"></span>**2.4. Intervenção Educativa e Avaliação da Prática de Ensino Supervisionada no Ensino Profissional e no 1º Ciclo do Ensino Básico**

## <span id="page-32-1"></span>*2.4.1. Intervenção Educativa e Avaliação da Prática de Ensino Supervisionada no Ensino Profissional - turma 10º ano do Curso Profissional A*

Relativamente à caraterização da turma de 10º ano do Curso Profissional A, foi necessário conhecer as caraterísticas da turma. Foi utilizado o questionário on-line desenhado e proposto pela escola – caraterização da turma. (Anexo B). A turma é constituída por 11 alunos do sexo masculino, não havendo elementos do sexo feminino. Na altura em que foi realizado o

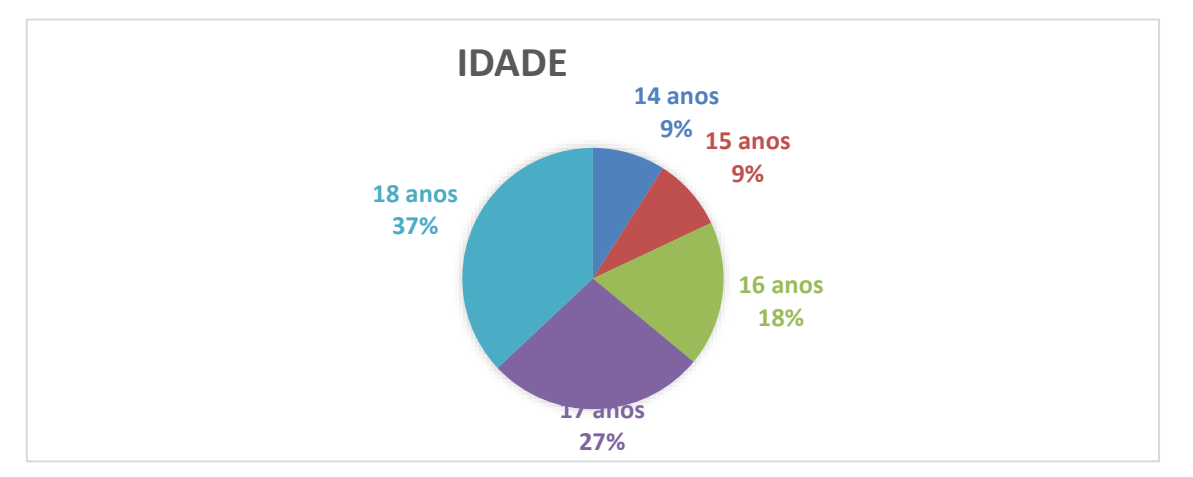

*Gráfico 1 - Gráfico relativo às idades dos alunos Fonte: Questionário da escola*

trabalho de projeto, a turma tinha apenas 7 elementos. Todos os alunos tiveram retenções no 10º ano de escolaridade.

Relativamente à idade podemos observar que 37% dos alunos têm mais de 18 anos. Dez dos alunos são de nacionalidade portuguesa, e um aluno de nacionalidade brasileira.

Em relação às perguntas sobre ter computador em casa e internet, pode observar-se que 36% dos alunos não possuem computador nem ligação à internet, em casa.

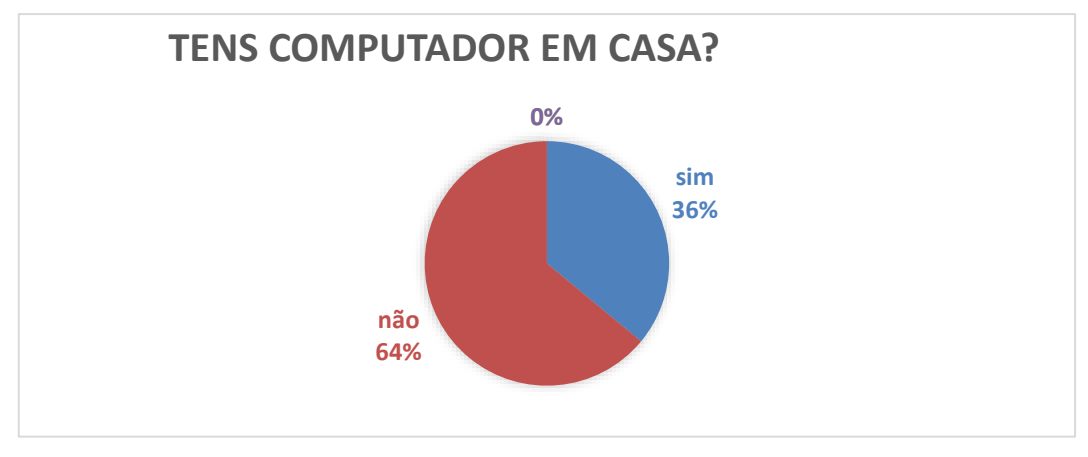

*Gráfico 2 - Gráfico referente à questão: Tens computador em casa? Fonte: Questionário da escola*

Os mesmos alunos que não têm computador em casa, também não têm ligação à internet.

Em relação aos dados académicos das mães dos alunos, obteve-se:

Na situação de emprego, existem 5 mães com situação desconhecida, 5 mães a trabalhar por conta de outrem, e uma está em situação de desemprego.

Em relação aos dados acadêmicos dos pais dos alunos, obteve-se:

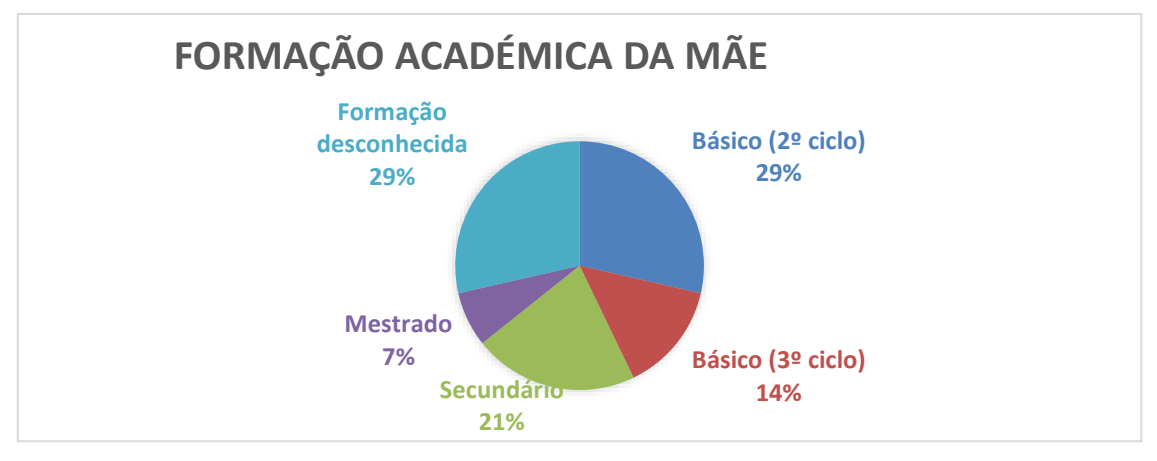

*Gráfico 3 - Gráfico sobre a formação académica da mãe do aluno Fonte: Questionário da escola*

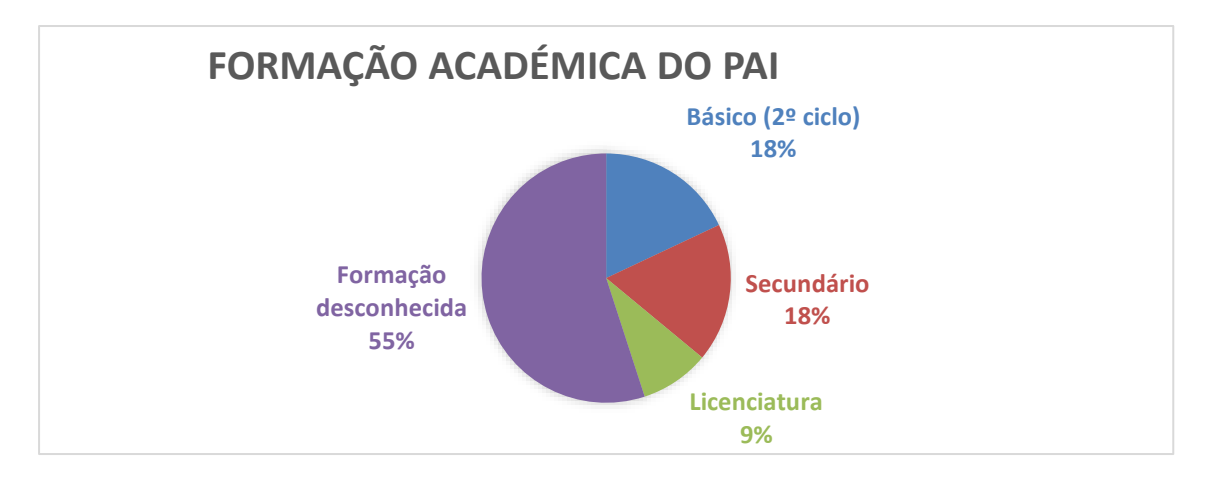

*Gráfico 4 - Gráfico sobre a formação académica do pai do aluno Fonte: Questionário da escola*

Na situação de emprego, existem 6 pais com situação desconhecida, 4 pais a trabalhar por conta de outrem, e um está em situação de desemprego.

Relativamente ao encarregado de educação, 10 dos 11 alunos têm a mãe como encarregada de educação.

A caraterização da turma foi importante para delinear as ideias para a planificação da unidade, os planos de aula e o projeto.

O espaço onde decorriam as aulas da turma também foi de extrema importância para o bom funcionamento e decorrer das aulas, por isso se descreve a seguir.

Relativamente ao espaço onde decorriam as aulas da turma. A sala de aula da turma do 10º ano do Curso Técnico A era sempre a mesma. A sala estava posicionada no corredor das salas de TIC no edifício principal. Era constituída por 14 computadores de secretária, um quadro interativo e videoprojector com uma tela de projeção.

A planta da sala é a seguinte:

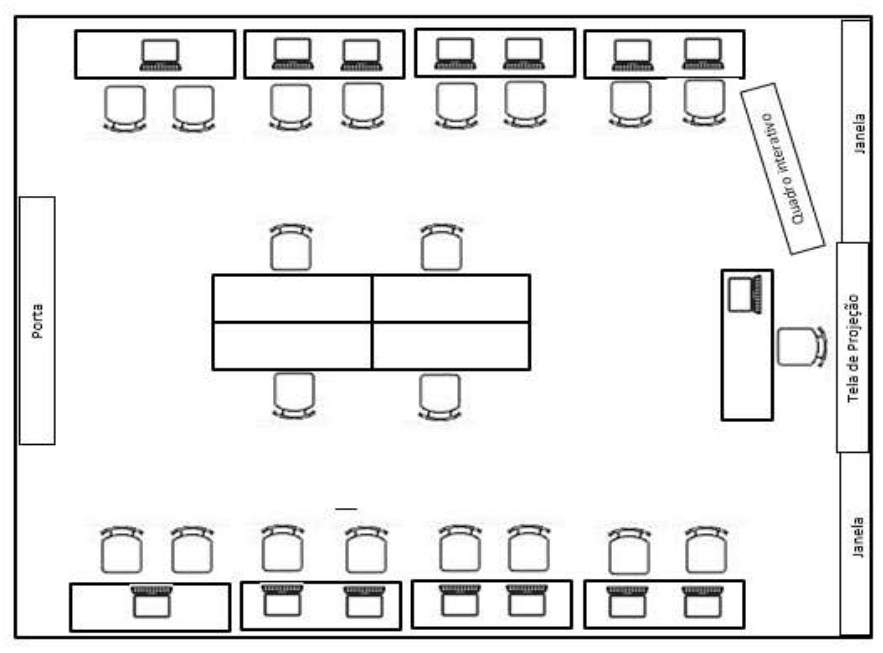

*Figura 9 - Planta da sala de aula da turma*

As condições da sala eram boas, pois a escola foi alvo de restauração, na altura do projeto de melhoramento do parque escolar. Os computadores tinham acesso à internet e tinham instalado o *Notepad++*, necessário para a criação de páginas *web*. A turma ficou com apenas sete alunos, por isso havia computadores suficientes para todos. Na primeira fase da lecionação do módulo 3 - Criação de páginas web, cada aluno utilizava um computador, na fase do projeto, cada grupo de alunos utilizava um computador.

### <span id="page-35-0"></span>*2.4.2. Preparação da Intervenção Educativa*

Para a preparação da intervenção, a professora estagiária planificou toda a intervenção educativa. Depois da planificação segue-se uma breve descrição das aulas de intervenção educativa e o processo de avaliação das mesmas.

A professora estagiária começou por explorar as potencialidades da planificação, fazendo uma breve reflexão, sobre o seu papel fundamental para um bom desempenho dos professores. A planificação da atividade educativa a realizar pela professora estagiária era de grande importância para esta, por isso antes de planificar, realizou uma leitura sobre tema.

Giugni (1986) considera que, "a organização racional de uma atividade educativa, como do resto de qualquer atividade, requer necessariamente uma planificação". (como citado em Stipanov, 2005, p. 8)

No sentido de planificar o projeto que seria alvo da investigação do presente estudo, foram planificadas as aulas de preparação da intervenção.
Gagné & Briggs (1987) "a melhor forma de planificar o ensino consiste em começar por definir os resultados que se espera alcançar, e depois proceder de modo inverso, até encontrar a forma de desenvolver nos alunos os ditos resultados." (como citado em Cardoso, 2010, p. 44)

A planificação teve em conta o Currículo, o Programa da disciplina, o Projeto Educativo da Escola e as especificidades deste estudo.

Bento (2003) a planificação é o elo de ligação entre as pretensões, imanentes ao sistema de ensino e aos programas das respetivas disciplinas, e a sua realização prática. É uma atividade diretamente situada e empenhada na realização do ensino que se consuma na sequência: Elaboração do plano> realização do plano> controlo do plano> Confirmação ou alteração do plano, etc. (como citado em Stipanov, 2005, p. 9)

Assim sendo, foi elaborada a planificação da unidade didática e os respetivos planos de aula. Relativamente à planificação da unidade didática, esta teve em conta, a duração da unidade, a dificuldade das atividades, o processo pedagógico e didático, a metodologia utilizada e as caraterísticas dos alunos.

Relativamente ao plano de aula, não existe um protótipo de preparação das aulas, estas foram planeadas segundo os objetivos, conteúdos, métodos e organização das mesmas, de forma a chegar às metas pretendidas.

A turma foi a do 10º ano do Curso Profissional A, a quem foi lecionado o Módulo 3 – Criação de páginas *web* (28 horas letivas das 33 horas previstas) com início a 11 março 2019 e fim a 27 de maio 2019.

A turma era constituída por sete alunos, todos eram trabalhadores e empenhados, mas com ritmos de trabalho diferentes. Três dos alunos eram muito rápidos na pesquisa e realização das atividades, estando sempre à frente dos restantes. Dos quatro alunos que demoravam mais tempo a completar a atividade, e que necessitavam da explicação da estagiária, havia um deles que pedia sempre mais apoio, tanto da estagiária como dos respetivos colegas de turma.

Seguiu-se então a parte prática da elaboração das respetivas planificações. (Apêndice B)

De dia 11 de março até o dia 4 de abril os alunos procederam à aprendizagem dos conteúdos, envolvendo etapas associadas às aprendizagens, ao desenvolvimento, assimilação e aperfeiçoamento. Ao longo das 14 aulas de 50 minutos.

A partir do dia 4 de abril seguiu-se o projeto, com 14 aulas de 50 minutos.

Havendo necessidade de alterações/decisões pontuais, que são, segundo Damião (1996) "Decisões pré-interativas, referentes a planificação e realização do plano de aula. Decisões interativas, que são tomadas no momento da aula interagindo com os intervenientes, turma ou aluno. Decisões pós-interativas, referentes ao processo de avaliação e reorganização do processo de ensino." (como citado Stipanov, 2005, p. 9)

A aprendizagem de conteúdos o seu desenvolvimento e aperfeiçoamento foram organizados da seguinte forma:

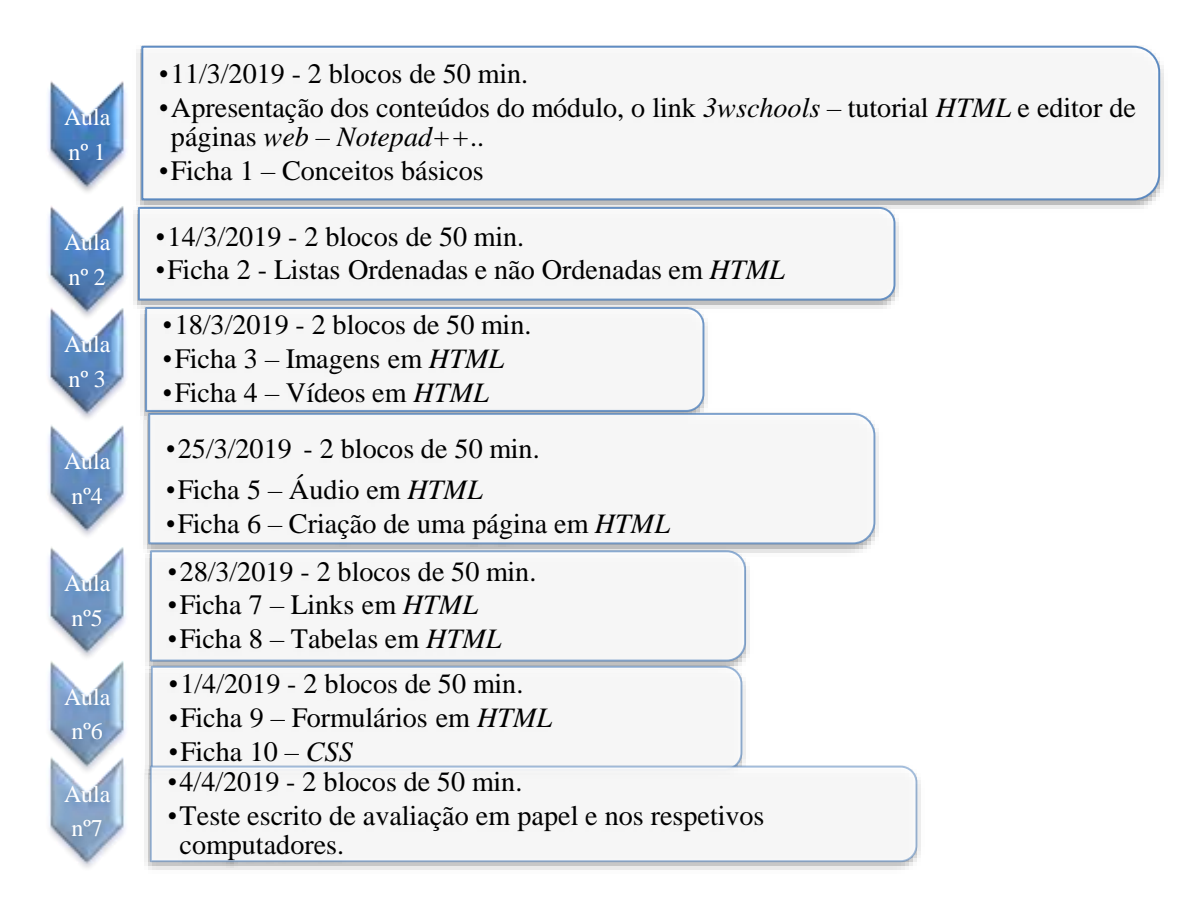

*Figura 10 - Organização temporal das atividades letivas*

Segue-se então uma breve descrição das aulas de preparação da intervenção.

A professora estagiária e a professora da turma reformularam as estratégias/atividades propostas ao longo do plano anual de atividades e elaboram novas atividades, que foram lecionadas pela professora estagiária com observação/intervenção da professora da turma.

Foram elaborados os respetivos planos de aula, tendo em atenção as aulas observadas, a linha de condução de aulas da professora da turma, o projeto educativo da escola, e a particularidade de ser uma turma do Curso Profissional A. Para cada aula foram elaboradas atividades para os alunos desenvolverem individual e autonomamente, com a pesquisa no tutorial para a linguagem *HTML, w3schools*. O elemento chave para a elaboração das atividades, foi a adaptação destas, à área profissional da turma, ajustando os conteúdos do módulo à parte técnica do curso, de modo a que as aprendizagens sejam ricas e significativas. (Apêndice C)

Podem ver-se vários exemplos de atividades que foram elaboradas tendo por base o curso em questão:

> Tarefa 3: No mesmo ficheiro em HTML crie o código em HTML que faça gerar a seguinte tabela:

> (Cada aeronave é identificada pela sua matrícula (de acordo com o país de registo), número de série de fabrico (MSN - Manufacturer Serial Number) que se mantém inalterável ao longo da vida da aeronave, tipo/modelo dos motores e APU instalados e respetivo número de série (SN - Serial Number))

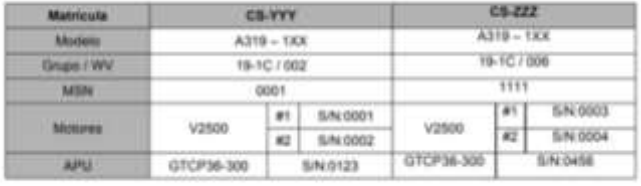

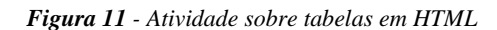

Tarefa 1: Crie um ficheiro em HTML com o vídeo Embraer.mp4 com o título Embraer em Portugal.

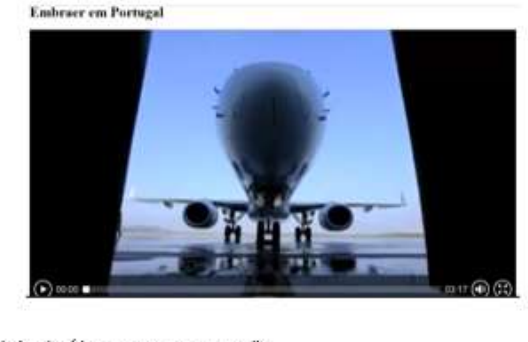

O ficheiro do vídeo encontra-se no moodle Crie o código em HTML que faça gerar a página Web da figura.

*Figura 12 - Atividade sobre vídeo em HTML*

Na primeira aula, a professora da turma apresentou a estagiária e expôs os conteúdos do módulo. A estagiária iniciou com a utilização do editor de páginas web, com o auxílio do tutorial. A estagiária resolveu a primeira tarefa da ficha nº 1 no quadro interativo, como exemplo, e os alunos acompanharam a resolução, resolvendo as tarefas nos respetivos computadores.

Os alunos tinham acesso às atividades através da plataforma Moodle utilizada pela escola, eles tinham responsabilidade e a autonomia para realizarem as atividades propostas. Cada aluno teve o seu tempo para seguir a atividade e o tutorial e obter os resultados desejados. Um aluno mais rápido poderia seguir para a próxima atividade, um aluno com mais dificuldades poderia desenvolver a atividade com mais calma, com auxílio do professor e em casa. As atividades propostas tinham como base os conteúdos lecionados no módulo, tendo sido elaborada uma atividade para cada conteúdo. Respetivamente, conceitos básicos de *HTML*, lista ordenada e não ordenada em *HTML*, imagens em *HTML*, vídeos em *HTML*, áudio em *HTML*, Criação de uma página em *HTML*, links em *HTML*, tabelas em *HTML*, formulários em *HTML*, *CSS*.

As atividades que suscitaram mais dificuldades, tinham como base os vídeos e os links, mas no final todos os alunos completaram as atividades e resolveram com sucesso. Esta é a base da criação de uma página *HTML*.

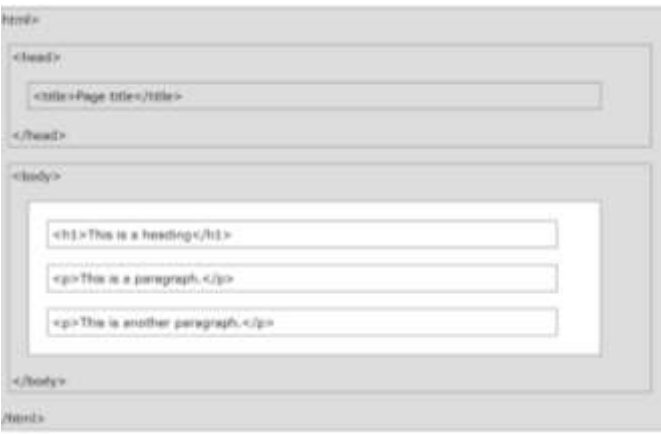

*Figura 13 - Estrutura da página HTML*

Para a avaliação das aprendizagens dos alunos foi necessário aplicar instrumentos de avaliação, a avaliação do módulo, foi realizada com avaliação formativa e sumativa.

A avaliação formativa teve como objetivo a qualidade do processo educativo e de aprendizagem, em diálogo com os alunos e os professores. Foi uma avaliação contínua ou pontual, intercalar e final: contínua, com um caráter informal e não organizada; pontual, e formalmente organizada, com recolha de informação. Não foi uma avaliação só informal, existiram momentos com uma avaliação formativa formal, planeada para obter e verificar as aprendizagens com regularidade. Foi avaliado o desempenho dos alunos com base na consideração de uma gama completa de critérios ou parâmetros. Para a avaliação formativa formal foi realizado um *Kahoot* com os conteúdos lecionados na disciplina. (Apêndice D).

A avaliação formativa teve em conta o acompanhamento e a orientação do desenvolvimento das atividades, do *feedback* construtivo e continuado, e as formas dos alunos tornearem as suas dificuldades, de maneira a chegar às metas propostas. Esta avaliação foi realizada em conjunto pela professora da turma e pela professora estagiária através de grelhas de: observação das aulas; descritores e níveis de desempenho dos alunos no módulo/ grelha de avaliação do módulo. (Apêndice E).

A observação direta consistiu na verificação e registo sistemático da aprendizagem dos alunos nas dimensões do saber, do saber-ser e do saber-fazer em situações de comunicação oral, leitura e escrita.

A avaliação formativa não exclui a avaliação sumativa, apenas a complementou e deu uma visão das aprendizagens, do nível de conhecimento e das capacidades. Permitiu a correção de lacunas, dúvidas e o alcance dos objetivos mais importantes, antes da avaliação sumativa.

A avaliação sumativa teve como objetivo classificar/dar um balanço dos resultados, do desenvolvimento dos conhecimentos e competências, capacidades e atitudes dos alunos, sendo aplicada no final do módulo, podendo ser uma avaliação quantitativa ou qualitativa.

A avaliação sumativa foi realizada com o instrumento de avaliação - teste de avaliação de conhecimentos - os tipos de perguntas incluídas seguem as respostas a seguir apresentadas:

Resposta de ensaio ou desenvolvimento (resposta livre ou orientada);

Resposta breve (informação factual);

Resposta por associação (2 colunas com número desigual/diferente de elementos, com material/conteúdo homogéneo, entre 4 a 7 elementos e em que a lista de respostas tem uma lógica na sua apresentação - numérica ou alfabética);

Resposta com alternativa (falso/correção e falso/verdadeiro, em que o número de respostas

falsas e verdadeiras é semelhante, a questão é formulada de forma afirmativa, não incluir mais de uma ideia ou conceito na mesma pergunta e em que a redação das perguntas também é semelhante);

Escolha múltipla - incluir na estrutura da pergunta:

- (base ou raiz - apresentação do problema em forma de pergunta ou de frase incompleta);

- Resposta correta (a que apresenta a maior coerência com o problema)

Exercício interpretativo (apresentada uma situação, problema, tarefa que requer interpretação da parte dos alunos (descrição de um problema e dos seus elementos, descrição de processos e procedimentos, identificar regras ou princípios, formular conclusões);

Exercícios por resolução de problemas/tarefas (tarefas Bebras, para o caso da informática);

Prova escrita de conhecimentos, Planeamento do teste de avaliação de conhecimentos;

Matriz de Cotação/Chave de Respostas (Apêndice F).

A partir de dia 29 de abril foi iniciado o projeto "Criar uma página web", foi o período para avaliar o que foi aprendido, rever aspetos menos conseguidos, alcançar novos desafios e novas aprendizagens. No final do módulo, foram destinados 14 blocos de 50 minutos para o desenvolvimento do projeto, que foi lecionado pela professora estagiária. O projeto desenvolvido com a turma foi explorado num tópico, mais adiante, neste documento.

Os detalhes e pormenores desta intervenção estarão descritos na subseção 2.4.3.2.

### *2.4.3. A Intervenção*

#### *2.4.3.1. Planificação das aulas da Intervenção*

O Projeto: *"Criar uma página web"* teve como propósito criar uma única página, que foi dividida pelos diferentes grupos: página *Home*, separadores, ligação entre os vários separadores.

Para estruturar um projeto é necessário planear todas as fases do mesmo tendo em conta o contexto dos alunos, nomeadamente o seu perfil profissional. Calendarizar as tarefas, descrevendo o que deveria ser feito pelos alunos, definir os objetivos a atingir, e listar os recursos. É necessário estipular quais os meios de avaliação dos alunos, e incluir a auto e a hétero avaliação.

A professora estagiária definiu o projeto com base em investigação realizada sobre os requisitos específicos para os projetos, para que esteja apropriado para a aprendizagem dos conteúdos para os quais foi criado.

#### *Tabela 2 - Grelha relativa ao Projeto - Criação de uma página web*

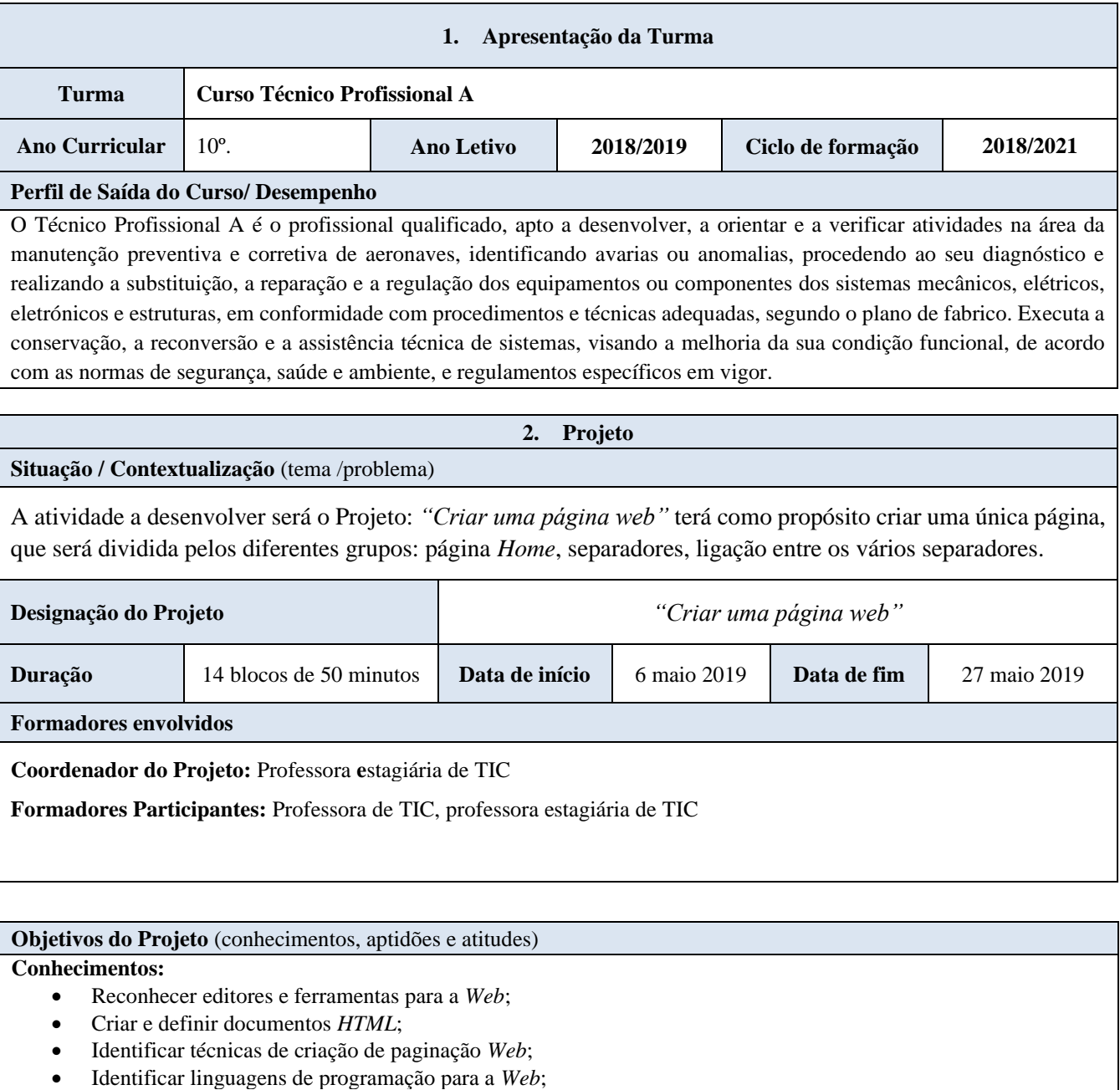

- Criar páginas na *Web*, utilizando editores e programas de animação gráfica;
- Publicar páginas na *Web*;
- Criar e manter um *Web* site.

#### **Competências colaborativas:**

- Trabalho em equipa;
- A colaboração;
- O pensamento crítico;
- A criatividade;
- As dimensões de cidadania;
	- O respeito por opiniões diferentes;
	- A criação de consensos.

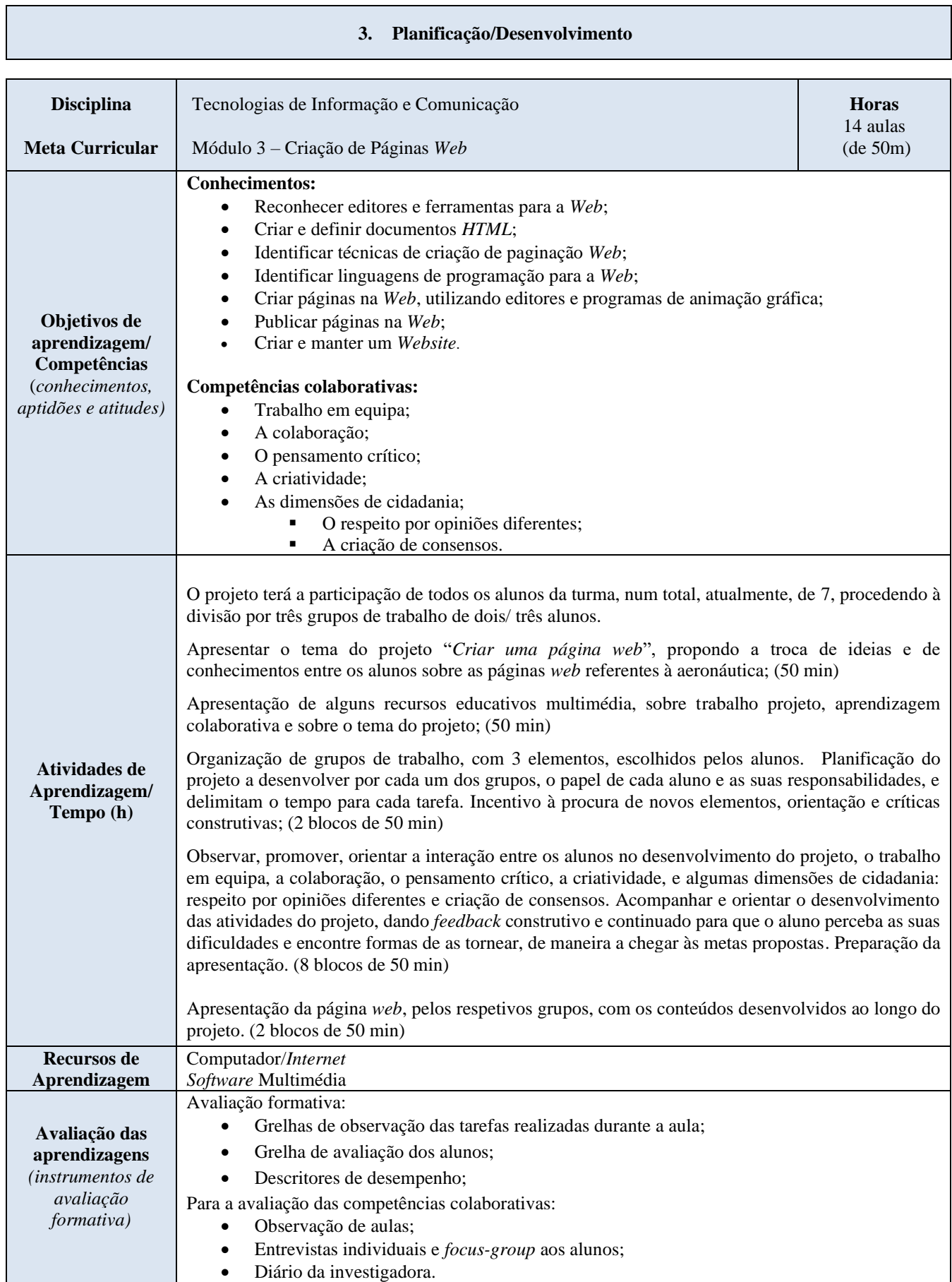

As planificações das aulas relativas à implementação do projeto foram limitadas nesta baliza temporal.

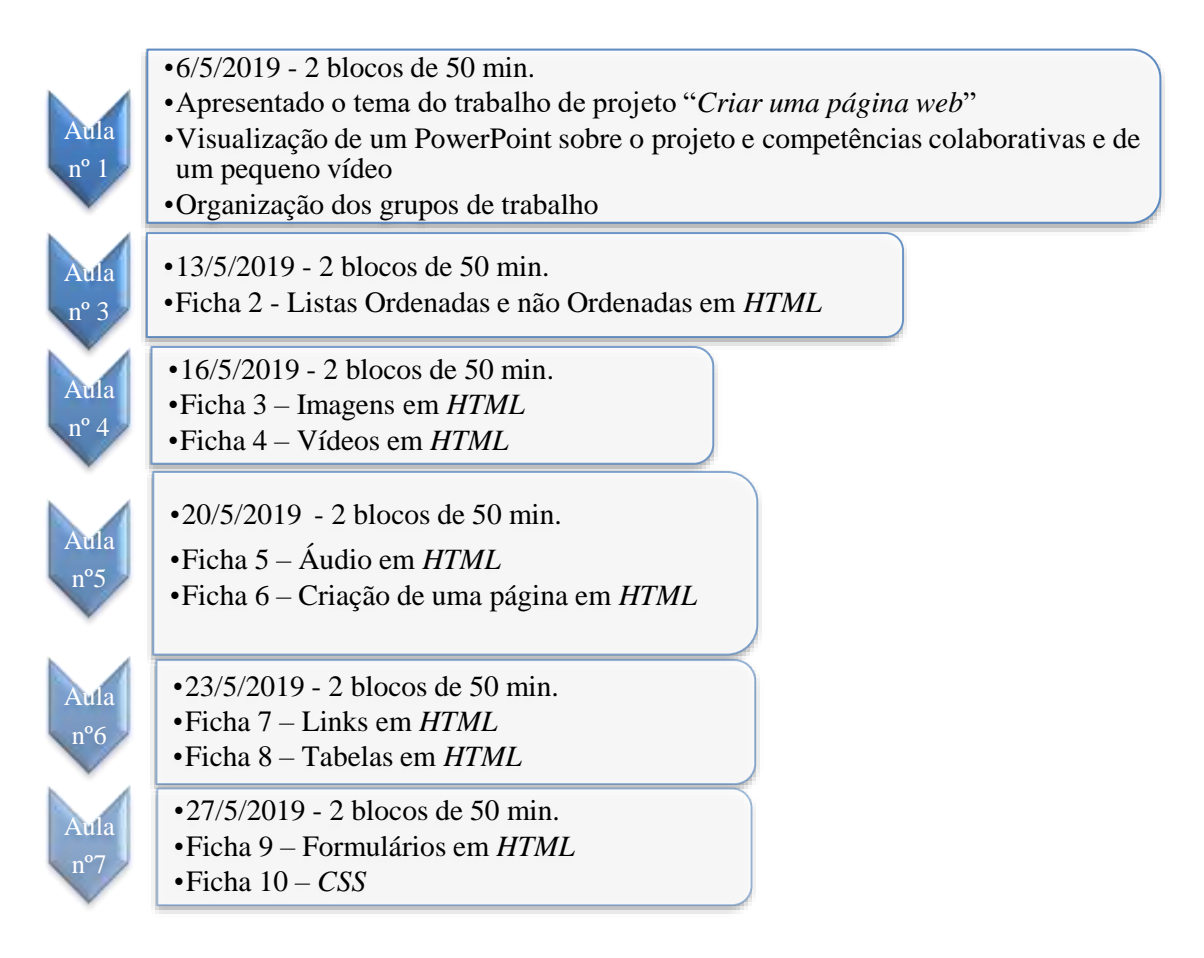

*Figura 14 - Organização temporal das atividades letivas - Intervenção*

Os grupos de trabalho foram organizados, com 2/3 elementos. O grupo 1, formado pelos alunos 1 e 2. O grupo 2, formado pelos alunos 5,6 e 7. O grupo 3 formado pelos alunos 4 e 5. Os grupos foram formados aleatoriamente pela estagiária.

A Apresentação da página *web*, pelos respetivos grupos, com os conteúdos foram desenvolvidos ao longo do projeto. A página foi apresentada segundo as regras dos alunos, que escolheram: cada um apresentar um separador (dos que tinham criado), individualmente e não em grupo. Foi tido em conta, não só a apresentação em si, como também a estrutura e estética da página, e o respetivo código *HTML* e *CSS*.

Houve lugar à avaliação do trabalho de projeto pelos alunos, estagiária e professora da turma. As competências e conhecimentos adquiridos e dificuldades sentidas, foram um momento de reflexão. A avaliação do projeto e da apresentação do mesmo, foi realizada pelos alunos através da auto e heteroavaliação, seguindo os parâmetros dos descritores de desempenho,

que foram dados aos alunos antes do início do projeto e antes do início da apresentação do projeto.

#### *2.4.3.2. Descrição da Intervenção Educativa*

2.4.3.2.1. Aula nº1

1º bloco – 50 minutos

A primeira aula da intervenção foi realizada no dia 06/05/2019, com a duração de dois blocos de 50 minutos.

A professora estagiária na planificação das aulas, desenhou, planeou o projeto e alinhou o projeto com as normas específicas para projetos.

Apesar dos alunos já conhecerem a professora estagiária, foi-lhes explicado em que consistia esta parte da intervenção pedagógica, quais as estratégias a serem aplicadas e quais os objetivos a serem atingidos.

A professora estagiária começou por dizer que iria dar início à sua investigação para a redação do relatório de estágio. Esta investigação iria centrar-se na observação das competências colaborativas desenvolvidas pelos alunos durante a realização do projeto.

Os alunos iriam desenvolver um projeto em grupo, criando uma página *web*.

Para esta apresentação a professora estagiária utilizou alguns recursos educativos multimédia, sobre projeto, aprendizagem colaborativa e sobre o tema do projeto. (Apêndice G)

No final da explicação a professora estagiária referiu quais seriam os grupos de trabalho, escolhidos, com 2/3 elementos.

Organização dos grupos: o grupo 1, formado pelos alunos 1 e 2; o grupo 2, formado pelos alunos 5, 6 e 7; o grupo 3 formado pelos alunos 4 e 5.

A professora estagiária referiu que, quanto ao tema estava indecisa em tomar a decisão do tema ser "*Criação de uma página web para o aeródromo de Évora*", ou ser um tema dentro da temática da aeronáutica, ou ser um tema completamente livre.

Os alunos especularam sobre qual seria o melhor tema, mas tocou e saíram para intervalo sem finalizar a discussão e sem visualizarem um pequeno vídeo sobre a "*Criação de uma página web para o aeródromo de Évora*".

#### 2º bloco – 50 minutos

A professora estagiária começou por mostrar o vídeo referido anteriormente. Retificou e esclareceu a diferença entre trabalho colaborativo e trabalho cooperativo.

Passou-se à discussão sobre o tema. A professora estagiária voltou a explicar sobre o tema ser dado antecipadamente, ser escolhido por eles dentro da temática da aeronáutica, ou ser completamente livre. A professora estagiária propôs uma votação, e ganhou o tema livre. Depois de escolhido o tipo de tema, foi pedido aos grupos, que se reunissem para escolher o tema livre.

Depois de um momento mais descontraído em que os grupos falavam entre si, observou-se que estavam todos juntos, os sete alunos que constituem a turma. A professora estagiária perguntou porque estavam todos juntos já que cada grupo estava a decidir o seu tema. A resposta foi unânime "*vamos fazer um website sobre uma empresa nossa de aeronaves*". Perante esta resposta, a escolha tinha sido um tema relacionado com o curso.

Na última parte da aula foi aprofundado o tema a desenvolver. Os alunos começaram por criar um nome apelativo para empresa, a desenvolver no projeto. *FlySafe,* foi este o nome que foi dado à empresa. A aula terminou com os alunos bastante motivados.

2.4.3.2.2. Aula nº3

A terceira aula da intervenção foi realizada no dia 13/05/2019, com a duração de dois blocos de 50 minutos.

#### 1º bloco – 50 minutos

A professora estagiária faltou à aula nº. 2 por questões de saúde. Apenas sabia que naquela aula os alunos tinham feito um *template* do seu website.

Era um *template* (tipo *wix*), pois este tinha o código *HTML* já inserido e a página completamente formatada. Os alunos apenas se limitavam a alterar o texto do *template* para personalizar a página.

Não era este o resultado que era suposto como produto para o projeto. Era-lhes pedido que criassem de raiz o código que gerasse o *website* da empresa, aplicando e alargando os conhecimentos que tinham adquirido nas aulas. A professora estagiária indicou novamente os objetivos que deveriam ser alcançados, as metas e a resolução de problemas.

Foi difícil ser-lhes dito que teriam de começar tudo de novo, pois os dois blocos de aulas anteriores não seriam utilizados no projeto. Se utilizassem o *template* estariam apenas a escrever texto e não código.

Foi-lhes explicado que até poderiam seguir aquele, copiar algum código, pesquisar ideias de sites de transportadoras aéreas ou empresas de manutenção de aeronaves, mas utilizar o código integral, estava fora de questão. Aquele era o programa da disciplina e que apenas estava a ser seguido.

A professora estagiária dirigiu a discussão e passou para outra parte da ação, tomando como dado adquirido que teriam de deixar aquela linha de pensamento e seguir a outra.

Foi pedido a um aluno voluntário, que escrevesse no quadro o que seria necessário para criar para o *website* e que grupos o desenvolveram.

- O nome da empresa: *Flysafe;*

- O logótipo da empresa e a imagem de fundo (grupo 1);

- Tipo de letra: *calibri*

- O código *CSS* para todas as páginas *HTML* (grupo 2, um dos alunos faltou nesse dia.);

- Página de contactos e suporte (grupo 3);

- Sobre nós (grupo 1).

Estava estipulado o que cada grupo iria desenvolver. Os alunos continuavam a achar que não teriam tempo para desenvolver cada uma das páginas. Foi relembrado que conseguiam fazer duas páginas *web* por aula, quando estavam a desenvolver as fichas de atividades, por isso iriam conseguir até fazer mais do que estava escrito no quadro.

 $2^\circ$  bloco – 50 minutos

Os alunos chegaram do intervalo e a professora estagiária, foi de grupo em grupo, ajudar e dar *feedback*, criando a interação entre os grupos.

A interação entre os grupos começou a desenvolver-se quando um aluno viu que tinha criado a barra superior e os separadores esteticamente agradáveis e que o grupo que criava o logotipo estava em sintonia com a estética do mesmo.

Estávamos na fase do projeto em que a professora estagiária tinha conseguido construir uma cultura, promovendo a independência e o crescimento, o espírito de equipa e atenção pela qualidade.

2.4.3.2.3. Aula nº4

A quarta aula da intervenção foi realizada no dia 16/05/2019, com a duração de dois blocos de 50 minutos.

1º bloco – 50 minutos

A aula começou com todos os grupos a trabalhar ainda com alguma relutância.

O grupo 2, com falta de um elemento, continuava a desenvolver a página inicial. O grupo 1 acabou o logótipo criado e a imagem de fundo da página. Passaram para os colegas, que eram os organizadores da informação. O grupo 3 criava a página relativa aos contactos.

O bloco terminou e foram a intervalo.

 $2^\circ$  bloco – 50 minutos

Os alunos continuaram os trabalhos que estavam a desenvolver.

No grupo 2, continuaram a desenvolver a página inicial. Colocaram o código dos contactos desenvolvido pelo outro grupo. Desenvolveram o separador que indicava os contactos em português e inglês. Desenvolveram uma outra página com imagens de manutenção de aeronaves. O grupo 1 desenvolvia agora a história da empresa. O grupo 3, foi observar como tinha ficado o trabalho e o resultado. O grupo estava pronto para trabalhar noutra página. Pediram sugestões aos colegas da turma, onde todos os alunos se manifestaram e foi-lhes sugerida uma página de *FAQ's*.

Finalizou a aula, os alunos estavam a gostar do trabalho que estavam a desenvolver.

2.4.3.2.4. Aula nº5

A quinta aula da intervenção foi realizada no dia 20/05/2019, com a duração de dois blocos de 50 minutos

1º bloco – 50 minutos

A aula começou com todos os alunos presentes e com vontade de trabalhar.

O aluno que já faltava há dois dias por motivos de saúde, estava um pouco descontextualizado sobre o desenrolar do projeto. Os outros alunos fizeram um resumo do que tinha acontecido e do que estavam a fazer. No grupo 1, continuavam a desenvolver a mesma página desde o início do projeto, o "Sobre". O grupo 3 continuava a trabalhar na página das *FAQ's*,

Quase no final do bloco, a professora estagiária solicitou para fazerem um resumo no quadro, sobre o que estava realizado e o que faltava finalizar. Um aluno do grupo 3, voluntariou-se para escrever.

Tocou e os alunos foram para intervalo.

2º bloco – 50 minutos

Os alunos entraram e começaram a trabalhar porque tinham de finalizar as páginas que estavam incompletas, para que pudessem juntar todo o código.

O trabalho de projeto estava avançado e a professora estagiária, agora estava a envolver-se e a orientar.

Os alunos do grupo 2 pediram sugestões aos colegas e professores sobre outra página a desenvolver. Foi sugerida uma página com o preçário, com influência dos professores presentes. No grupo 1, estavam a finalizar a página do sobre, já com as cores corretas e todos os textos, só faltavam as fotos de todos os colegas. No final do 2º bloco, a página estava pronta e entregue. O grupo 2 acabou a página dos *FAQ's* com 4 perguntas e respostas, e solicitou mais trabalho, foi sugerido pelos membros da turma, que incluísse na página dos contactos e a geolocalização. O grupo aceitou e um dos alunos começou a pesquisar sobre o assunto. Surgiram algumas dúvidas e o aluno foi auxiliado a chegar ao resultado. Foi mais uma vitória para o grupo, que se orgulhava do trabalho desenvolvido.

O trabalho desenvolvido nas aulas de projeto, a comparar com o trabalho que os alunos se tinham proposto fazer (naquele dia de desânimo) estava muito além.

Recordar:

- O logótipo da empresa e a imagem de fundo;
- O código *CSS* para todas as páginas *HTML*;
- Página de contactos e suporte;
- Sobre nós.

Os alunos estavam orgulhosos e contentes, pois tinham conseguido construir um website com bastante diversidade de páginas e com um design apelativo.

Estava quase na fase do projeto em que se iriam avaliar as aprendizagens dos alunos.

2.4.3.2.5. Aula nº6

A sexta aula da intervenção foi realizada no dia 23/05/2019, com a duração de dois blocos de 50 minutos

1º bloco – 50 minutos

Os alunos entraram na sala com o sentimento de dever cumprido. A professora estagiária, chamou-lhes à atenção que faltavam as fotos deles, para serem inseridas na página sobre. Que faltava ajustar o *background* às páginas que tinham sido finalizadas e a preparação da apresentação que seria na próxima segunda-feira (último dia de aulas).

A professora estagiária dividiu, o primeiro bloco para acabar o *website* e o segundo bloco para a preparação da apresentação.

A professora estagiária chamou à atenção do aluno que tinha faltado, para o facto de que ele não se tinha integrado no grupo, nem tinha colaborado com os colegas, estava inativo. Esse aluno decidiu então captar as imagens dos outros colegas.

Começaram então a sessão fotográfica, todos vestiam a bata da oficina e o colega tirava as fotos e brincava com os colegas como é seu hábito. Foi um momento divertido de confraternização entre todos os elementos da turma.

O grupo 1 que tinha finalizado o código e texto da página do sobre, colocaram-se novamente a trabalhar, para inserir as fotos de todos os alunos. Os alunos acabaram a colocação das fotos e entregaram a página em português, sem a traduzirem também para inglês.

O grupo 2 colocava os códigos referentes às páginas dos outros colegas.

No grupo 3 acharam que as 4 perguntas/respostas da *FAQ's* eram poucas e ainda teriam tempo para colocar mais algumas questões. Começaram então a pesquisar e a elaborar as questões.

Os grupos tinham desenvolvido:

grupo 1, criação do logotipo, imagem de fundo e separador "sobre" com a história da empresa e a descrição/identificação dos 7 elementos;

grupo 2, o código *CSS* para todas as páginas *HTML,* página *Home,* com integração de todos os separadores e a opção do idioma português/inglês, e separador "suporte" com os trabalhos que a empresa realiza e o respetivo preçário;

grupo 3, separador "contactos" com geolocalização, separador "separador *FAQ's*" com quatro questões.

Os separadores estavam em português e em inglês, havendo opção de escolha na página *Home*.

Acabou o primeiro bloco e saíram para intervalo.

2º bloco – 50 minutos

A aula começou e o grupo 2 continuava com o mesmo trabalho. Apenas um aluno do grupo 3 se interessou e preocupou com a apresentação e foi fazendo questões sobre como deveria ser a sua apresentação, fazendo pequenas exemplificações.

O aluno que toma as notas no quadro, tomou o comando da apresentação e foi escrevendo no quadro a ordem pela qual deveria ser feita e quem apresentava o quê. Em grupo turma decidiram que iriam apresentar individualmente cada um dos separadores, e a quem ficaria destinado cada separador.

Entretanto o bloco da aula terminou, os alunos não ajustaram o *background* às páginas que tinham sido finalizadas e não prepararam da apresentação que seria na próxima segunda-feira (último dia de aulas).

A professora estagiária, informou que a próxima aula seria dividida: um bloco para a apresentação do *website*, e o outro bloco para a auto e heteroavaliação.

2.4.3.2.6. Aula nº7

A sétima aula da intervenção foi realizada no dia 27/05/2019, com a duração de dois blocos de 50 minutos

1º bloco – 50 minutos

O projeto estava na fase de serem avaliadas as aprendizagens dos alunos.

Os alunos perguntaram se a apresentação era no primeiro ou segundo bloco. A professora estagiária respondeu que era no primeiro bloco e o segundo bloco seria para a avaliação. Os alunos em unânime, disseram que queriam acabar os pormenores e depois apresentavam, foi decidido, que poderia ser como estavam a propor.

A professora estagiária alertou várias vezes, gerenciando a situação, para treinarem a apresentação, mas não refletia efeito nenhum. Foram feitas várias questões acerca do *website*, do *design* das páginas, do código *HTML*, foram confrontados com as questões que poderiam surgir enquanto estivessem a apresentar.

Tocou e saíram para intervalo.

2º bloco – 50 minutos

Os alunos passaram à fase da apresentação do projeto.

A fase do projeto era a de avaliar a aprendizagem dos alunos.

O aluno começou então a apresentação da página inicial. Na apresentação o aluno focou todos os elementos da página, mas de forma superficial, uma apresentação pobre e pouco cuidada. O aluno do grupo 2 ia complementando e no final fez um resumo detalhado da página.

A professora da turma, pediu para que mostrassem o código daquela página. Os procedimentos do funcionamento de uma página de *HTML* continham muitos erros.

Os próprios alunos que ainda não tinham verificado o estado final do ficheiro *notepad++*, pois estavam inativos nessa fase, concordavam com tudo o que lhes era dito.

Continuou a apresentação, com outro aluno. Uma apresentação mais cuidada e tendo em atenção os parâmetros que estavam nos descritores para a avaliação da apresentação. Foi chamada a atenção para a parte inicial da sua página, onde não havia uma separação entre o nome da página e a descrição dos funcionários da empresa. A professora da turma pediu novamente para verificar o código, depois fez algumas perguntas do que representavam algumas das *tags* que estavam presentes no código *HTML*. O aluno conseguiu responder sobre aqueles de que tínhamos trabalhado durante as aulas, mas não sobre as outras que lhe eram desconhecidas.

Todos os alunos apresentaram de forma satisfatória.

Entretanto a aula terminou. Não houve tempo para a realização da avaliação. Foi combinada uma aula suplementar.

A professora estagiária ficou com o sentimento de dever cumprido, pois tinham finalizado o *website*, com o aspeto e requisitos a que todos se tinham propostos, tinham até ultrapassado as suas próprias expectativas.

Enquanto nas aulas se regiam pelo tutorial *w3schools*, e tudo decorria conforme as planificações das aulas. A partir do momento em que os alunos começaram a consultar

*template's* e ver/copiar pedaços de código nas pesquisas da *internet*, perdeu-se o sentido de perceber o que se estava a fazer e para que servia aquela ou a outra *tag*. (Os documentos HTML devem começar com <html> e terminar com </html>, sendo que a parte visível do documento deverá estar entre <br/>body> e </body>. A disposição dos títulos e dos parágrafos, respetivamente  $\langle h1 \rangle e \langle h1 \rangle$ ,  $\langle p \rangle e \langle p \rangle$ . Sendo os comandos que estão entre  $\langle ... \rangle$  as tags.)

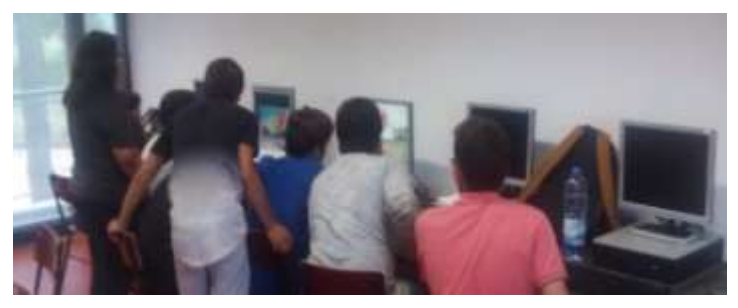

*Figura 15 - Fotografia do grupo turma a desenvolver o projeto*

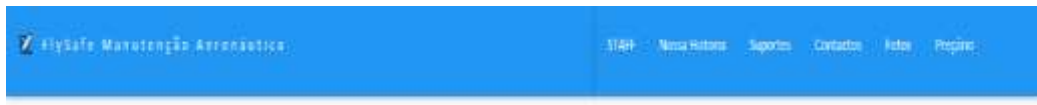

*Figura 17 - Barra de navegação da página FlySafe*

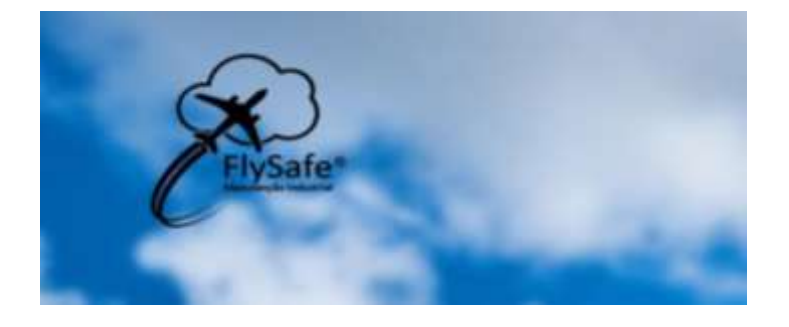

*Figura 19 - Imagem de fundo da página FlySafe*

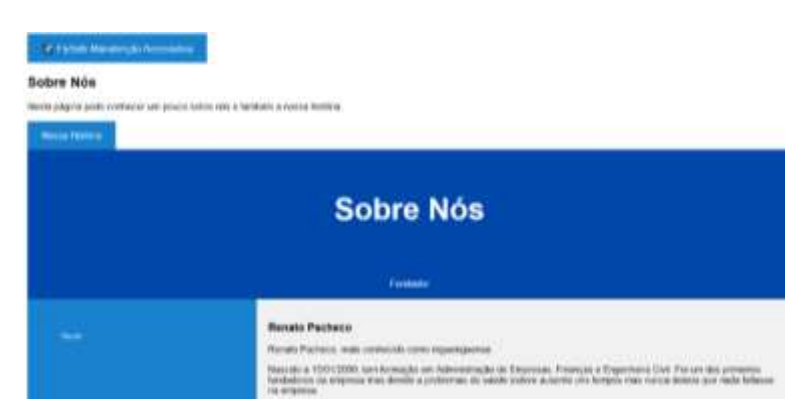

*Figura 21 - Separador "Sobre Nós" da página FlySafe*

A FlySafe è uma companhia aèrea regional pertencente à AEGP e que tem base em Évora, Pertugal, An longo de 40 anos, a flybele foi a pioneira no mercado internacional de menatenção industrial. A nosse empresa esteve presente na história de Portugal, inovernos, acompanhamos e crescemos ao longo da história.

A flySafe resuz am 1570, já depois de grande desanvolvimento aersináutico mas com grande ventado da inóvar, concer e proteger a nessa frota.

hovemos e crescemos todos os chez pelos nússos clientes e pela segurança dos mesmos.

Como adamas pela segurança e conforto nos vors dos nossos clientes resentemente fornos nos especializar no TBT 940 que é um avilio de alta tecnologia e que permite um voo de até 330 km/h.

Diminuimos o número de acidentes aeronáuticos na Europa com a nossa tecnologia.

#### *Figura 24 - Separador "FAQ's" da página FlySafe*

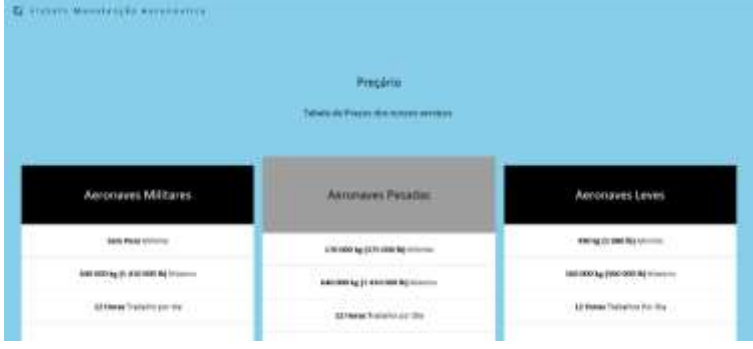

*Figura 26 - Separador "Preçário" (em português) da página FlySafe*

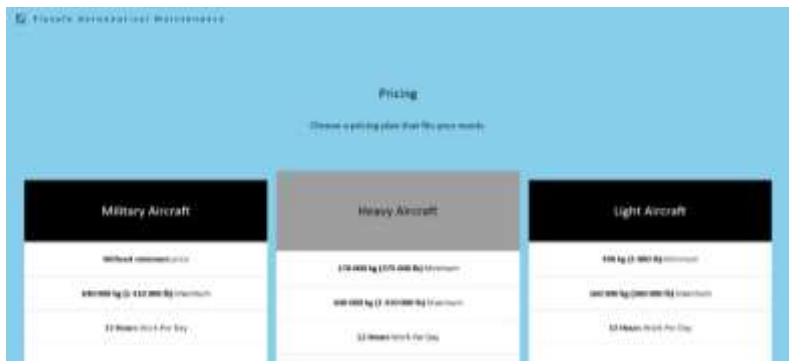

*Figura 28 - Separador "Preçário" (em inglês) da página FlySafe*

Ī

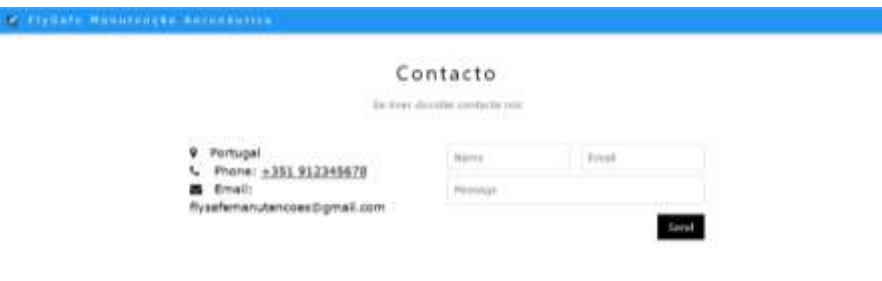

*Figura 30 - Separador "Contacto" da página FlySafe*

#### *2.4.3.3. Avaliação de Desempenho dos Alunos*

No fim do projeto que coincide com o final do módulo, procedeu-se à avaliação final. Avaliação do projeto em si e da sua apresentação.

Foi necessário criar instrumentos, os descritores de desempenho, que permitissem aos grupos saber o que era esperado no desenvolvimento do projeto e na apresentação do mesmo, e a sua autorregulação. Os descritores de desempenho foram entregues aos alunos antes do início do projeto e da sua apresentação.

As grelhas de auto e heteroavaliação proporcionaram aos alunos a reflexão sobre o trabalho desenvolvido pelos mesmos, e pelos alunos dos outros grupos. A avaliação foi feita de forma qualitativa. As grelhas apresentam a avaliação das competências colaborativas.

A avaliação do módulo e do projeto, foi uma avaliação formativa e sumativa.

Para a avaliação das competências colaborativas (o trabalho em equipa, a colaboração, o pensamento crítico, a criatividade, e algumas dimensões de cidadania: respeito por opiniões diferentes e criação de consensos). (Apêndice H): (Descritores de desempenho do Projeto, Avaliação de desempenho do Projeto, Auto e heteroavaliação do Projeto)

A apresentação da página *web*, pelos respetivos grupos, com os conteúdos desenvolvidos ao longo do projeto também foi objeto de avaliação. Esta avaliação foi realizada em conjunto com a professora da turma e pela professora estagiária. (Apêndice I): Descritores de desempenho da apresentação do projeto, Avaliação de desempenho da apresentação do projeto, Auto e heteroavaliação da apresentação do projeto)

Avaliação do desempenho dos alunos no Projeto - Turma 10º – Curso Profissional A

## Aula nº 1 - 2 Blocos de 50 min – 06/05/2019

| $N^{\circ}$ .  | Critérios de Avaliação |                   |                         |                   |                   |
|----------------|------------------------|-------------------|-------------------------|-------------------|-------------------|
|                | Trabalho em<br>equipa  | A colaboração     | O pensamento<br>crítico | A criatividade    | A cidadania       |
| 1              | Satisfaz bastante      | Satisfaz bastante | Satisfaz bastante       | Satisfaz bastante | Satisfaz bastante |
| $\overline{2}$ | <b>Satisfaz</b>        | <b>Satisfaz</b>   | <b>Satisfaz</b>         | <b>Satisfaz</b>   | Satisfaz          |
| 3              | Satisfaz               | Satisfaz          | Satisfaz                | Satisfaz          | Satisfaz          |
| $\overline{4}$ | Satisfaz bastante      | Satisfaz bastante | Satisfaz bastante       | Satisfaz bastante | Satisfaz bastante |
| 5              | Satisfaz bastante      | Satisfaz bastante | Satisfaz bastante       | Satisfaz bastante | Satisfaz bastante |
| 6              | Satisfaz bastante      | Satisfaz bastante | Satisfaz bastante       | Excelente         | Satisfaz bastante |
| 7              | Satisfaz bastante      | Satisfaz bastante | Excelente               | Excelente         | Satisfaz bastante |

*Tabela 3 - Grelha de avaliação da aula nº1*

Aula nº 3 - 2 Blocos de 50 min – 13/05/2019

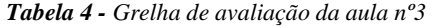

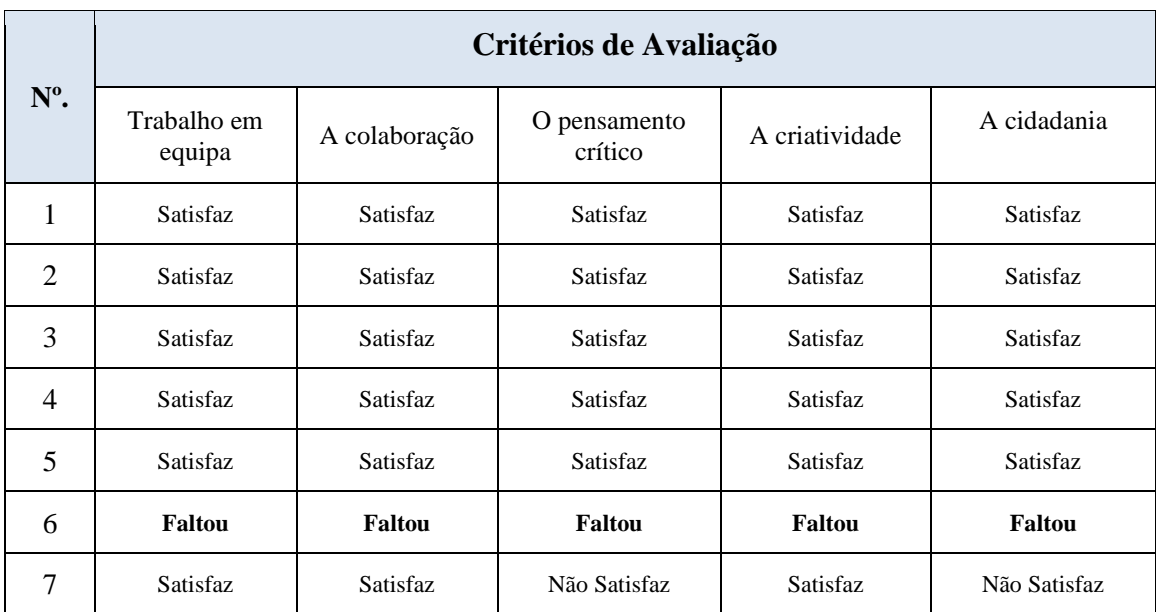

## Aula nº 4 - 2 Blocos de 50 min – 16/05/2019

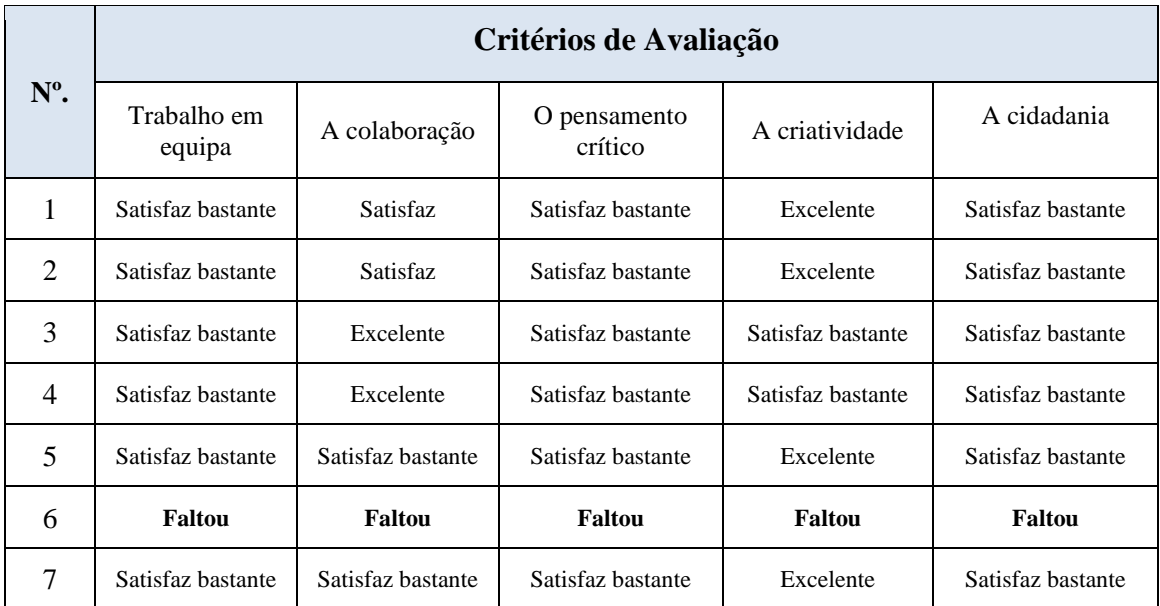

#### *Tabela 5 - Grelha de avaliação da aula nº4*

Aula nº 5 - 2 Blocos de 50 min – 20/05/2019

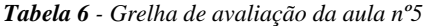

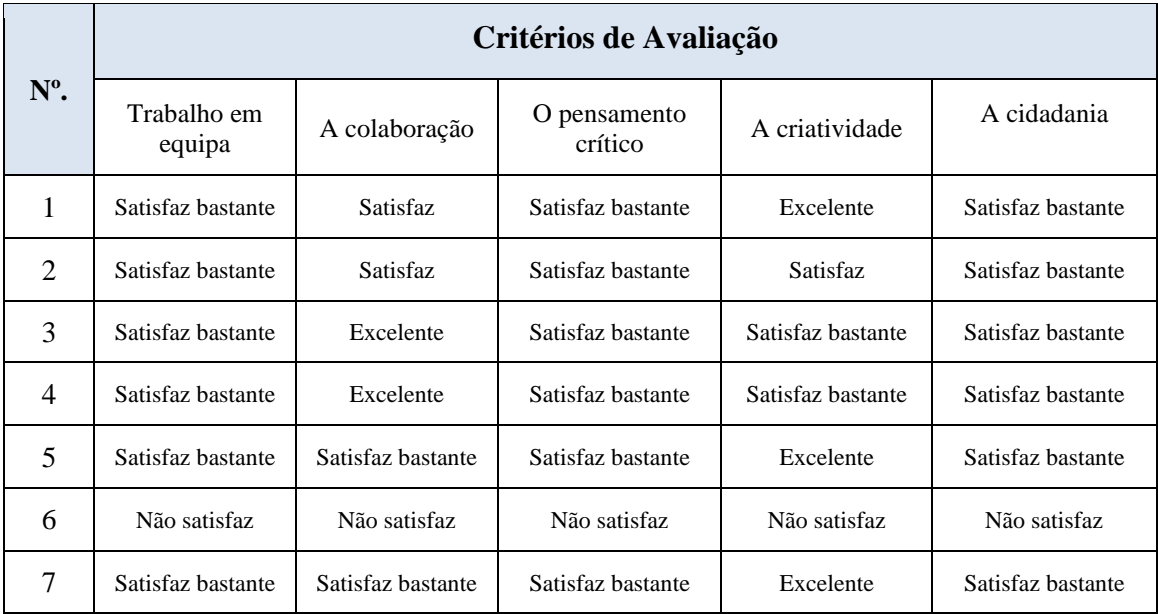

## Aula nº 6 - 2 Blocos de 50 min – 23/05/2019

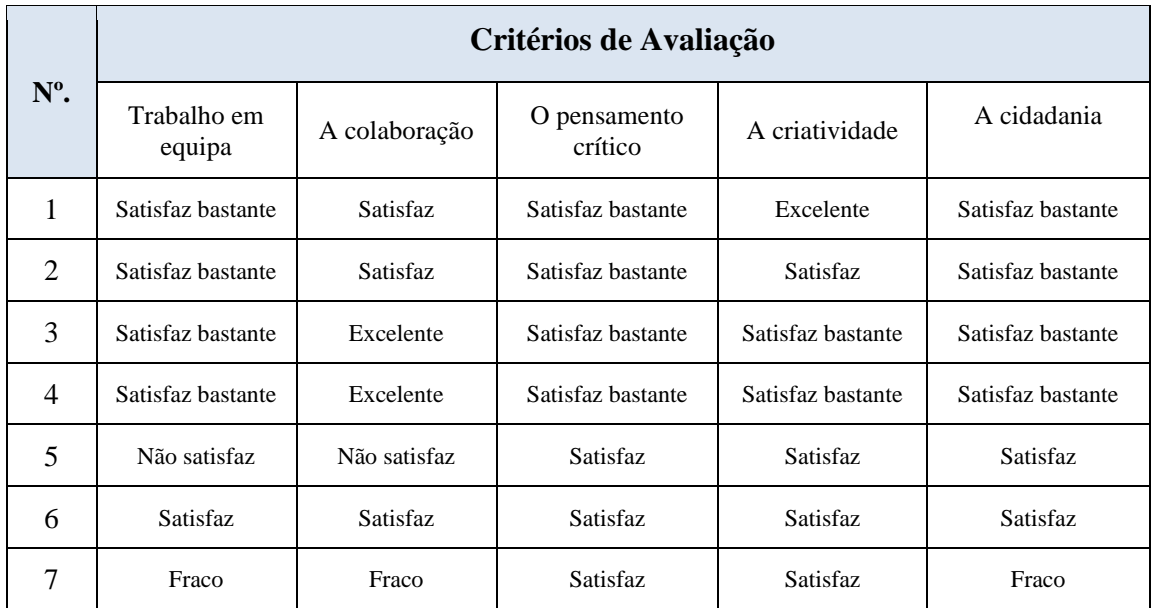

#### *Tabela 7 - Grelha de avaliação da aula nº6*

Aula nº 7 - 2 Blocos de 50 min – 27/05/2019

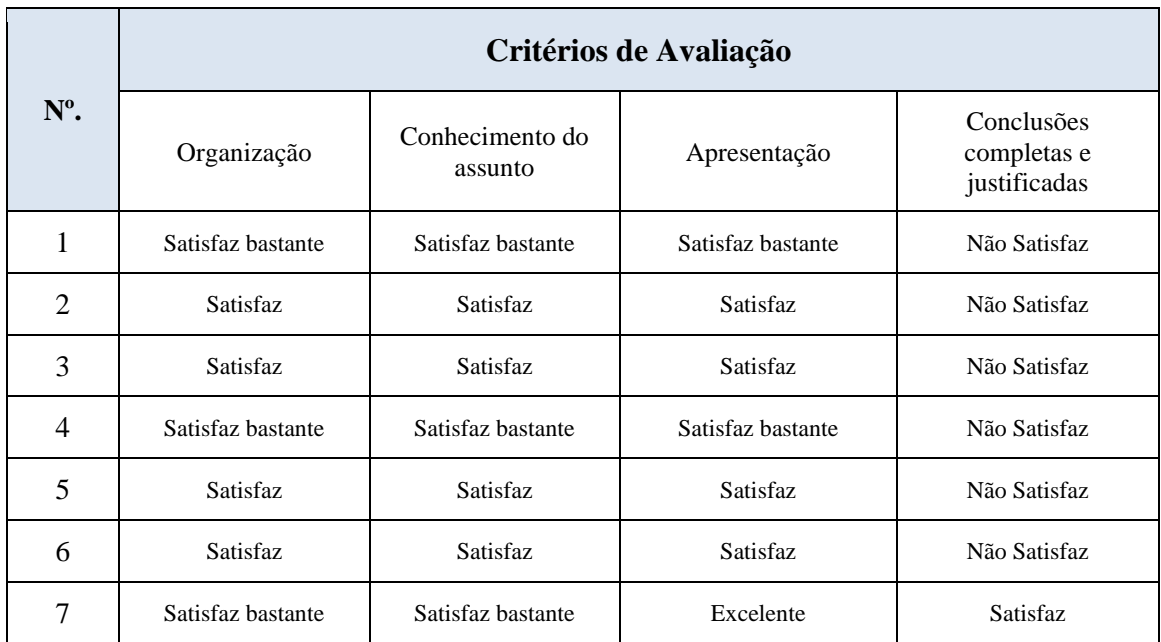

#### *Tabela 8 - Grelha de avaliação da aula nº7*

## *2.4.3.4. Auto e Heteroavaliação dos Alunos*

## Heteroavaliação do Projeto - Grupo 1

| <b>Grupos</b><br><b>Parâmetros</b> | Grupo 2           | Grupo 3           |
|------------------------------------|-------------------|-------------------|
| Trabalho em equipa                 | Não satisfaz      | Satisfaz bastante |
| A colaboração                      | Não satisfaz      | Satisfaz bastante |
| O pensamento crítico               | Satisfaz bastante | Satisfaz bastante |
| A criatividade                     | Satisfaz bastante | Satisfaz          |
| A cidadania                        | Satisfaz          | Satisfaz bastante |

*Tabela 9 - Grelha de heteroavaliação do grupo 1*

Heteroavaliação do Projeto - Grupo 2

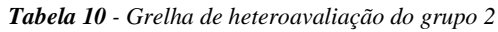

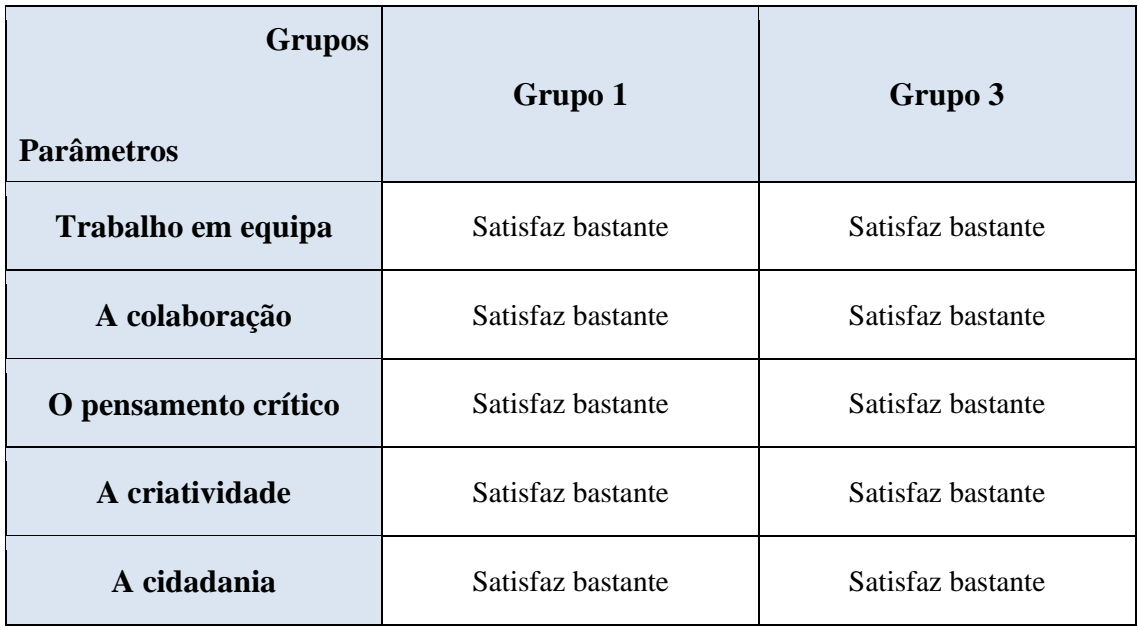

Heteroavaliação do Projeto - Grupo 3

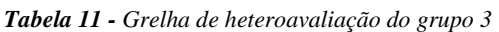

| <b>Grupos</b>        |                   |                   |
|----------------------|-------------------|-------------------|
| <b>Parâmetros</b>    | Grupo 1           | Grupo 2           |
| Trabalho em equipa   | Satisfaz bastante | Satisfaz          |
| A colaboração        | Satisfaz bastante | Satisfaz          |
| O pensamento crítico | Satisfaz bastante | Satisfaz bastante |
| A criatividade       | Satisfaz bastante | Satisfaz bastante |
| A cidadania          | Satisfaz bastante | Satisfaz          |

Autoavaliação do Projeto - Grupo 1

*Tabela 12 - Grelha de autoavaliação do grupo 1*

| Grupo<br><b>Parâmetros</b> | Grupo 1           |
|----------------------------|-------------------|
| Trabalho em equipa         | Satisfaz bastante |
| A colaboração              | Satisfaz bastante |
| O pensamento crítico       | Satisfaz bastante |
| A criatividade             | Excelente         |
| A cidadania                | Satisfaz bastante |

# Autoavaliação do Projeto - Grupo 2

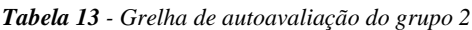

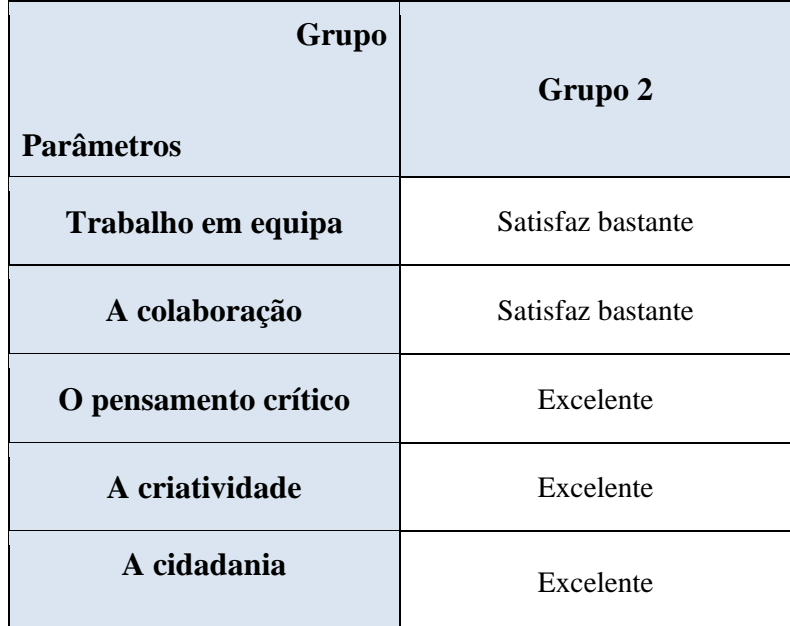

# Autoavaliação do Projeto - Grupo 3

*Tabela 14 - Grelha de autoavaliação do grupo 3*

| <b>Grupo</b>         |                   |  |
|----------------------|-------------------|--|
|                      | Grupo 3           |  |
| <b>Parâmetros</b>    |                   |  |
| Trabalho em equipa   | Excelente         |  |
| A colaboração        | Excelente         |  |
| O pensamento crítico | Satisfaz bastante |  |
| A criatividade       | Satisfaz bastante |  |
| A cidadania          | Excelente         |  |

Heteroavaliação da Apresentação do Projeto - Grupo 1

| <b>Nota</b><br><b>Parâmetros</b>       | Grupo 2           | Grupo 3           |
|----------------------------------------|-------------------|-------------------|
| Organização                            | Satisfaz bastante | Satisfaz bastante |
| Conhecimento do<br>assunto             | Satisfaz bastante | Satisfaz bastante |
| Apresentação                           | Satisfaz bastante | Satisfaz bastante |
| Conclusões completas e<br>justificadas | <b>Satisfaz</b>   | Satisfaz          |

*Tabela 15 - Heteroavaliação da Apresentação do Projeto do grupo 1*

Heteroavaliação da Apresentação do Projeto - Grupo 2

| <b>Nota</b>                            | Grupo 1           | Grupo 3           |
|----------------------------------------|-------------------|-------------------|
| <b>Parâmetros</b>                      |                   |                   |
| Organização                            | Satisfaz bastante | Satisfaz bastante |
| Conhecimento do<br>assunto             | Satisfaz bastante | Satisfaz bastante |
| Apresentação                           | Satisfaz bastante | Satisfaz bastante |
| Conclusões completas e<br>justificadas | Satisfaz          | <b>Satisfaz</b>   |

*Tabela 16 - Heteroavaliação da Apresentação do Projeto do grupo 2*

Heteroavaliação da Apresentação do Projeto - Grupo 3

| <b>Nota</b><br><b>Parâmetros</b>       | Grupo 1           | Grupo 2           |
|----------------------------------------|-------------------|-------------------|
| Organização                            | Satisfaz bastante | Satisfaz bastante |
| Conhecimento do<br>assunto             | Satisfaz bastante | Satisfaz bastante |
| Apresentação                           | Satisfaz bastante | Satisfaz bastante |
| Conclusões completas e<br>justificadas | Satisfaz          | <b>Satisfaz</b>   |

*Tabela 17 - Heteroavaliação da Apresentação do Projeto do grupo 3*

#### *2.4.3.5. Observação da Intervenção*

A professora estagiária realizou uma observação participante - a investigadora participou ativamente no trabalho educativo em curso, como professora e como investigadora e realizando uma observação participante aberta, ou seja, os alunos tiveram conhecimento do duplo papel de professora/investigadora (Frankel, Wallen, 2008, p. 441).

A observação das aulas do período relativo à intervenção educativa foi realizada através do registo dos eventos - ações e comportamentos dos alunos - no diário da investigadora, logo após o termo de cada uma das aulas.

No diário da investigadora, foram vários os aspetos a refletir, entre o observador e os observados, compartilhadas, com o diálogo entre aspetos positivos e negativos e dificuldades a ultrapassar.

A professora estagiária aplicou as propostas metodológicas na prática de ensino supervisionada, com o trabalho de projeto e desenvolvimento de competências colaborativas.

Nas aulas lecionadas, foi muito importante a relação pedagógica com os alunos, captar a sua atenção, tratar os alunos com respeito, ter sentido de humor, ensinar a um ritmo adequado, para compreensão e envolvimento dos alunos com a aula e com os conteúdos.

Relativamente ao diálogo dos alunos, entre professor e aluno e entre alunos, foi realizada de forma ordenada e com bastante frequência. Os alunos questionavam sobre o aspeto da página web que estavam a criar, sobre os códigos *html* que tinham de utilizar e sobre o que poderiam modificar/ alterar/ melhorar. Apresentavam as suas opiniões entre eles de forma colaborativa e havia criação de consensos. Os alunos pediam com frequência o feedback do professor e reagiam de forma positiva.

É também importante, a preocupação no apoio diferenciado, nos materiais e recursos utilizados, e as dificuldades de aprendizagem e o comportamento dos alunos.

Relativamente às atividades educativas, estas adequaram-se aos objetivos propostos pela professora estagiária, sendo complementares e bem articuladas. As durações das atividades revelaram-se suficientes e os alunos estavam concentrados nas suas atividades. Durante a realização das tarefas executadas pelos alunos, eram visíveis a participação e o entusiasmo de todos os alunos. A professora estagiária recorria frequentemente a situações do dia a dia dos alunos para responder às questões dos alunos. A professora estagiária achou que as aprendizagens ocorridas nas aulas do projeto foram relevantes para a vida quotidiana dos alunos.

A reflexão, a autorreflexão, a análise e os comentários deram lugar à construção estruturada do perfil profissional.

#### *2.4.2. Atividades não letivas*

#### *2.4.2.1. Atividade de observação de aulas na turma da Orientadora*

Numa primeira fase a professora estagiária observou e teve a oportunidade de aprender com a professora orientadora e com os colegas do núcleo de Estágio. As turmas observadas foram as turmas da orientadora, respetivamente 10º ano turma do Curso Profissional A, 10º ano turma do Curso de Profissional B e 12º ano do ensino regular.

A estratégia de observação adotada visou que participassem na observação: o grupo de estágio, composto por três professores estagiários; a Orientadora da escola e o Orientador da Universidade. As grelhas de observação que foram criadas, foram Grelhas de observação de fim aberto. "Grelhas de observação de fim aberto, que permitem a recolha de dados exploratórios sobre áreas muito abrangentes como, por exemplo, as competências do professor, as características dos alunos e/ou o ambiente de sala de aula.". (Reis, 2011, p. 29)

As aulas foram observadas tendo em conta, os focos de observação e as questões orientadoras: gestão da sala de aula; clima de sala de aula; interação na sala de aula e discurso da professora.

Relativamente à turma da intervenção, a turma do 10º ano turma do Curso profissional A, o primeiro contato foi feito através da observação de aula da professora da turma.

Em relação à sala de aula, a sala tinha instalações modernas através do programa de renovação do parque escolar. Era uma sala atrativa para um grupo de jovens adolescentes. O grupo turma era pequeno e os alunos ficavam com bastante espaço entre eles. Relativamente ao número de computadores era confortável, já que quando um computador, teclado ou rato não funcionavam da melhor forma, o aluno mudava-se para outro computador.

A gestão da sala de aula era muito tranquila, a professora da turma já conhecia a turma desde o início do ano, tendo já sido lecionados e avaliados dois módulos. Os alunos tinham sempre dois blocos seguidos de 50 minutos, o que favorecia o desenvolvimento das tarefas. Os alunos, embora fossem o primeiro ano que estavam com a professora, já estavam bastante familiarizados com o modo como decorriam as aulas. A professora conhecia bastante bem os alunos e os alunos sentiam-se à vontade para colocar todas as dúvidas. Os alunos da turma eram poucos, por isso resolviam a maior parte das tarefas individualmente. Quando a tarefa tinha alguma complexidade e extensão, a professora formava pares.

O ambiente de sala de aula era bastante bom, os alunos respeitavam-se entre si e a professora promovia a entreajuda entre os pares e entre todo o grupo turma. Num grupo de jovens adolescentes, o humor esteve sempre presente, mas era usado de forma adequada. Os alunos mostravam-se interessados e por isso trabalhavam, não havendo tempo para divagações e opiniões sobre temas que não estavam integrados no decorrer da aula. Havia um aluno mais extrovertido que às vezes falava fora de contexto, mas acatava quando lhe era solicitado que voltasse às tarefas. Nas aulas havia grande interação entre os alunos e a professora, por isso eram muito proveitosas, pois seguiam uma linha de conduta, até chegarem todos a consenso.

Relativamente às aprendizagens efetuadas através da observação da professora da turma e dos seus colegas de estágio, a professora estagiária, começou a analisar e a refletir muitos dos momentos da sua própria prática, auto questionando sobre as situações decorridas na aula, procurando aperfeiçoar o seu discurso, a interação professora - aluno, a gestão da sala de aula e o clima de motivação, valorização e respeito entre todos. Passou a ser esta uma prática constante para que, com o decorrer dos anos e a diversidade dos contextos escolares, possa melhorar bastante a prática docente.

## *2.4.2.2. Trabalho Educativo no 4º ano do 1º Ciclo*

Relativamente às atividades não letivas, foi realizado pela professora estagiária, trabalho educativo nos 4º anos do 1º ciclo, em duas escolas do agrupamento, a Escola Básica B e Escola Básica C.

A professora estagiária irá descrever de seguida, o trabalho educativo desenvolvido numa turma do 4º ano do 1º ciclo na Escola Básica B.

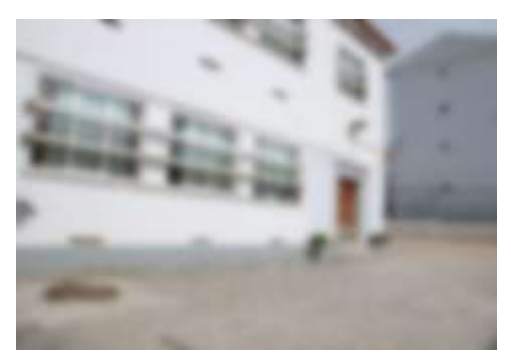

*Figura 32 - Fotografia da Escola Básica B*

Foram lecionadas duas aulas a esta turma. A AEC (Atividade Extracurricular) de Programação e Robótica sendo continuação da atividade realizada na Oferta Complementar das turmas de 3º e 4º anos realiza-se em horário sequencial.

Nesta aula foi utilizado um objeto tangível modular – o *mBot*, utilizando o padrão de desempenho intermédio, no âmbito da programação e robótica.

O *mBot*, é um robot compatível com o Arduíno. Contém blocos de programação simples baseados no Scratch. Facilita o desenvolvimento do pensamento computacional, de uma forma original e divertida.

### 1ª Aula

A professora estagiária em coadjuvação com o professor, lecionou o 4º ano do 1º ciclo da Escola Básica B. Os conteúdos lecionados continham objetos tangíveis modulares – o *mBot*, utilizando o padrão de desempenho intermédio, no âmbito da programação e robótica.

Foi o professor da turma que iniciou a aula e a apresentou/explicou o *mBot*. A professora estagiária agrupou os alunos e distribuiu os materiais. A professora estagiária utilizou metodologias e estratégias de trabalho ativas e colaborativas. Foi utilizada a metodologia de

trabalho projeto, em que foram lançadas três atividades e os alunos em grupo, de forma alternada, programaram cada uma das atividades de luz e som, de forma colaborativa. As propostas de programação já estavam impressas na ficha de atividades, os alunos apenas passaram a programação para o *mBot* e ponham o robot a funcionar. (Apêndice J – planificação da 1ª atividade).

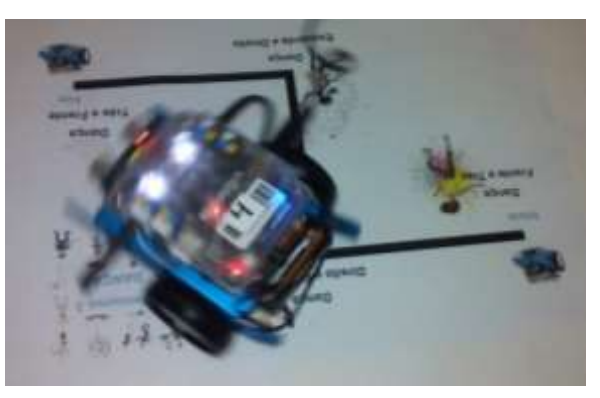

*Figura 34 - Fotografia de uma atividade com o robot mBot*

No decorrer da atividade era visível a alegria de estarem a manusear um robot. Os alunos repetiam a pergunta: *- "para o próximo ano o professor vai trazer os robots outra vez? vá lá, vá lá* ... " Eles próprios a programar e o robot a obedecer. Os percalços aconteciam, mas os alunos persistentes, tentavam resolver os problemas, na procura de soluções, desenvolvendo o pensamento computacional, com a correção dos erros, colocando as ações nas sequências corretas, dividindo o problema complexo em partes menores, para que fosse mais fácil de compreender e resolver, reconhecer aspetos similares, generalizar para os desafios seguintes, etc. Havia alunos mais desembaraçados outros mais reservados, alguns diziam: - temos de ligar o cabo e só depois da programação ter passado para o robot é que o deixamos atuar… outros ficavam à espera de que o professor os auxiliasse. A programação inserida era básica e eles não tinham problemas pois associavam a linguagem ao *Scratch*. *36 - Fotografia de uma atividade com o robot mBot*

#### 2ª Aula

A professora estagiária em coadjuvação com o professor e a colega de estágio, lecionou o 4º ano do 1º ciclo da Escola Básica B. Os conteúdos lecionados continham objetos tangíveis simples – o *Dash&Dot*, utilizando o padrão de desempenho simples, no âmbito da programação e robótica.

Os robots *Dash&Dot* podem ser programados com linguagem gráfica, para crianças a partir dos 5 anos, ou por linguagem em blocos semelhante ao Scratch. Estes interagem através de sons, movimentos e detetam obstáculos.

As professoras estagiárias utilizaram metodologias e estratégias de trabalho ativas e colaborativas. Os alunos tiveram um momento de interação livre com o robot. Seguiu-se a explicação da atividade e a escolha dos grupos. Os alunos articularam os saberes das áreas disciplinares: matemática, estudo do meio e português, pois tinham de responder a questões do cartão correspondente do ponto de paragem, como se mostra na figura seguinte. Só depois de responderem corretamente à questão é que poderiam avançar com a programação do *robot.* Neste cartão, a questão era de matemática, e estava posicionada no ponto de paragem nº 6.

#### **6 - Qual é o resultado de 8x8?**

Dá uma volta completa para a direita Vira para o caminho azul Luzes azuis Anda 30 cm devagar Esperar até carregar no botão 3 Diz Hello até encontrar um obstáculo Diz Hi Dança Silly

*Figura 37 - Cartão com perguntas de matemática*

Foi utilizada a metodologia de trabalho projeto, em que foi lançado um desafio, os alunos em grupo, de forma colaborativa, aplicaram os conhecimentos das áreas disciplinares, idealizaram sobre propostas de solução em termos de programação, e apresentaram a solução aos restantes colegas e professores. O desafio foi efetuar um percurso com o *Dash&Dot*, onde estão situados pontos de paragem para a realização de perguntas de conhecimento. Só avançavam quando as perguntas eram respondidas corretamente. (Apêndice K - planificação da 2ª atividade) **6 - Qual é o resultado de 8x8?**  $\sum_{i=1}^{n} a_i$ 

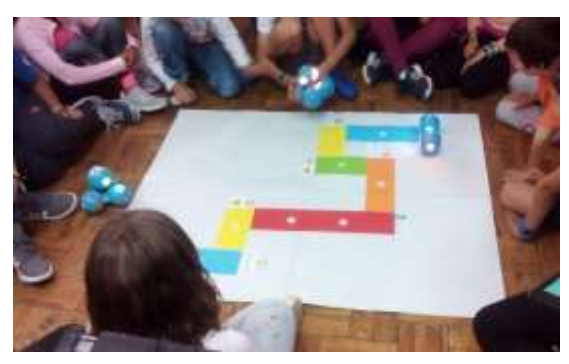

*Figura 39 - Fotografia da atividade com os Dash&Dot*

No decorrer da atividade os alunos mostravam interesse. Nesta, a programação estava em inglês, e pela falta de tempo, os alunos manusearam o robot apenas com os comandos. Diziam que o robot era muito sensível ao toque, mexia-se sempre e fazia tudo o que queriam, uns com mais destreza do que outros.

A professora estagiária irá descrever de seguida, o trabalho educativo desenvolvido numa turma do 4º ano do 1º ciclo na Escola Básica C.

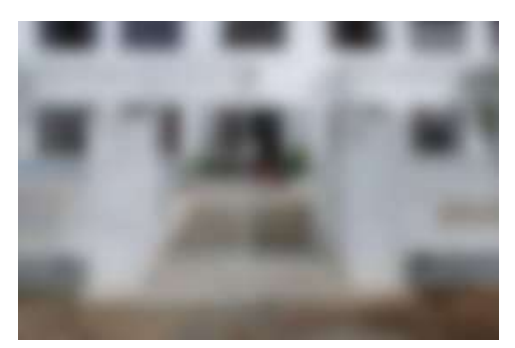

*Figura 41 - Escola Básica C*

A professora estagiária em coadjuvação com o professor, lecionou o 4º ano do 1º ciclo da Escola Básica C. A proposta de trabalho foi igual à primeira aplicada no primeiro dia da *Figura 42 - Escola Básica C* turma anterior, com o *mBot*.

Nesta aula o objeto tangível modular – o *mBot*, com padrão de desempenho intermédio. Foram lançadas cinco atividades e os alunos em grupo, de forma alternada, programaram cada uma das atividades de luz e som, de forma colaborativa. A programação para o *mBot* era toda desenvolvida pelos alunos, que tinham de colocar a fazer o percurso e as atividades de luz, cor e som. (Apêndice L – Planificação da atividade)

Nesta turma notou-se uma maior agilidade por parte dos alunos, conseguiam solucionar os problemas sem que lhes fosse indicada uma proposta de programação. Ao alternarem os tabuleiros das atividades os alunos estavam empenhados em conseguir concluir todos os percursos.

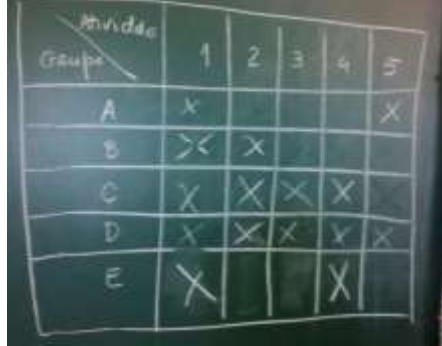

*Figura 43 - Fotografia do quadro de concretização das atividades*

Nesta turma era necessária a intervenção da professora titular, os alunos eram mais expeditos, mas também tinham um comportamento impróprio para a sala de aula. Era visível a melhoria de comportamento quando a professora titular estava presente.

Desta experiência, ficou a reflexão que os alunos têm de utilizar as novas tecnologias de outras formas. A introdução do pensamento computacional em todos os níveis de ensino tornou-se essencial. É por isso necessário que os professores tenham formação adequada na área do pensamento computacional. Existem atualmente vários instrumentos ao dispor dos professores, como os robots citados anteriormente e ambientes computacionais, como o Scratch, para o ensino básico. O conceito de programação "to code" tem tido uma ampla divulgação entre os alunos e os professores, e tem impulsionado a adesão das escolas.

## *2.4.2.3. Sessão de apresentação e sensibilização "A Utilização de Tablets em Contexto de Sala de Aula"*

Com a evolução tecnológica, as novas tecnologias tornaram-se cada vez mais utilizadas, especialmente pelos jovens, em variados contextos. A nova geração nasceu e cresceu, acompanhada pelos dispositivos móveis e pela internet, tendo acesso imediato a todo o tipo de informação. Desta forma torna-se urgente a escola e os professores acompanharem este ritmo e aproveitarem as potencialidades das novas tecnologias a seu favor.

A tecnologia móvel pode constituir uma ferramenta poderosa para apoiar a implementação bem-sucedida de objetivos de aprendizagem e promover o envolvimento, a colaboração e a aprendizagem ativa dos alunos. isto é especialmente evidente na sala de aula inclusiva, no apoio que a tecnologia móvel pode oferecer na perspetiva da diferenciação pedagógica para todos os tipos de alunos (Ramos & Carvalho, 2017, p. 60)

O *tablet* e as APP's tornaram-se grandes aliados dos jovens de hoje, então como se poderá tirar partido destas ferramentas em sala de aula, de forma a consolidar conhecimentos e motivar os alunos? A utilização dos *tablets*, tem um papel importante na relação aluno/professor/aprendizagem. Existem várias metodologias para os professores incluírem os *tablets* na sala de aula e ensinarem melhor, isso depende do desenvolvimento profissional.

…o conhecimento do professor deverá resultar da combinação de três tipos de conhecimento: o conhecimento pedagógico (capacidade de ensinar os conteúdos da sua disciplina), o conhecimento dos conteúdos (capacidade de selecionar as tecnologias e recursos mais adequados ao ensino no domínio dos conteúdos) e o

conhecimento tecnológico (capacidade de usar as tecnologias e os recursos no ensino e na aprendizagem dos conteúdos). (Ramos & Carvalho, 2017, p. 67)

O motivo da escolha desta tecnologia em deterioração de outras, foi o facto da escola possuir vários *tablets* que se encontravam à disposição dos professores na biblioteca e tinham pouco uso por parte dos professores.

Os mestrandos, que realizaram a PES (Prática de Ensino Supervisionada) na Escola Secundária A - Évora, sob a coordenação da professora orientadora. Desenvolveram uma atividade destinada aos professores do agrupamento, em conjunto com a biblioteca da ESGP (Escola Secundária A), que visa promover a utilização de tablets em sala de aula. (Apêndice M - cartaz, certificado, folha de presenças)

Os objetivos da atividade foram:

- Sensibilizar o grupo de professores para a utilização dos *tablets* em sala de aula;
- Apresentar exemplos concretos;
- Apoiar no desenvolvimento e implementação de atividades;
- Utilizar os *tablets* que estão disponíveis na biblioteca.

Esta iniciativa consistiu nas seguintes atividades:

- Sessão de apresentação e sensibilização à grande variedade de atividades que podem ser realizadas em sala de aula com o apoio destes recursos, através de exemplos concretos demonstrados aos participantes;

- Apoio no desenvolvimento e implementação de atividades para utilização de *tablets* em sala de aula, aos colegas que se mostrem interessados.

Para a realização da atividade foi utilizada uma apresentação eletrónica para acompanhar a explicação das atividades referentes aos seguintes conteúdos:

*Kahoot* - <https://kahoot.com/>

*Quizizz* - <https://quizizz.com/>

*Padlet* - <https://pt-br.padlet.com/dashboard>

*Quizlet* - <https://quizlet.com/pt-br>

*Edpuzzle* - <https://edpuzzle.com/login/teacher>

*Socrative* - <https://socrative.com/>
No início da sessão, o dispositivo *tablet* foi definido como um computador com interação tátil, que embora não o sendo, possui todos os elementos de um computador.

A aplicações, que se definem como APP's são *softwares* utilizado nestes dispositivos móveis, que são descarregados durante a sessão através de *WiFi*.

No decorrer da sessão foram apresentados pelos intervenientes o *Kahoot, Quizizz, Padlet, Quizlet, Edpuzzle* e *Socrative*. Os professores que assistiram à sessão tinham, cada um, um *tablet* e iam seguido as instruções para a atividade com cada um dos recursos. Alguns recursos foram apresentados como se os professores fossem os alunos, com aplicação prática imediata, outros recursos foram apresentados na ótica do professor.

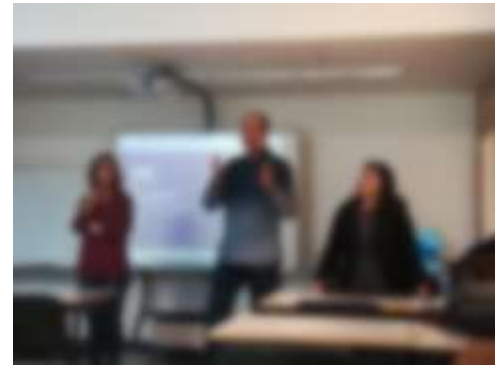

*Figura 45 - Fotografia da apresentação da sessão "A Utilização de Tablets em Contexto de Sala de Aula"*

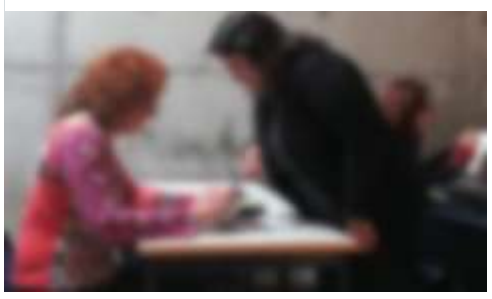

*Figura 47 - Fotografia da dinamização da sessão "A Utilização de Tablets em Contexto de Sala de Aula"*

Foi visível a motivação dos professores, bem como a perceção do grau de sucesso da compreensão da utilização dos *tablets*, que os professores demonstraram, perante o seu próprio grau de sucesso pela facilidade do funcionamento dos dispositivos móveis. *Aula"*a unitéraleté de Tablets en *décrément de la vida de la vida de la processi*ve de

**Relatório de Investigação**

Segue-se uma breve revisão da literatura e reflexões sobre as teorias e conceitos relevantes para a intervenção pedagógica, de forma a fundamentar, do ponto de vista científico e pedagógico, as opções quanto à adoção desta metodologia de ensino.

#### **3. Aprendizagem baseada em Projetos e ensino-aprendizagem da Programação.**

A metodologia pedagógica, consiste nos métodos que os professores utilizam para transmitir os seus conhecimentos aos alunos. Foi aplicada a metodologia pedagógica *PjBL* (*Project Based Learning*), aprendizagem baseada em projetos, que consiste na obtenção de um produto final, em que o professor é o orientador das atividades, dando *feedback* construtivo e continuado para que o aluno perceba as suas dificuldades e encontre formas de as tornear, de maneira a chegar às metas propostas.

A escolha desta metodologia (*PjBL*) surgiu no sentido de motivar os alunos para as aprendizagens, estimular o pensamento crítico, trabalhar com projetos reais e possibilitar a aprendizagem colaborativa e o trabalho em equipa.

Segundo Castro e Ricardo (1994), como a aprendizagem na escola envolve a aprendizagem de viver em sociedade, a pedagogia de projeto vai de encontro aos objetivos éticos e morais de uma forma prática. (Damião, 2012, p. 11)

De acordo com Leite (1992), o verdadeiro método pedagógico do projeto, consiste em os professores se aperceberem das aptidões, das necessidades, das experiências vivenciadas pelos alunos, e desenvolverem ações de base que se transformem em plano/projeto (como citado em (Damião, 2012, p. 12)

O trabalho de projeto é cooperativo e colaborativo, os alunos podem trabalhar individualmente, em pequenos grupos ou em grupo turma, onde partilham ideias, pesquisas e conhecimentos.

Relativamente ao desenvolvimento de competências colaborativas, os princípios do documento do Perfil dos alunos à saída da Escolaridade Obrigatória, com a visão de que um jovem seja um cidadão "capaz de pensar crítica e autonomamente, criativo, com competência de trabalho colaborativo e capacidade de comunicação" (Gomes, et al., 2017, p. 1). Neste documento, são apresentadas competências na área de relacionamento interpessoal, com os respetivos descritores operativos, "Os alunos juntam esforços para atingir objetivos, valorizando a diversidade de perspetivas sobre as questões em causa, tanto lado a lado como através de meios digitais…" (Gomes, et al., 2017, p. 22). Sendo também importante: "Os

alunos envolvem-se em conversas, trabalhos e experiências formais e informais: debatem, negociam, acordam, colaboram. Aprendem a considerar diversas perspetivas e a construir consensos…" (Gomes, et al., 2017, p. 21)

Segundo o Buck Institut of Education (2009), "as características que definem esta metodologia assentam em quatro pilares, sendo eles, os conteúdos, as condições, as atividades e os resultados." (como citado em Fernandes, 2014, p. 38)

Os conteúdos, relacionados com o mundo real, referente a temas da atualidade do conhecimento dos alunos. As condições, são muito diversas: a forma como os alunos participam; os ritmos de aprendizagem de cada aluno; aprendizagens diferentes das que habitualmente fazem. As atividades, são normalmente atividades de pesquisa que visam a resolução de problemas, tendo como apoio o *feedback* do professor. Os resultados, são a obtenção de um produto final, que resulta da interação do grupo de alunos, a resolução de problemas quer a nível de conhecimentos, quer a nível pessoal/social.

Segundo Fernandes (2014) esta metodologia de ensino permite que os alunos façam investigação de uma forma ativa, de forma a consolidar aprendizagens e aplicá-las em produtos diversos.

Segundo Helle, et al. (2006), o projeto pode ser aplicado de três formas diferentes, determinadas pelas orientações pedagógicas, éticas ou políticas. O exercício de projeto, que consiste na aplicação de conhecimentos adquiridos em aprendizagens anteriores, para obter um produto final. A componente de projeto, que integra a interdisciplinaridade e o envolvimento de acontecimentos do mundo real. A orientação de projeto, envolve a aplicação de conhecimentos do programa da disciplina, abrangendo todas as disciplinas num só projeto. (Fernandes, 2014, p. 39)

A implementação de um projeto tem vantagens e desvantagens. As vantagens podem ser apresentadas como:

A aprendizagem torna-se ativa, desenvolvendo nos alunos o espírito investigativo, a resolução de problemas, a criatividade a motivação e o espírito crítico.

Os alunos desenvolvem capacidades colaborativas com os seus pares, aprendendo com eles, sendo o professor um condutor dessas aprendizagens, dando *feedback* construtivo. Desenvolvendo capacidades de socialização, como a entreajuda, criação de consensos e respeito pela opinião dos outros.

O projeto permite, aprofundar conteúdos e conceitos, que no método expositivo não seria possível. Abordar temas de uma forma lúdica e criativa, desenvolvendo o interesse pelos mesmos.

As desvantagens na aplicação desta metodologia, são:

A duração do projeto, pode não ser a mais indicada, sendo muito longa pode retirar tempo para a aprendizagem de outros conceitos. Podendo o projeto abordar apenas uma pequena parte dos temas a lecionar.

Outra desvantagem é a forma de avaliar as aprendizagens efetuadas pelos alunos, como recolher evidências, como saber se os alunos alcançaram os objetivos.

O produto final, a criação de uma página *web*, dadas as suas caraterísticas, fazia todo o sentido seguir uma metodologia baseada em projetos. Com a devida planificação, calendarização e fases definidas. O produto final, foi elaborado em grupo, com o desenvolvimento de competências colaborativas entre os alunos.

A fase de avaliação do produto final, de forma a minimizar as desvantagens deste método, foram entregues aos alunos os descritores de desempenho com os critérios de avaliação do desenvolvimento do projeto e da sua apresentação, a realização da auto e hétero avaliação e observação direta.

Relativamente ao processo de desenvolvimento do projeto, Larmer, Mergendoller e Boss (2015) algumas atividades do professor inerentes a esta metodologia são as seguintes:

• Desenhar e planear o projeto – o professor tem o papel de criar e adaptar um determinado projeto tendo em conta o contexto e os alunos. É ainda responsável pelo planeamento de todas as fases do projeto, sem esquecer que os alunos devem contribuir com a sua opinião em alguma fase do mesmo.

• Alinhar o projeto com as normas – o professor deve definir o projeto com base em requisitos específicos para projetos, de forma que sirva o propósito da aprendizagem dos conteúdos para o qual foi criado.

• Construir uma cultura - o professor promove de forma implícita e explícita a independência e o crescimento, o espírito de equipa e atenção pela qualidade.

• Gerir as atividades – o professor tem o papel de calendarizar as tarefas, definir pontos de controlo de execução do projeto e encontrar recursos.

• Avaliar a aprendizagem dos alunos – o professor efetua a avaliação formativa a sumativa dos conhecimentos, compreensão e competências, incluindo a auto e heteroavaliação, quer do trabalho de grupo como o trabalho individual.

• Envolver-se e orientar – o professor deve envolver-se no processo de criação e aprendizagem dos alunos, identificando momentos em seja necessário orientá-los ou encorajá-los ao longo do projeto. (como citado em Mendinhos, 2015, p. 24)

Um projeto poderá ter como apresentação final um espetáculo, uma exposição, um jornal, etc. A escolha do tipo de projeto depende do tempo que lhe é destinado, do interesse dos alunos e das metas curriculares a atingir. O tempo de duração do projeto varia entre poucas aulas, ou semanas, um período, ou vários, etc. Poderá ser desenvolvido por um aluno, ou grupo de alunos, ou várias turmas, ou toda a escola. A apresentação de um projeto poderá ser restrita à turma, ou alargada à comunidade escolar, ou à comunidade em geral. Identifica-se três tipos de projeto, Henry citado por Stoller (2003). Os *Structured projects*, onde o professor toma todas as decisões relativamente ao tema, materiais a utilizar, metodologia e forma de apresentação. Os *Unstructured projects* que são inteiramente pensados e orientados pelos próprios alunos. Os *Semistructured* projects são projetos em que o professor e os alunos tomam papéis idênticos definido e orientado o projeto. (Ferreira, 2014, p. 19)

#### **4. Desenvolvimento de Competências Colaborativas**

Este estudo teve como objetivo investigar os potenciais contributos da metodologia baseada em projetos na aquisição e desenvolvimento de competências colaborativas em alunos do ensino profissional, com atividades de aprendizagem não competitivas. "As atividades coletivas de aprendizagem são normalmente divididas em competitivas e não competitivas. As atividades não competitivas são chamadas de cooperativas e colaborativas conforme o caso…". (González, 2005, p. 18)

No domínio social torna-se relevante compreender a importância de desenvolver competências como o trabalho em equipa, a colaboração, o pensamento crítico, criatividade e dimensões de cidadania, como o respeito por opiniões diferentes e a criação de consensos.

Segundo González (2005) a aprendizagem colaborativa representa o processo de partilha entre alunos, com diferentes características, que compartilham experiências, ideias, informações, conceitos, e concluem com tomadas de decisão sobre um produto final.

"O processo de colaboração divide-se em três níveis: o nível individual, em que cada membro é considerado como parte do grupo, mas trabalha de maneira independente" (Nunamaker, como citado em González, 2005, p. 20)

O nível de informação compartilhada, em que os elementos do grupo trocam informações entre eles. O nível de grupo, em que todos os elementos do grupo trabalham juntos para chegar ao produto final.

É ao nível do grupo que produtividade é maior, mas surgem os problemas relacionados com a adaptação dos elementos do grupo, que estão habituados a trabalhar individualmente.

O trabalho de grupo, faz parte da nossa vivência em sociedade, colaborar para atingir um objetivo comum ou partilhar experiências e ideias. Desta forma se pretende desenvolver e aplicar na escola a aprendizagem colaborativa.

Segundo González (2005), existem elementos básicos na aprendizagem colaborativa em grupo:

- Interdependência do grupo - os elementos do grupo têm um objetivo a alcançar e devem trabalhar em conjunto.

- Interação - na interação o aluno desenvolve as habilidades da comunicação com os outros, escutar e falar quando deve compartilhar e expor pensamentos e sentimentos.

- Partilha de informações e dúvidas com os colegas - estabelecer espaço e tempo para partilhar com o grupo e receber as contribuições dos outros.

- Responsabilidade individual - todos os elementos do grupo devem participar para chegar ao sucesso da tarefa. Cada elemento tem a sua responsabilidade no sucesso/insucesso de todos.

- Avaliação - deverá haver uma avaliação periódica sobre o trabalho que já foi desenvolvido, e o trabalho a desenvolver. Normalmente é feito com perguntas, exercícios e observações.

Há uma relação estreita, mas diferente, entre colaborar e cooperar. Colaborar é trabalhar em comum com outrem, para obter um determinado resultado, com interações em grupo.

... na **cooperação**, há ajuda mútua na execução de tarefas, embora suas finalidades geralmente não sejam fruto de negociação conjunta do grupo, podendo existir relações desiguais e hierárquicas entre os seus membros. Na **colaboração**, por outro

lado, ao trabalharem juntos, os membros de um grupo apoiam-se, visando a atingir objetivos comuns, negociados pelo coletivo, estabelecendo relações que tendem à não-hierarquização, liderança compartilhada, confiança mútua e coresponsabilidade pela condução das ações. (Costa como citado em Damiani, 2008, p. 214)

Os professores e os alunos têm papéis distintos no desenvolvimento em ambientes colaborativos. O professor tem papéis como imperativo, facilitador, estudante, observador, finalizador e gerenciador. As funções do professor no decorrer do trabalho de grupo estão descritas no quadro seguinte:

| Papéis do professor      | Funções do professor assumindo cada papel                                                                                                    |
|--------------------------|----------------------------------------------------------------------------------------------------|
| Imperativo               | Indicar os objetivos que devem ser alcançados e guiar<br>o processo de aprendizagem.                                                                                                    |
| Facilitador              | Indicar os objetivos, as metas e a resolução de<br>problemas. Atuar como provedor de informação no<br>momento em que o aluno precisa verificar o<br>conhecimento gerado por ele ou pelo grupo em que<br>participa.                                              |
| Estudante                | Atuar como estudante no processo de resolução de<br>problemas e geração de conhecimentos. Não intervir<br>como verificador da informação, senão como<br>fornecedor de material, como os outros alunos<br>participantes na atividade para ajudar nas conclusões. |
| <i><b>Observador</b></i> | Não intervir. Mas. sim, acompanhar o processo de<br>raciocínio dos alunos e esperar que estes finalizem a<br>atividade, para, então, assumir outro papel, como, por<br>exemplo, o de finalizador.                                                               |
| Finalizador              | Colaborar no momento de finalizar a atividade de<br>instrução com o propósito de esclarecer a estratégia<br>que levou à solução. Pode agregar conhecimento<br>próprio para enriquecer o resultado da prática dos<br>alunos.                                     |
| Gerenciador              | Fazer o papel de gerenciar a discussão ou prática dos<br>alunos, por exemplo, os alunos podem mudar os seus<br>papéis por vontade própria, ou por recomendação do<br>professor diretor.                                                                         |

*Tabela 18 - Papéis do professor na aprendizagem colaborativa. Fonte: González, (2005, p. 43)*

Também segundo o mesmo autor, os alunos que participam no grupo desempenham papéis como, monitor, líder do grupo, membro, espetador ou inativo, expositor, a favor e contra, organizador da informação. Segue-se a descrição de cada um destes papéis:

| Papéis do Aluno           | Descrição de cada papel                                                     |
|---------------------------|-----------------------------------------------------------------------------|
| <b>Monitor</b>            | O aluno assume um papel delegado pelo                                       |
|                           | professor. Ele deve afirmar e conduzir ideias                               |
|                           | além de gerenciar a atividade de instrução.                                 |
| Líder do grupo            | O aluno deve coordenar as tarefas de cada grupo,                            |
|                           | distribuir responsabilidades e fazer conclusões                             |
|                           | parciais antes de apresentá-las ao professor.                               |
| Membro                    | Corresponde ao papel do aluno típico que                                    |
|                           | colabora com suas ideias, para atingir os                                   |
|                           | objetivos e concluir a atividade.                                           |
| Espetador ou inativo      | Postura passiva, que se pode esperar de um aluno                            |
|                           | que não participa das atividades ativamente. Este                           |
|                           | tipo de aluno deve ser detetado e oferecida                                 |
|                           | alguma motivação para mudar a sua atitude.                                  |
| Expositor                 | O aluno deve compartilhar a sua experiência                                 |
|                           | relacionada com a atividade, com todos os                                   |
|                           | membros do grupo. Deve ter domínio da                                       |
|                           | conversação enquanto os outros escutam e                                    |
|                           | preparam as suas dúvidas.<br>Existem atividades em que, para discutir sobre |
| A favor e contra          | um assunto, distribuem-se papéis tipo a favor ou                            |
|                           | contra, para os quais o grupo de alunos é                                   |
|                           | dividido em duas partes, e cada uma deve                                    |
|                           | defender a sua posição com argumentos válidos.                              |
| Organizador da Informação | Este papel atribui ao aluno a função de ser a                               |
|                           | memória do grupo. Para tanto, o aluno deve                                  |
|                           | registar e organizar a informação que se produz                             |
|                           | durante a realização da atividade, sem deixar de                            |
|                           | participar dela como um membro a mais do                                    |
|                           | grupo. Contudo, a memória do grupo também                                   |
|                           | pode ser implementada para a execução                                       |
|                           | automática.                                                                 |

*Tabela 19 - Papéis do aluno na aprendizagem colaborativa.*

*Fonte: González, (2005, p. 45)*

Relativamente ao plano anual da disciplina para o 10º ano no módulo 3, estão descritas duas estratégias/atividades que vão de encontro com os objetivos da proposta metodológica da professora estagiária:

- Motivar os alunos sobre possíveis projetos de criação de páginas *Web* a desenvolver, e estimular o trabalho de grupo;

- Os alunos deverão apresentar propostas de realização de projetos de construção de páginas *Web* (de grupo ou individuais).

Deve-se privilegiar a interdependência entre os membros da aula atribuindo notas e reforços aos desempenhos do grupo, na medida em que a meta individual só pode ser alcançada quando todos os indivíduos do grupo alcancem as metas.

Pretende-se com este trabalho desenvolver o trabalho de projeto e competências colaborativas, que constituem comportamentos observáveis. Segundo algumas das vantagens da colaboração apresentadas por González,

- Em grupo, cria-se um espírito de equipa e fidelidade ao trabalho comum, fazendo que as pessoas trabalhem por prazer, e não por obrigação, fortalecendo o sentimento de solidariedade e de respeito mútuo.
- Em grupo, todos os membros se nivelam, perdendo a verticalidade da hierarquia, agindo horizontalmente com todas as potencialidades. os membros do grupo aprendem a escutar, falar e coordenar, e assim exercitam ações necessárias para as suas vidas profissionais.
- Este estilo desenvolve habilidades de pensamento e promove a observação sobre o próprio processo de aprendizagem. … desenvolvem o pensamento crítico e criativo e em geral diminuem o temor à crítica…
- Em grupo, produz-se uma vigilância mútua que obriga o pensamento a funcionar com alta criatividade e coerência, a melhorar a comunicação interpessoal. (González, 2005, p. 72)

As competências colaborativas de maior relevo para a intervenção educativa sob observação, foram as seguintes:

# *Competências colaborativas:*

- Trabalho em Equipa **-** Capacidade de trabalho em equipa, trabalhando para um bem comum com prazer. Capacidade de desenvolvimento da motivação. Partilha de objetivos comuns e sentido de pertença ao grupo. Poderá haver emergência de conflitos no grupo;
- Colaboração **-** Capacidade de desenvolver a interação, a discussão, o diálogo e a partilha. Ajuda mútua e interdependência;
- Cidadania **-** Capacidade de respeitar opiniões diferentes e criar consensos. Respeito pela opinião dos outros;
- Pensamento crítico **-** Capacidade de pensar e refletir sobre várias situações. Avaliação crítica do progresso do trabalho;
- Criatividade **-** Capacidade de promover o pensamento crítico que é fundamental para a reflexão e resolução de problemas;

Tendo em conta que no trabalho colaborativo não existem apenas vantagens, também existem desvantagens.

Os alunos trabalham de forma desigual, havendo também diferença nas aprendizagens. Os alunos podem sentir dificuldades em acompanhar os colegas e é difícil para o professor avaliar a integração de cada um.

Os alunos podem ter diferentes visões e objetivos e isso tornar-se uma incompatibilidade.

#### **5. Contextualização do Estudo**

Segue-se a contextualização do estudo. Inserindo, integrando e apresentando o contexto em que o estudo foi realizado, referindo os seus objetivos, as questões de investigação, a metodologia de investigação, os participantes, os instrumentos de recolha de dados e os seus procedimentos.

Este estudo foi realizado no Agrupamento de Escolas A, nomeadamente na Escola Secundária A, no ano letivo 2018/2019. A turma de intervenção foi a do 10º ano do Ensino Profissional A. O módulo em que decorreu a intervenção, foi o módulo 3 - Criação de Páginas *Web*.

A carga horária do Módulo 3 – Criação de páginas *web* lecionado aos alunos do 10º ano do Curso Profissional A, foi dividida em duas partes.

Na primeira parte, preparação da intervenção (2.4.2.), durante 7 blocos de 2 aulas de 50 m, a professora estagiária, em coadjuvação com a professora da turma, procedeu à lecionação dos conteúdos, envolvendo etapas associadas às aprendizagens, ao desenvolvimento, assimilação e aperfeiçoamento. Procedeu à avaliação formativa e avaliação sumativa, através de Teste escrito de avaliação e avaliação contínua com observação direta.

Desta forma, a professora estagiária conheceu melhor os alunos, criou empatia com eles e teve conhecimento das suas aprendizagens.

A segunda parte, a intervenção (2.4.3.) durante 7 blocos de 2 aulas de 50 m, foi dedicada ao Projeto: *"Criar uma página web"* e teve como propósito criar uma única página, com vários separadores. O projeto foi elaborado pelos 3 grupos, envolvendo todos os alunos da turma. No final do módulo, os separadores foram todos colocados numa só página *web*, e os alunos procederam à sua apresentação.

O estudo teve como objetivo investigar os potenciais contributos das metodologias de trabalho de projeto na aquisição e desenvolvimento de competências colaborativas em alunos

do ensino profissional no âmbito de uma unidade didática do Curso Profissional A implementado numa escola secundária.

Neste estudo, algumas áreas estão sob observação detalhada nomeadamente: a comunicação e colaboração entre os alunos, a definição de objetivos e tarefas comuns, a motivação na execução do projeto, a criação de oportunidades de construção colaborativa de conhecimento, a construção de consensos bem como dimensões de sociabilidade e atitudes como saber ouvir e respeitar opiniões diferentes.

As questões de investigação são apresentadas da seguinte forma:

1. Quais as competências colaborativas que são desenvolvidas pelos alunos no decurso da implementação da metodologia de trabalho de projeto com recurso a ambientes de construção e criação de páginas web?

2. Quais os impactos de adoção da metodologia trabalho de projeto na motivação e no envolvimento dos alunos nos processos de aprendizagem?

Os participantes no estudo, foram os sete alunos que constituíam a turma do 10º ano do Curso Profissional A.

# **5.1. Metodologia da Investigação**

A metodologia utilizada foi qualitativa. "A observação qualitativa é fundamentalmente naturalista; pratica-se no contexto da ocorrência, entre os atores que participam naturalmente na interação e segue o processo normal da vida quotidiana" (Adler & Adler como citado em Aires, 2015, p. 25).

A técnica utilizada na recolha de informação, foi uma técnica direta. "A seleção das técnicas a utilizar durante o processo de pesquisa constitui uma etapa que o investigador não pode minimizar, pois destas depende a concretização dos objetivos do trabalho de campo." (Aires, 2015, p. 24)

Esta investigação corresponde a um estudo realizado pela estagiária com os alunos. Foi um estudo de natureza qualitativa e recorreu à utilização de uma combinação de métodos e instrumentos de recolha de dados nomeadamente 1) técnicas de observação; 2) diário da investigadora; 3) entrevistas individuais e *focus group*.

Os professores são os que estão mais perto para poder colocar questões, recolher os dados, interpretar e tomar decisões acerca das aprendizagens dos seus alunos.

Ao contrário da investigação quantitativa, os métodos qualitativos encaram a interação do investigador com o campo e os seus membros como parte explícita da produção do saber, em lugar de a excluírem a todo o custo, como variável interveniente. A subjetividade do investigador e dos sujeitos estudados faz parte do processo de investigação. (Flick, como citado em Duarte, 2009, p.7)

## **5.2. Participantes na Investigação**

Os participantes na investigação foram os 7 alunos que constituíam a totalidade da turma, de 10º ano do Curso Profissional A, da Escola Secundária A. Os 7 alunos eram todos do sexo masculino e tinham idades compreendidas entre os 14 e os 18 anos.

#### **5.3. Instrumentos de recolha de dados**

Esta seção tem como objetivo descrever os instrumentos de recolha de dados utilizados na presente investigação.

O processo de recolha de dados foi efetuado, em grande parte, no decorrer da prática pedagógica, seção 2.4.3. que se refere à descrição da intervenção educativa, nomeadamente o teste de avaliação de conhecimentos.

O diário da investigadora teve como objetivos, recolher os registos de observação e identificar os aspetos em estudo, de uma forma mais próxima dos alunos. (Apêndice N)

Esta técnica é utilizada na investigação em educação, na investigação qualitativa, sendo um guia da investigação. "São os registos descritivos e/ou reflexivos e pormenorizados da experiência do investigador, incluindo observações, reconstrução de diálogos, descrição física do local e as decisões tomadas que alteram ou dirigem o processo de investigação". (Vieira, 2003, p. 189)

"tem como objetivo registar, em tempo real, atitudes, fatos e fenômenos percebidos no campo da pesquisa" (Estevam, como citado em Ribeiro, 2019, p.74)

A estagiária e investigadora, foi "o instrumento" de recolha de dados, o objeto de estudo foram os sete alunos do grupo turma. Os dados recolhidos foram qualitativos, ou seja, por palavras e não por números, logo resultados escritos, com citações. Existindo maior interesse no decorrer do processo do que nos resultados obtidos.

A entrevista individual é um processo, onde existe um entrevistador e um entrevistado, e que tem como objetivo obter informações do entrevistado. (Apêndice O)

"A entrevista põe face a face duas pessoas cujos papéis são definidos e distintos: o que conduz a entrevista e o que é convidado para responder, a falar de si." (Lapassade, como citado em Ribeiro, 2019, p.7)

Quanto à entrevista *focus group,* ou grupo de discussão, é uma técnica utilizada para a recolha de dados, em qualquer altura durante o decorrer da investigação, a grupos de indivíduos. O uso de entrevistas *focus group*, assumiu uma forma de discussão com uma estrutura previamente desenhada, com a partilha e o esclarecimento dos diferentes pontos de vista/ideias dos alunos.

"As entrevistas têm a finalidade de aprofundar as questões e esclarecer os problemas observados" (André, como citado em Ribeiro, 2019, p. 73)

Um processo de *focus group* em cinco fases: planeamento, preparação, moderação, análise dos dados, divulgação dos resultados.

#### **5.4. Procedimentos**

Esta seção tem como objetivo descrever a forma como foram administrados os instrumentos, como foram realizadas as operações de técnicas de observação de aulas e a escrita do diário da investigadora. Descreve ainda, como e em que locais, foram realizadas as entrevistas individuais e *focus group*. Existindo ainda uma explicação sobre o guião das entrevistas.

As observações de aulas foram escritas logo após o término de cada aula e foram relatadas no diário da investigadora. O diário da investigadora foi descrito dia a dia, bloco a bloco. Inclui reflexões e pensamentos da mesma, bem como críticas ao seu desempenho e ao dos alunos.

Os alunos foram informados da necessidade e importância de realizarem as entrevistas. As entrevistas individuais e *focus group*, foram agendadas com os alunos, e decorreram, no espaço de sala de aula, onde normalmente eram lecionadas as aulas de TIC. As entrevistas individuais foram dirigidas aos sete alunos da turma. As entrevistas *focus group* foram realizadas aos três grupos que estavam envolvidos no projeto.

As entrevistas individuais foram realizadas dois dias após a apresentação dos projetos, foram realizadas a todos os alunos da turma, no total de sete, e foram feitas individualmente. A investigadora tomou nota de todas as falas dos alunos.

As entrevistas *focus group* foram realizadas logo após as entrevistas individuais, aos três grupos de trabalho que constituíam a totalidade da turma, cada grupo isoladamente. A investigadora tomou nota de todas as falas dos alunos.

Foram feitas entrevistas individuais e em grupo, de forma a triangular a informação dada por cada aluno e a informação dada pelos elementos do grupo.

O papel da investigadora foi o de moderadora, dando abertura a novas questões e novos rumos para a mesma questão. O guião prévio para as entrevistas individuais e *focus group*, foi aplicado no final da apresentação do projeto e seguiu as seguintes linhas:

Guião de entrevista semiestruturado:

Relativamente ao projeto *Flysafe*, diga se se sentiu motivado para o trabalho.

- 1. O seu envolvimento foi insuficiente/suficiente/bom/muito bom.
- 2. Houve comunicação entre os alunos e como foi feita?
- 3. O trabalho em equipa resultou?
- 4. Houve colaboração entre os colegas do grupo e os colegas da turma?
- 5. Houve respeito de opiniões e criação de consensos, e como?
- 6. Houve criatividade e pensamento crítico? como?

Dado a particularidade do grupo de alunos, ser um grupo de jovens adolescentes, que ainda não atingiram o peso da responsabilidade desta investigação, as entrevistas estão pouco desenvolvidas ao nível das suas respostas.

Relativamente às entrevistas em grupo, a investigadora tentou que os alunos falassem mais, e colocou questões mais específicas e focadas no termo "colaboração" para saber a opinião dos alunos sobre o trabalho colaborativo:

O grupo estava unido?

Todos trabalharam da mesma forma, com o mesmo empenho?

Qual o elemento que trabalhou mais? e qual o que trabalhou menos?

O trabalho em grupo resultou bem ou não?

No final do trabalho, o grupo estava unido?

Para este estudo, a professora estagiária teve uma postura de observadora / participante, a observação foi realizada e os dados recolhidos foram inscritos no diário da investigadora, como notas de observação.

"A observação é chamada de participante porque parte do princípio de que o pesquisador tem sempre um grau de interação com a situação estudada, afetando-a e sendo por ela afetado". (André, como citado em Ribeiro, 2019, p. 69)

"implica uma empatia, uma capacidade de ver as "coisas" desde dentro" (Lapassade, como citado em Ribeiro, 2019, p. 68)

Houve necessidade de tecer comentários, sem indicar o que deveria ser feito para superar as dificuldades. "distanciamento que não é sinônimo de neutralidade, mas que preserva o rigor". (André, como citado em Ribeiro, 2019, p. 69)

#### **6. Análise e Interpretação dos dados**

Depois da recolha dos dados, foi iniciada a fase de análise de conteúdo, através da organização e tratamento das informações adquiridas tendo em vista identificar as competências colaborativas dos alunos, resultantes da metodologia de aprendizagem baseada em projetos, aplicada àqueles alunos, recorrendo a operações de análise e agregação de informação (categorização) relativamente aos conceitos relevantes para a investigação.

A análise de conteúdo, neste contexto consistiu na decomposição dos dados obtidos durante o estudo, através dos vários instrumentos, em cada uma das suas partes, bem como a interpretação dos dados, isto é, a explicação ou o sentido em que se tomou o que foi ouvido e lido durante o estudo.

Tal como foi referido, a professora estagiária recolheu os dados para a investigação, utilizando para isso, a observação participante, o diário da investigadora, as entrevistas individuais e *focus group*.

O que é análise de conteúdo atualmente? Um conjunto de instrumentos metodológicos cada vez mais sutis, em constante aperfeiçoamento, que se aplicam a "discursos" (conteúdos e continentes) extremamente diversificados. O fator comum dessas técnicas múltiplas e multiplicadas – desde o cálculo de frequências que fornece dados cifrados até a extração de estruturas traduzíveis em modelos – é uma hermenêutica controlada, baseada na dedução: a inferência. Enquanto esforço de interpretação, a análise de conteúdo oscila entre os dois polos do rigor da objetividade e da fecundidade da subjetividade. Absolve e cauciona o investigador por esta atração pelo escondido, o latente, o não-aparente, o potencial de inédito (do não-dito), retido por qualquer mensagem. Tarefa paciente de "desocultação", responde a esta atitude

de voyeur de que o analista não ousa confessar-se e justifica a sua preocupação, honesta, de rigor científico. Analisar mensagens por essa dupla leitura, em que uma segunda leitura substitui a leitura "normal" do leigo, é ser agente duplo, detetive, espião... (Bardin, 1977, p. 9-10)

A análise de conteúdo foi realizada sem recurso a qualquer software apropriado a este tipo de operações porque a quantidade de informação foi considerada escassa, não havendo por isso informação suficiente que justificasse o seu uso.

Nesta fase procura-se relacionar e comprovar o desenvolvimento das competências colaborativas como um dos impactos da motivação revelada pelos alunos no uso da metodologia de trabalho de projeto, através dos dados dos registos de observações, diário da investigadora das entrevistas individuais, *focus group*.

Todo o material recolhido foi interpretado de acordo com o conhecimento teórico descrito no decorrer deste trabalho, nomeadamente aos conceitos e competências colaborativas, associadas à metodologia de trabalho de projeto, adotada ao longo da intervenção educativa.

"[...], uma das primeiras tarefas na análise dos dados de uma *etnopesquisa* é o exame atento e extremamente detalhado das informações coletadas no campo de pesquisa. Este ato constitui a primeira etapa do processo de análise e de interpretação". (Macedo como citado em Ribeiro, 2019, p. 80)

Neste sentido, a professora estagiária descreveu anteriormente as estratégias da aprendizagem baseada em projetos e definiu quais são as competências colaborativas específicas que foram trabalhadas com os alunos ao longo da prática pedagógica. Descreveu ainda a forma como foram avaliadas no final, de modo a que se possa compreender essa relação.

O tratamento dos dados foi dividido em dois momentos, o primeiro analisa as notas do diário da investigadora e o segundo as entrevistas individuais e *focus group*.

Os dados foram analisados com recurso aos procedimentos propostos por Laurence Bardin: primeiro, leitura flutuante do texto que incluía os registos das observações e das notas da investigadora, bem como dos textos resultantes das entrevistas individuais e em grupo; segundo a leitura mais atenta para a criação de uma primeira lista de conceitos e ou palavras relevantes (relativamente às questões sob investigação).

Deste procedimento resultaram as seguintes categorias retiradas das observações realizadas aos alunos e registadas no diário da investigadora:

- a) Interdependência;
- b) Partilha de objetivos comuns;
- c) Interação;
- d) Ajuda mútua;
- e) Avaliação crítica do progresso do trabalho;
- f) Emergência de conflitos no grupo;
- g) Interações;
- h) Respeito pela opinião dos outros;
- i) Motivação;
- j) Sentido de pertença ao grupo.

Depois de analisadas as evidências recolhidas a partir das entrevistas individuais e *focus group*, surgiram ainda as seguintes categorias:

- a) Partilha de objetivos comuns;
- b) Respeito pela opinião dos outros;
- c) Sentido de pertença ao grupo;
- d) Motivação.

Este relatório denominado "Metodologias de trabalho de projeto e desenvolvimento de competências colaborativas em alunos de ensino profissional" apresenta o relato de uma prática de ensino supervisionada, tendo também uma vertente investigativa.

Neste estudo investigativo, foi dada importância ao desenvolvimento de competências colaborativas, tais como, a interdependência do grupo, a interação, a partilha de informações e dúvidas com os colegas, a responsabilidade individual, o espírito de equipa, a criatividade e o pensamento crítico.

Teve também extrema importância, a adoção da metodologia Aprendizagem Baseada em Projetos (*Project Based Learning*). A escolha desta metodologia surgiu no sentido de motivar os alunos para as aprendizagens, estimular o pensamento crítico, trabalhar com projetos reais e possibilitar a aprendizagem colaborativa e o trabalho em equipa.

Os dados recolhidos na observação participante, no diário da investigadora e nas entrevistas individuais e *focus group*, estão descritos detalhadamente na matriz de dados. (Apêndice P)

#### **7. Resultados**

Os resultados são obtidos em três momentos, o primeiro refere-se à análise obtida das observações e notas do diário da investigadora, o segundo as entrevistas individuais e *focus group* e o terceiro as tabelas de análise de dados.

A análise de conteúdo revelou os seguintes resultados, em termos de categorias encontradas neste processo:

b) partilha de objetivos comuns;

Foi mais uma vitória para o grupo, que se orgulhava do trabalho desenvolvido. A equipa estava unida e feliz. (observação da aula nº 5, 20/5/2019)

d) Ajuda mútua;

O aluno estava a trabalhar e o colega dava-lhe ideias e estava interessado. Sempre críticos em relação ao que visionavam no ecrã e sempre a tentar melhorar o aspeto da página. (observação da aula nº 3, 15/3/2019)

e) Avaliação crítica do progresso do trabalho;

O grupo 1 acabou o logótipo criado e a imagem de fundo da página. Passaram para os colegas, que eram os organizadores da informação, e fizeram questão de ficar ali a ver o resultado. [...] O grupo 3 foi ajudado pelo aluno nº7, que lhes facultou o acesso ao código que eles pretendiam. Um dos alunos do grupo 3, que antes estava atrapalhado com o trabalho, ficou entusiasmado e começou a trabalhar afincadamente com o mesmo ritmo desenvolvido das aulas anteriores. (observação da aula nº 4, 16/5/2019)

c) Interação;

Pediram sugestões aos colegas da turma, onde todos os alunos se tornaram membros do grupo turma, e foi-lhes sugerida uma página de *FAQ's*. (observação da aula nº 4, 16/5/2019)

Em grande grupo questionavam-se o que fazer a seguir, o nome da empresa. O aluno nº7, estava a utilizar o computador e em redor, estavam os outros alunos a dizer sugestões, todos tinham o papel de expositores. Iam sugerindo um nome com as iniciais dos nomes de todos, tentaram, tentaram, utilizaram um simulador disponível na internet, estavam alegres e contentes com a liberdade de escolha e com a possibilidade de criarem algo que lhes interessava e que era fruto do seu trabalho. (Observação da aula nº1, 6/5/2019)

f) Emergência de conflitos no grupo:

O aluno que já faltava há dois dias por motivos de saúde, estava um pouco descontextualizado sobre o desenrolar do projeto, tinha um papel espetador e inativo. Os outros alunos fizeram um resumo do que tinha acontecido e do que estavam a fazer, nomeadamente o aluno nº7, que faz parte do seu grupo. O outro aluno do grupo, dividia-se entre a atenção e as sugestões para com o colega nº7, e as brincadeiras do colega que tinha faltado. (observação da aula nº 5, 20/5/2019)

O aluno disse que não estava integrado no grupo nem no trabalho, pois quando chegou já estava tudo muito avançado. O aluno nº7 teve o mesmo tipo de reação de intolerância que tinha [...] Disse que fazia tudo sozinho, tinha tido bastante trabalho, e agora era acusado de que ele é que não queria que os colegas colaborassem… (observação da aula nº 4, 16/5/2019)

i) Motivação

Os alunos estavam orgulhosos e contentes, pois tinham conseguido construir um website com bastante diversidade de páginas e com um design apelativo. (observação da aula nº 5, 20/5/2019)

j) Sentido de pertença ao grupo.

Começaram então a sessão fotográfica, todos vestiam a bata da oficina e o colega tirava as fotos e brincava com os colegas como é seu hábito. Foi um momento divertido de confraternização entre todos os elementos da turma, todos eram membros. (observação da aula nº 6, 23/5/2019)

Para completar e confrontar os dados das observações, constantes nas notas do diário da investigadora, foram entrevistados os alunos, individualmente e em *focus group*.

Foram encontradas as seguintes categorias:

a) Partilha de objetivos comuns;

Sim, houve comunicação entre os alunos e foi feita na sala de aula, fora da sala de aula, oralmente, trocando ideias! [...] o trabalho em equipa resultou de uma maneira da qual eu não esperaria, pela positiva. [...] houve respeito de opiniões, pois, mesmo cada um dando a sua opinião, todos conseguimos chegar sempre a um acordo, pacificamente! (aluno nº1)

b) Respeito pela opinião dos outros;

A comunicação foi feita com respeito entre todos e de forma calma. [...] Sim o trabalho em equipa resultou lindamente. [...] Sim respeito e críticas no trabalho, mas com respeito. (aluno nº4)

c) Sentido de pertença ao grupo;

A comunicação entre os colegas foi muito boa, uma vez que a turma toda se reuniu para a criação do site. (aluno nº7)

Trabalhámos todos com grande empenho em prol de um trabalho bem feito. Não houve um elemento que trabalhou mais, todos trabalhamos o mesmo dividindo tarefas pelos mesmos, ou seja, também ninguém trabalhou menos que ninguém. (grupo nº 1, aluno 2 e 1)

Todos contribuímos com a nossa parte, mas quem se dedicou mais foi o aluno 7, trabalhando no bom funcionamento da página." (grupo nº2, aluno 5)

d) Motivação;

Relativamente ao trabalho projeto, *FlySafe*, senti-me bastante motivado para elaborar esse trabalho pois foi algo diferente das restantes aulas. (aluno nº 1)

Sim, quando o projeto foi apresentado à turma me senti motivado para fazer o site. (aluno nº 7)

Todos nós demonstrámos empenho pois era algo relacionado ao nosso curso, o que deu mais motivação." (grupo nº 2, aluno 5)

O trabalho resultou de uma forma da qual não esperava, foi divertido e interessante fazer este trabalho. (aluno nº1)

Respondendo à primeira questão de investigação, os resultados apresentados , relativos às observações, registados no diário da investigadora e confirmados por meio das entrevistas dos alunos, revelam que as competências colaborativas desenvolvidas e referidas pelos alunos foram: a partilha de objetivos comuns; o respeito pela opinião dos outros; o sentido de pertença ao grupo, criação de consensos e o trabalho em equipa.

Neste contexto, ficou evidente que a adoção da metodologia de projeto promove o trabalho em equipa, colaboração, cidadania, o pensamento crítico e a criatividade, promovendo assim, as competências colaborativas dos alunos como a interação, a partilha de informações e dúvidas com os colegas, a responsabilidade individual, a avaliação crítica do progresso do trabalho e o pensamento crítico.

As competências de socialização também estão evidenciadas em todos os dados recolhidos, na observação, nas entrevistas individuais e *focus group* e no diário da investigadora. Verificaram-se principalmente nas entrevistas individuais, tais como, o respeito pela opinião dos outros, ajuda mútua, sentido de pertença ao grupo, entre outras.

Respondendo à segunda questão relativa à motivação desencadeada pelo trabalho projeto, a motivação de desenvolver um trabalho de projeto é revelado nas evidências como, a motivação dos alunos para as aprendizagens, o estímulo do pensamento crítico, a motivação de trabalhar com projetos reais, a aprendizagem colaborativa e o trabalho em equipa.

A adoção da metodologia trabalho de projeto foi muito relevante na motivação e no envolvimento dos alunos nos processos de aprendizagem. Todos os entrevistados afirmaram que o projeto os motivou e os envolveu no decorrer do mesmo. Há uma estreita relação entre motivação e empenho. O trabalho de projeto desenvolveu nos alunos, o espírito de trabalho em equipa, os alunos revelaram estar motivados para trabalhar com temas da sua realidade profissional.

Fazendo uma síntese dos resultados obtidos, de acordo com o que os dados deixam compreender: os alunos desenvolveram competências colaborativas na área sócio -afetiva com destaque para a aprendizagem do trabalho colaborativo, da responsabilidade, autonomia, o respeito pela opinião dos outros, criação de consensos, ajuda mútua e sentido de pertença ao grupo.

No entanto, neste grupo de sete alunos, e pensando em todas as dimensões relacionadas com as reações do ser humano, observaram-se dois alunos que criaram conflitos no grupo. Os alunos nº 6 e 7 que pertenciam ao grupo nº 2.

O aluno nº 6 porque faltou durante duas aulas e revelou-se descontextualizado e sem espírito de pertença do grupo. Parece evidente que o aluno ao ter perdido o desenrolar do início do projeto, tenha desanimado, e não tenha conseguido integrar-se no grupo turma que já estava tão unido e coeso, para além disso o aluno nº 7 não facilitou a integração deste no grupo nº 2, colocando-o de parte e não o ajudando nas aprendizagens.

O aluno do mesmo grupo, o nº 7, demonstrou ao longo de todo o projeto, alguma incapacidade de trabalhar em grupo, a equipa não estava unida e a desenvolver trabalho comum, pois este elemento queria desenvolver todo o trabalho sozinho, não deixando que os colegas interagissem com ele. O aluno nº 7 achava até, que tinha desenvolvido todo o trabalho e ainda era acusado injustamente, de não ter espírito de equipa.

O documento orientador do perfil dos alunos para o séc. XXI, estabelece muitas competências que foram desenvolvidas no trabalho de projeto ao longo desta investigação, tais como: planear e conduzir pesquisas; gerir projetos e tomar decisões para resolver problemas; desenvolver novas ideias e soluções, de forma imaginativa e inovadora, como resultado da interação com outros ou da reflexão pessoal, aplicando-as a diferentes contextos e áreas de aprendizagem; adequar comportamentos em contextos de cooperação, partilha, colaboração e competição; ouvir, interagir, argumentar, negociar e aceitar diferentes pontos de vista, ganhando novas formas de estar, olhar e participar na sociedade; consolidar e aprofundar as que já possuem, numa perspetiva de aprendizagem ao longo da vida.

Relativamente à parte das evidências empíricas recolhidas através da metodologia de investigação , a motivação na execução do projeto, ficou claro que o projeto foi muito motivador, pois centrava-se na criação de uma página web de uma empresa de manutenção de aeronaves, e os alunos sentiam-se a desenvolver algo que era muito estimulante profissionalmente. Mas houve um momento em que a motivação era quase nula. Este momento desenrolou-se no decorrer da aula nº 3, quando a professora estagiária se apercebeu que os alunos queriam utilizar um código *HTML* já todo estruturado que tinham encontrado nas suas pesquisas, e que era relativo a uma empresa de manutenção de aeronaves. A professora estagiária fê-los ver que o projeto não seria a construção de

uma página web, visto que só teriam de modificar os textos da página e não criarem a própria página. Os alunos no geral, e o aluno nº 7 em particular, tiveram muita dificuldade em se motivarem novamente, pois achavam que não seriam capazes de criar uma página apelativa e com um design gráfico como aquela. A motivação só foi estimulada novamente, quando os alunos começaram a desenvolver o seu próprio código e verificaram que afinal eram capazes de criar uma página ainda melhor do que aquela que tinham encontrado.

# **8. Conclusões**

#### **8.1. Limitações da investigação.**

Na Prática de Ensino Supervisionada, devido à limitação no tempo das atividades realizadas, não foi possível acompanhar os alunos em módulos diferentes, de modo a conhecer as suas atitudes perante outras aprendizagens.

Relativamente ao grupo turma este era demasiado pequeno, sete alunos, por isso não é possível a generalização dos resultados, apenas a confirmação de outros estudos já efetuados e analisados na revisão da literatura.

A pesquisa efetuada possibilitou o conhecimento de alguns estudos realizados em que são destacadas algumas evidências de benefícios para os alunos desta abordagem.

O relatório "Ensino de Aplicações *Web* com Bases de Dados recorrendo à Aprendizagem Baseada em Projetos" apresenta os resultados de uma prática de ensino supervisionada. A análise dos dados deste relatório "demonstra que os alunos ultrapassaram as expetativas e atingiram de forma plena os objetivos propostos. A metodologia adotada foi uma maisvalia para as aprendizagens, ficando assim os alunos mais bem preparados e aptos para a realização de projetos futuros" (Santos, 2015)

Segundo o relatório "A aprendizagem baseada em projetos (PjBL) no ensino da programação" que é o resultado da prática de ensino supervisionada, onde é considerado o ensino profissional, mais prático, com adoção de uma metodologia ativa, que aproxima a escola e a profissão, "adotou-se uma metodologia ativa que aproxima o meio escolar do meio profissional, contribuindo para a adoção de competências que vão para além das competências técnicas." (Mendinhos, 2015)

No relatório "A aprendizagem baseada em projetos no desenvolvimento de páginas web dinâmicas", também referente a uma prática de ensino supervisionada "podendo-se afirmar que a metodologia adotada teve um impacto positivo na consolidação de conhecimentos." (Resende, 2016) e ainda, em conclusão "…permitiu utilizar novas metodologias no ensino da informática, mas sobretudo porque, valorizo o empenho, a entrega e a persistência dos alunos no desenvolvimento do projeto." (Resende, 2016)

Acerca do relatório da prática de ensino supervisionada "O Ensino de Multimédia com Recurso ao *Project Based Learning*: realização de vídeos promocionais de um estabelecimento de ensino" o autor conclui que "… o trabalho desenvolvido com base nesta metodologia teve os resultados pretendidos, sendo por isso um boa opção, porquanto o número de potencialidades encontradas, entre as quais, o trabalho em equipa, a aprendizagem centrada no aluno, que leva a que este seja mais ativo nas suas tarefas,…" (Lagoa, 2014)

Relativamente ao trabalho colaborativo, "O Trabalho Colaborativo: Outra metodologia para motivar os alunos para a aprendizagem da língua inglesa no 1.o ciclo do ensino básico" a autora conclui que "o trabalho colaborativo é visto como sendo positivo quando potencializa situações de entreajuda e intercomunicação, e desfavorável sempre que origina barulho excessivo e dispersão." (Dias, 2017)

Devido à investigação ter decorrido durante o terceiro período que coincidiu com o final do ano letivo, a parte das entrevistas *focus group* foi mais difícil de realizar, já que o grupo de jovens adolescentes se dispersaram muito nas respostas e davam respostas muito reduzidas. Alguns alunos recusaram-se a realizar as entrevistas. O aluno nº 3 não respondeu à entrevista individual e o grupo nº 3 não participou na entrevista *focus group*.

A professora estagiária, sentiu algumas dificuldades em estruturar esta investigação, uma vez que foi a primeira investigação realizada pela mesma.

#### **8.2. Reflexões sobre a Prática de Ensino Supervisionada e a Investigação**

Este relatório é referente à Prática de Ensino Supervisionada do Mestrado em Ensino de Informática no 1º Ciclo do Ensino Básico e Ensino Profissional da Universidade de Évora e um estudo investigativo efetuado numa turma do Ensino Profissional.

Em relação à componente letiva, foi atribuído à professora estagiária o módulo 3 - Criação de Páginas Web relativamente à disciplina de Tecnologias de Informação e Comunicação do 10º ano do Curso Profissional A.

Esta prática pedagógica iniciou-se na análise dos documentos orientadores, como o Perfil do Aluno para o séc. XXI, o Programa da Disciplina, o Projeto Educativo da Escola, o Regulamento Interno da Escola e as planificações da professora da turma.

A professora estagiária observou as aulas da professora da turma, que era a orientadora da escola, registou as observações relativas ao espaço da sala de aula, a gestão, o clima e a interação na sala de aula, e o discurso da professora. Analisou as observações e refletiu sobre as mesmas.

Foi a partir de todas estas análises e reflexões, que a professora estagiária delineou o processo de planificação do módulo, referente às atividades letivas e investigativas. Realizou a planificação do módulo tendo em conta, as caraterísticas da turma, da sala de aula, e o contexto escolar. As planificações foram pensadas utilizando atividades diversificadas relacionadas com a vida real e com as competências do curso profissional em causa.

A professora estagiária teve sempre em atenção a organização das atividades, para a concretização dos objetivos, utilizando os recursos disponíveis. Tentou gerir o tempo de aula de forma a motivar os alunos e a não haver pausas desnecessárias. A professora estagiária acompanhou ativamente os alunos através da observação e de forma a dar feedback construtivo, para a motivação e empenho dos alunos.

A componente investigativa foi realizada nesta turma, ao longo da intervenção educativa do módulo e em que foi adotada a metodologia baseada em projetos como estratégia de lecionação dos respetivos conteúdos. Foi aplicada a metodologia baseada em projetos com o estudo das competências colaborativas desenvolvidas pelos alunos. Os alunos realizaram o projeto *"FlySafe"* criando uma página web sobre uma empresa de manutenção de aeronaves, desenvolvida em grupo, onde cada grupo programou um ou mais separadores, que no final se incluíram numa única página pertencente ao grupo turma.

Na presente investigação, que se baseia no desenvolvimento de competências colaborativas na aprendizagem baseado em projetos, foram de extrema importância, as seguintes áreas de desenvolvimento e aquisição das competências-chave: raciocínio e resolução de problemas; pensamento crítico e pensamento criativo; relacionamento interpessoal; autonomia e desenvolvimento pessoal.

As questões de investigação:

1. Quais as competências colaborativas que são desenvolvidas pelos alunos no decurso da implementação da metodologia de trabalho de projeto com recurso a ambientes de construção e criação de páginas *web*?

2. Quais os impactos de adoção da metodologia trabalho de projeto na motivação e no envolvimento dos alunos nos processos de aprendizagem?

As competências colaborativas de maior interesse para a intervenção educativa sob observação, foram verificadas nos resultados da investigação, tal como o trabalho em equipa, a colaboração, cidadania, pensamento crítico e criatividade.

A escolha da metodologia de projeto, foi de extrema importância, como se verifica nos resultados obtidos, relativamente à motivação dos alunos para as aprendizagens, a estimulação do pensamento crítico, a aprendizagem colaborativa e o trabalho em equipa.

Relativamente à componente não letiva, foram-me atribuídas algumas sessões de trabalho educativo no 4º ano do 1º ciclo, com duas turmas de duas escolas pertencentes ao mesmo agrupamento. Este foi um desafio grande, pois iria aplicar novas práticas educativas que desenvolvem o pensamento computacional.

A escola e os professores devem proporcionar aos seus alunos as competências necessárias para se desenvolverem de forma estruturada na sociedade atual. Os alunos devem aprender a utilizar as tecnologias com inovação e criatividade, aprender a programar, ser crítico relativamente à informação disponível, e criar.

No ensino da informática os professores enfrentam novas perspetivas, sobre a mudança em curso no ensino das tecnologias de informação e comunicação. "Trata-se de uma proposta que pode ser entendida como um "regresso" à introdução do ensino da programação no currículo escolar, no quadro da educação básica e secundária, agora,

"embebida" esta pretensão, num conceito mais amplo de literacia digital." (Ramos & Espadeiro, 2014, p. 8)

No caso da introdução do ensino da programação no ensino básico e secundário, fica não só a preocupação didática do ensino, como a preocupação da avaliação das competências adquiridas pelos alunos.

Os professores têm de realizar a autorreflexão, análise de comentários e pesquisa para ultrapassar as dificuldades. Os futuros professores têm muitos desafios, tal como ter a capacidade de fazer um bom uso das tecnologias, integrados na escola, seguindo o currículo e as metodologias de aprendizagem.

Foi a pensar nos professores e na utilização dos recursos da escola, que o grupo de estágio no qual a professora estagiária estava incluída, decidiu realizar uma sessão de apresentação e sensibilização "A utilização dos *tablets* em contexto de sala de aula". Foram apresentados exemplos concretos de uma grande variedade de atividades que podem ser realizadas em sala de aula, como por exemplo: *Kahoot*, *Quizizz*, *Padlet, Quizlet*, *Edpuzzle*, *Socrative.*

Em modo de conclusão, a professora estagiária foi responsável, assídua e pontual. Relativamente ao trabalho realizado em núcleo de estágio, a professora estagiária cumpriu todos os compromissos individuais e em grupo, dentro dos prazos. O trabalho do núcleo de estágio, foi um trabalho desenvolvido em equipa, com um bom relacionamento interpessoal, sempre apoiado na análise e reflexão sobre as observações dos colegas. Na comunidade educativa, a professora estagiária teve uma participação responsável durante o decorrer do estágio. Em relação ao decorrer da prática supervisionada, teve uma atitude construtiva e reflexiva perante as sugestões apresentadas, pesquisando sempre que necessário, para melhorar a prática profissional.

No que diz respeito às questões de ética, privacidade, à segurança, à proteção e à confidencialidade dos dados pessoais e ao seu tratamento serão observados todos os requisitos e procedimentos legais, incluindo obtenção de consentimento informado dos participantes ou dos seus representantes legais. Os dados foram recolhidos de forma anónima, assegurada a confidencialidade dos dados, e o seu tratamento será realizado de forma agregada.

#### **Referências Bibliográficas**

- Agrupamento de Escolas A. (2018-2021). Projeto Educativo Conhecer, intervir, incluir. Évora.
- Aires, L. (2015). *Paradigma Qualitativo e Práticas de Investigação Educacional.* Universidade Aberta.
- Bardin, L. (s.d.). *Análise de conteúdo.* Edições 70 Persona.
- Bogdan, R. C., & Biklen, S. K. (1994). *Investigação Qualitativa em Educação.* Porto: Porto Editora, LDA.
- Cardoso, L. D. (2010). A planificação do ensino:análise de planificações do 1º ciclo do ensino básico. *Dissertação de Mestrado em Supervisão Pedagógica e Formação de Formadores*. Coimbra.
- Coutinho, C. P., Sousa, A., Dias, A., Bessa, F., Ferreira, M. J., & Vieira, S. (2009). Investigação-Acção: Metodologia Preferencial nas Práticas Educativas. *Psicologia Educação e Cultura*.
- Damiani, M. F. (2008). Entendendo o trabalho colaborativo em educação e revelando seus benefícios. *Educar, Curitiba, n. 31, Editora UFPR*, pp. 213-230.
- Damião, I. M. (2012). O trabalho projeto no ensino secundário. Contributo para uma cultura de mudança. *Mestrado em Ciências da Educação*. Instituto Superior de Educação e Ciências.
- Dias, E. M. (2017). O trabalho Colaborativo: Outra metodologia para motivar os alunos para a aprendizagem da língua inglesa no 1.º ciclo do ensino básico. *Mestrado em ensino de Inglês no 1.º Ciclo do Ensino Básico*. Universidade de Lisboa.
- Direcção-Geral de Formação Vocacional. (2004/2005). Programa, Componente de Formação Sociocultural, Disciplina de Tecnologias da Informação e Comunicação. 2. Lisboa: Direcção-Geral de Formação Vocacional.
- Duarte, T. (2009). A possibilidade da investigação a 3: reflexões sobre triangulação (metodológica). *CIES e-Working Paper N.º 60/2009*.

Educação e Trabalho, Solidariedade e Segurança Social Portaria nº. 235-A/2018. (23 de agosto de 2018). Diário da República, 1.ª série — N.º 162 — 23 de agosto de 2018

.

- Fernandes, S. M. (2014). Aprendizagem baseada em projetos na consolidação de conceitos de programação de linguagens SCRIPT. *Mestrado em Ensino de Informática*. Universidade de Lisboa.
- Ferreira, I. M. (2014). Metodologia do Trabalho de Projeto num Contexto de Avaliação. *Mestrado em Ensino de Inglês, Francês e Espanhol no Ensino Básico*. Politécnico do Porto.
- Gomes, C. S., Brocardo, J. L., Pedroso, J. V., Carrilho, J. L., Ucha, L. M., Encarnação, M., & Horta, M. J. (2017). Perfil dos alunos à saída da Escolaridade Obrigatória. Lisboa: Ministério da Educação.
- González, L. A. (2005). Um modelo conceitual para aprendizagem colaborativa baseada na execução de projetos pela WEB. *Tese de Doutoramento em Engenharia*. Universidade de São Paulo, Escola Politécnica.
- Lagoa, R. H. (2014). O Ensino de Multimédia com Recurso ao Project Based Learning: realização de vídeos promocionais de um estabelecimento de ensino. *Mestrado em Ensino de Informática*. Universidade de Lisboa.
- Magalhães, C. F. (2014). Ensino profissional como meio de preparação do formando, com vista a uma (re)inserção ou progressão no mercado de trabalho. *Dissertação de mestrado*. Porto: Universidade Lusófona do Porto.
- Mendinhos, M. M. (2015). A aprendizagem baseada em projetos (PjBL) no ensino da programação. *Mestrado em Ensino de Informática*. Universidade de Lisboa.
- Pedro, A., Matos, J. F., Piedade, J., & Dorotea, N. (2017). Probótica, Programação e Robótica no Ensino Básico, Linhas Orientadoras. Instituto de Educação da Universidade de Lisboa.
- Ramos, J. L., & Carvalho, J. M. (2017). *Tablets no ensino e na aprendizagem, A sala de aula Gulbenkian: Entender o presente, preparar o futuro.* Lisboa: Fundação Calouste Gulbenkian.
- Ramos, J. L., & Espadeiro, R. G. (2014). Os futuros professores e os professores do futuro.os desafios da introdução ao pensamento computacional na escola, no currículo e na aprendizagem. *Educação, Formação & Tecnologia*.
- Reis, P. (2011). *Observação de Aulas e Avaliação do Desempenho Docente.* Ministério da Educação - Conselho Científico para a Avaliação de Professores.
- Ministério da Educação (2018). 1.º Ciclo do Ensino Básico Orientações Curriculares para as Tecnologias da Informação e Comunicação.
- Resende, S. C. (2016). A aprendizagem baseada em projetos no desenvolvimento de páginas web dinâmicas. *Mestrado em Ensino de Informática*. Universidade de Lisboa.
- Ribeiro, E. S. (2019). As Práticas Pedagógicas nas Aulas de Robótica, Dissertação de Mestrado. Universidade da Madeira.
- Santos, S. d. (2015). Ensino de Aplicações Web com Bases de Dados recorrendo à Aprendizagem Baseada em Projetos. *Mestrado em Ensino de Informática*. Universidade de Lisboa.
- Stipanov, M. (2005). Práticas de planificação: um estudo comparativo entre as práticas dos estagiários da F.C.D.E.F. - U.C. de 2005-2006 e as práticas de planificação actuais dos professores do primeiro curso da F.C.D.E.F. - U.C. *Dissertação de licenciatura apresentada à Faculdade de Ciências do Desporto e Educação Física*.
- Vieira, R. M. (2003). Formação Continuada de Professores do 1º e 2º Ciclos do Ensino Básico Para uma Educação em Ciências com Orientação CTS/PC. *Doutoramento em Didáctica*. Universidade de Aveiro.

# **Anexos**

# **Anexo A - Inquéritos de caraterização da turma**

Caraterização da turma 10ºJ

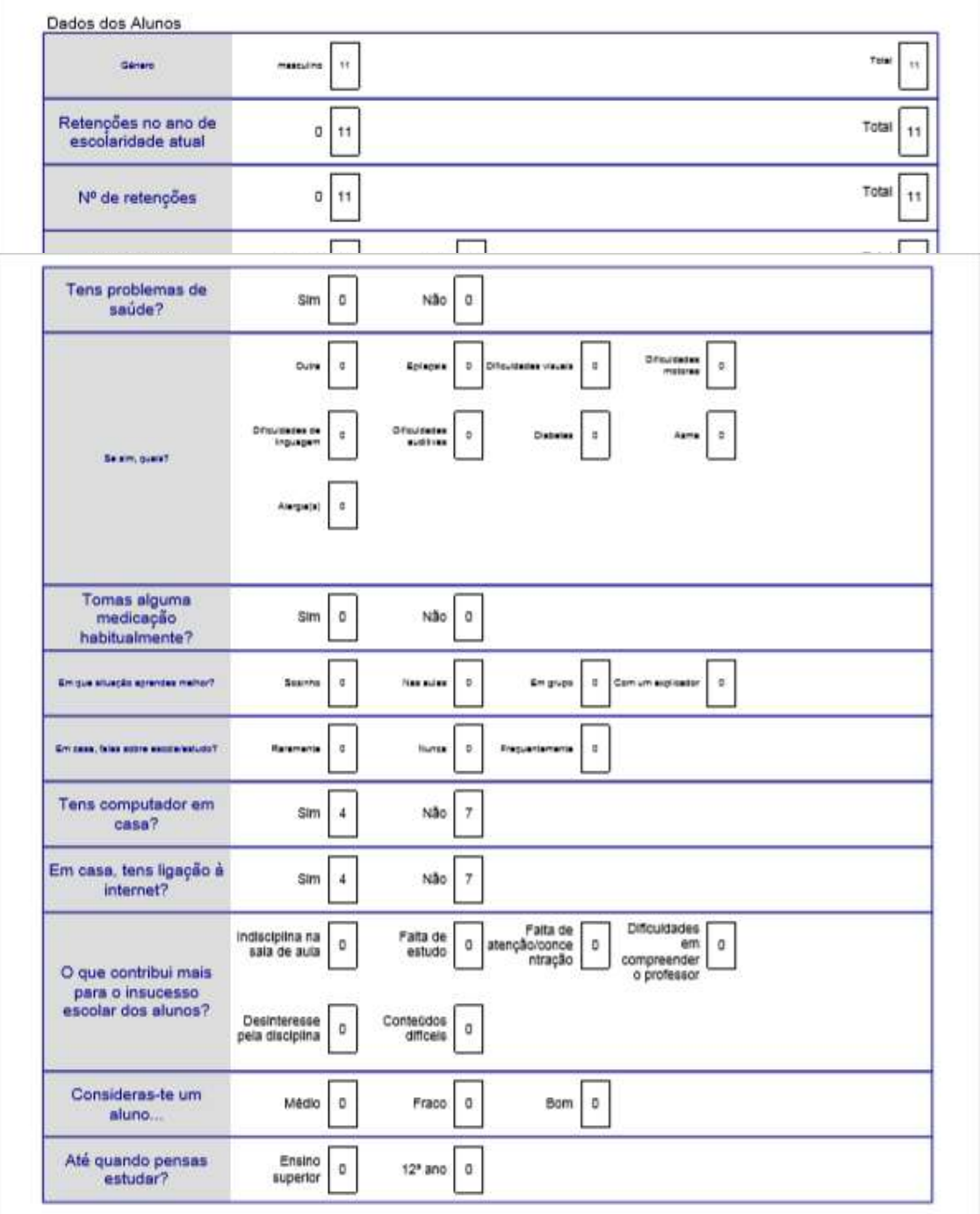

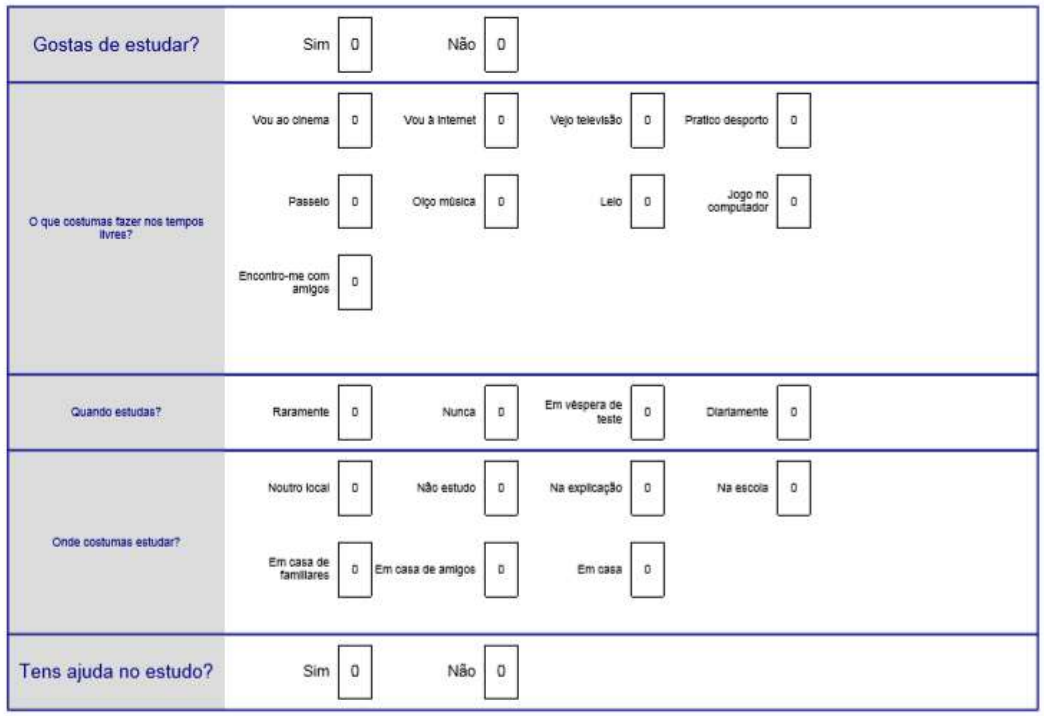

**Apêndices**

# **Apêndice A - Observação de aula da professora da turma**

# **Observação da Sala de Aula**

# **Prática Pedagógica Supervisionada** *Mestrado em Ensino de Informática Ano letivo 2018/2019*

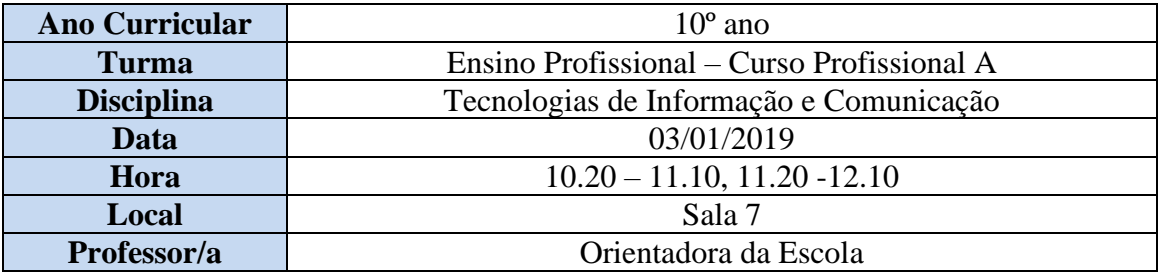

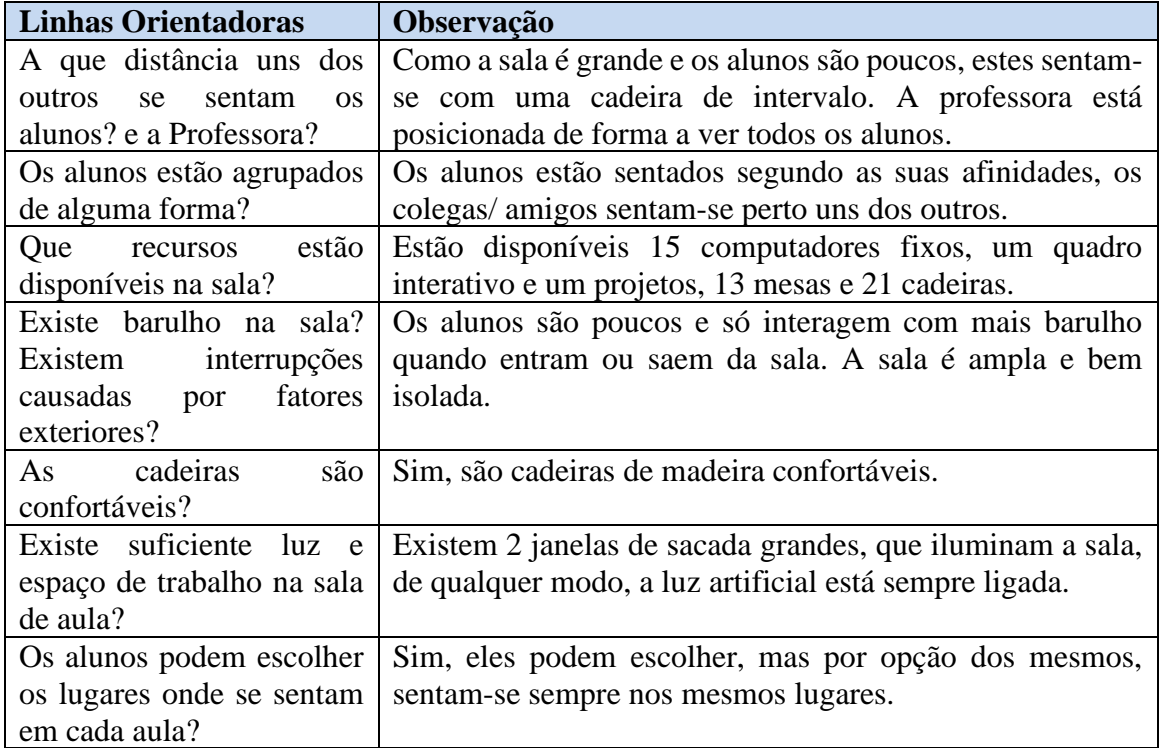

#### **Reflexão**

A sala de aula foi remodelada, tendo instalações modernas através do programa de renovação do parque escolar. É uma sala atrativas para um grupo de jovens adolescentes.

O grupo turma é pequeno e os alunos ficam com bastante espaço entre eles. Relativamente ao número de computadores é confortável, já que quando um computador, teclado ou rato não funcionam da melhor forma, o aluno muda-se para outro computador.

# **Observação – Gestão da Sala de Aula**

# **Prática Pedagógica Supervisionada** *Mestrado em Ensino de Informática Ano letivo 2018/2019*

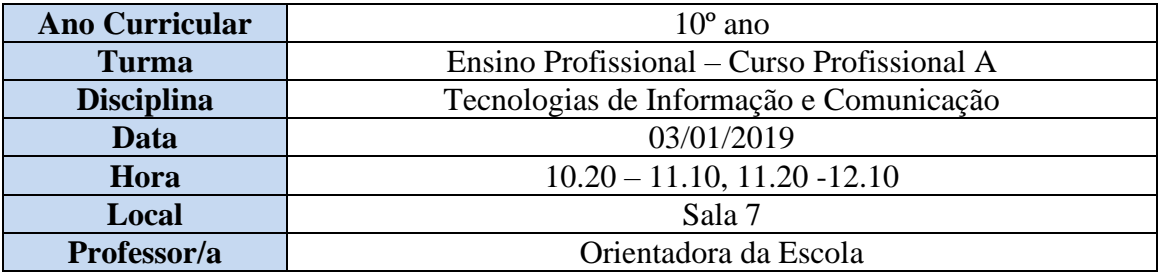

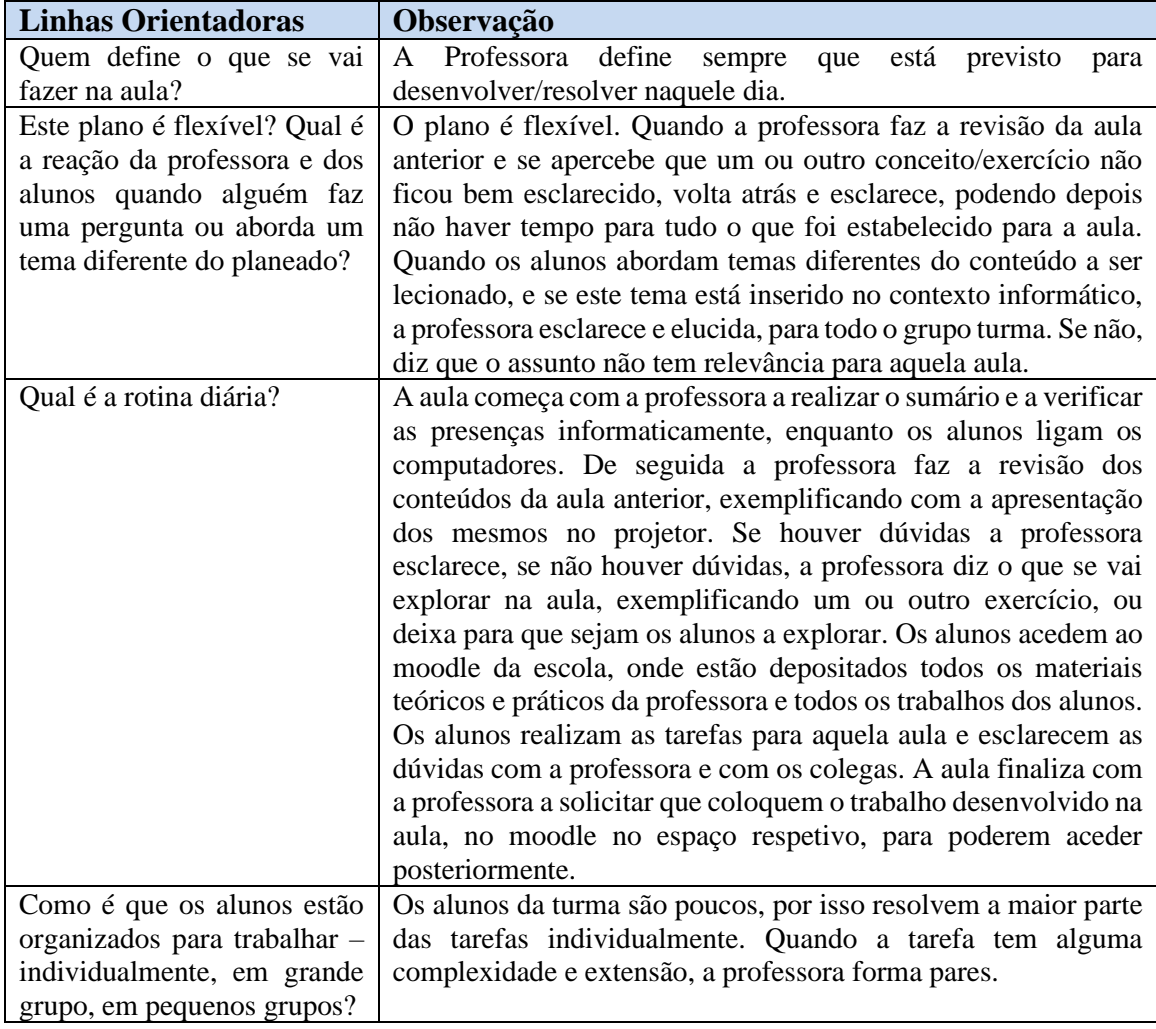

#### **Reflexão**

Os alunos têm sempre dois blocos seguidos de 50 minutos, o que favorece o desenvolvimento das tarefas. Os alunos, embora seja o primeiro ano que estão com a professora, já estão bastante familiarizados com o modo como decorrem as aulas. A professora conhece bastante bem os alunos e os alunos sentem-se à vontade para colocar todas as dúvidas.
## **Observação – Clima de Sala de Aula**

#### **Prática Pedagógica Supervisionada** *Mestrado em Ensino de Informática Ano letivo 2018/2019*

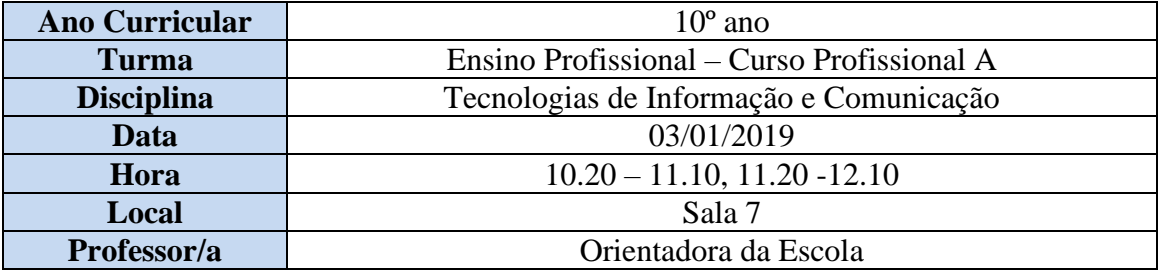

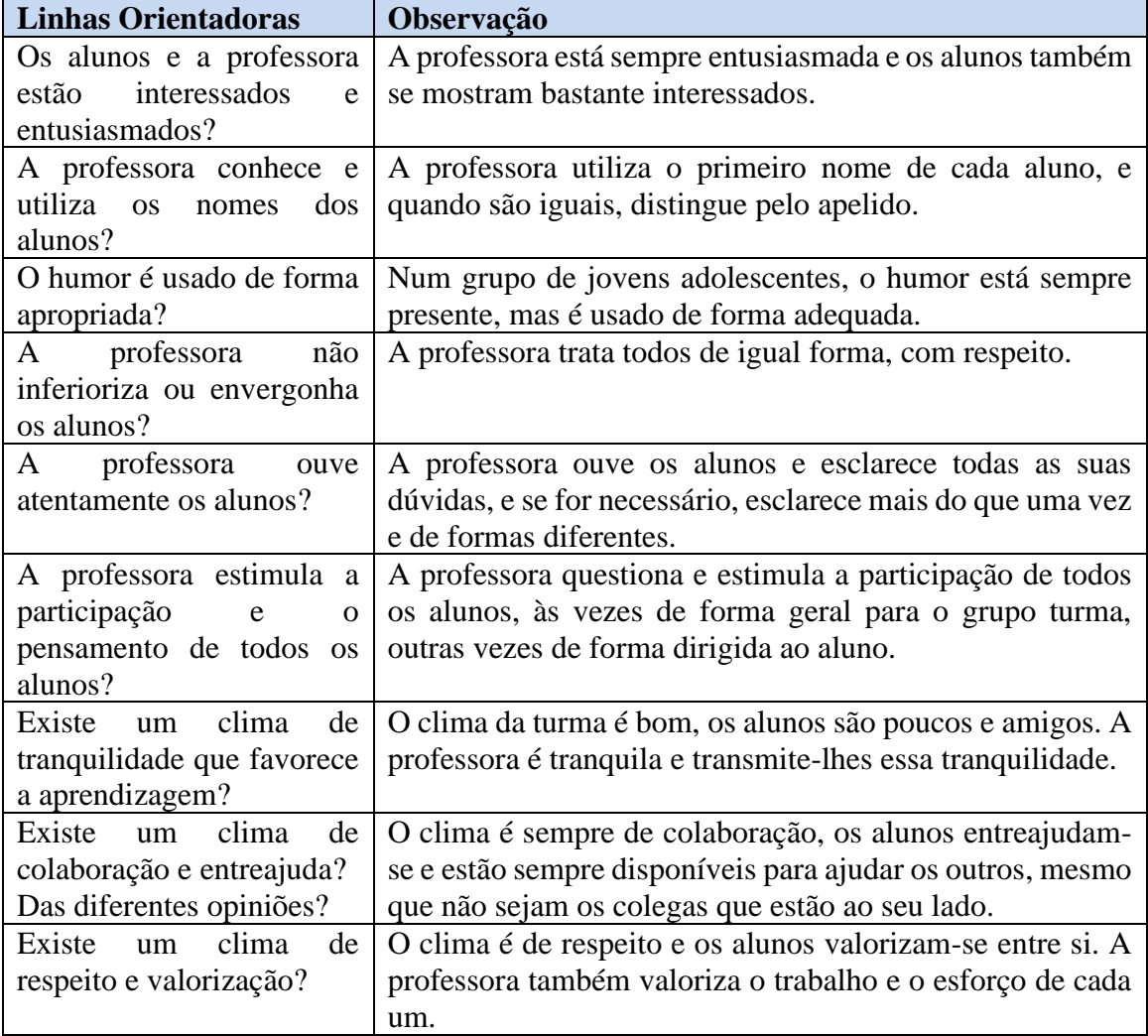

# **Reflexão**

O ambiente de sala de aula é bastante bom, os alunos respeitam-se entre si e a professora promove a entreajuda entre os pares e entre todo o grupo turma.

#### **Observação – Interação na Sala de Aula**

#### **Prática Pedagógica Supervisionada** *Mestrado em Ensino de Informática Ano letivo 2018/2019*

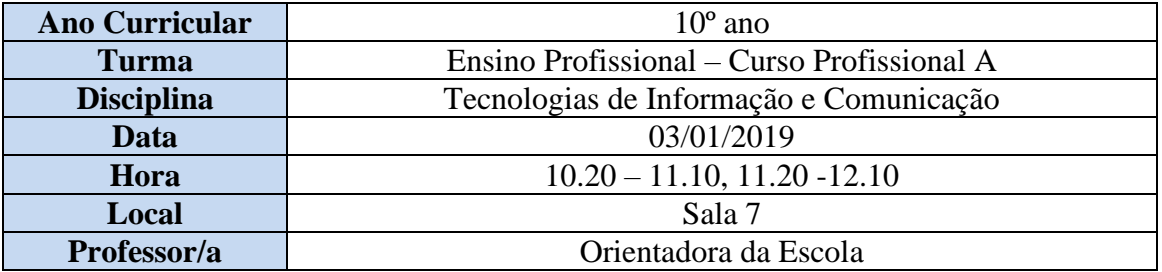

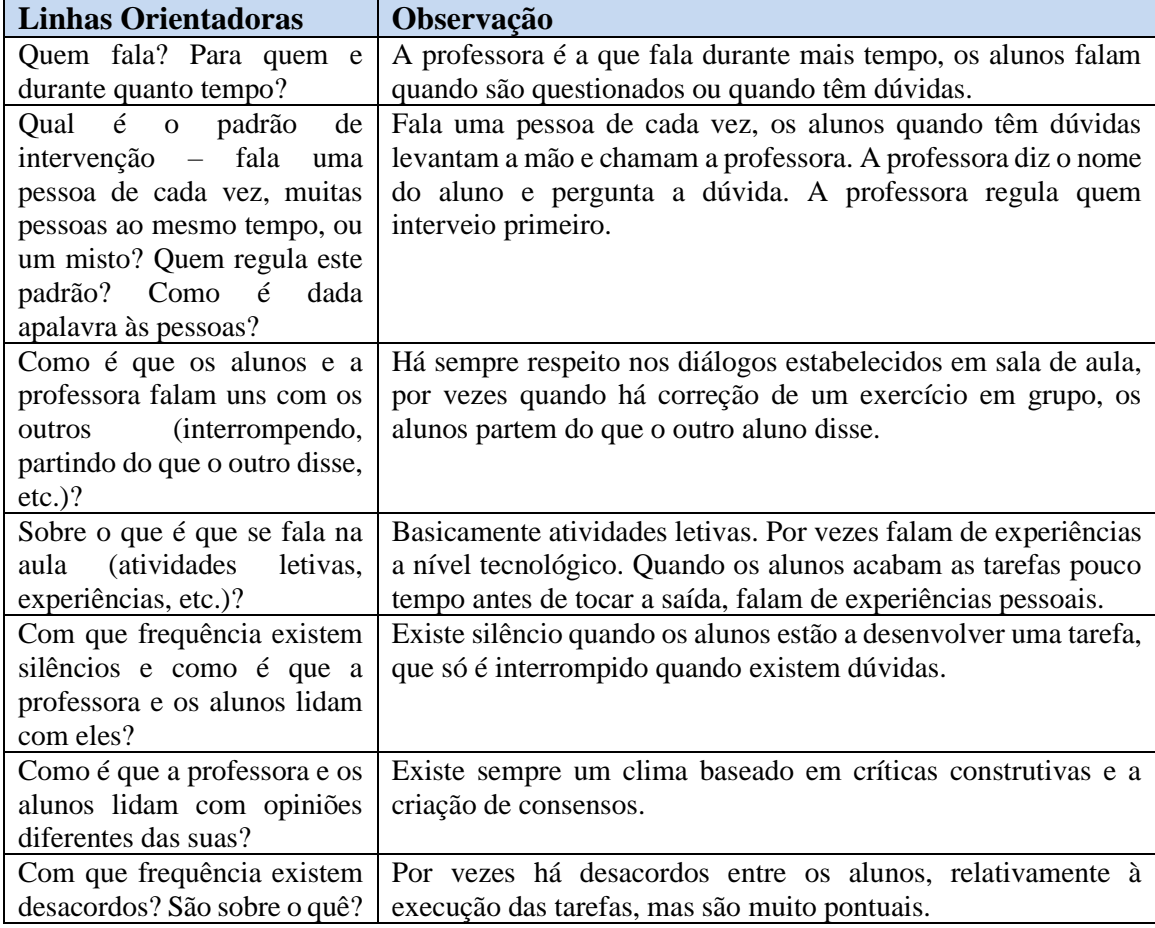

#### **Reflexão**

A interação entre professora e alunos é boa, os alunos estão interessados e por isso trabalham, não havendo tempo para divagações e opiniões sobre temas que não estão integrados no decorrer da aula. Há um aluno mais extrovertido que às vezes fala fora de contexto, mas acata quando lhe é solicitado que volte às tarefas.

## **Observação – Discurso da Professora**

#### **Prática Pedagógica Supervisionada** *Mestrado em Ensino de Informática Ano letivo 2018/2019*

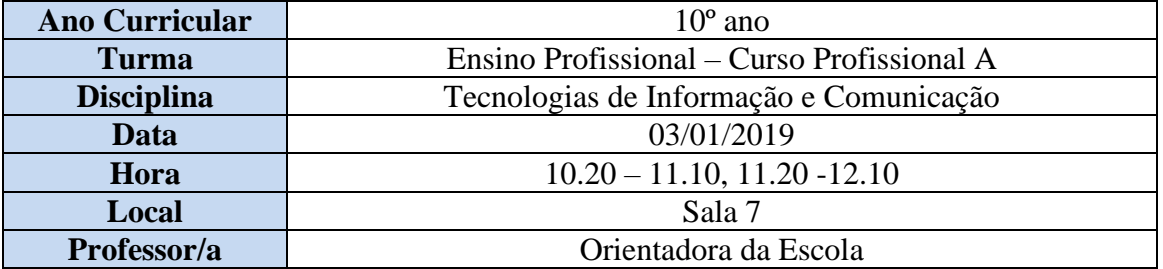

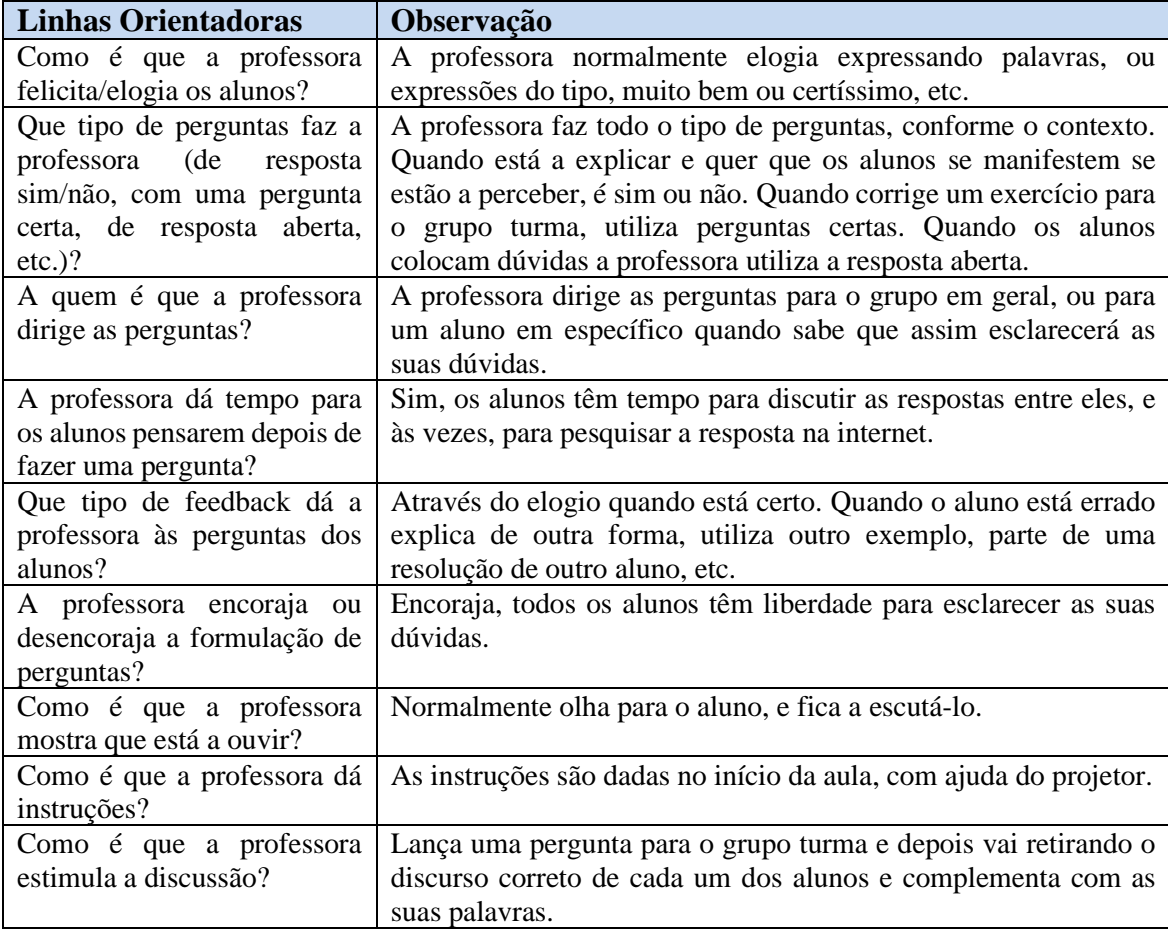

#### **Reflexão**

As aulas onde há grande interação entre os alunos e a professora são muito proveitosas, pois seguem uma linha de conduta, tentativa/erro, até chegarem todos a consenso.

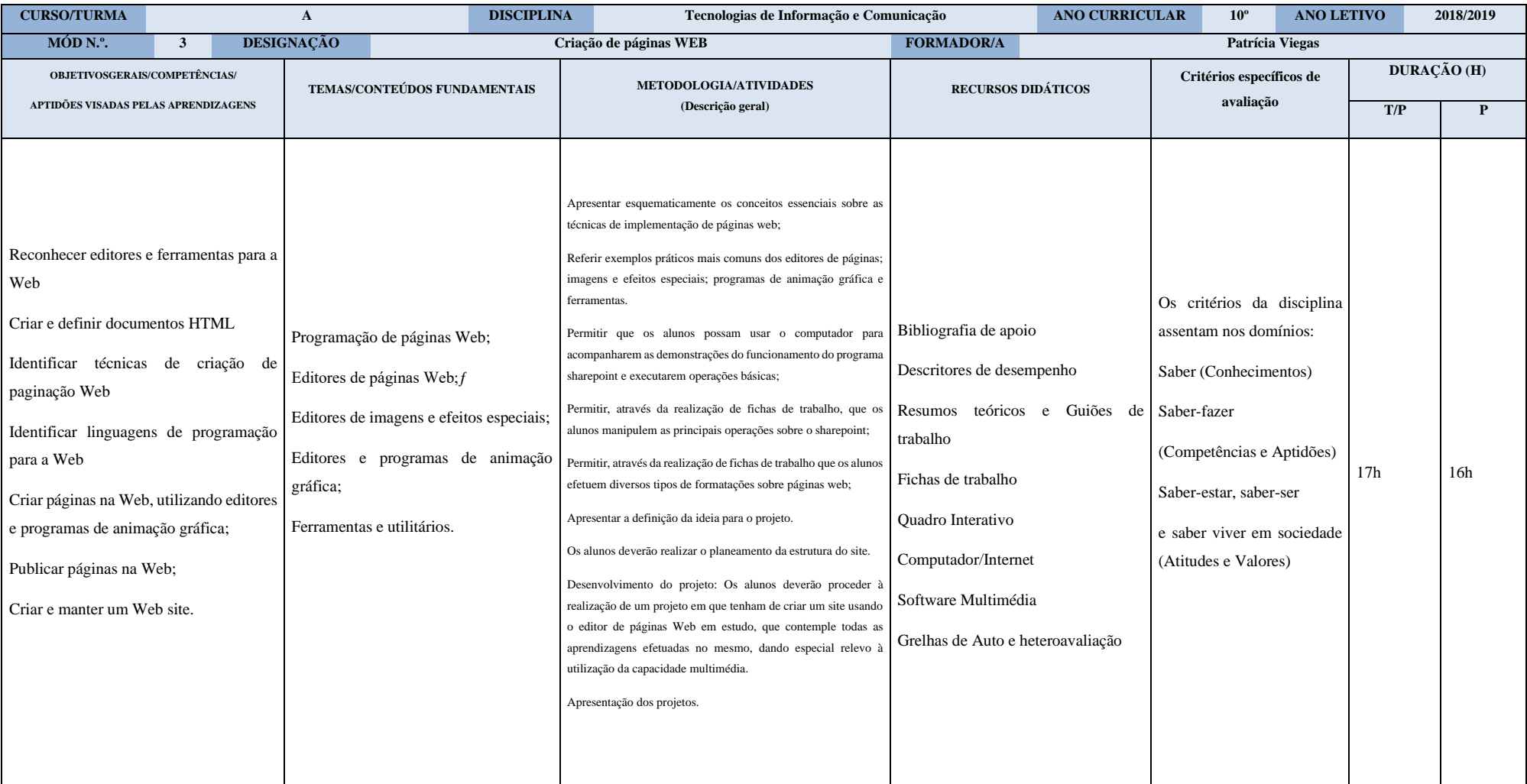

# **Apêndice B – Planificação Anual do Módulo 3, Planificação das aulas.**

#### **Planos de Aula – Curso Profissional A – 10ºano**

#### **Plano de Aula**

10º Ano / Curso Profissional A

Professora Orientadora da Escola, Professora estagiária Patrícia Viegas

Módulo 3 – Criação de Páginas Web

**Data:** 11/03/2019 **Hora**: 14h30 – 16h20 (100 min)

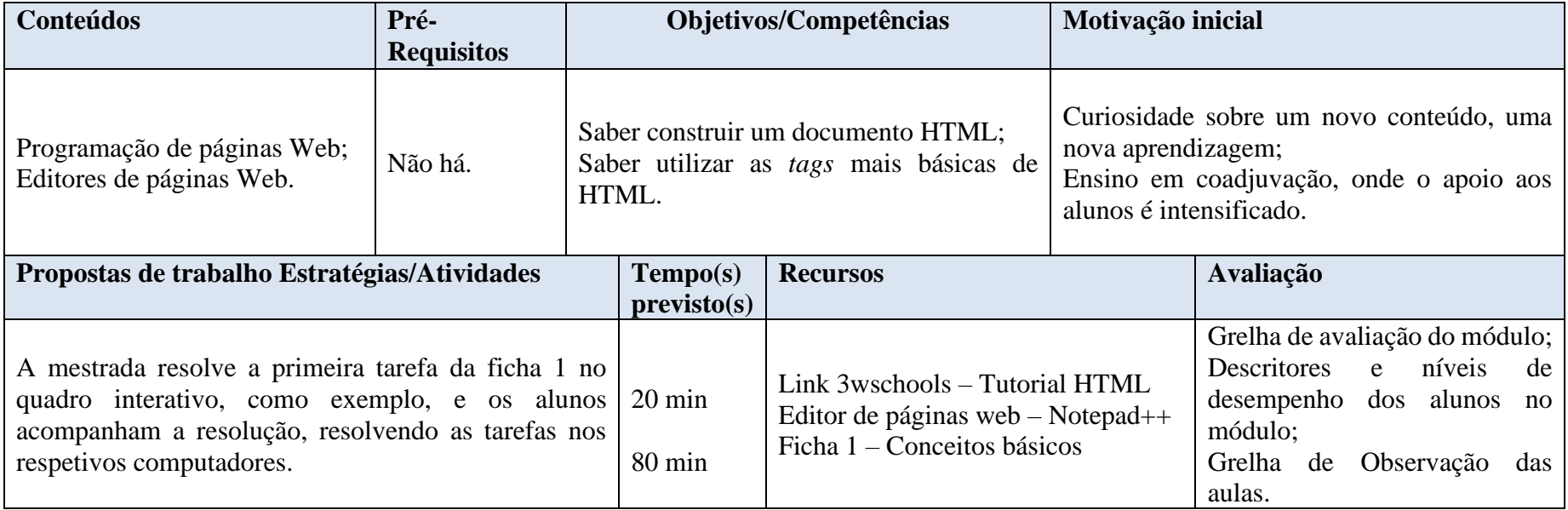

10º Ano / Curso Profissional A

Professora Orientadora da Escola, Professora estagiária Patrícia Viegas

Módulo 3 – Criação de Páginas Web

**Data:** 14/03/2019 **Hora**: 10h20 – 12h10 (100 min)

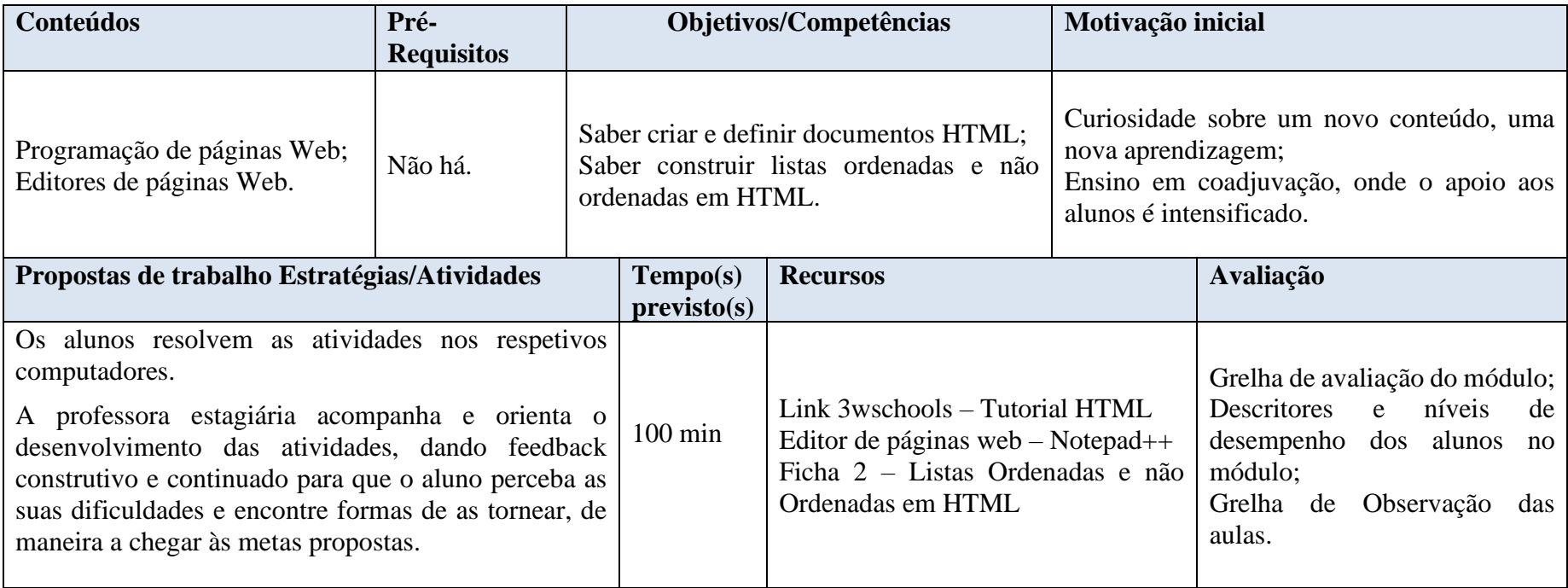

10º Ano / Curso Profissional A

Professora Orientadora da Escola, Professora estagiária Patrícia Viegas

Módulo 3 – Criação de Páginas Web

**Data:** 18/03/2019 **Hora**: 14h30 – 16h20 (100 min)

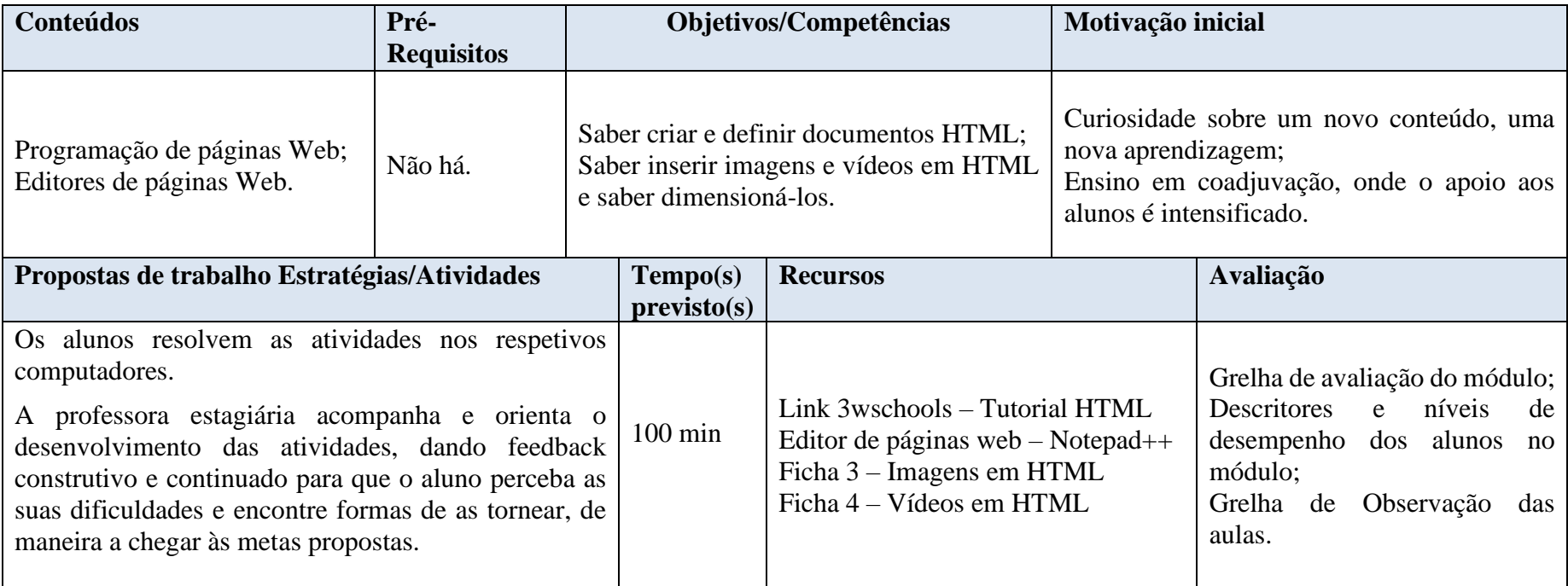

10º Ano / Curso Profissional A

Professora Orientadora da Escola, Professora estagiária Patrícia Viegas

Módulo 3 – Criação de Páginas Web

**Data:** 25/03/2019 **Hora**: 14h30 – 16h20 (100 min)

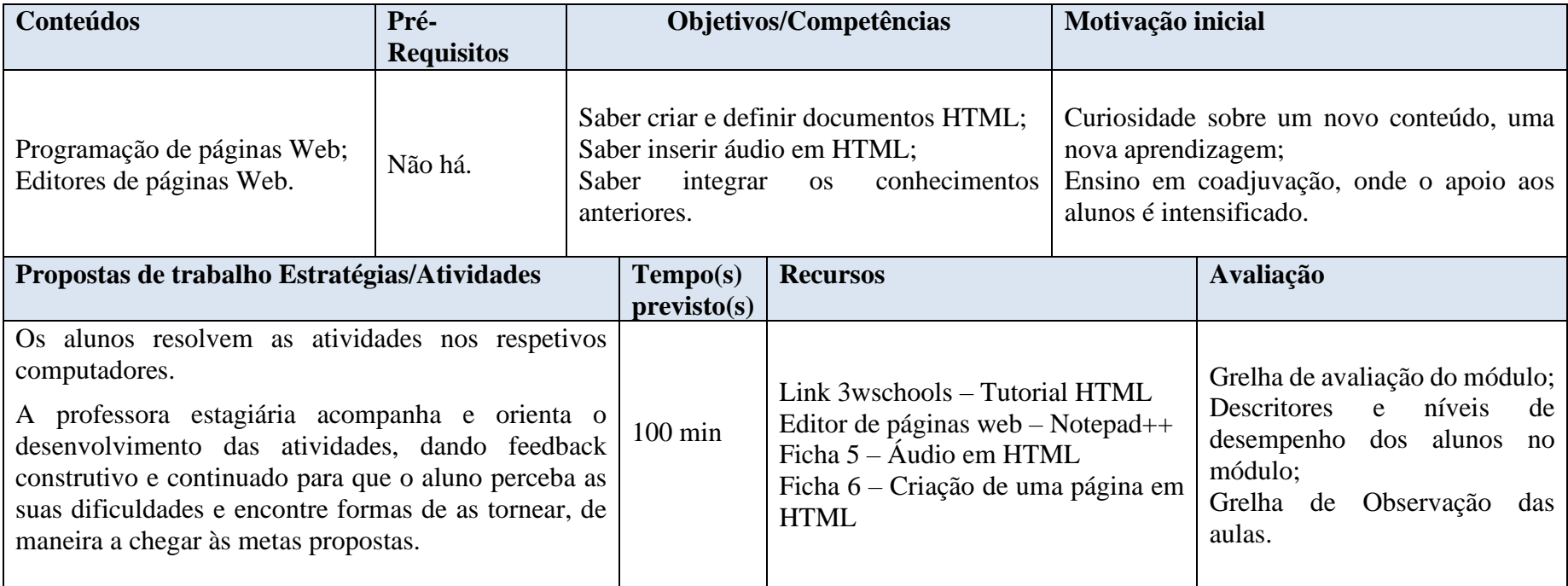

10º Ano / Curso Profissional A

Professora Orientadora da Escola, Professora estagiária Patrícia Viegas

Módulo 3 – Criação de Páginas Web

**Data:** 28/03/2019 **Hora**: 10h20 – 12h10 (100 min)

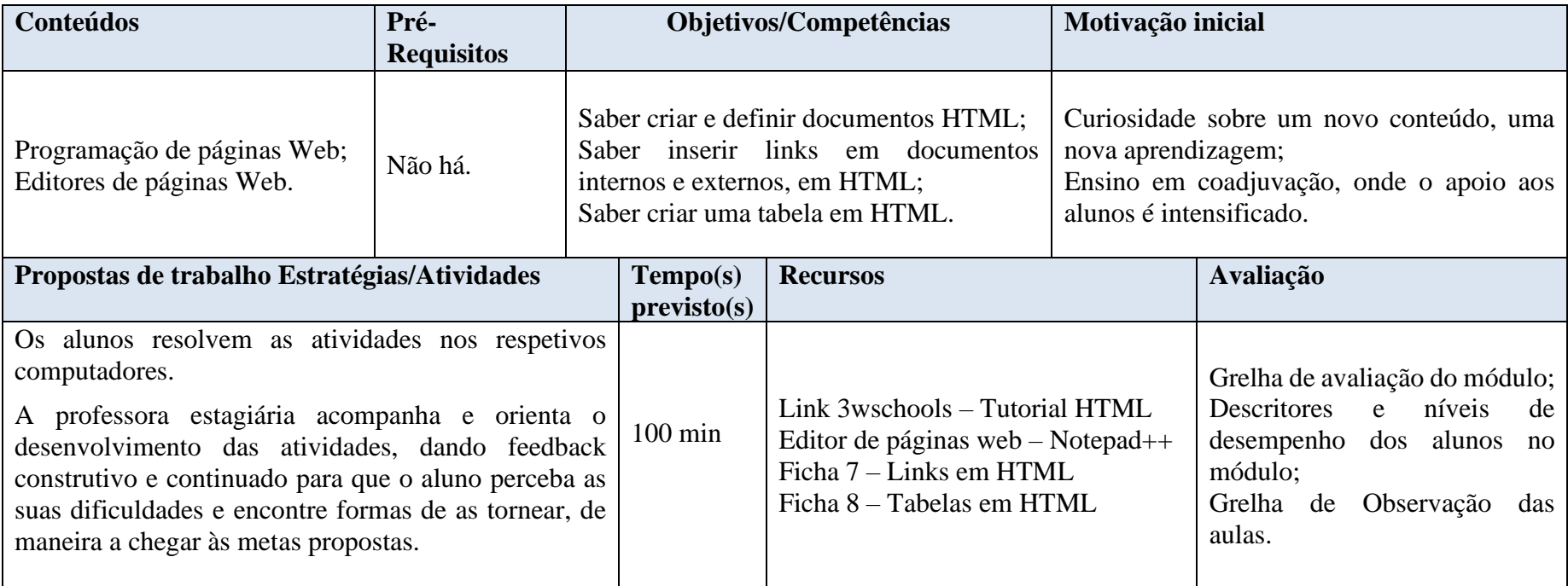

10º Ano / Curso Profissional A

Professora Orientadora da Escola, Professora estagiária Patrícia Viegas

Módulo 3 – Criação de Páginas Web

**Data:** 01/04/2019 **Hora**: 14h30 – 16h20 (100 min)

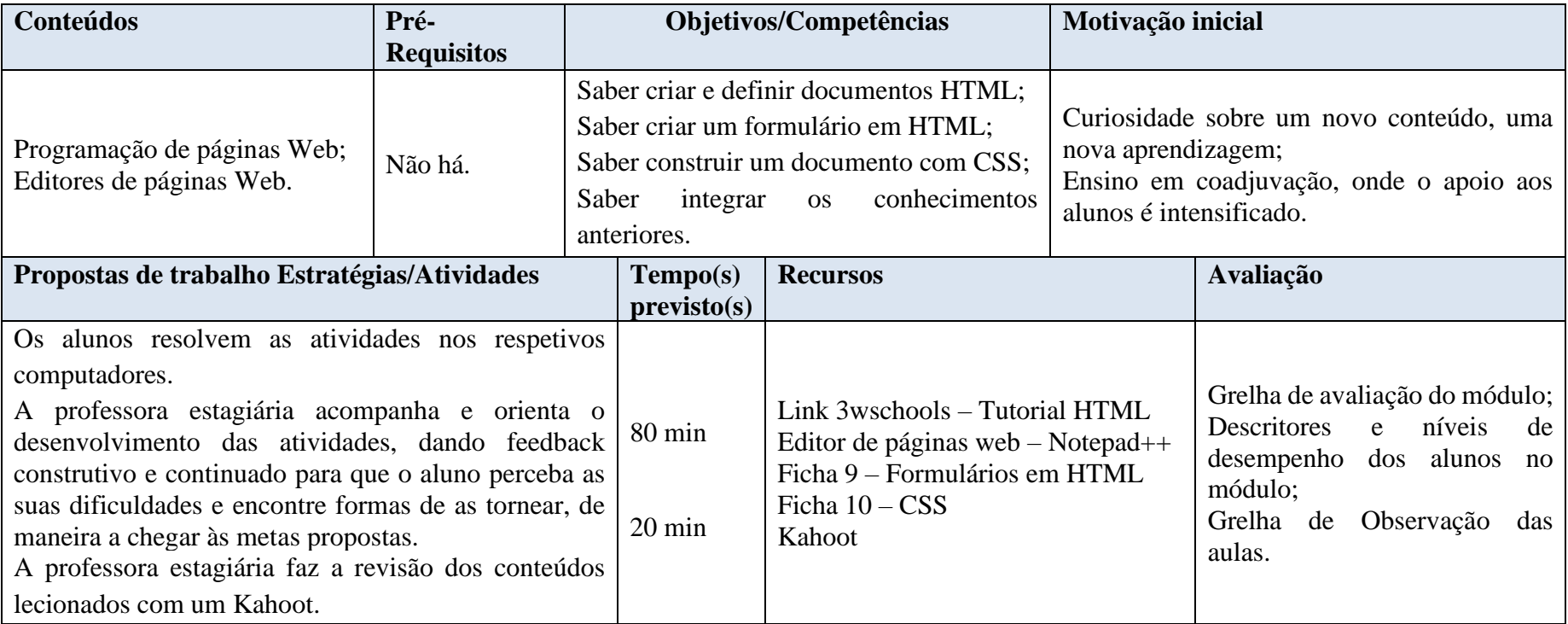

10º Ano / Curso Profissional A

Professora Orientadora da Escola, Professora estagiária Patrícia Viegas

Módulo 3 – Criação de Páginas Web

**Data:** 04/04/2019 **Hora**: 10h20 – 12h10 (100 min)

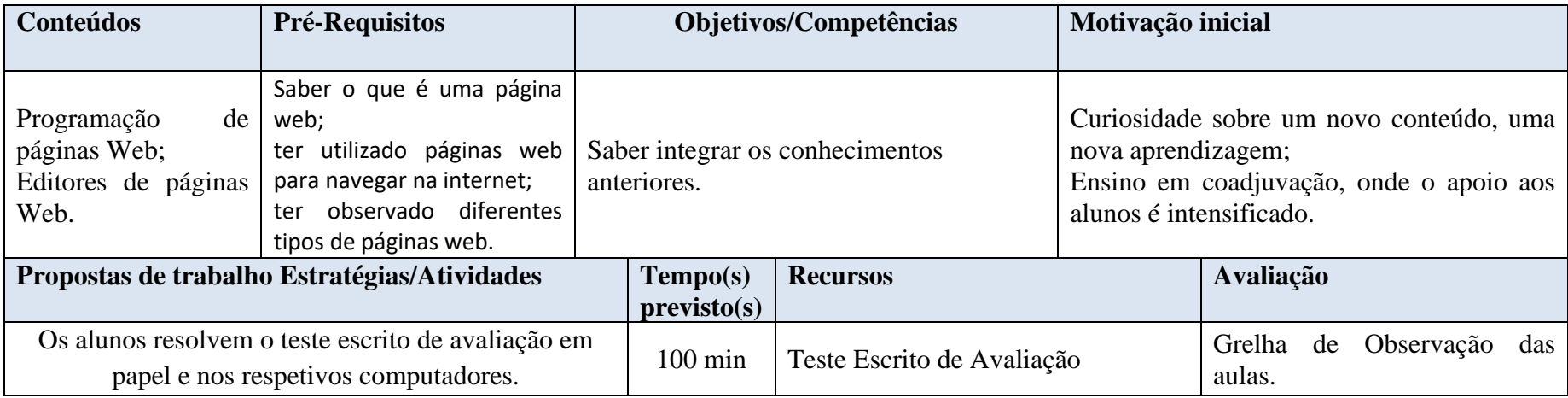

**Apêndice C - Materiais utilizados nas aulas antes da Intervenção**

# **Apresentação PowerPoint**

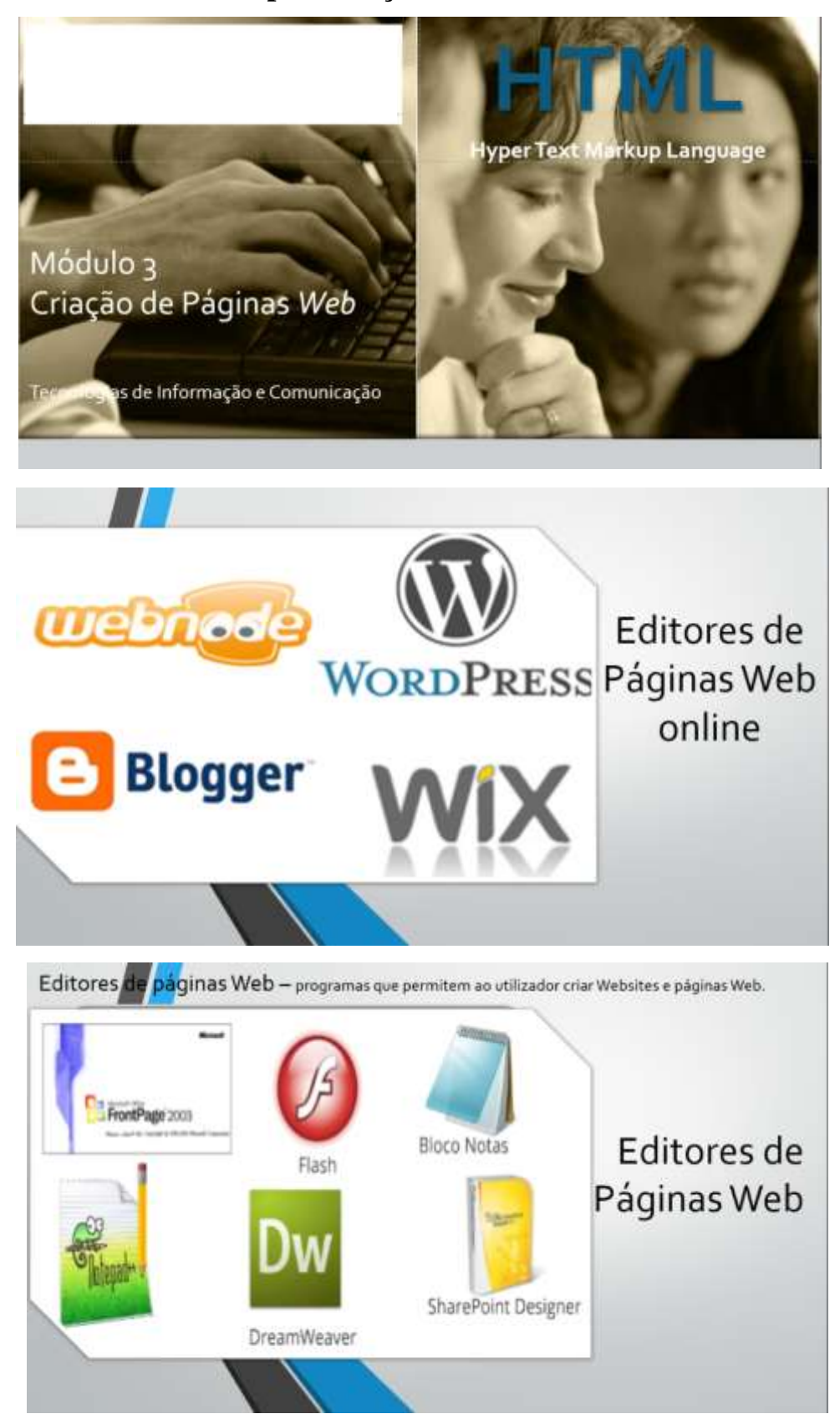

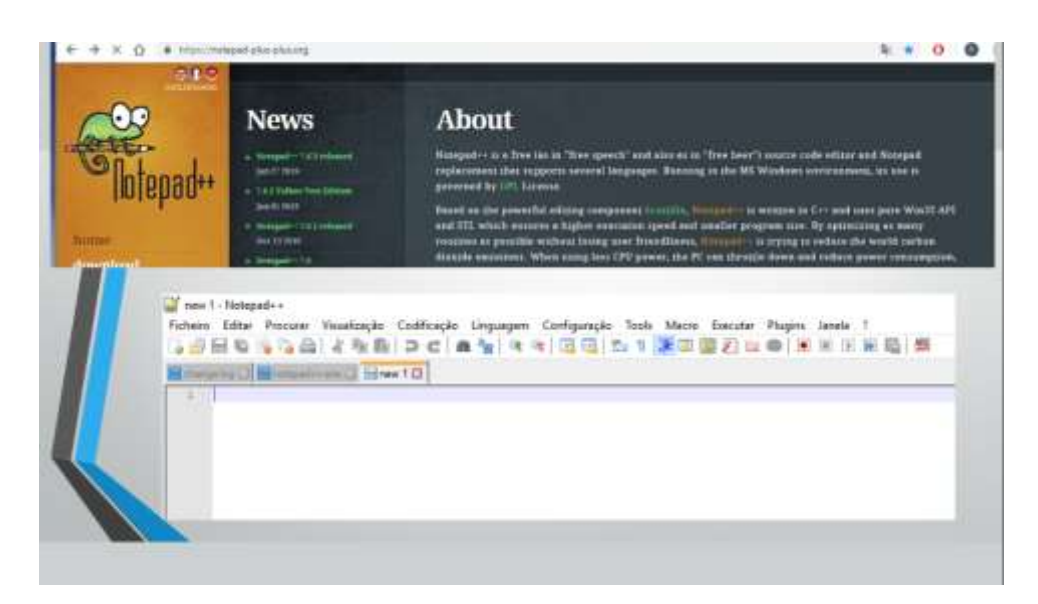

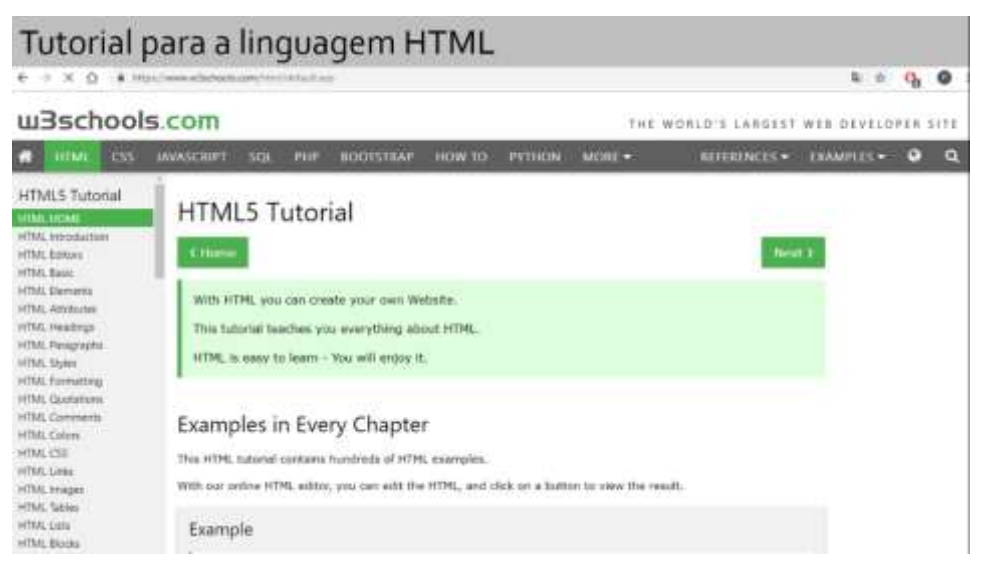

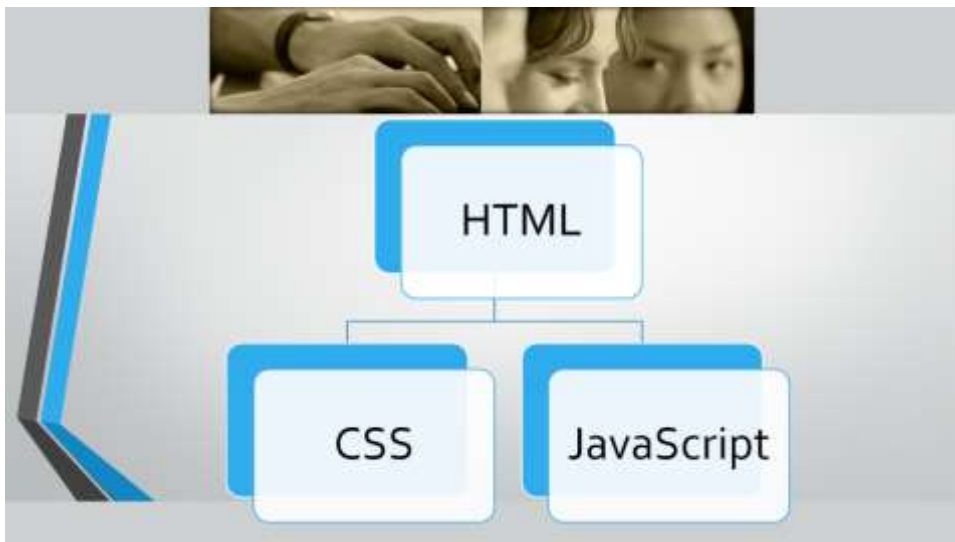

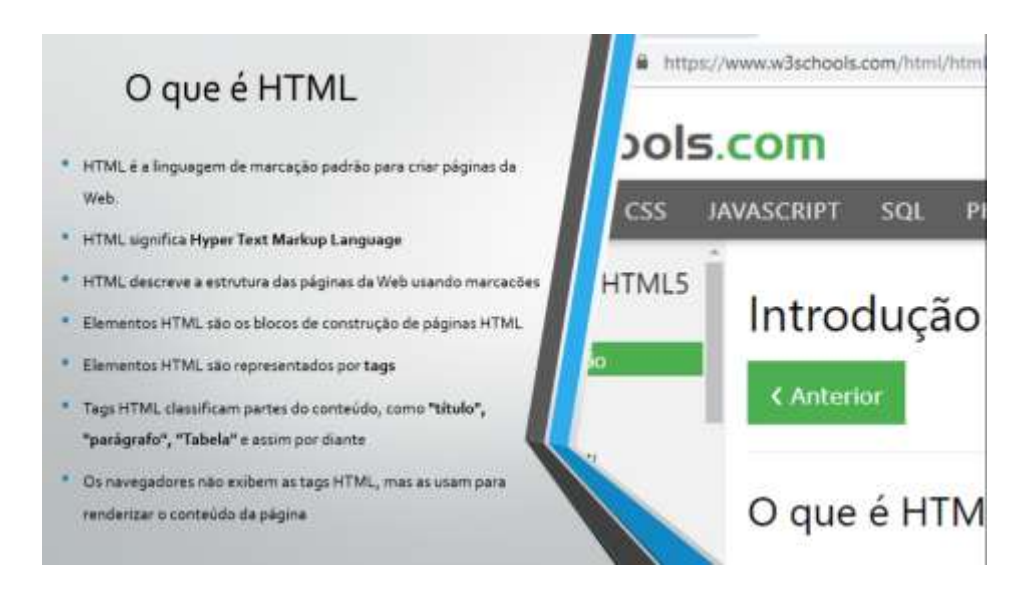

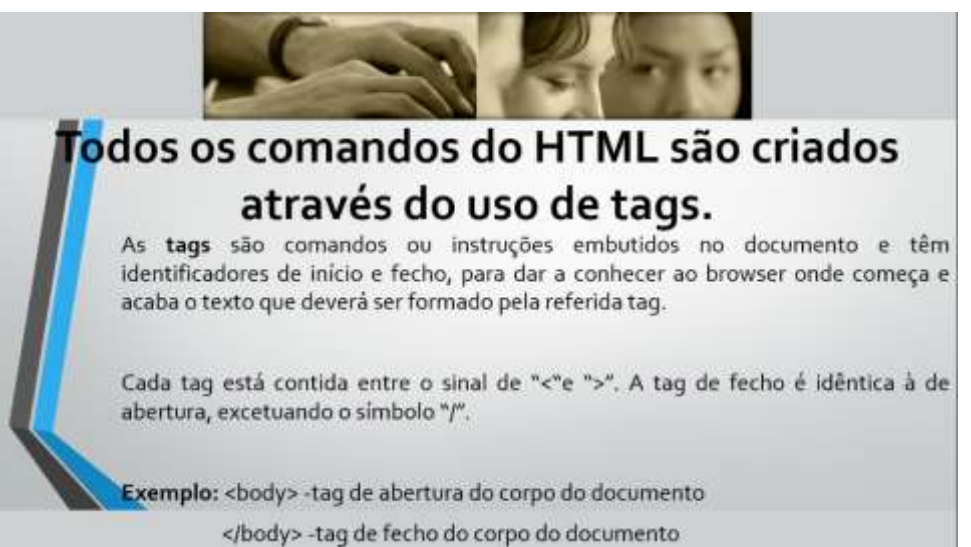

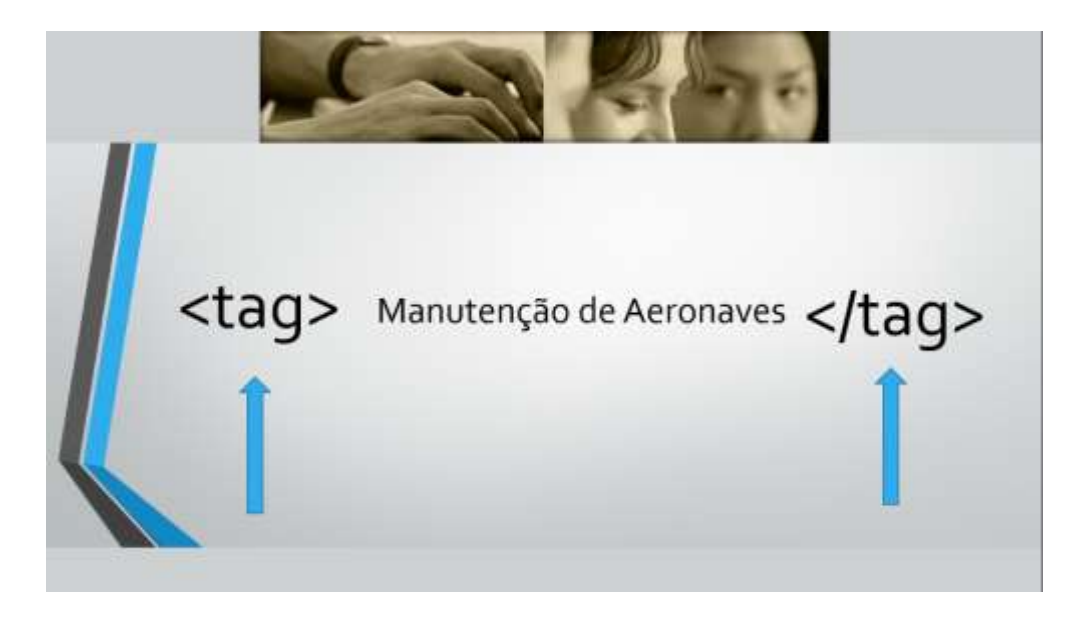

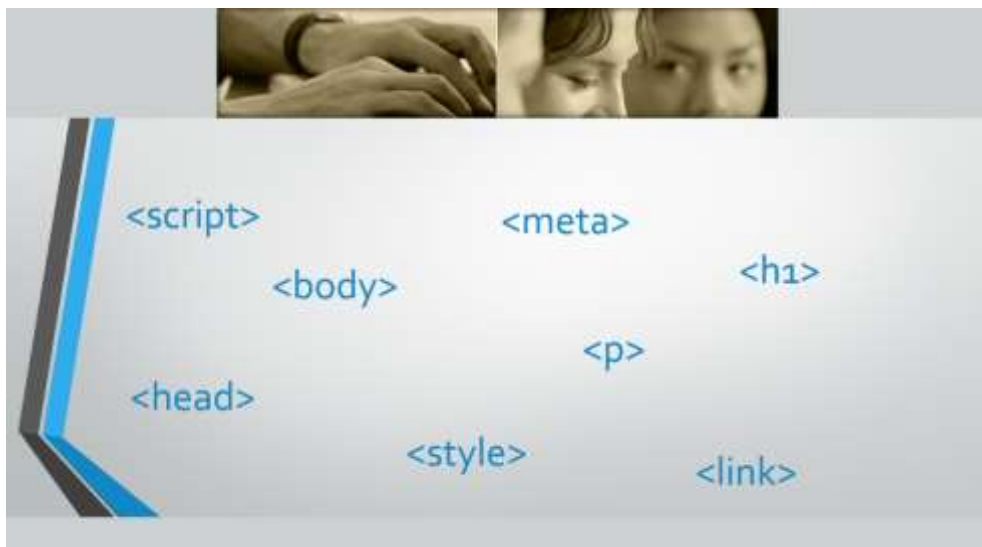

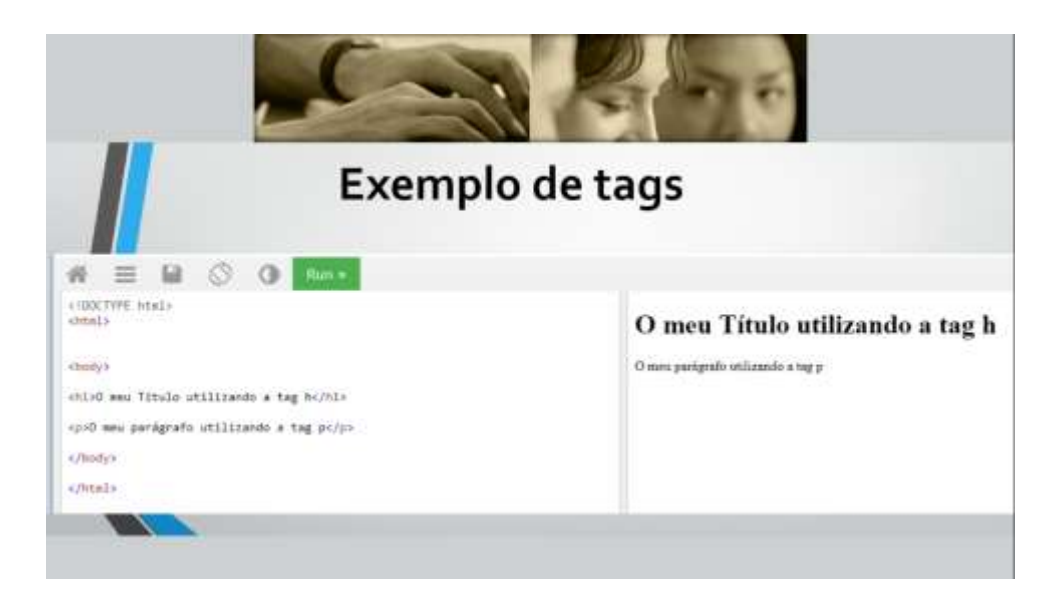

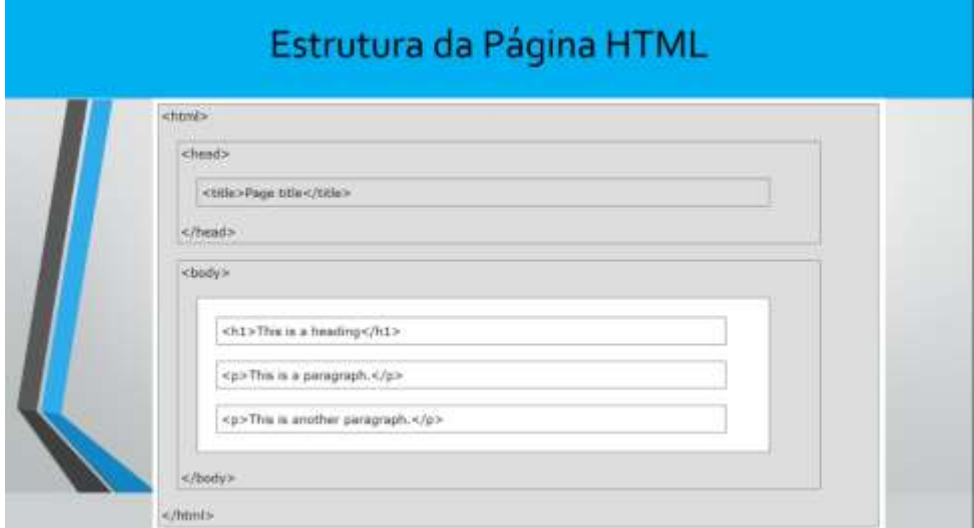

# Exemplo explicado • A <1DOCTYPE html> declaração define este documento como HTML5 · O <html> elemento é o elemento raiz de uma página HTML · O <head> elemento contém informações meta sobre o documento · O <title> elemento especifica um título para o documento · O <br/> <br/>body> elemento contém o conteúdo da página visível · O <h1> elemento define um cabeçalho grande · O <p> elemento define um parágrafo

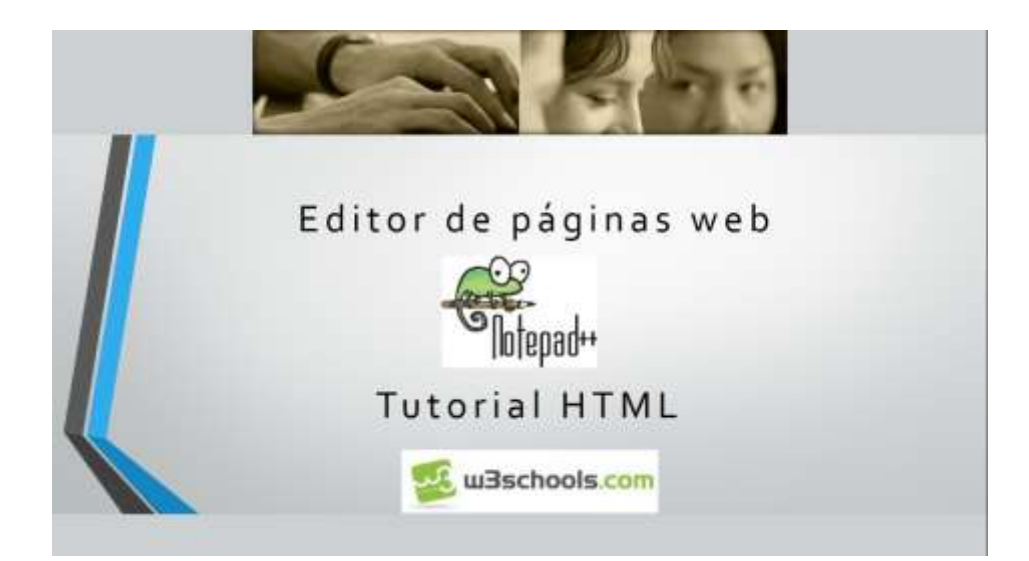

# **Conceitos Básicos de HTML**

# **Objetivos:** • Saber construir um documento HTML; • Saber utilizar as tags mais básicas de HTML;

**Tarefa 1:** Observe atentamente a figura que se segue.

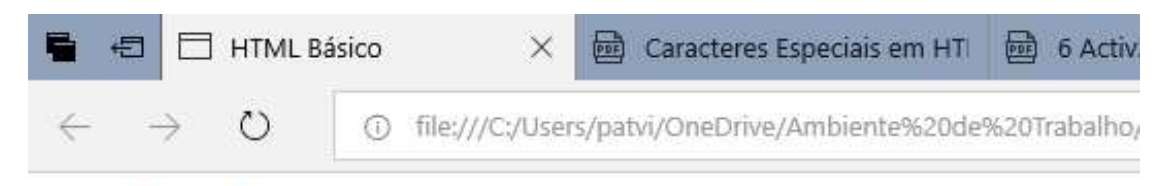

# **Aulas** de

# **Tecnologias Informáticas**

# Construção de Páginas WEB

## Introdução ao HTML

Primeiras Aulas de HTML

Crie o código em HTML que faça gerar a página Web da figura.

 $\mathcal{S}(\mathcal{S})=\mathcal{S}(\mathcal{S})=\mathcal{$ 

# **Sugestões:**

• Utilize a estrutura da página HTML

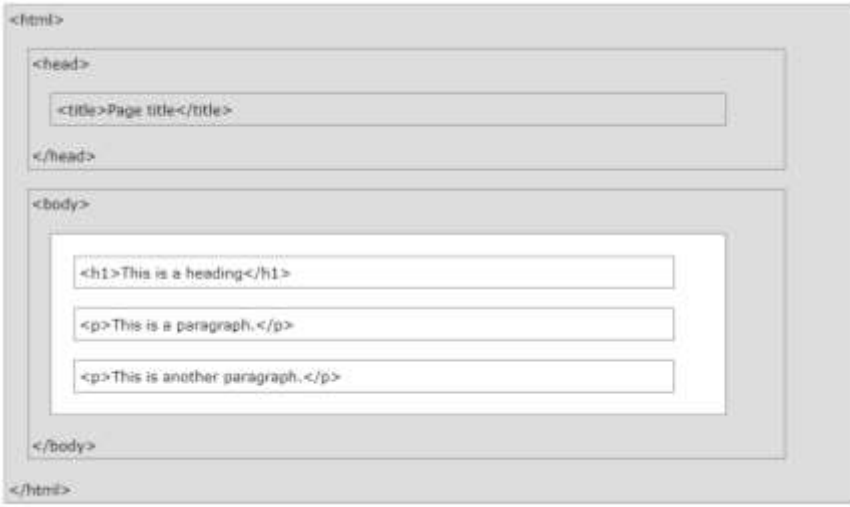

• Utilize o guia de referência rápida para os **Caracteres Especiais no HTML** disponível no moodle da disciplina.

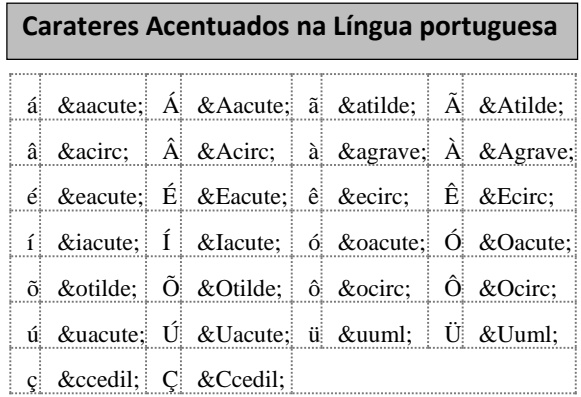

Ou coloca no cabeçalho antes de </head> o código: **<meta charset="UTF-8"/>** para serem reconhecidos os carateres portugueses.

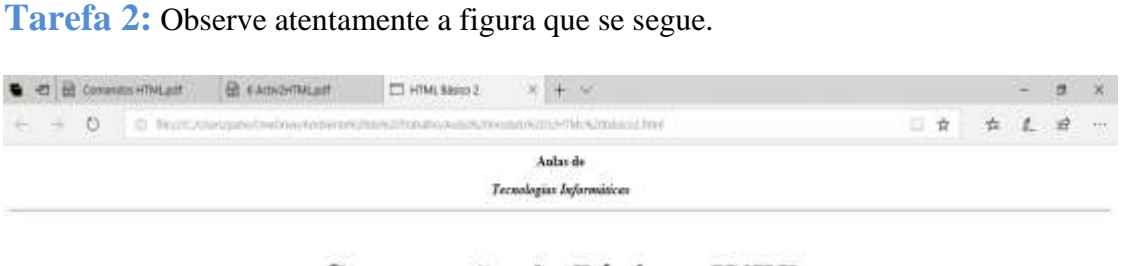

# Construção de Páginas WEB

Introdução ao HTML

Primeiras Aulas de HTML

Crie o código em HTML que faça gerar a página Web da figura.

# **Sugestões:**

• Consulte o tutorial de HTML

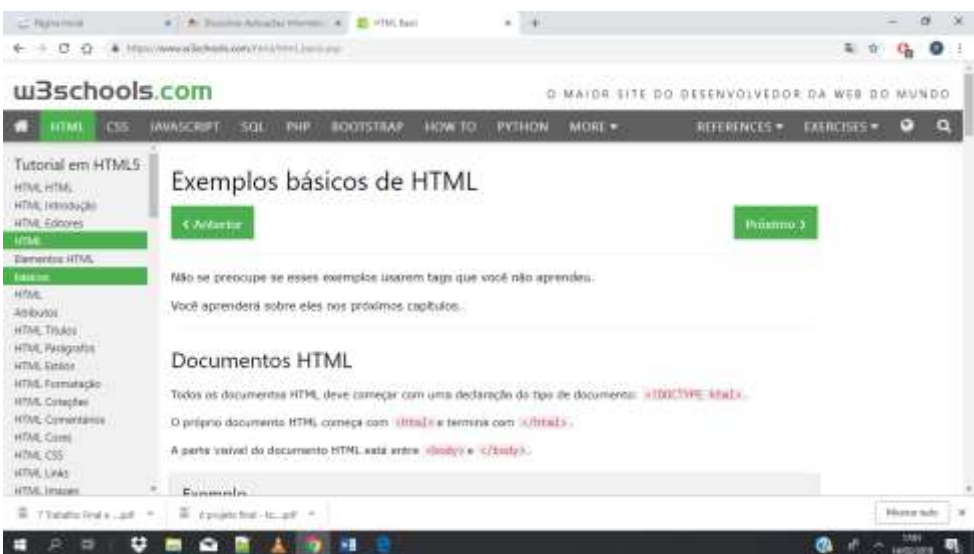

# **Lista Ordenada e não Ordenada em HTML**

#### **Objetivos:**

- Saber construir listas ordenadas;
- Saber construir listas não ordenadas com vários tipos de marcadores;
- Saber construir listas com descrições.

Tarefa 1: Crie um ficheiro em HTML com uma lista ordenada que tenha o seguinte conteúdo:  $\overline{\phantom{a}}$ 

#### **AIRBUS**  $\overline{\mathbf{R}}$  $\mathbf{g}_{\mathbf{S}}$

- 1. A320
- 2. A330 **Objetivos:**
	- 3. A380  $A380$
	- 4. **A400M GRIZZLY**

**Acrescente uma linha horizontal e uma lista como a seguinte:** • Saber construir listas com descrições.

# **BEECHCRAFT**

- o **BARON**  $\mathbf{S}$  saber construir listas ordenadas;  $\circ$  BARUN $\circ$
- o **KING AIR**
- o **BONANZA**
- o **HAWKER 200**
- o **MODEL 18**

#### **Acrescente mais uma linha horizontal e a seguinte lista:**

#### **TIPO BOEING**

#### **BOEING 707**

O 707 foi um dos primeiros aviões comerciais a jato. Com este modelo, a Boeing passou a ser um dos maiores fabricantes de jatos comerciais do mundo.

## **BOEING B-29 SUPERFORTRESS**

Foi um bombardeiro norte-americano equipado com quatro motores radiais utilizado nos últimos meses da Segunda Guerra Mundial e durante a Guerra da Coreia. **Sugestões:**

#### • Consulte o tutorial de HTML

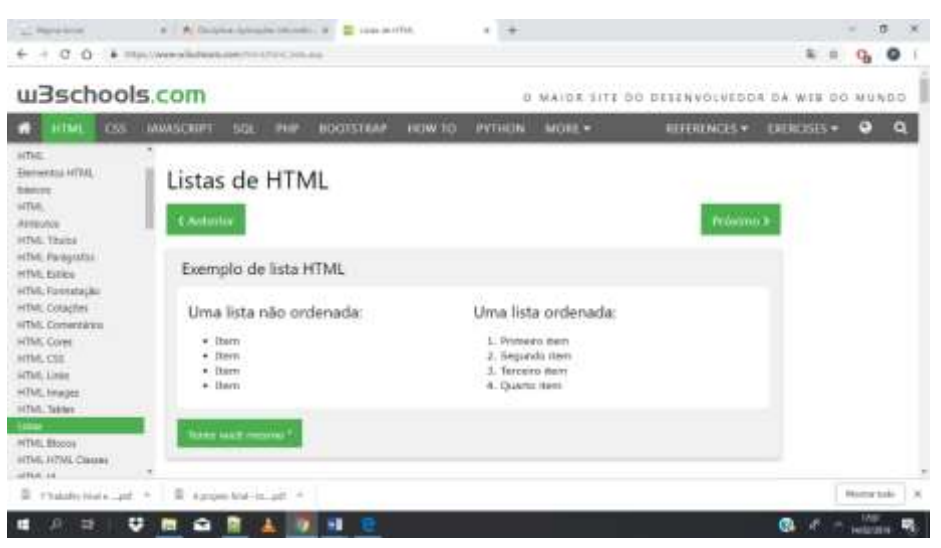

#### **A página fica com este aspeto:**

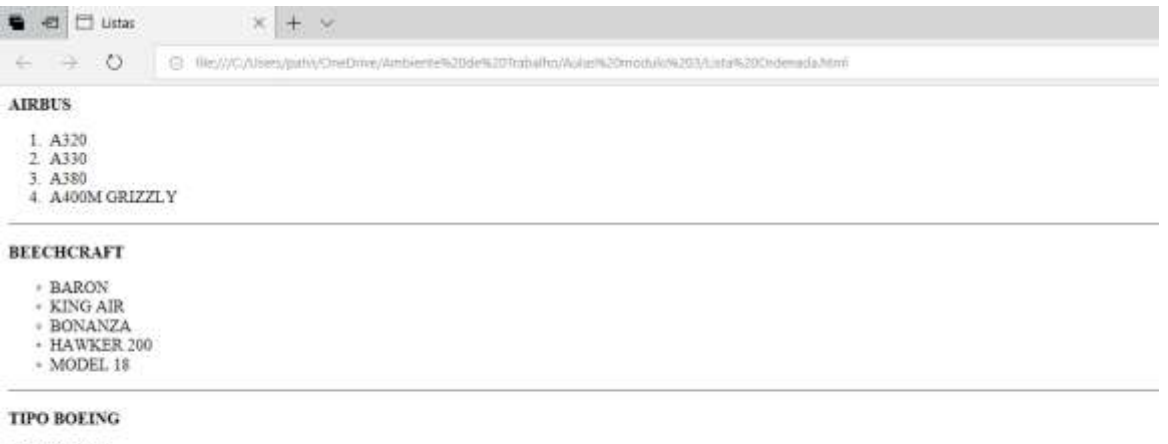

#### **BOEING 707**

O 707 foi um dos primeiros aviões comerciais a jato. Com este modelo, a Boeing passou a ser um dos maiores fabricantes de jatos comerciais do mundo.<br>BOEING B-29 SUPERFORTRESS

Foi um bombardeiro norte-americano equipado com quatro motores radiais utilizado nos últimos meses da Segunda Guerra Mundial e durante a Guerra da Coreia

# **Imagens em HTML**

#### **Objetivos:**

- Saber inserir imagens;
- Saber dimensionar as imagens.

**Tarefa 1:** Crie um ficheiro em HTML com uma imagem AviaoZePedro com o título  $\overline{a}$  **i**  $\overline{b}$  Crie um ficheiro em  $\overline{b}$  imagen

Avião Zé Pedro.

# Avião Zé Pedro

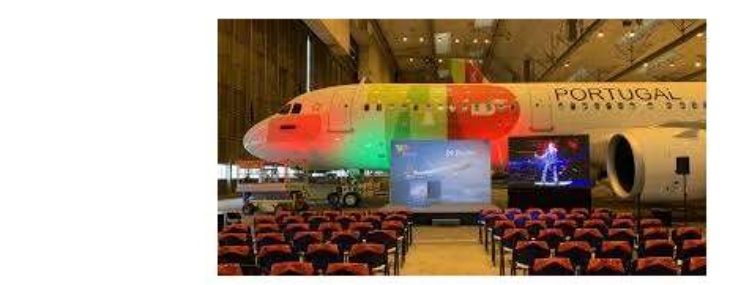

O ficheiro da imagem encontra-se no moodle.

Crie o código em HTML que faça gerar a página Web da figura.

**Tarefa 2:** No mesmo ficheiro HTML inclua uma imagem retirada da web como se mostra na figura.

Crie o código em HTML que faça gerar a página Web da figura.

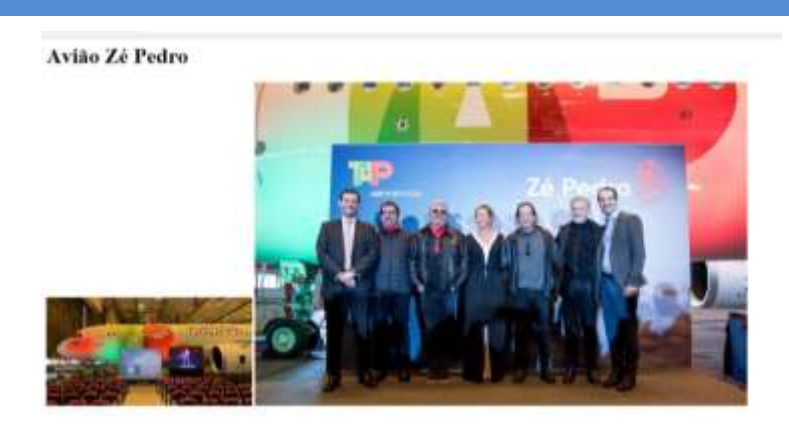

**Tarefa 3:** No mesmo ficheiro HTML altere a altura e comprimento das imagens, como se mostra na figura.

#### Avião Zé Pedro

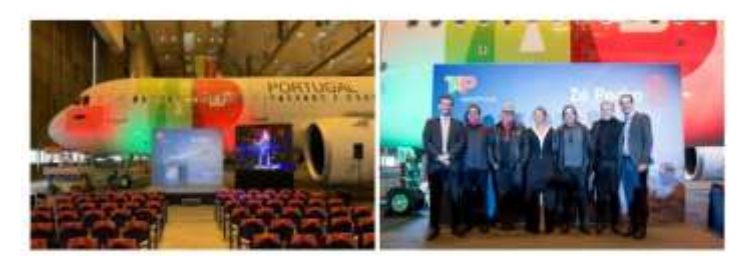

Crie o código em HTML que faça gerar a página Web da figura.

## **Sugestões:**

• Consulte o tutorial de HTML

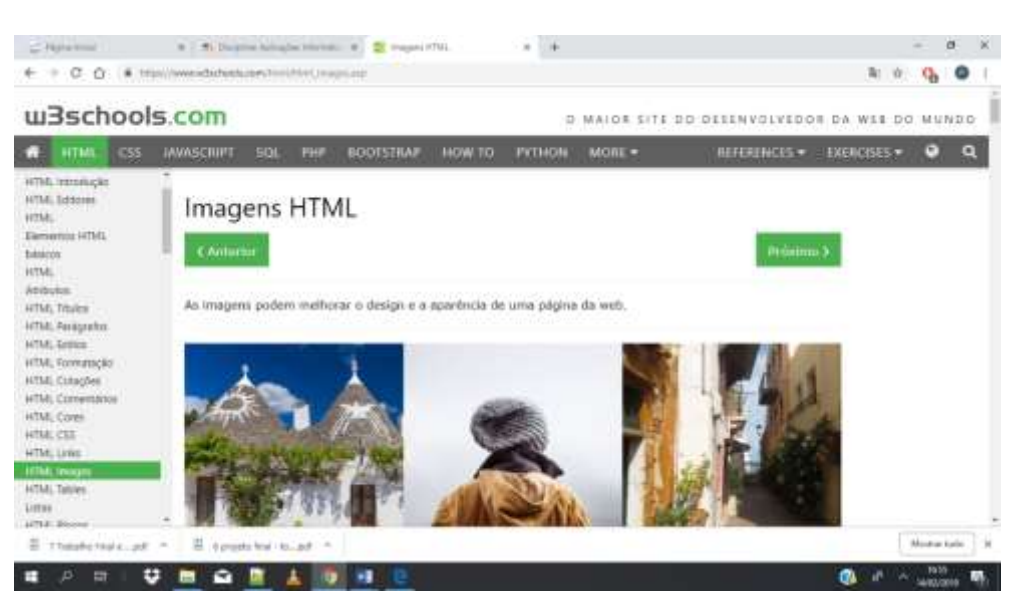

# **Vídeos em HTML**

#### **Objetivos:**

- Saber inserir vídeos;
- Saber dimensionar os vídeos.

Tarefa 1: Crie um ficheiro em HTML com o vídeo Embraer.mp4 com o título Embraer  $\mathbf{a}$  **i**  $\mathbf{c}$  che um nonemo em  $\mathbf{H}$  i mi

em Portugal.

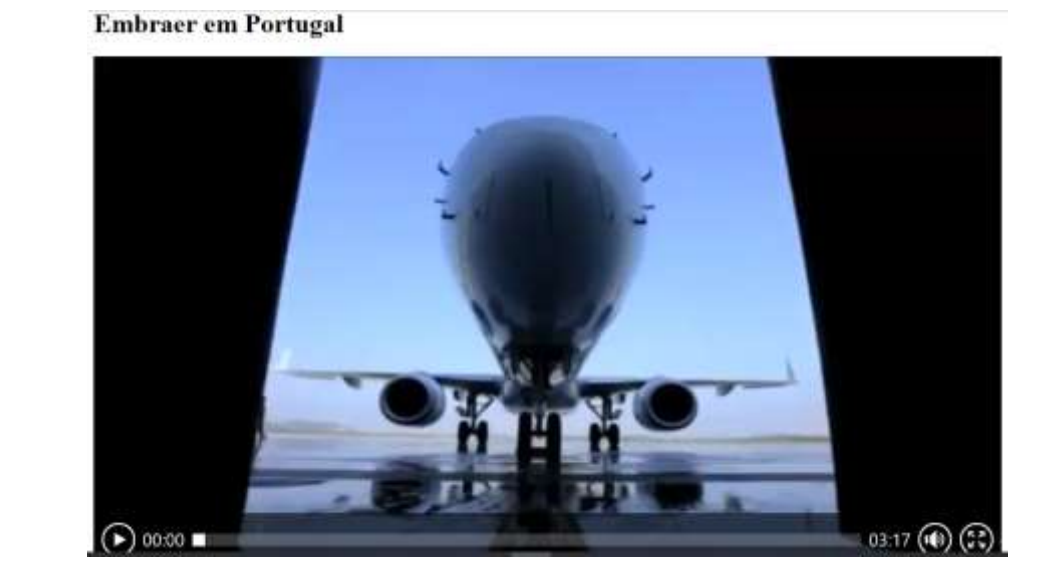

O ficheiro do vídeo encontra-se no moodle.

Crie o código em HTML que faça gerar a página Web da figura.

#### **Sugestões:** Consulte o tutorial de HTML

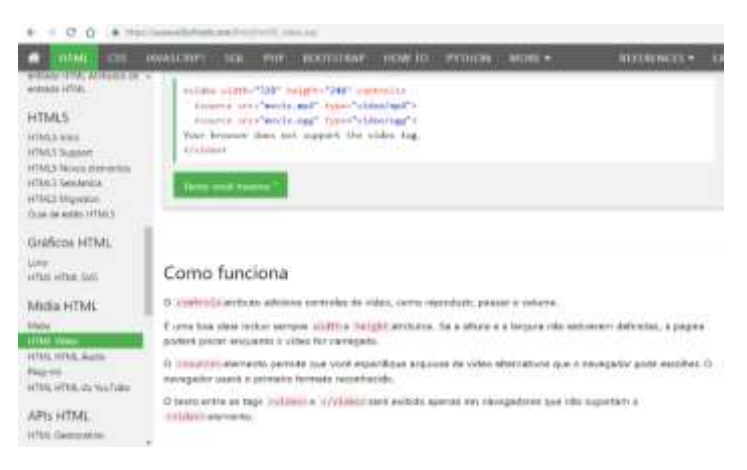

**Tarefa 2:** No mesmo ficheiro HTML inclua um vídeo retirado da web https://youtu.be/lGAMWpy55jk

como se mostra na figura.

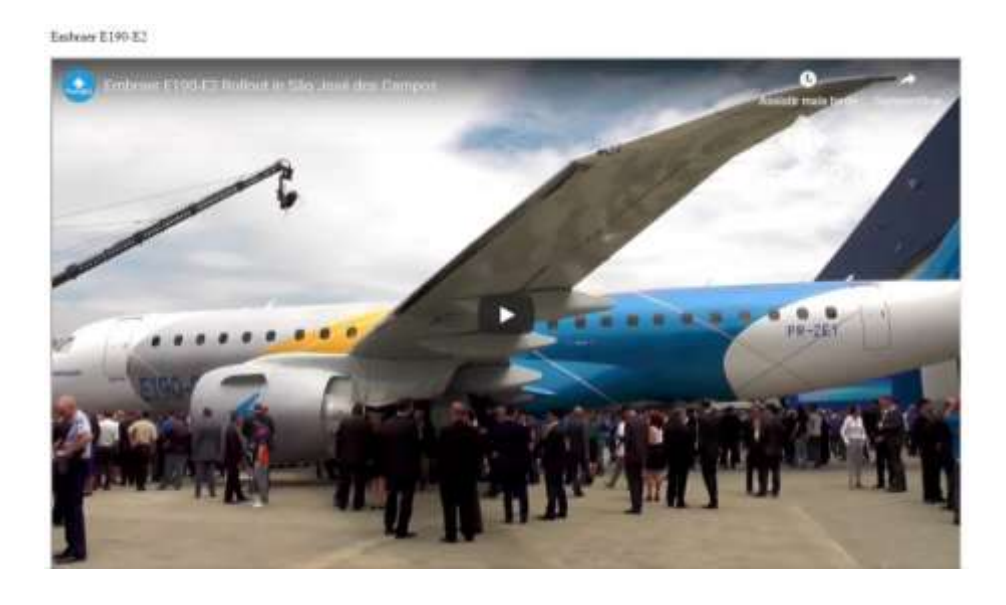

Crie o código em HTML que faça gerar a página Web da figura.

**Sugestões:**

• Consulte o tutorial de HTML

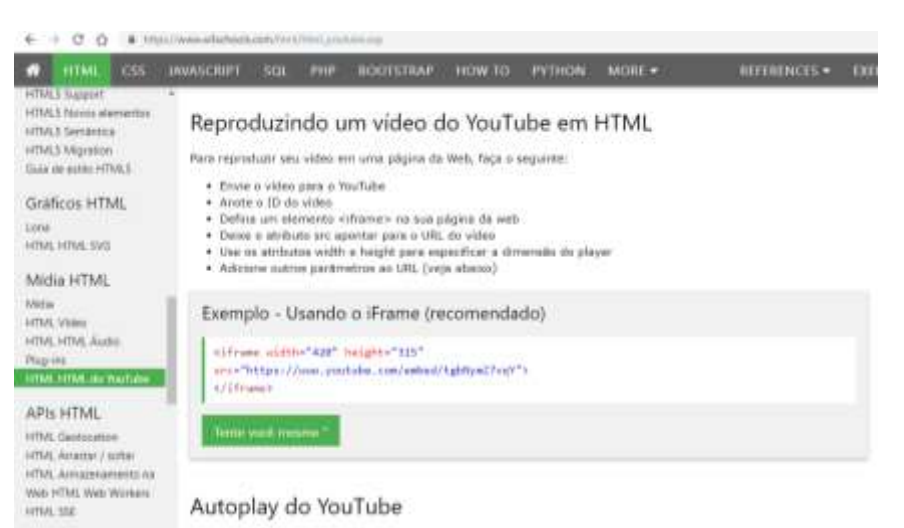

# **Áudio em HTML**

#### **Objetivos:**

• Saber inserir áudio.

• Saber inserir áudio.

**Tarefa 1:** Crie um ficheiro em HTML com o áudio azeitonas.mp3 com o título "Anda comigo ver os aviões". • Saber inserir áudio.

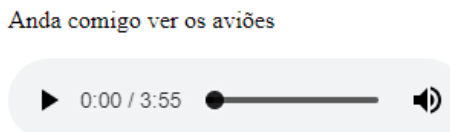

O ficheiro do áudio encontra-se no moodle.

Crie o código em HTML que faça gerar a página Web da figura.

**Sugestões:** Consulte o tutorial de HTML

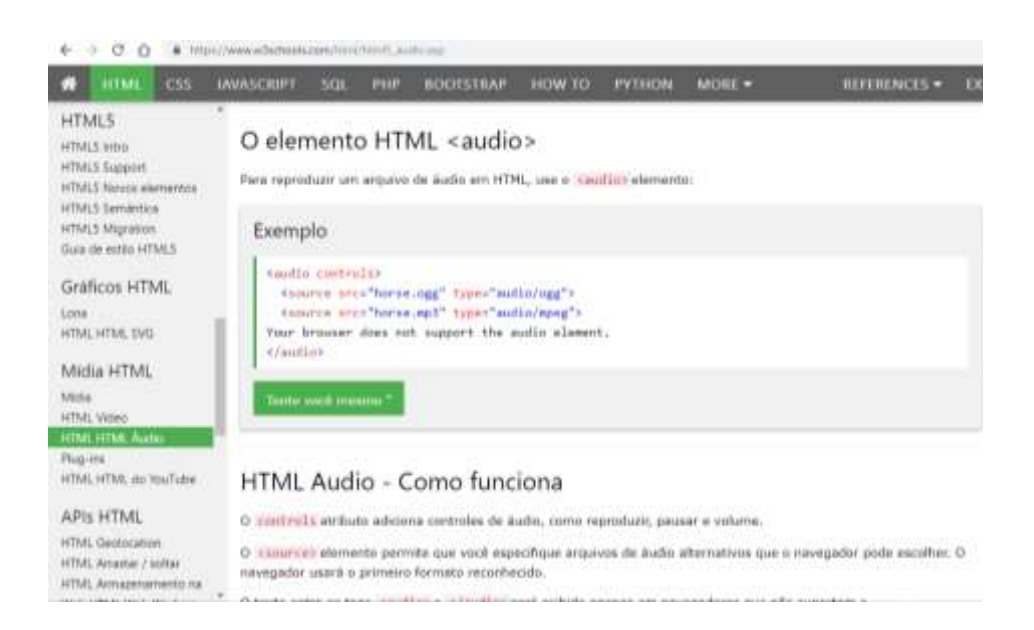

# **Criação de uma página em HTML**

#### **Objetivos:**

• Rever todos os conteúdos lecionados.

## $T$ arefa 1:

Desenvolva uma página web utilizando os conteúdos das fichas anteriores (texto, imagens, sons, fotografias, vídeos).

Deve realizar várias experiências da forma como vai dispor a informação na página para, assim, decidir qual a ideal.

Deve formatar os atributos do elemento body, tal como o fundo da página, a fonte e cor do texto, etc.

É importante também pensar na página em função do público-alvo. Isto porque a sua estrutura e conteúdo terão de ser ajustados aos gostos desse público, para mais facilmente captar a sua atenção e interesse.

## **Links em HTML**

#### **Objetivos:**

- Saber inserir links em documentos internos;
- Saber inserir links em documentos externos;
- Saber inserir links em seções do mesmo documento.

**Tarefa 1:** Utilize o ficheiro em HTML da ficha anterior:  $\mathcal{S}^{\text{max}}_{\text{max}}$  inseri $\mathcal{S}^{\text{max}}_{\text{max}}$  inserir links em documentos internos; : Utilize o ficheiro em HTML da ficha anterior:

- 1. Crie uma hiperligação para o Tutorial w3schools.com
- 2. Crie uma hiperligação para o seu primeiro trabalho em HTML.
- 2. Crie uma hiperligação para a página da TAP, a partir de uma imagem; **Objetivos:** r inperiigazio para a pagina da 1111, a partir de l

4. De seguida, no fim da página, crie uma hiperligação para a página de uma empresa onde gostaria de trabalhar.

#### **Sugestões:** Consulte o tutorial de HTML  $\mathbb{R}$   $\mathbb{S}$ : Consulte o tutorial de HIML

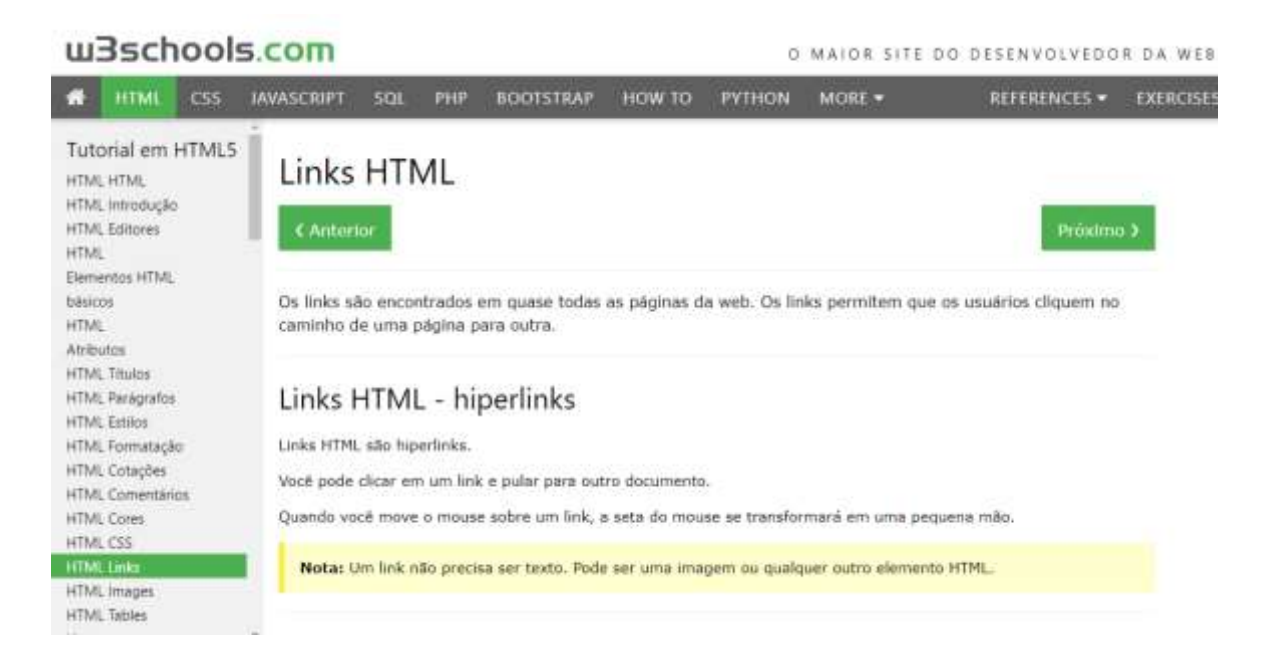

#### **Tabelas em HTML**

#### **Objetivos:**

• Saber criar uma tabela em HTML.

#### **Definir uma Tabela HTML**

- Uma tabela HTML é definida com a tag <table>.
- Cada linha da tabela é definida com a tag <tr>. **Objetivos:**
- Um cabeçalho de tabela é definido com a tag **.**
- Por padrão, os títulos das tabelas estão em negrito e centralizados.
- Uma tabela de dados / célula é definida com a tag <td>.

**Tarefa 1:** Crie um ficheiro em HTML com a seguinte tabela:

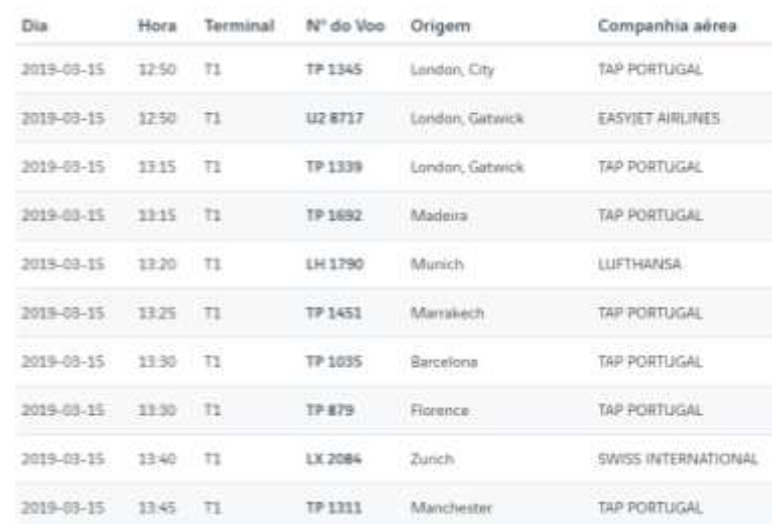

Crie o código em HTML que faça gerar a página Web da figura.

**Tarefa 2:** No mesmo ficheiro em HTML crie o código em HTML que faça gerar a seguinte tabela:

(A seguinte tabela define as variações máximas do intervalo de itens controlados por horas de voo, tempo de calendário e ciclos)

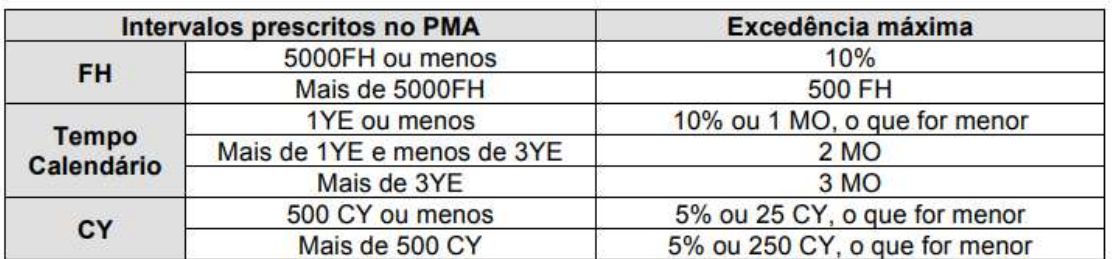

**Tarefa 3:** No mesmo ficheiro em HTML crie o código em HTML que faça gerar a seguinte tabela:

(Cada aeronave é identificada pela sua matrícula (de acordo com o país de registo), número de série de fabrico (MSN – Manufacturer Serial Number) que se mantém inalterável ao longo da vida da aeronave, tipo/modelo dos motores e APU instalados e

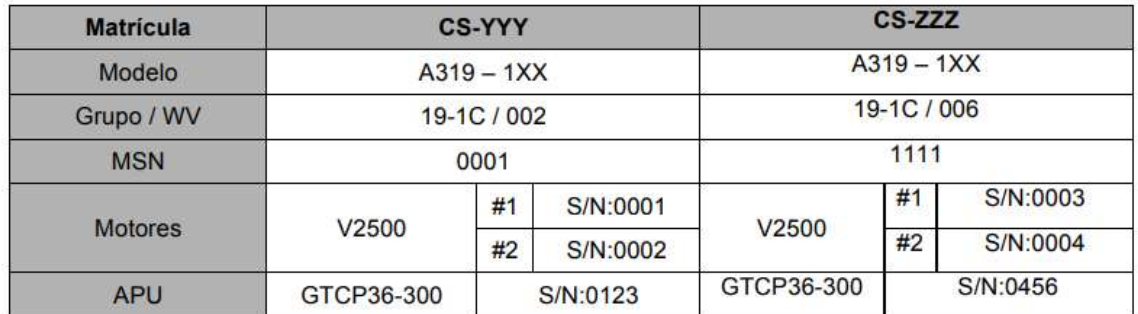

respetivo número de série (SN – Serial Number))

## **Formulários em HTML**

#### **Objetivos:**

• Saber criar um formulário em HTML.

#### Definir um formulário em HTML

- O elemento <form> HTML define um formulário usado para colocar a entrada do usuário. **Objetivos:**

- Um formulário HTML contém **elementos de formulário**. Os elementos de formulário são tipos diferentes de elementos de entrada, como campos de texto, caixas de seleção, botões de opção, botões de envio e muito mais.

- O elemento <input> é o elemento de formulário mais importante.

- O elemento <input> pode ser exibido de várias maneiras, dependendo do atributo **type**:

- <input type="text"> define um campo de entrada de uma linha para **entrada de texto**.

- <input type="radio"> define um **botão de opção**.

- <input type="submit"> define um botão para **enviar** os dados do formulário para um **manipulador de formulários**.

O manipulador de formulários geralmente é uma página do servidor com um script para processar dados de entrada.

- O atributo action define a ação a ser executada quando o formulário é enviado.

Normalmente, os dados do formulário são enviados para uma página da Web no servidor quando o usuário clica no botão de envio.

- O atributo target especifica se o resultado enviado será aberto numa nova janela do navegador, num quadro ou na janela atual.

O valor padrão é " self", o que significa que o formulário será enviado na janela atual.

Para tornar o resultado do formulário aberto numa nova janela do navegador, use o valor " blank"

- O elemento <fieldset> é usado para agrupar dados relacionados num formulário.

- O elemento <legend> define uma legenda para o elemento <fieldset>.

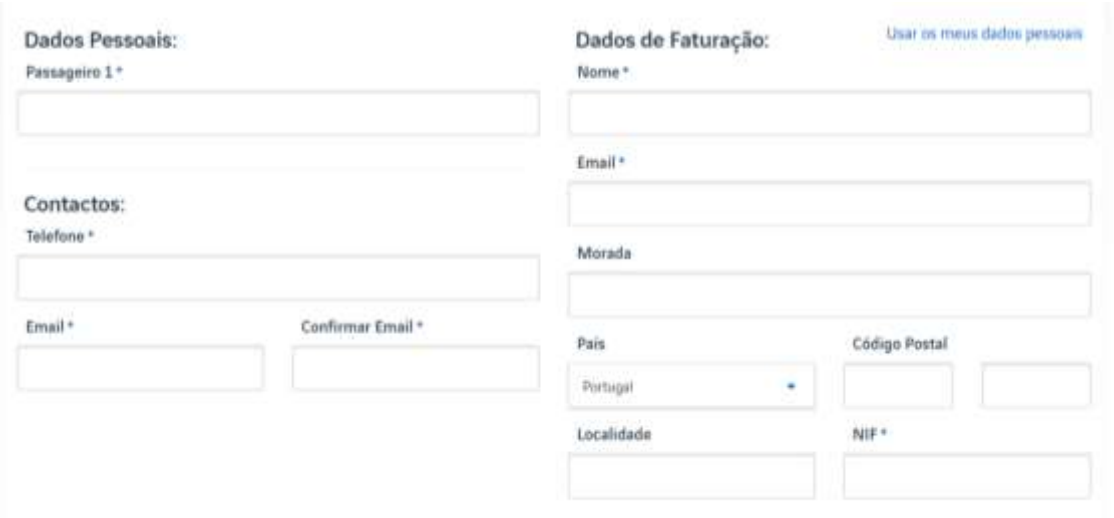

**Tarefa 1:** Crie um ficheiro em HTML com o seguinte formulário:

Crie o código em HTML que faça gerar a página Web da figura.

**Tarefa 2:** Define um botão para **enviar** os dados do formulário.

**Tarefa 3:** O botão para enviar os dados do formulário, deverá encaminhar os dados para o seu e-mail.

#### **Objetivos:**

• Saber construir um documento com CSS.

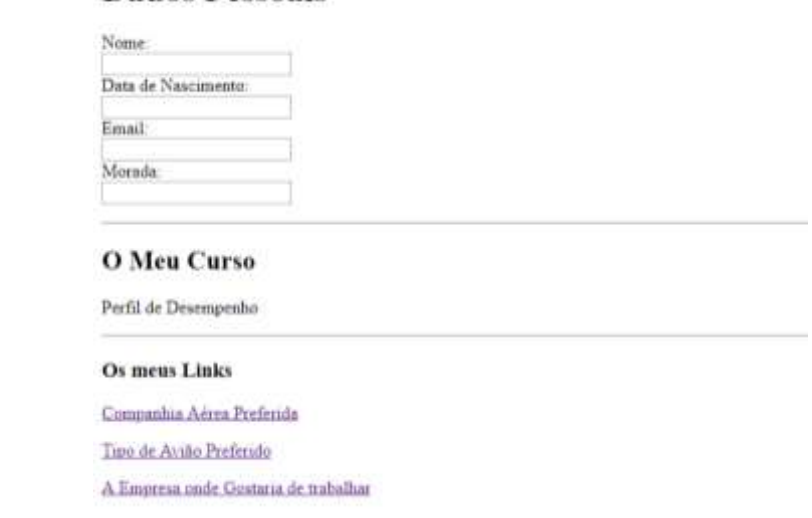

**Tarefa 1:** Crie o código em HTML que faça gerar a página Web da figura. Guarde a página "Pessoal.html"

#### **Tarefa 2:** Altere a página utilizando **CSS**, seguindo as etapas:

- Altere o tipo de letra e a cor dos Títulos;
- Altere o tipo de letra e a cor dos Parágrafos;
- Altere o fundo da página utilizando uma cor de fundo ou uma imagem de fundo;
- Utilize limites (border) no texto do perfil de competências;
- Configure as margens de forma ao conteúdo da página ficar centrada.

**Revisões sobre os conteúdos lecionados**

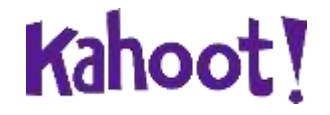

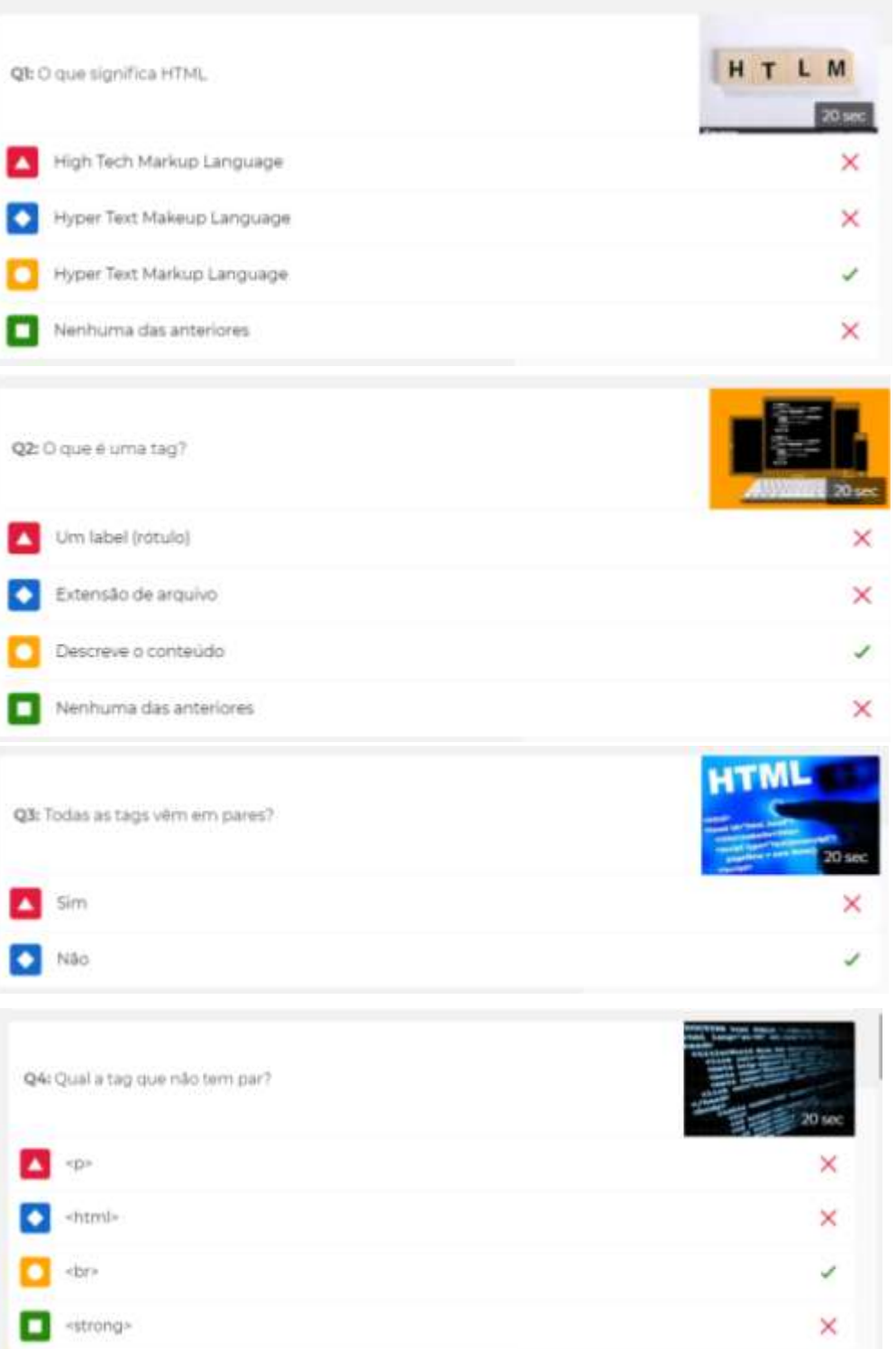

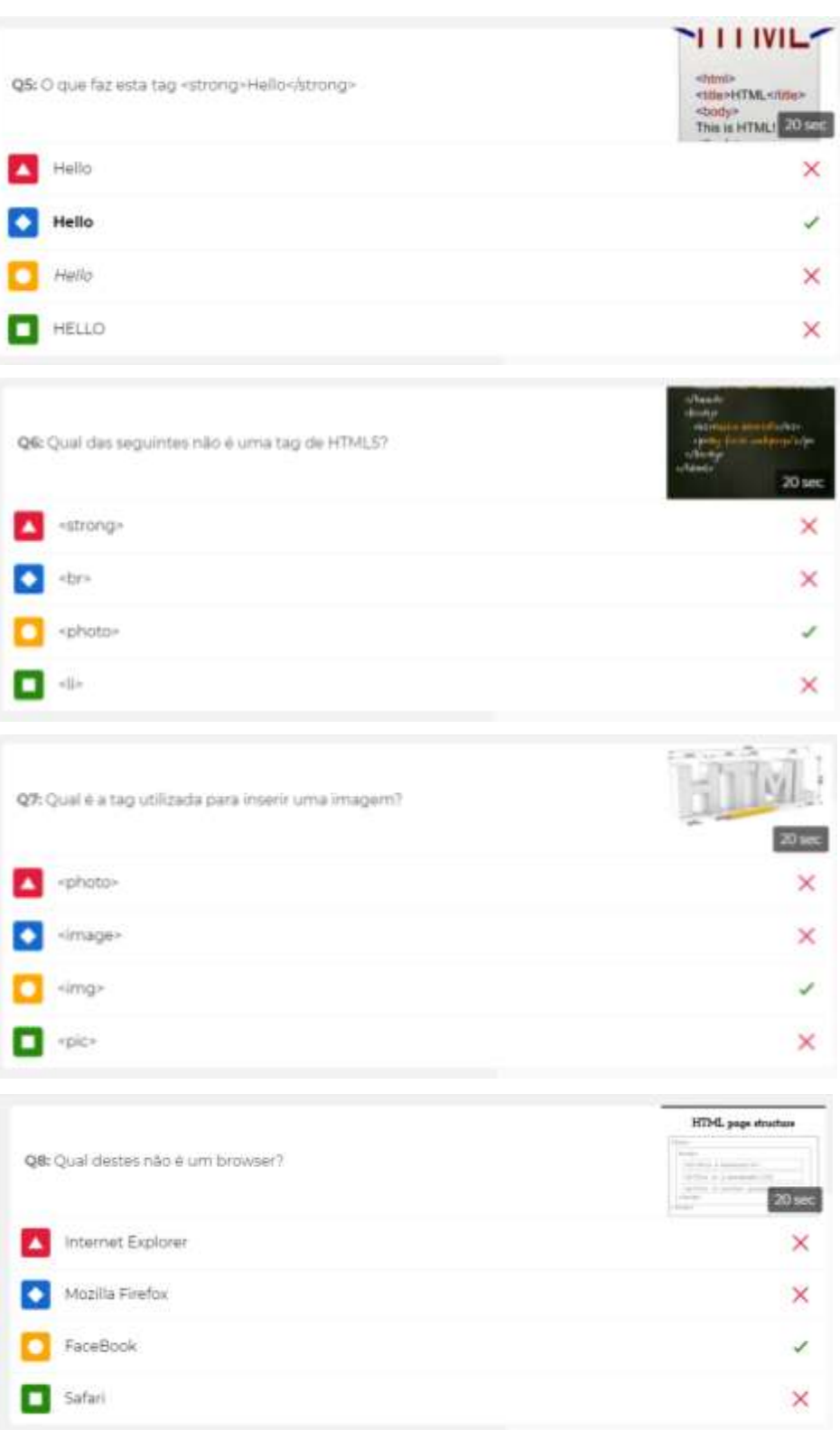
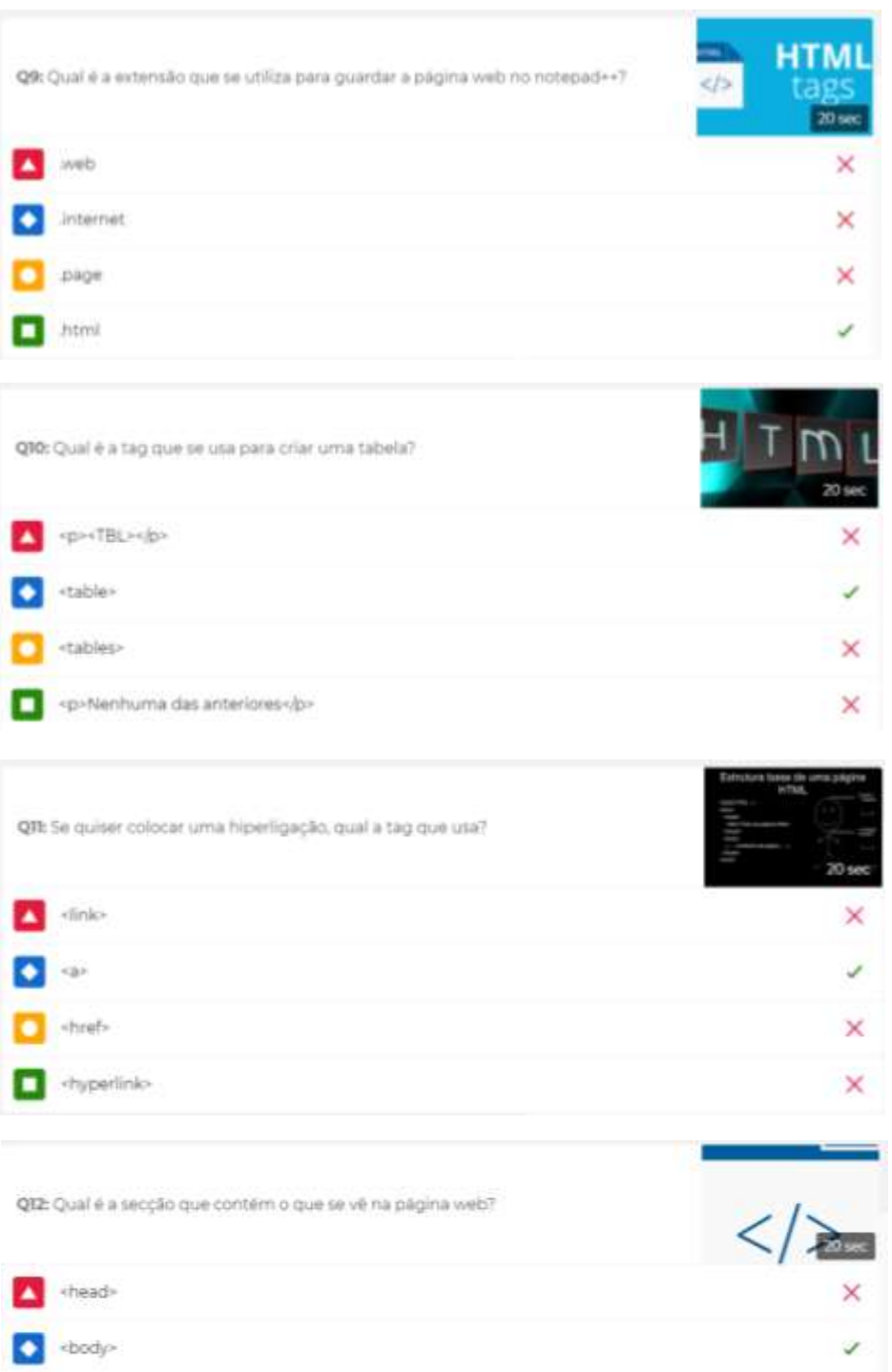

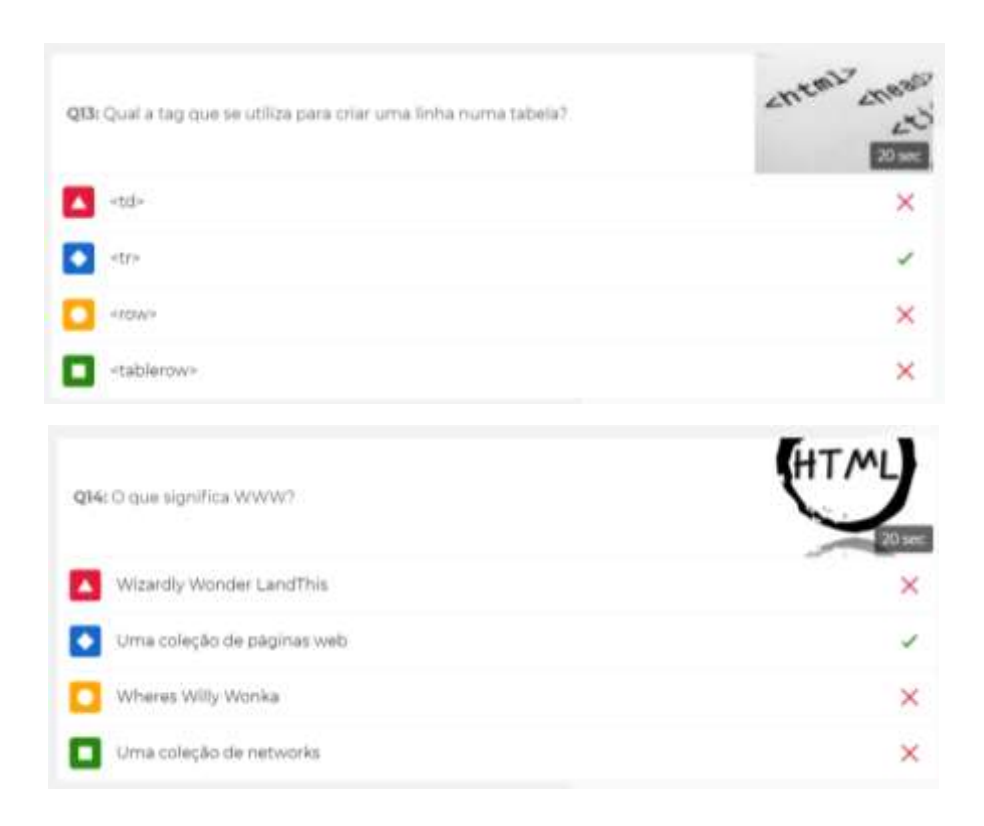

**Apêndice E - Grelhas de observação das aulas; descritores e níveis de desempenho dos alunos no módulo/ grelha de avaliação do módulo.**

**Descritores e níveis de desempenho da disciplina de TIC, Módulo 3 – Criação de páginas Web**

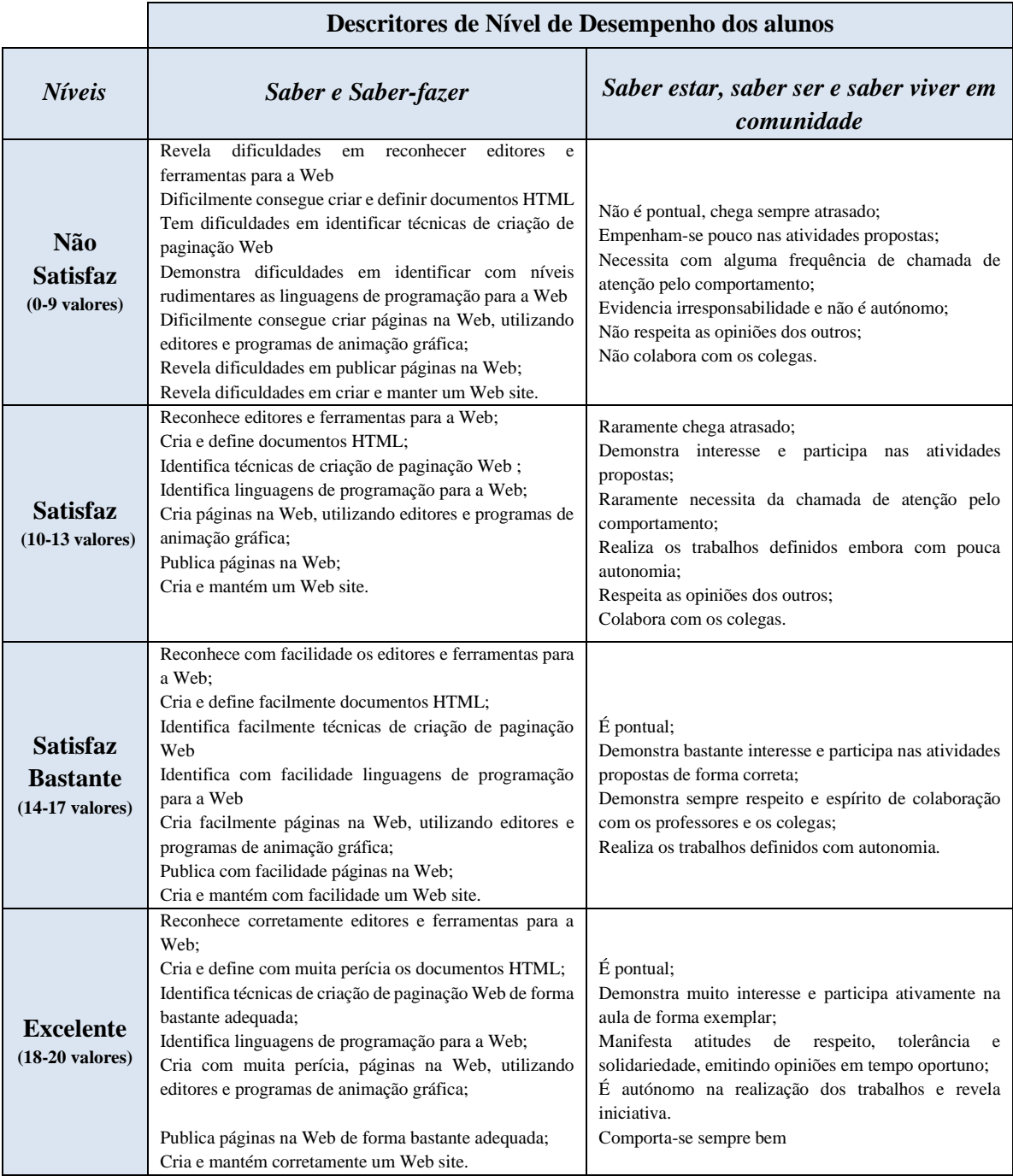

#### **Grelha de Avaliação da disciplina de TIC, Módulo 3 – Criação de páginas Web**

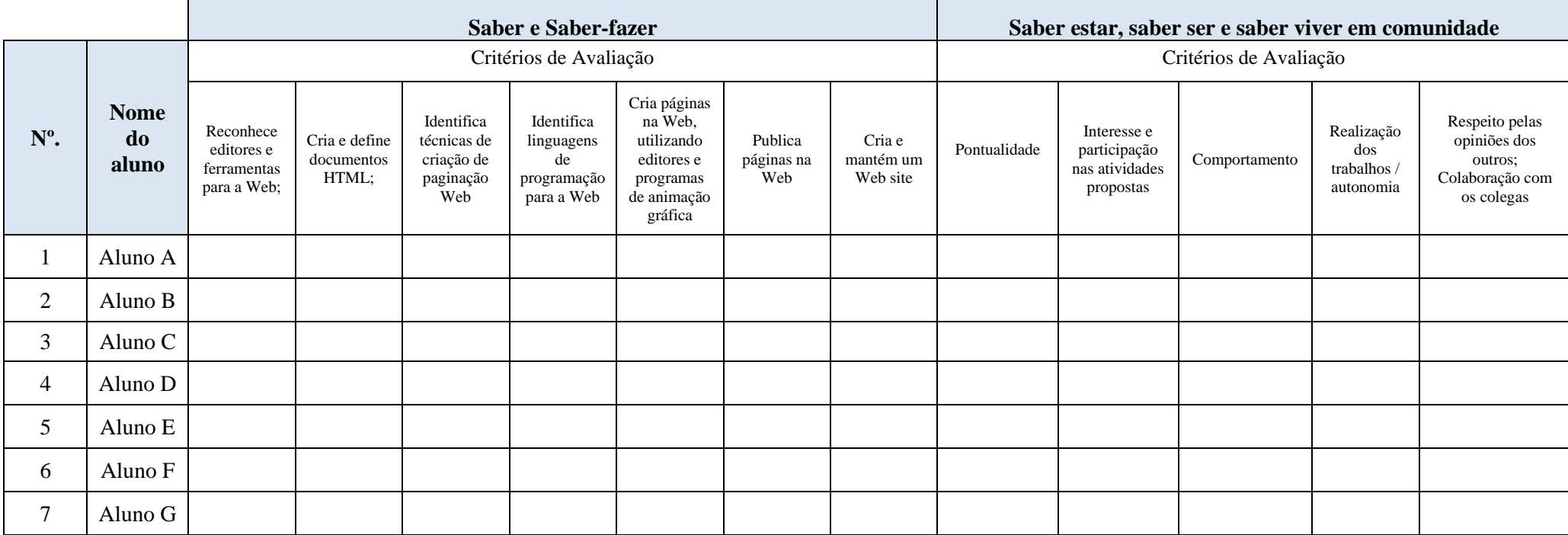

### **Grelhas de observação de aulas – Avaliação dos alunos**

#### 10º Ano / Curso Profissional A

Data:  $\frac{1}{2}$  /  $\frac{1}{2}$ 

Módulo 3 – Criação de Páginas Web

Professora Orientadora da Escola Professora estagiária Patrícia Viegas

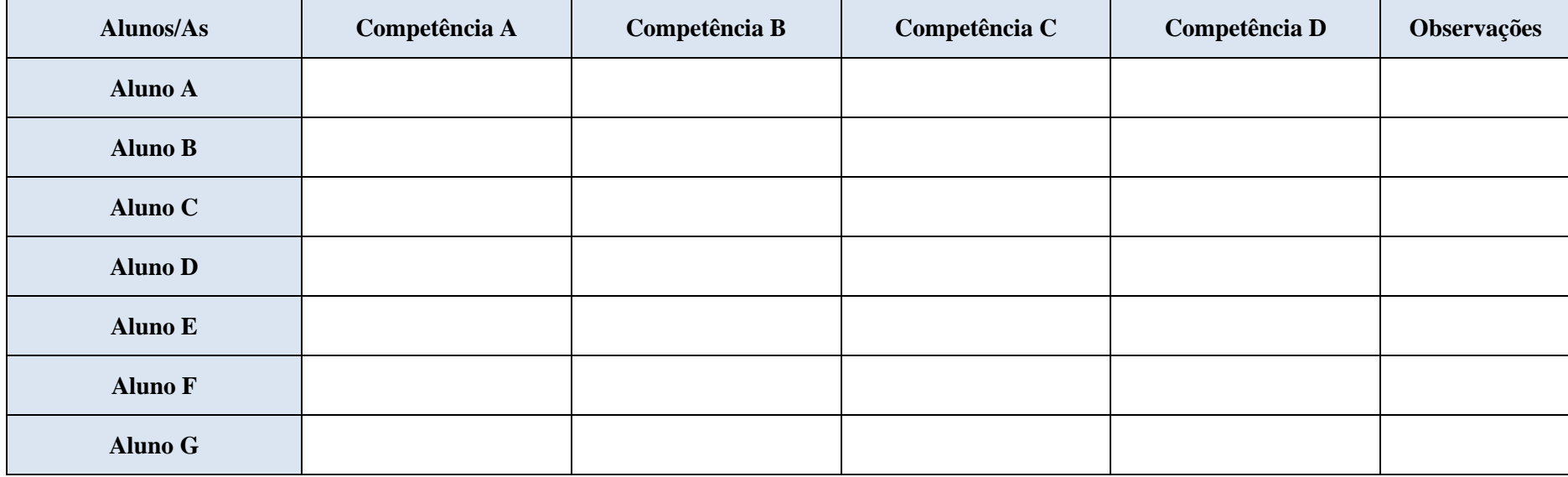

#### **Relatório descritivo e crítico de observação dos alunos do profissional**

# 10º Ano / Curso Profissional A Data / / / Hora \_ : Professora Orientadora da Turma Professora estagiária Patrícia Viegas

- 1. Informação de contexto: organização da aula, conteúdos, metodologia adotada, motivação, condução da aula, participação dos alunos, avaliação proposta
- 2. Início, desenvolvimento e termo da aula
- 3. Reflexão critica e lições aprendidas pela Professora estagiária

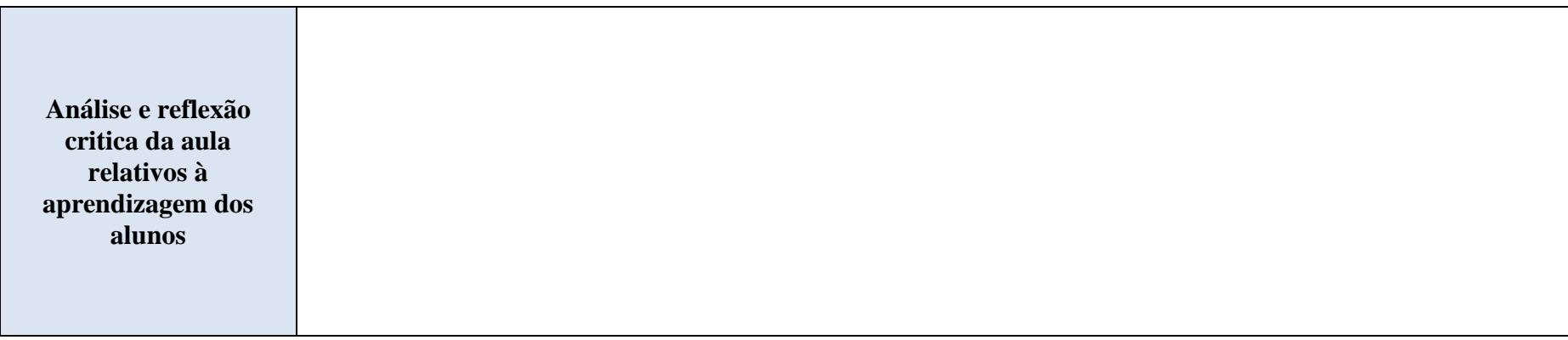

# **Apêndice F - Prova escrita de conhecimentos, Planeamento do teste de avaliação de conhecimentos; Matriz de Cotação/Chave de Respostas**

#### **Teste Escrito de Avaliação**

Nome:\_\_\_\_\_\_\_\_\_\_\_\_\_\_\_\_\_\_\_\_\_\_\_\_\_\_\_\_\_\_\_\_\_\_\_\_\_\_\_\_\_\_\_\_\_ Data \_\_\_/\_\_\_/\_\_\_

Classificação \_\_\_\_\_\_\_\_\_\_\_\_\_\_\_\_\_\_\_\_ Ass. do Professor \_\_\_\_\_\_\_\_\_\_\_\_\_\_\_\_\_\_\_\_\_\_

**Grupo I** Escreva de forma legível as respetivas respostas.

**1.** HTML significa Hyper Text Markup Language, os elementos HTML são representados por tags, que classificam partes do conteúdo.

Estabeleça a relação entre a tag (coluna 1) e o seu significado (coluna 2).

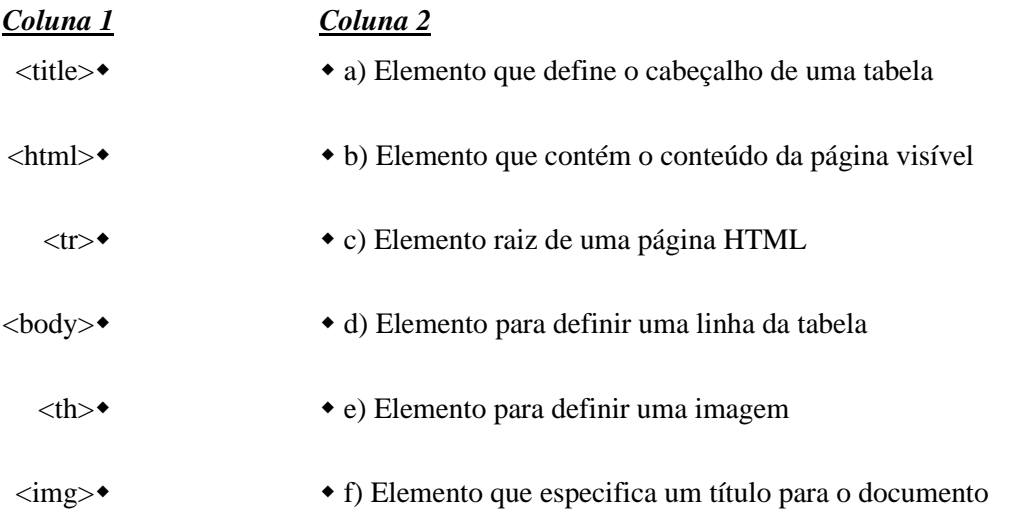

2. Selecione, de entre as expressões apresentadas na tabela 1, aquelas que lhe permitem preencher adequadamente cada um dos espaços, assinalados no texto seguinte, relativo ao HTML – HyperText Markup Language.

\_\_\_\_\_\_\_\_\_\_\_\_ é uma outra forma para a visualização de textos ou documentos. Os documentos contêm referências internas nos próprios ou para outros documentos, utilizando os links. \_\_\_\_\_\_\_\_\_\_\_\_\_ é um programa que permite aos utilizadores visualizarem documentos HTML páginas web) alojados num servidor Web. \_\_\_\_\_\_\_\_\_\_\_\_ são comandos ou instruções embutidos no documento e têm identificadores de início e fecho.

 *Tabela 1*

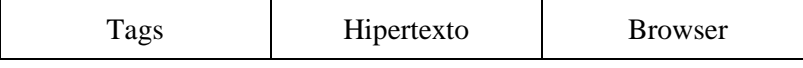

- 3. Classifique como verdadeira (**V**) ou falsa (**F**) cada uma das seguintes afirmações, relativas ao HTML.
	- A. O elemento  $\langle a \rangle$  serve para definir um link. R:
	- B. O style é um atributo para alterar elementos HTML, como cor, tamanho e fonte de texto, etc.  $R:$
	- C. O elemento <input> de formulário não pode ser exibido com o atributo style.  $R:$
	- D. O elemento <iframe> serve para mostrar vídeos MP4, WebM e Ogg. R:
	- E. Em HTML, só há um formato de áudio compatível: MP3. R:\_\_\_\_\_\_\_\_\_\_\_\_\_\_\_\_\_\_\_\_\_\_\_
- 4. Em cada um dos itens, selecione a **alternativa correta**.
	- a) Qual das seguintes não é uma tag em HTML5?
		- $(A)$  <strong>
		- $(B)$  <br>
		- $(C)$  <photo>
		- $(D)$   $\langle$ li $\rangle$

b) Se quiser colocar uma hiperligação, qual a tag que utiliza?

 $R:$ 

- $(A)$   $\langle$ link>
- $(B)$  <href>
- $(C) \leq 2$
- $(D)$  <hyperlink>

 $R:$ 

5. Qual a estrutura de uma página web em html?

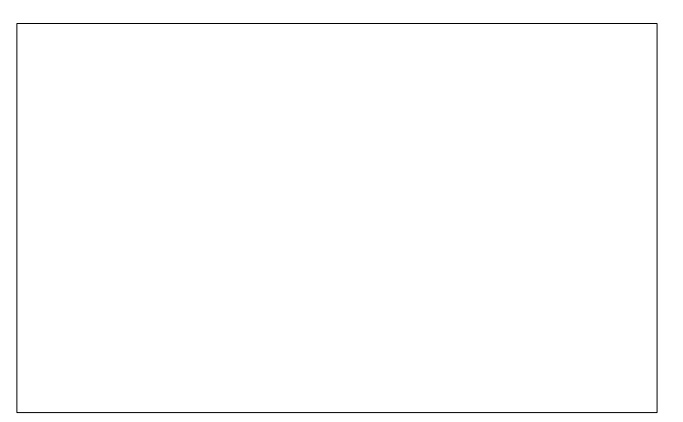

6. Faça um **esboço no papel** sobre o resultado gerado pelo seguinte código HTML.

```

<head>
<style>
table, th, td {
 border: 1px solid black;
  border-collapse: collapse;
Ŧ
</style>
</head>
<body>
<table style="width:50%">
  $\mbox{{\sc {\small<br>tr}}}$<th>Aeródromo:</th>
    <td>Contactos</td>
  \langle/tr>
  <tr>
    <th rowspan="2">Telefone:</th>
    <td>912345678</td>
  \langle/tr>
  <tr>
    <td>266789456</td>
  \langle/tr>
</table>
</body>
\langle/html>
```
#### **Esboço:**

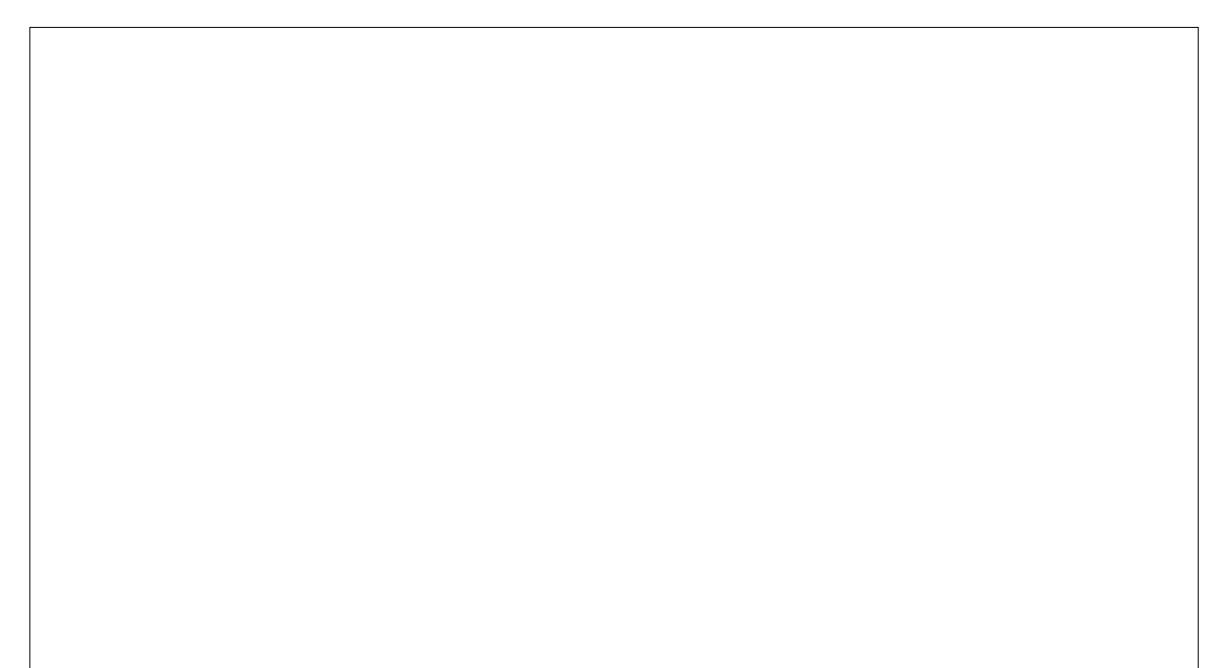

# **Grupo II** Utilize o Notepad++ e poderá consultar o tutorial.

1. Crie uma página chamada "Avaliação.html" e deixe-a com o aspeto da página apresentada em baixo. Guarde os documentos que vão sendo criados numa única pasta com o nome de ExeAv.

# Teste de Avaliação de HTML5

1 de março de 2019

# **Conteúdos HTML5**

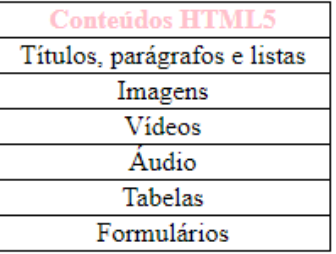

Uma imagem de um ficheiro jpg

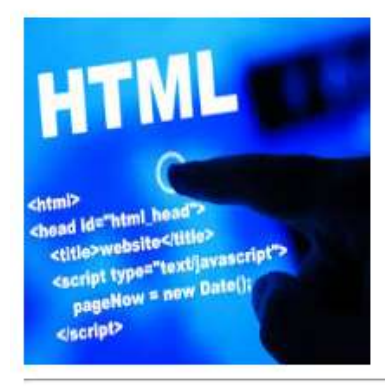

Um vídeo de um ficheiro mp4

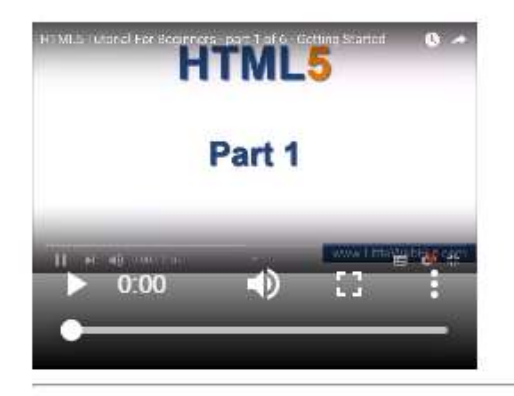

Insira uma música em formato mp3 à sua escolha

Insira um vídeo do youtube à sua escolha

Crie uma hiperligação para a página do tutorial de Html 5

# Formulário

Nome do aluno

 $\mathrm{N}^\mathrm{o}$ do aluno

Curso

Email pessoal

Enviar

# **Matriz de Cotação/Chave de Respostas**

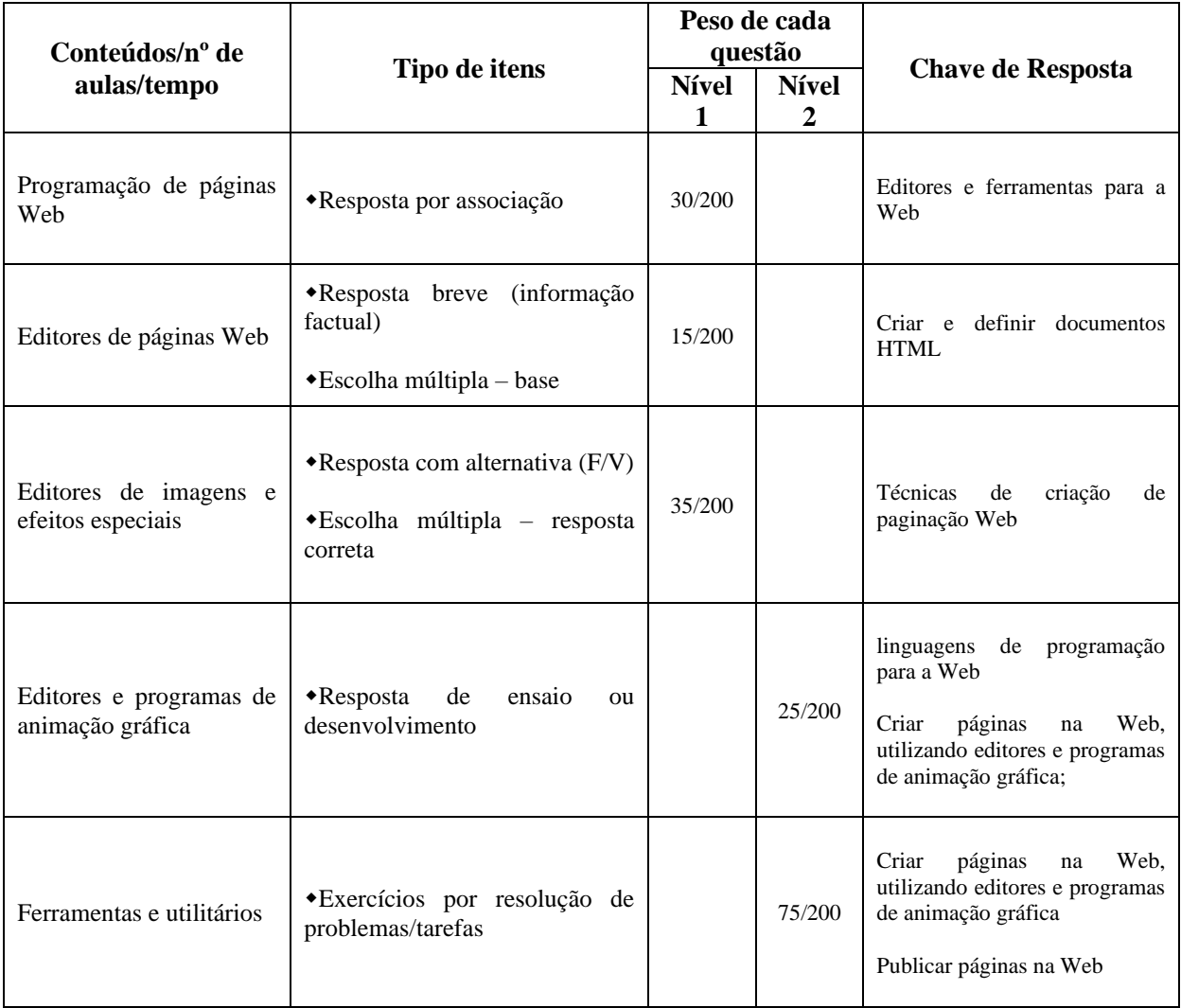

# **Matriz de Correção/Cotação**

# **Grupo I**

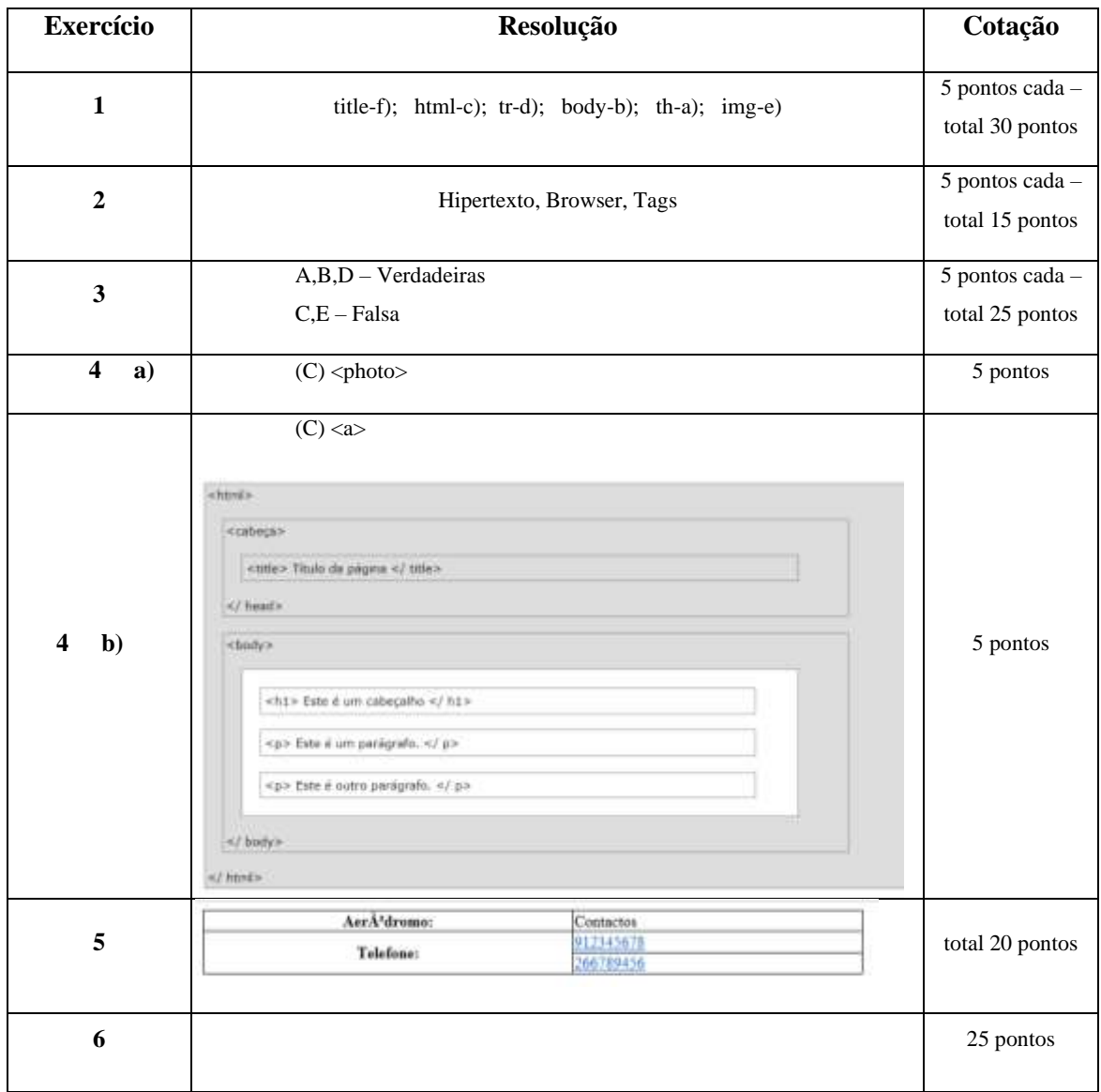

# **Grupo II**

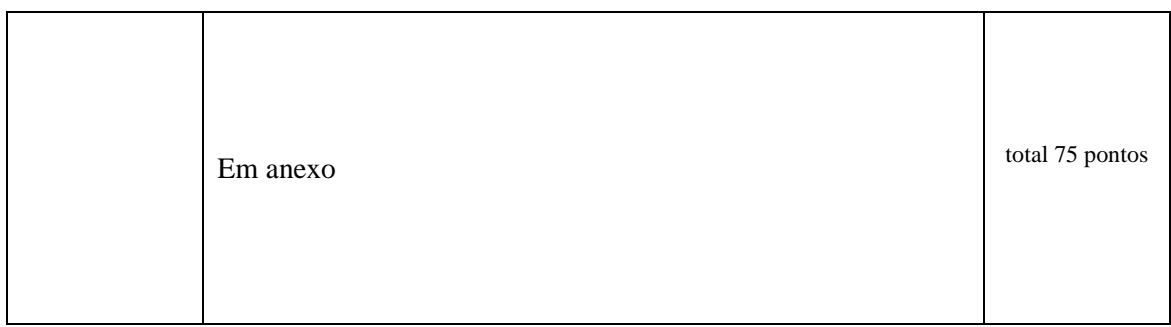

Total 200 pontos

#### **Apêndice G – Planificação e Recursos, sobre projeto, aprendizagem colaborativa e sobre o tema do projeto**

### **Plano de Aula 1**

10º Ano / Curso Profissional A

Professora estagiária Patrícia Viegas

Módulo 3 – Criação de Páginas Web

**Data:** 06/5/2019 **Hora**: 11h20 – 12h10 (50 min)

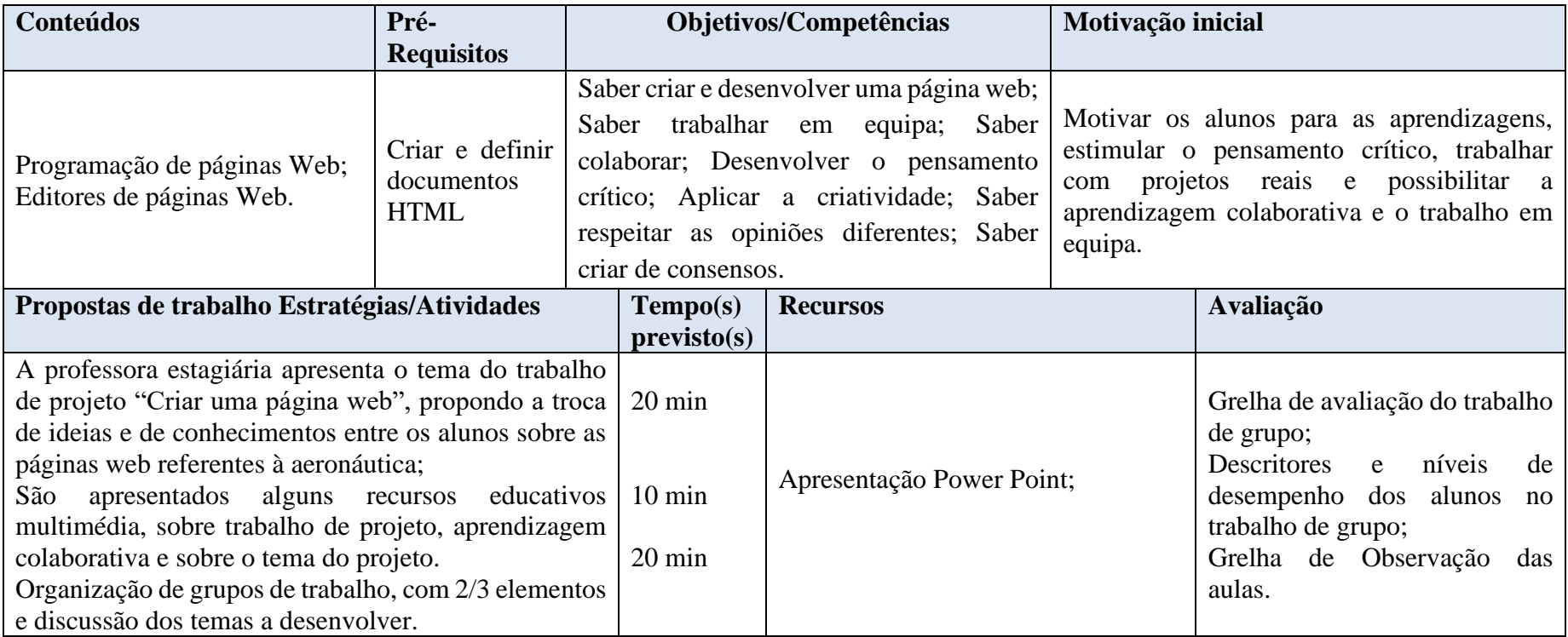

10º Ano / Curso Profissional A

Professora estagiária Patrícia Viegas

Módulo 3 – Criação de Páginas Web

**Data:** 13/5/2019 **Hora**: 10h20 – 12h10 (100 min)

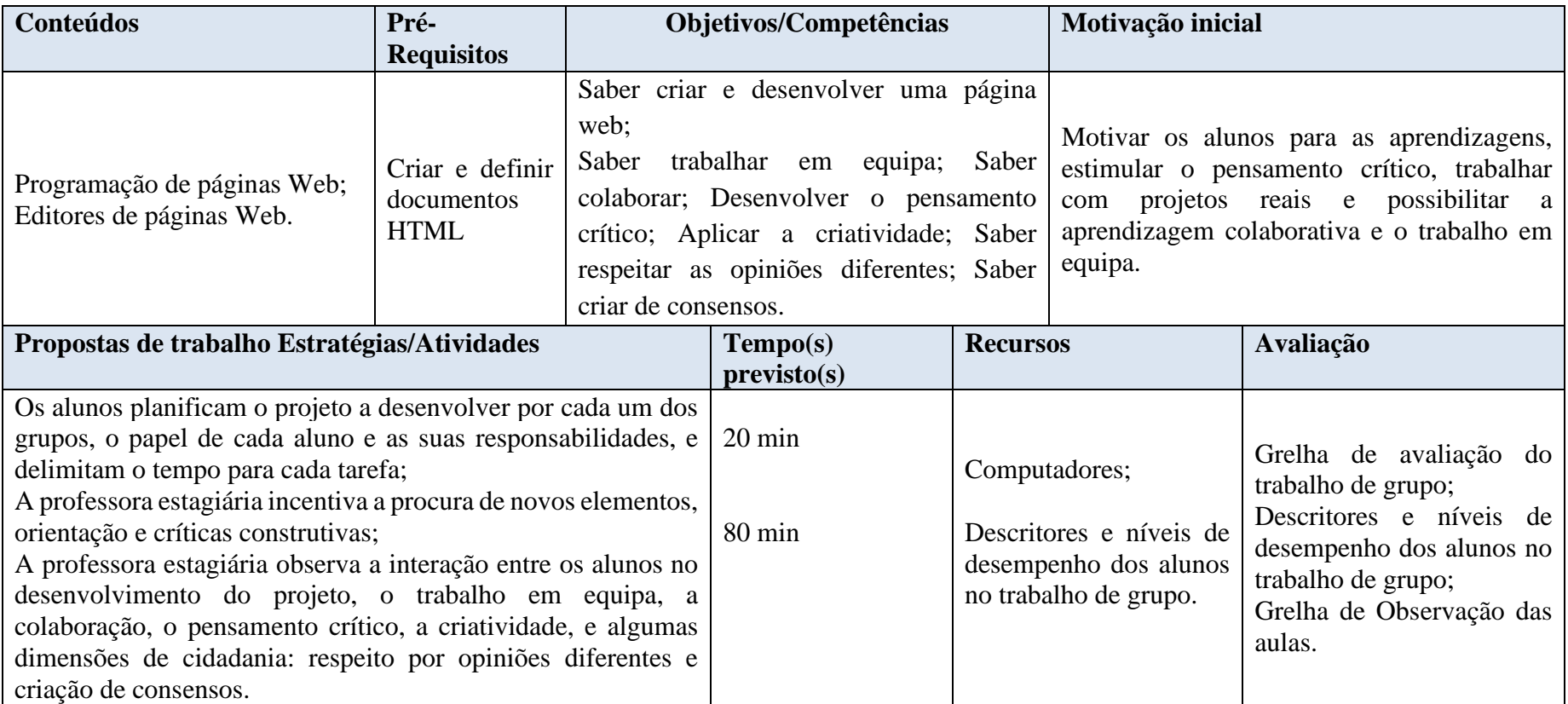

10º Ano / Curso Profissional A

Professora estagiária Patrícia Viegas

Módulo 3 – Criação de Páginas Web

**Data:** 16/5/2019 **Hora**: 10h20 – 12h10 (100 min)

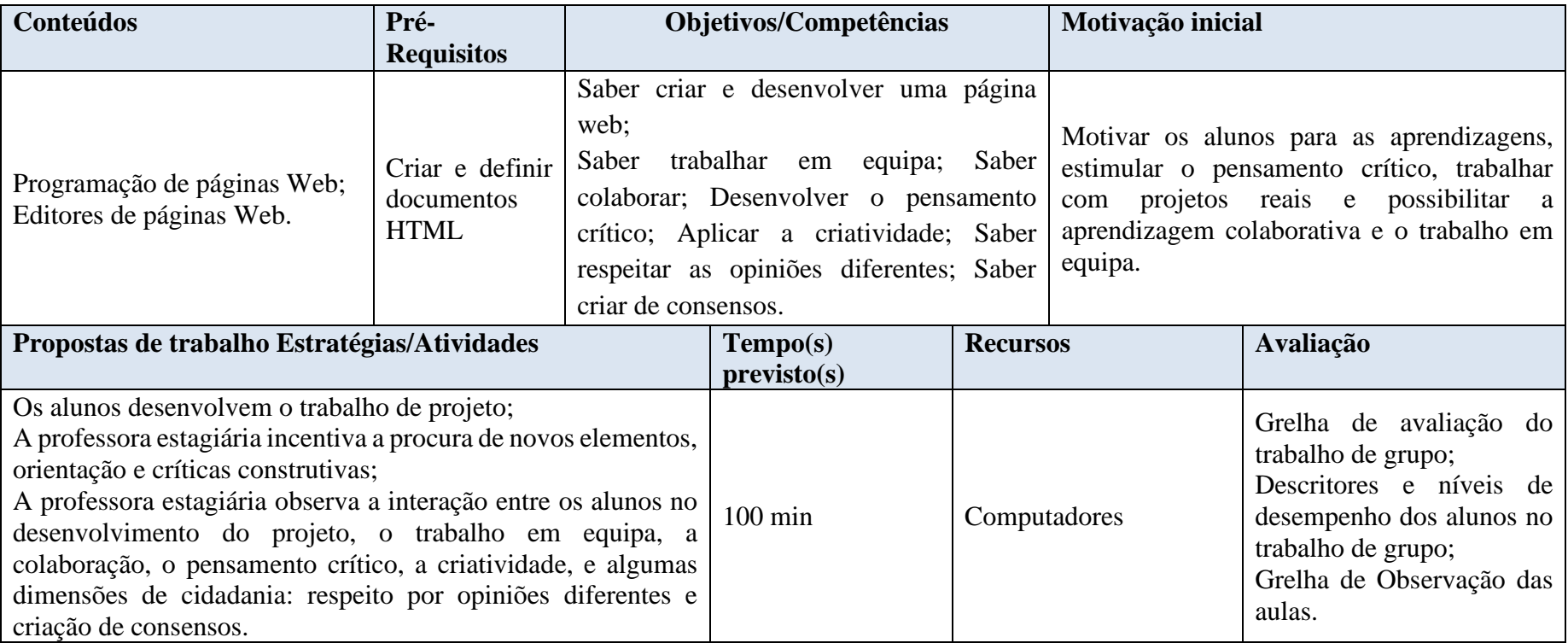

10º Ano / Curso Profissional A

Professora estagiária Patrícia Viegas

Módulo 3 – Criação de Páginas Web

**Data:** 20/5/2019 **Hora**: 10h20 – 12h10 (100 min)

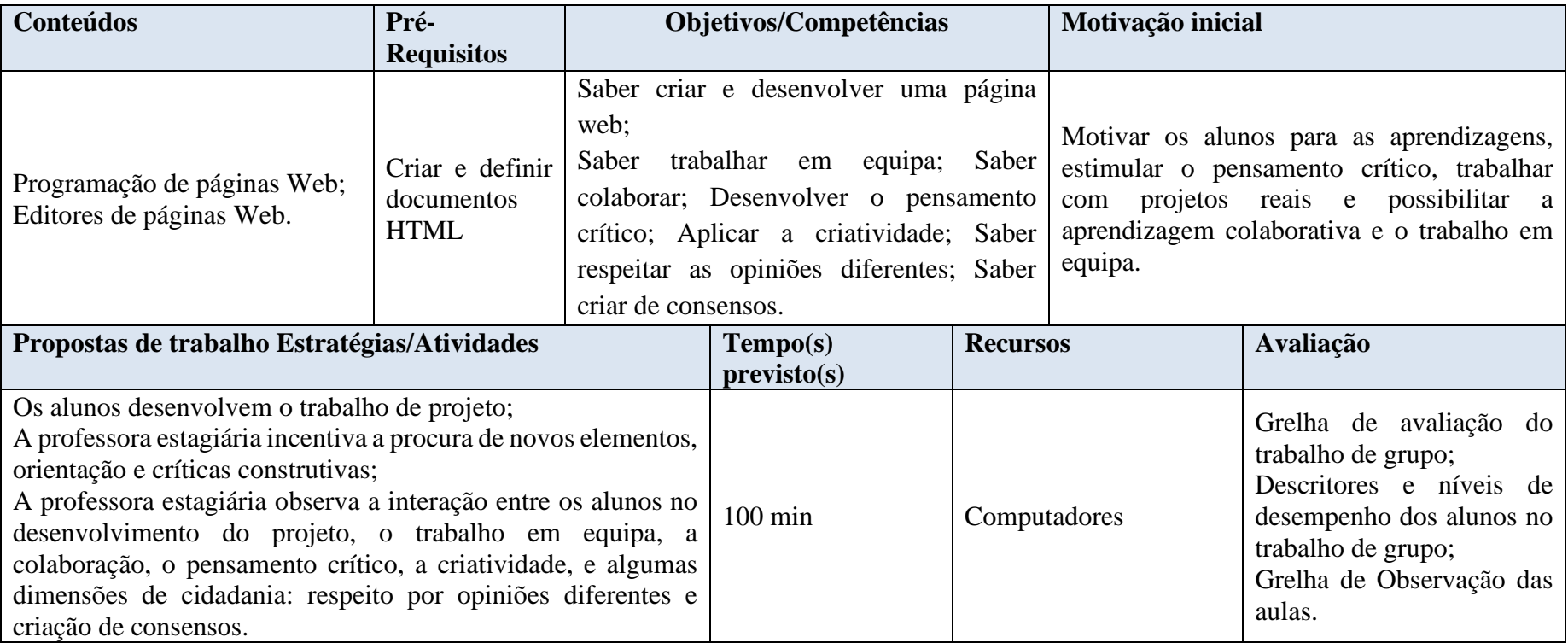

10º Ano / Curso Profissional A

Professora estagiária Patrícia Viegas

Módulo 3 – Criação de Páginas Web

**Data:** 23/5/2019 **Hora**: 10h20 – 12h10 (100 min)

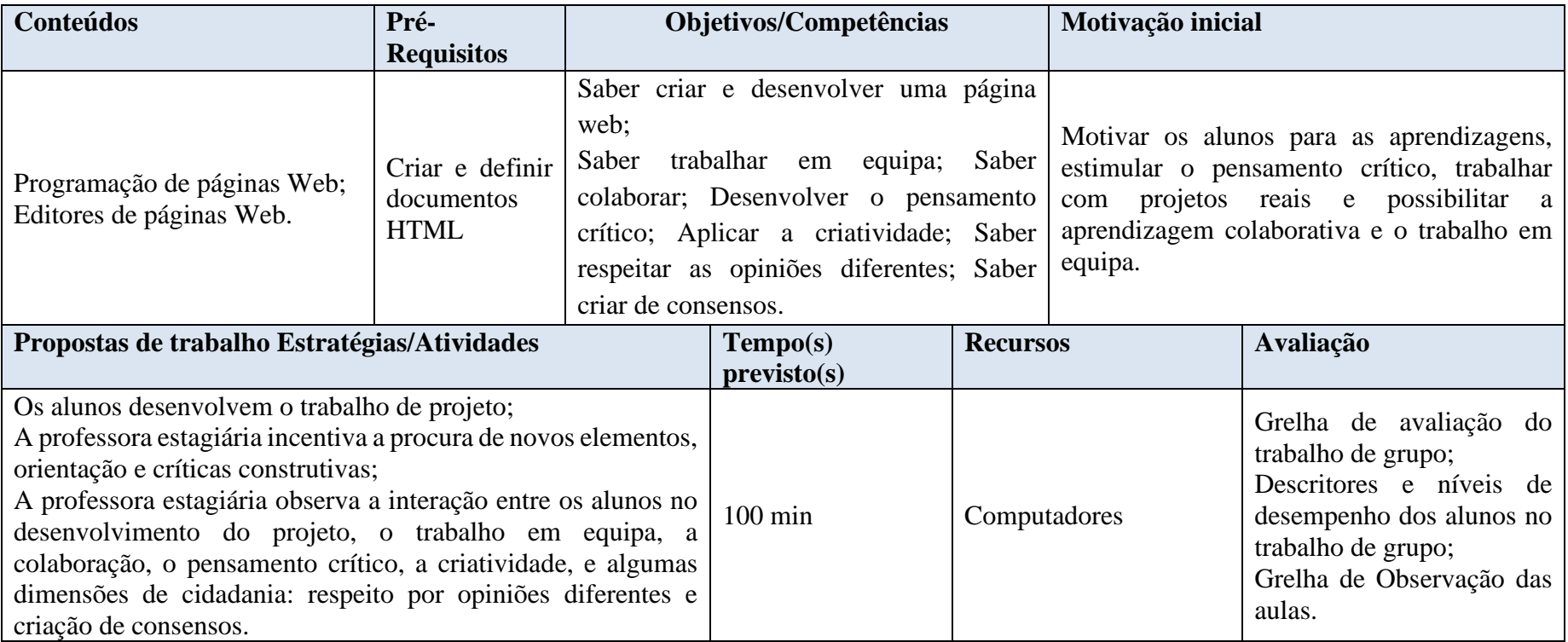

10º Ano / Curso Profissional A

- Professora estagiária Patrícia Viegas
- Módulo 3 Criação de Páginas Web

**Data:** 27/5/2019 **Hora**: 14h30 – 16h20 (100 min)

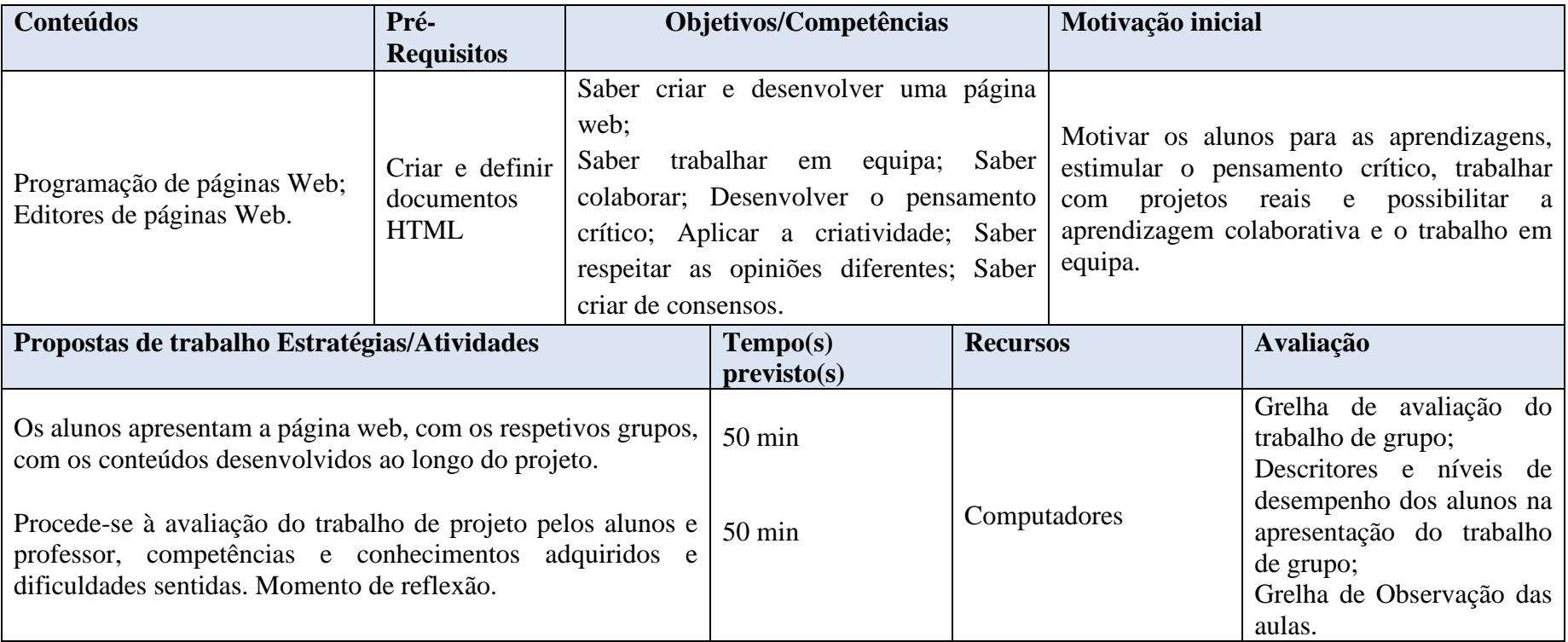

#### **Apresentação do Trabalho de projeto**

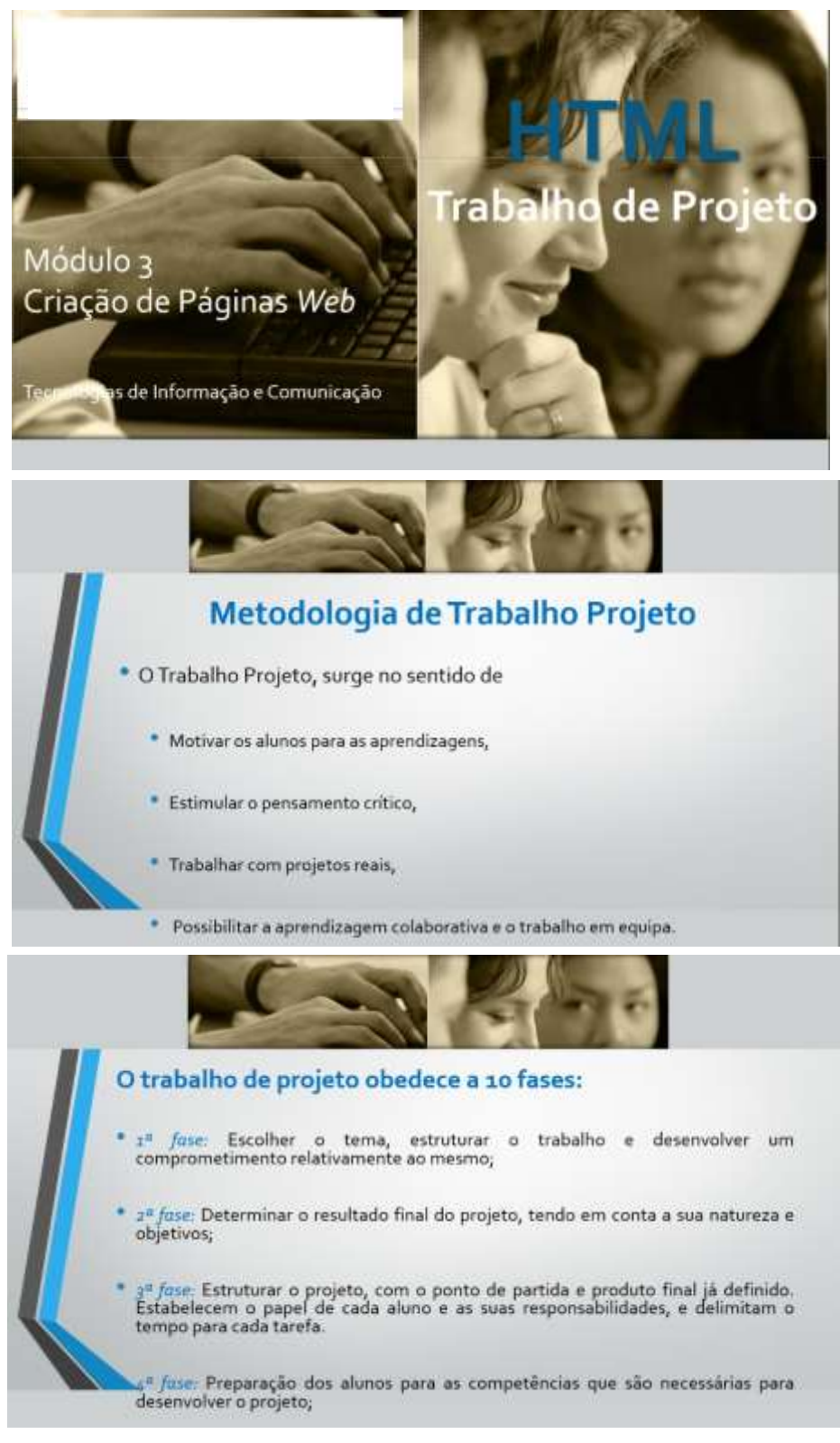

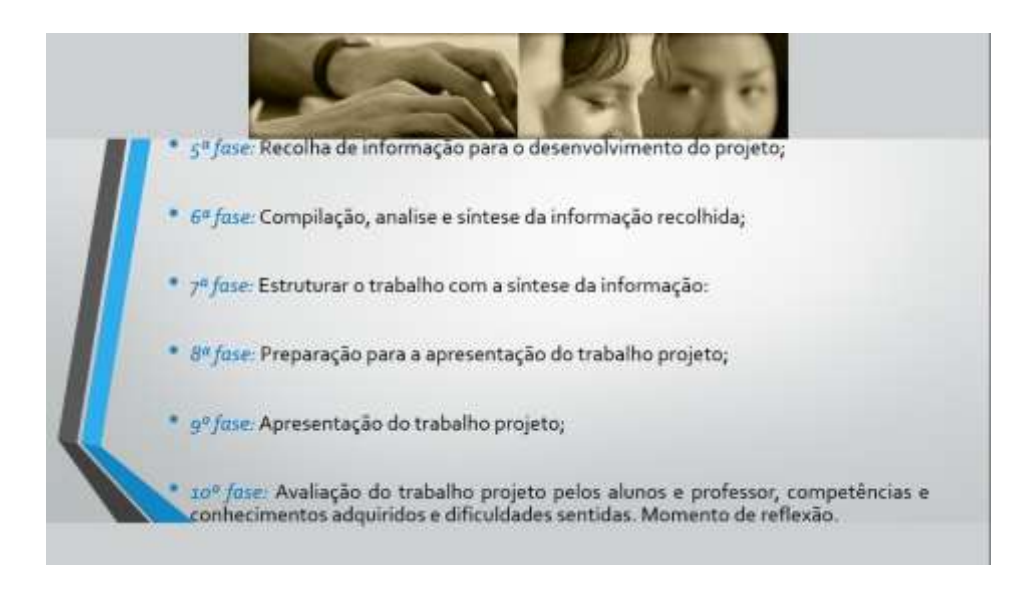

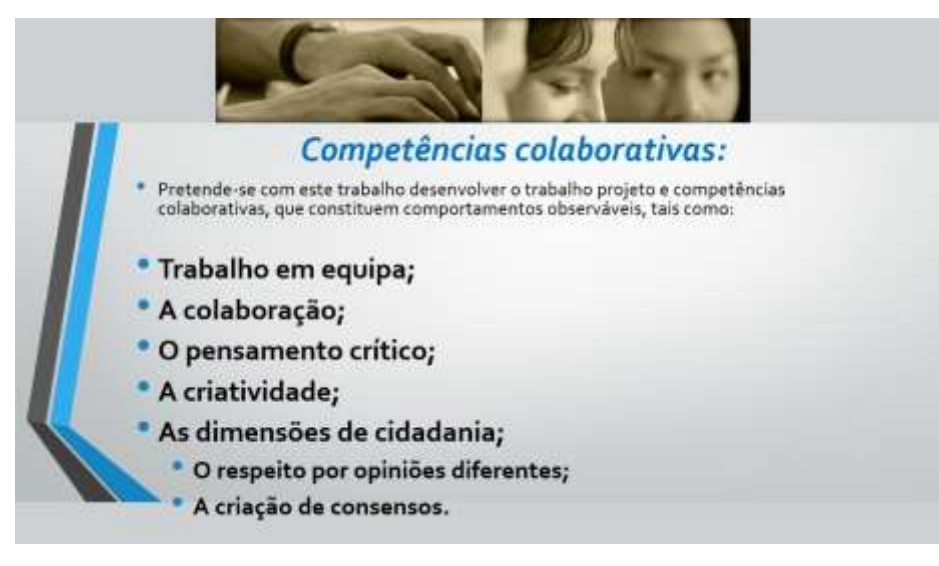

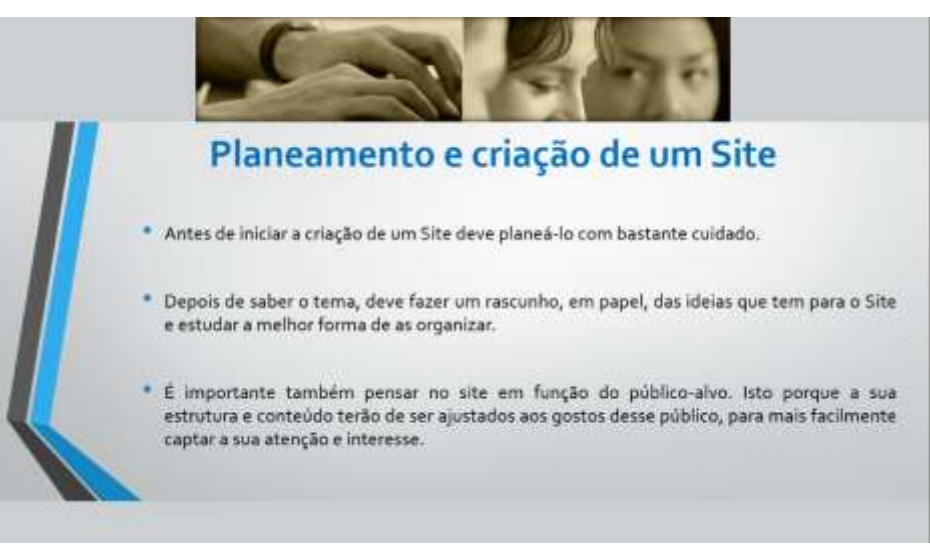

# Existe um conjunto de etapas que podes seguir:

- Escolher o conteúdo claro que o Site não vai conter apenas texto, por isso deve definir os elementos que, à partida, vai incluir: imagens, sons, tabelas, fotografias, ilustrações criadas por ti, etc.
- Organizar o conteúdo decidir qual o número de páginas do Site e dividir o conteúdo por elas. Organizar a estrutura das páginas.
- Quantidade de informação por página não deves exagerar na quantidade de informação por página, no entanto, esta deve preencher um ecrã. Se a informação ocupar mais do que dois ecrãs, então deves optar por criar outra página.
- Escolher a disposição deves fazer várias experiências da forma como vai dispor a informação na página para, assim, decidir qual a ideal.

Incluír uma página principal – depois de saberes o que vais incluir no Site, o número de páginas, a<br>Astrutura de cada uma, deves começar a planear a página principal. Esta página é a porta de entrada para tudo o resto, pelo que deve ser apelativa e informativa.

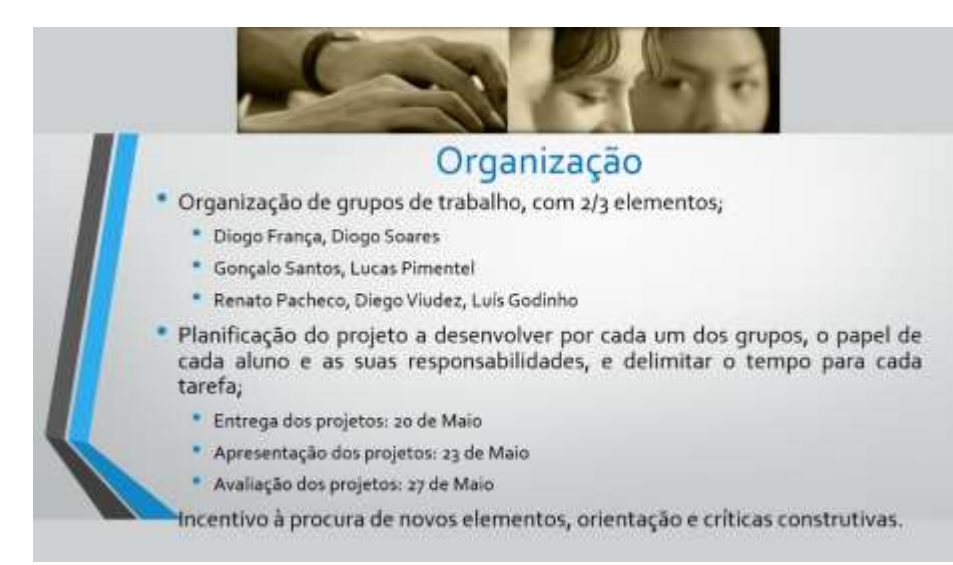

**Apêndice H - Descritores de desempenho do Projeto, Avaliação de desempenho do Projeto, Auto e heteroavaliação do Projeto**

**Descritores e níveis de desempenho dos alunos no Trabalho de Grupo**

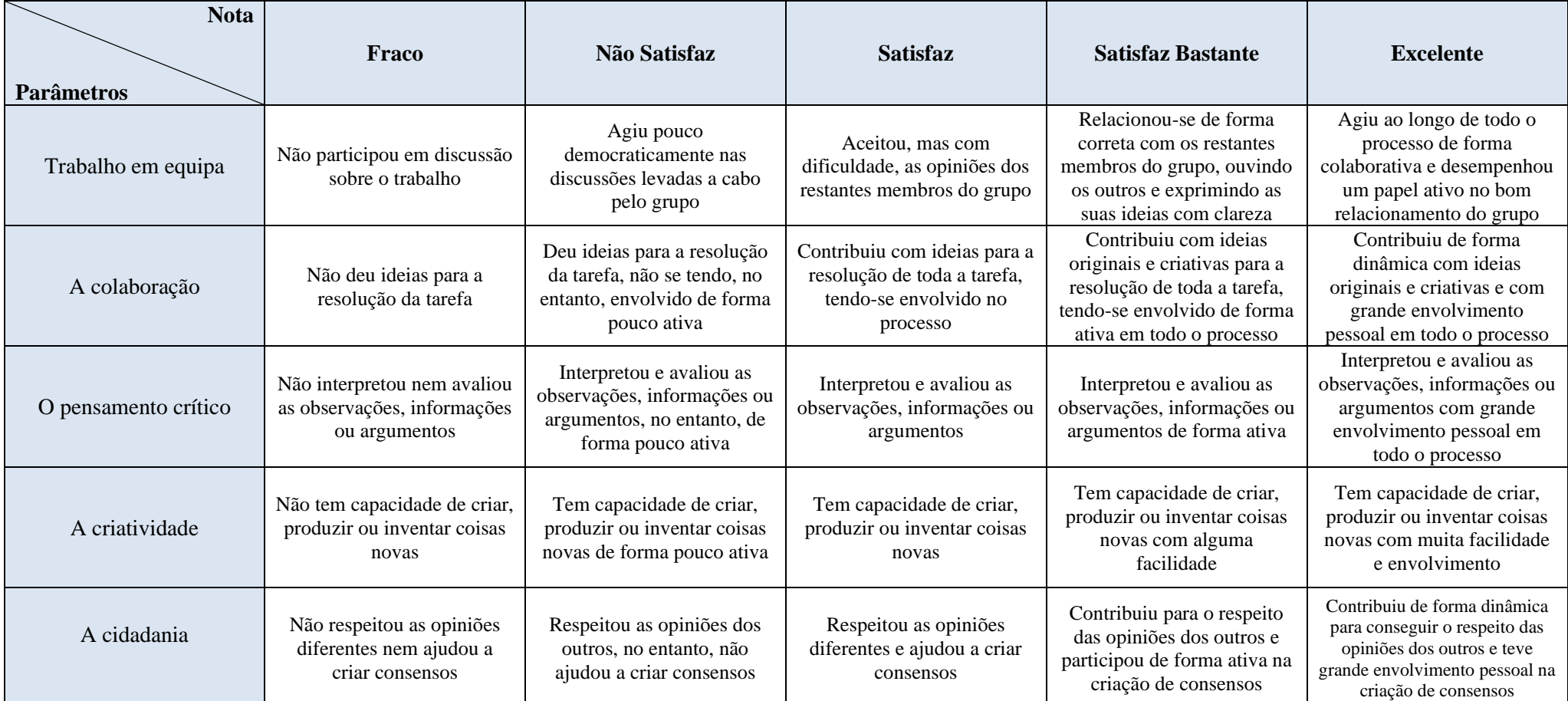

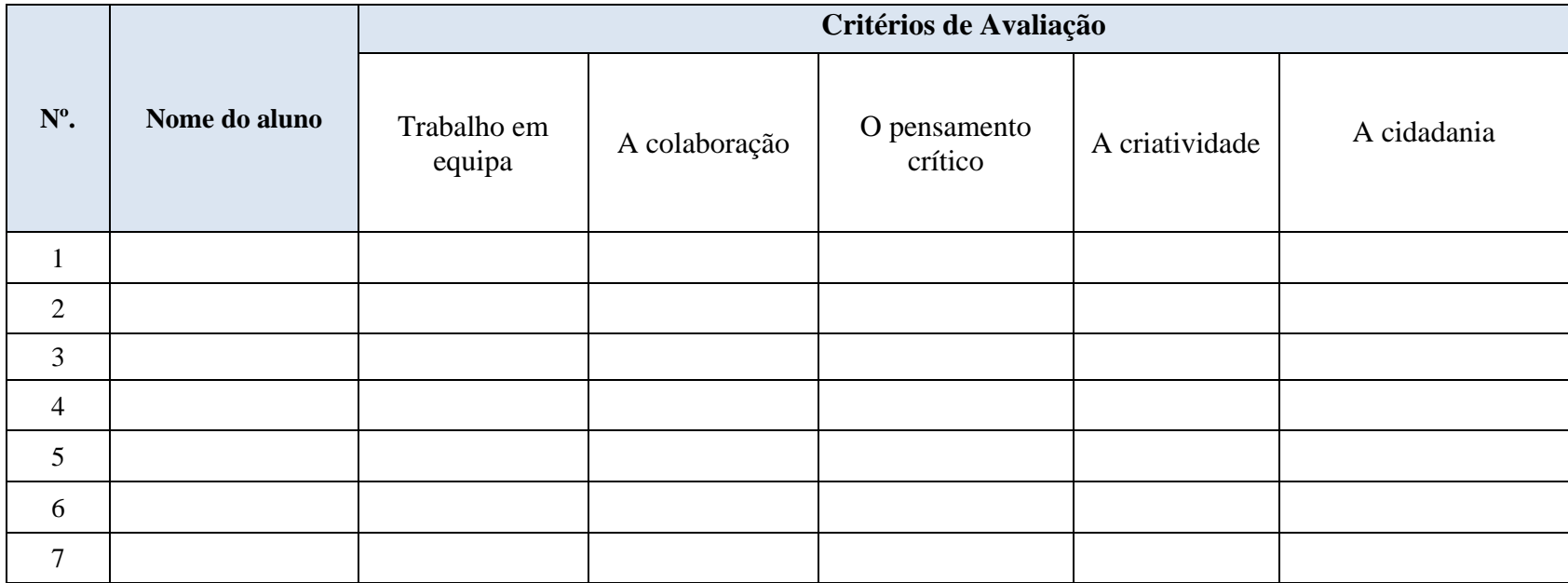

# **Heteroavaliação do Trabalho de grupo**

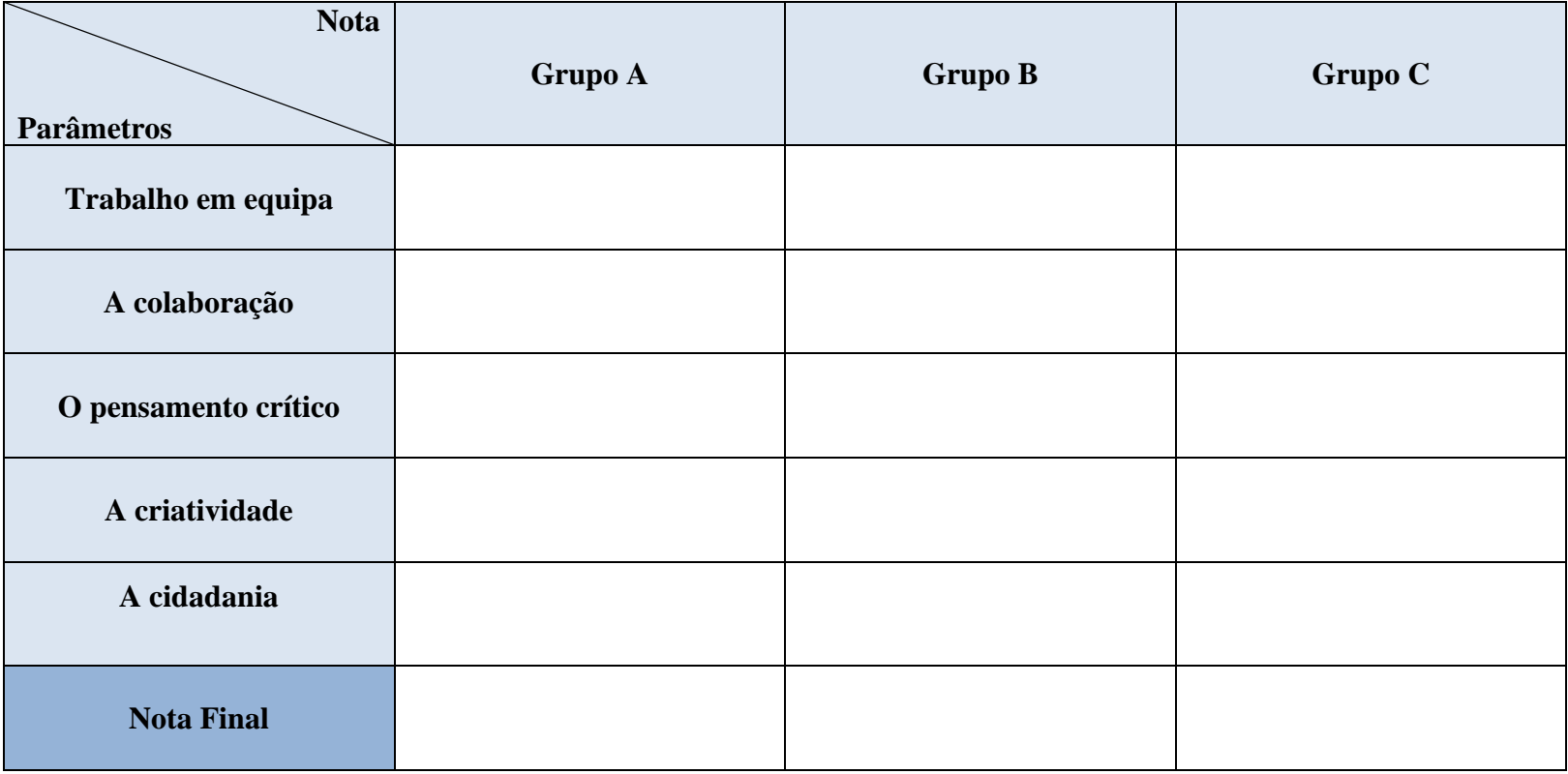

**Apêndice I - Descritores de desempenho da apresentação do projeto, Avaliação de desempenho da apresentação do projeto, Auto e heteroavaliação da apresentação do projeto**

**Descritores de níveis de desempenho dos alunos na Apresentação**

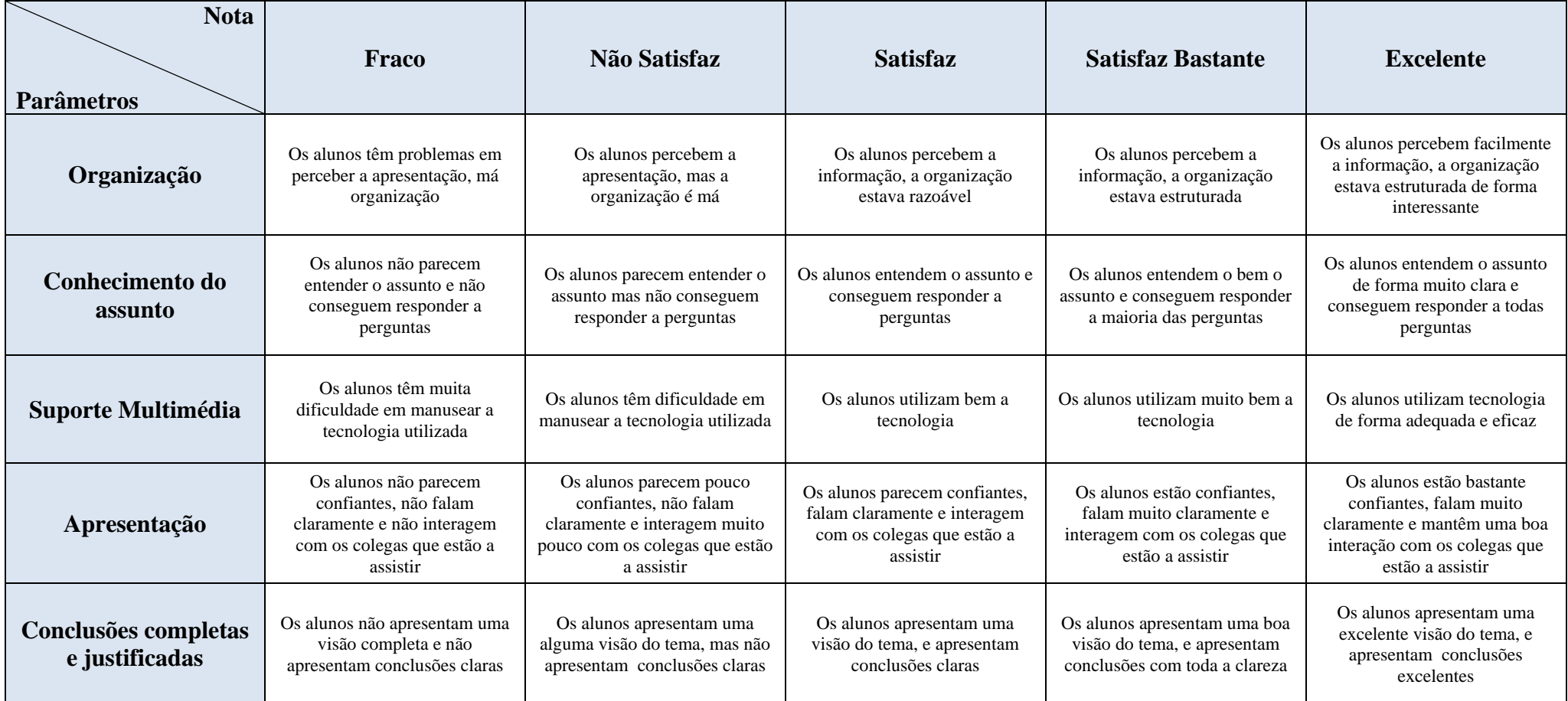

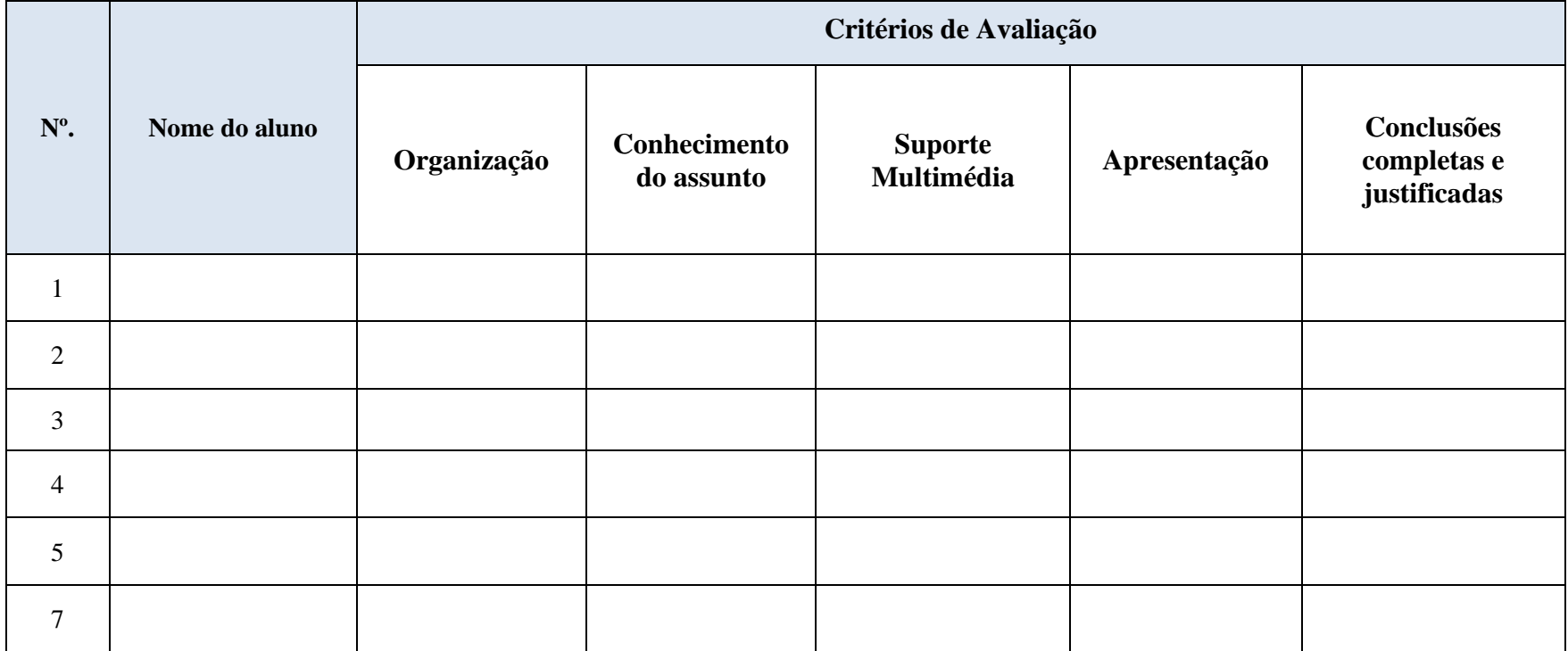

# **Heteroavaliação da Apresentação**

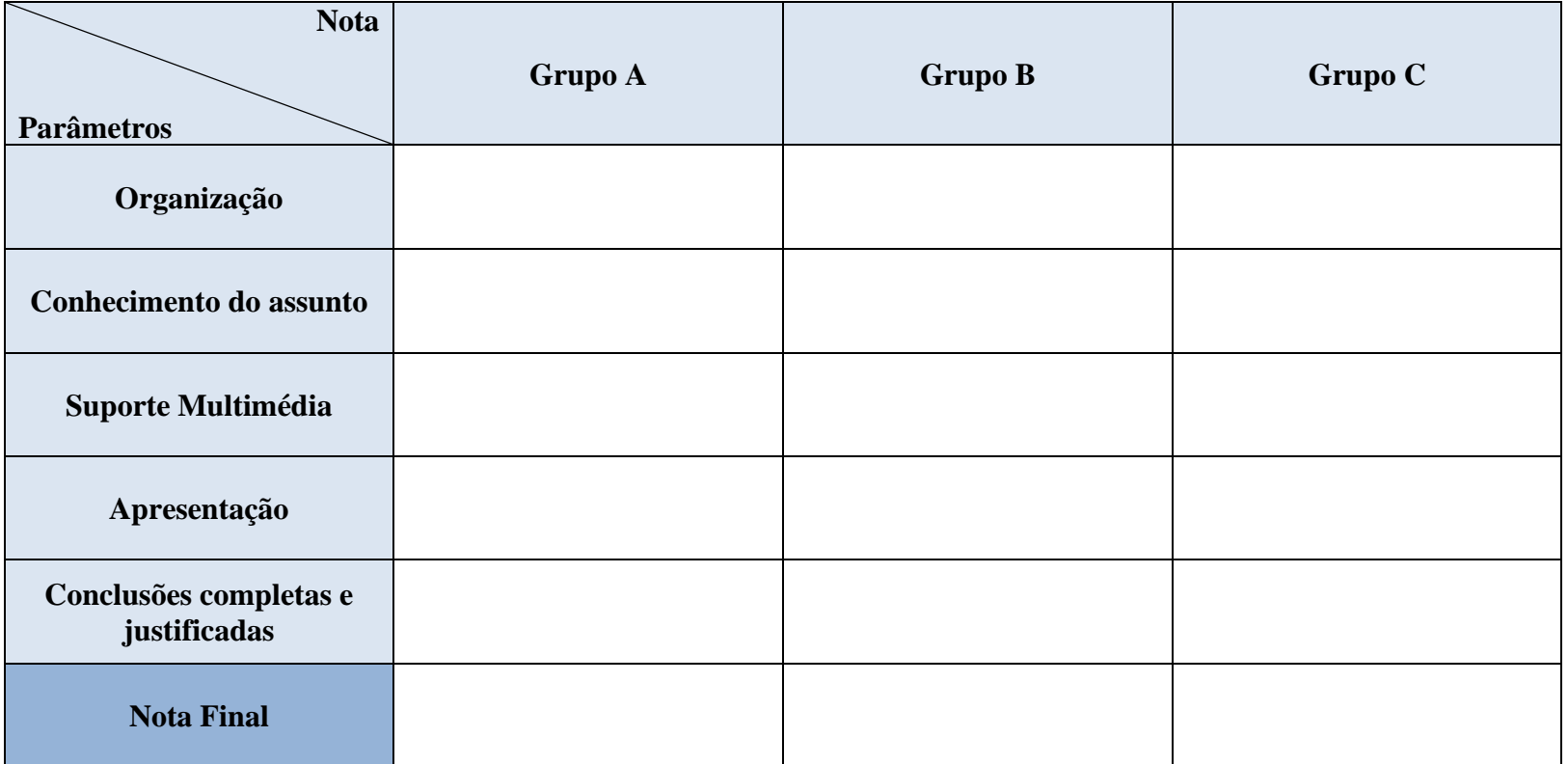

#### **Planificação de Aula: 4º Ano – 1º Ciclo - Programação e Robótica**

Professor, Professora estagiária Patrícia Viegas

**Data:** 11/06/2019 **Hora**: 14h00 – 15h30 **Turma:** 4º

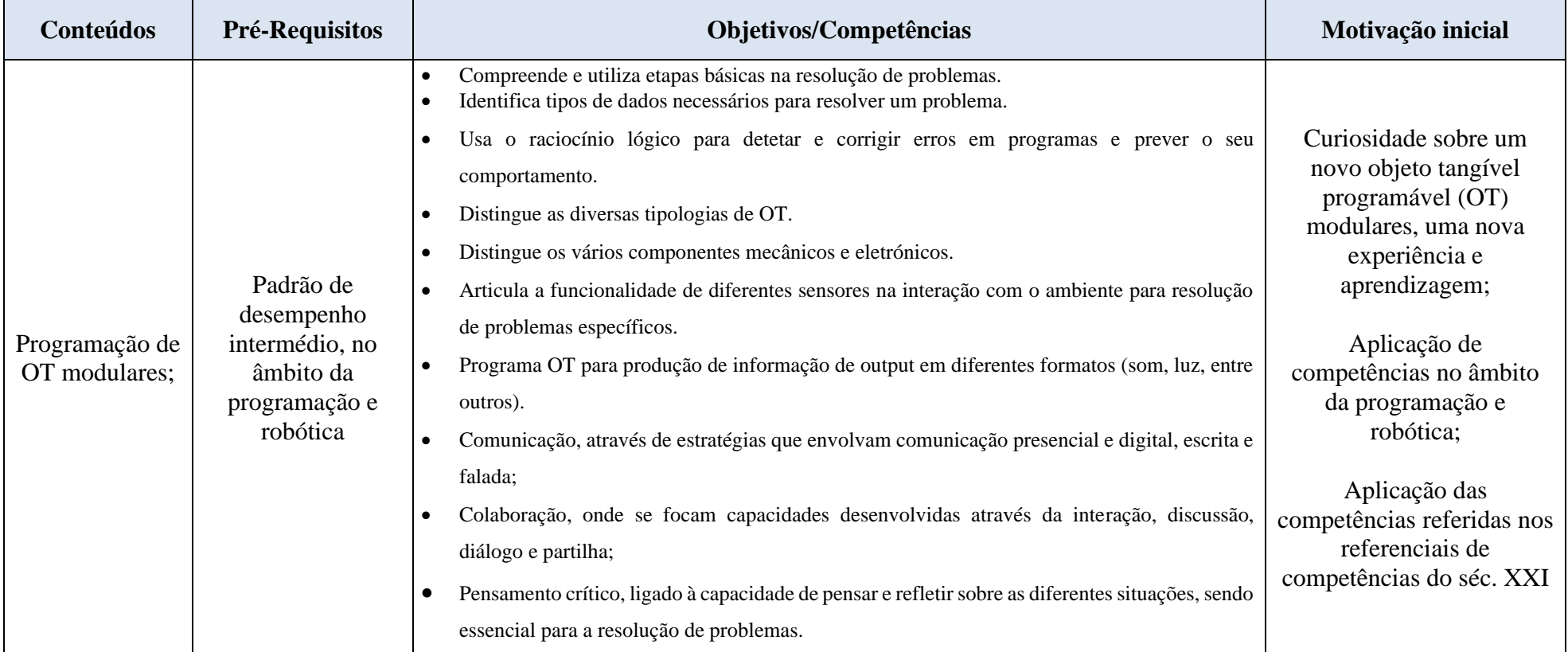

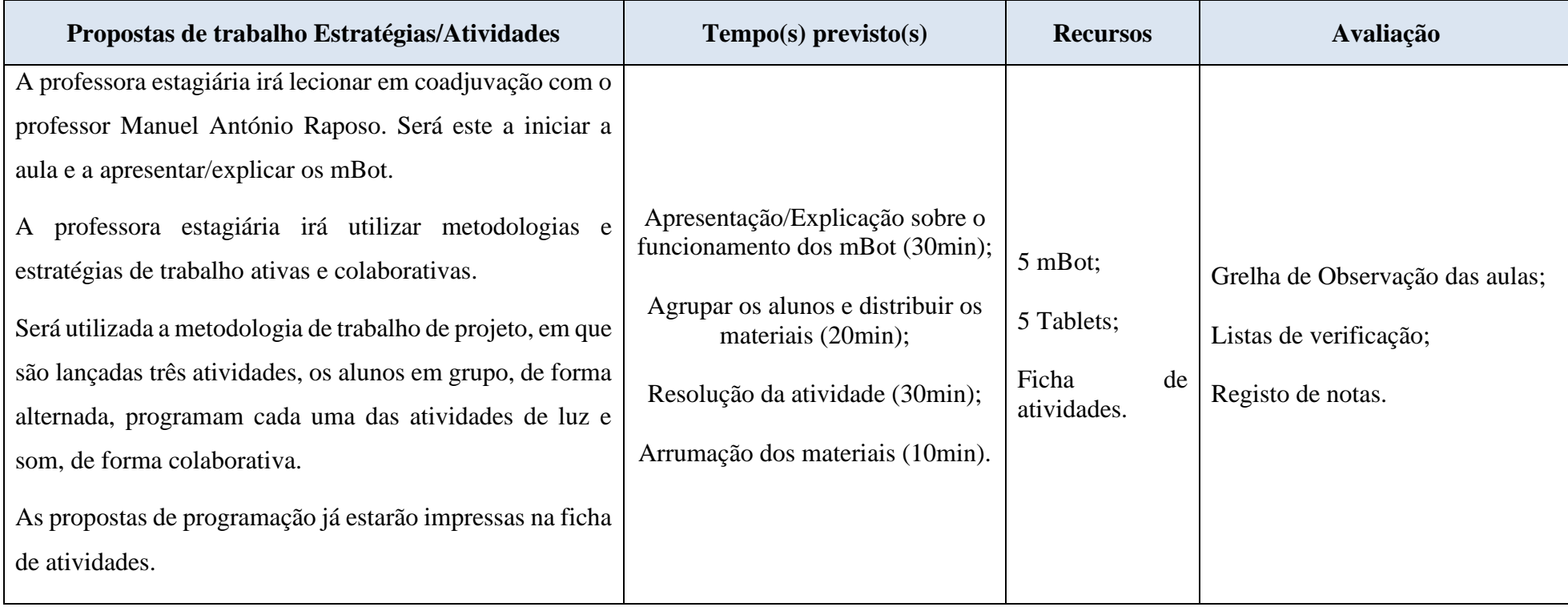

**4º Ano – 1º Ciclo** Professor, Professora estagiária Patrícia Viegas **Programação e Robótica**

#### **Atividade - mBot**

O **mBot** tem dois LED, a cada LED pode ser atribuído um nível de luz vermelha, um nível de luz verde e um nível de luz azul de 0 (luz desligada) a 255 (luz totalmente ligada). Ao combinar essas luzes, podem criar uma ampla gama de cores diferentes

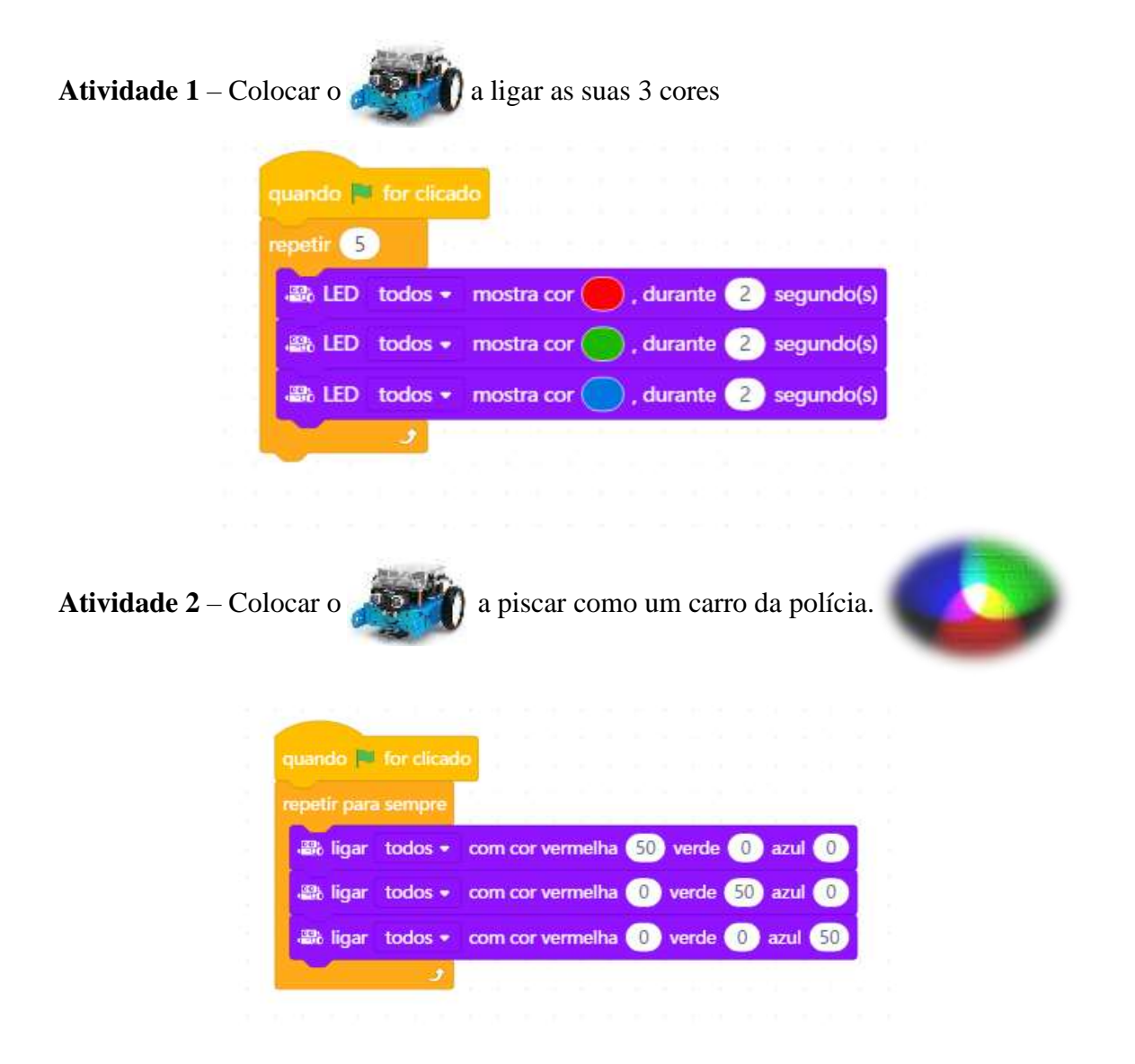

C, D, E, F, G, A e B.

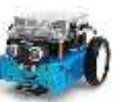

Com a programação do **as seu algebra** as notas dó, ré, mi, fá, sol, si, dó são escritas como

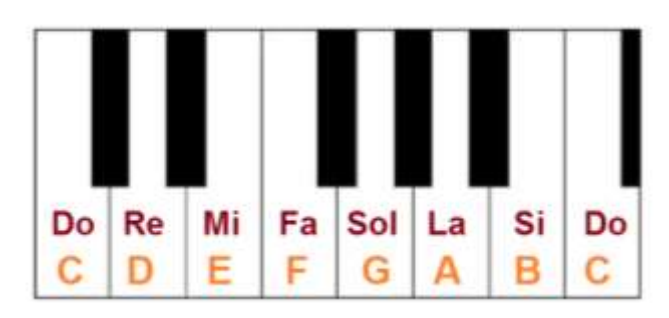

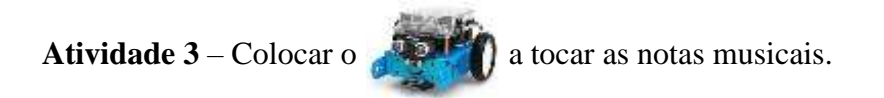

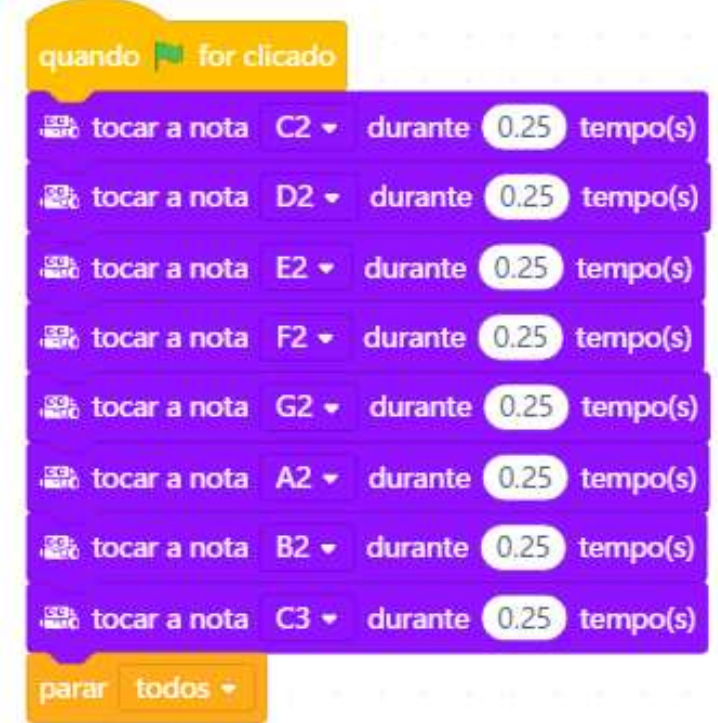

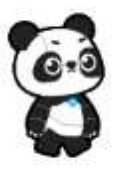

**Bom Trabalho!**

#### **Apêndice K - Planificação da 2ª atividade do 4º ano do 1º ciclo da escola Básica B**

# **Planificação de Aula: 4º Ano – 1º Ciclo - Programação e Robótica**

Professor, Professora estagiária Patrícia Viegas, Colega Professora estagiária

**Data:** 19/06/2019 **Hora**: 14h00 – 15h30 **Turma:** 4º

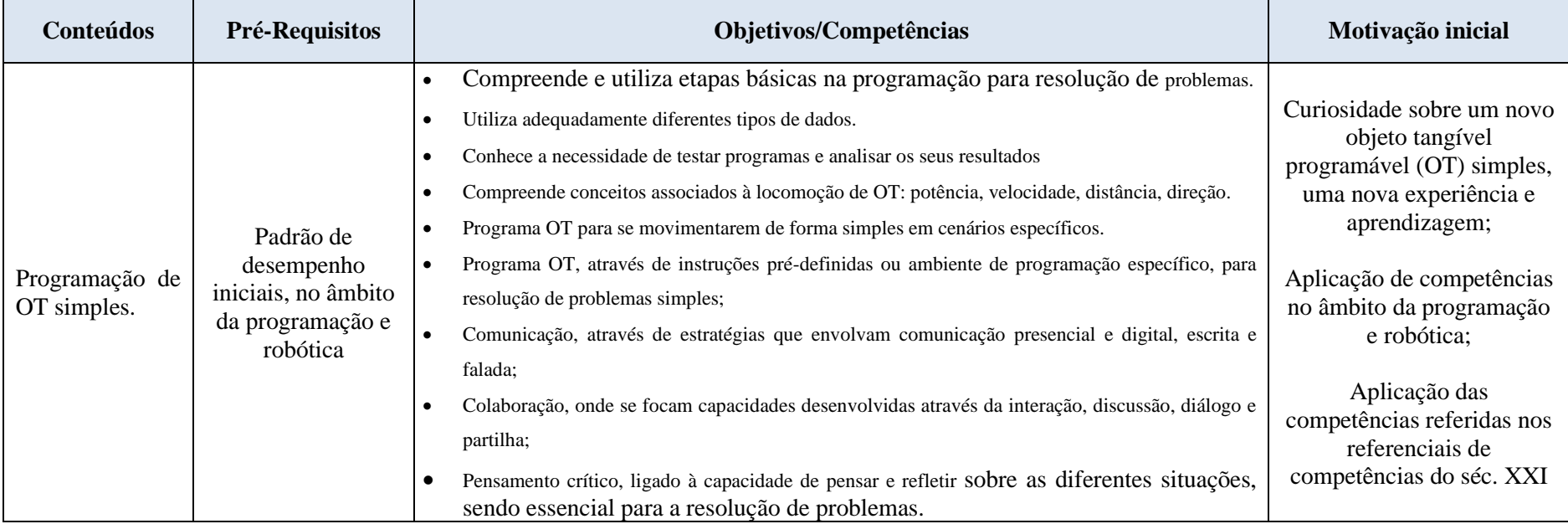

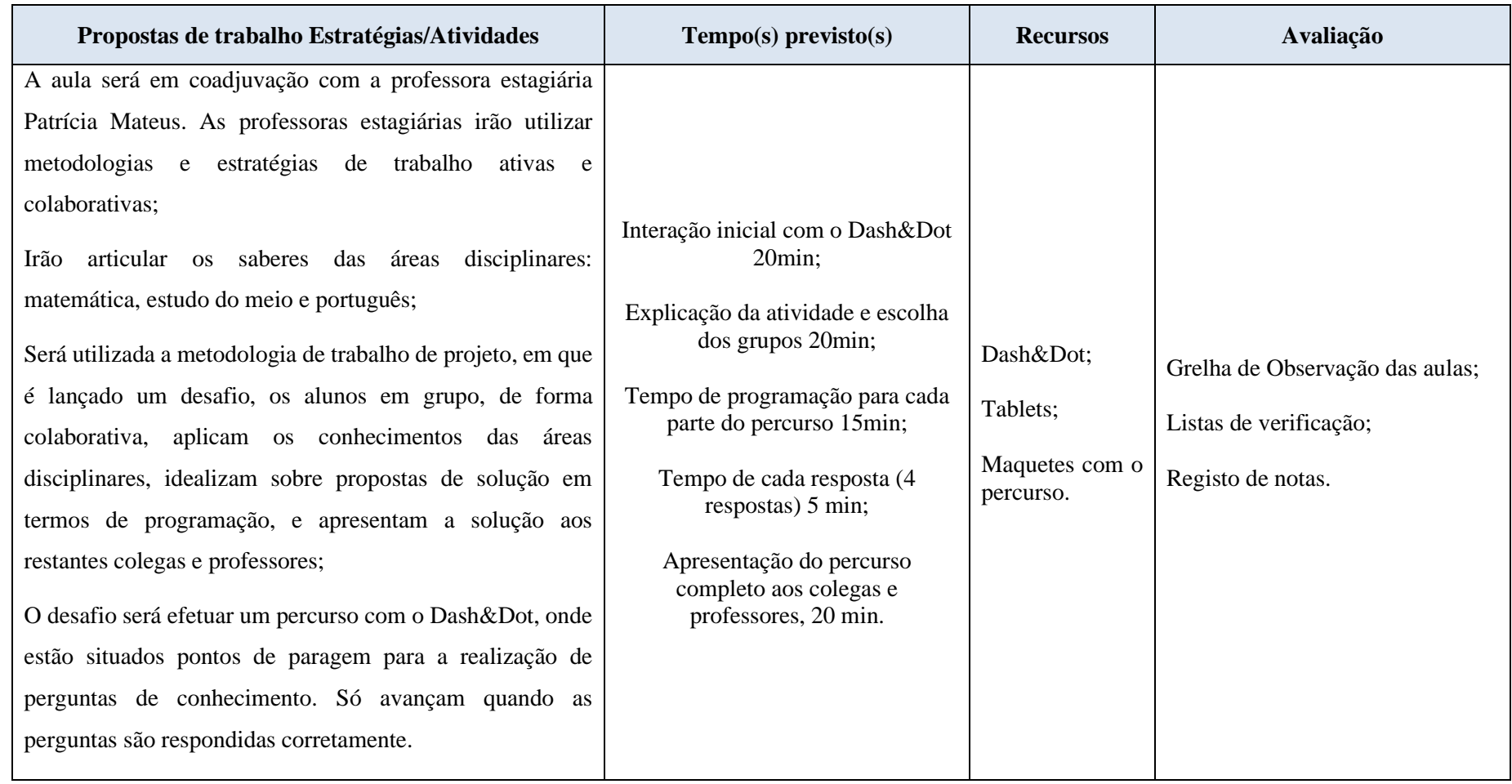

### **Apêndice L – Planificação e materiais pedagógicos da atividade do 4º ano do 1º ciclo da escola Básica C**

### **Planificação de Aula: 4º Ano – 1º Ciclo - Programação e Robótica**

Professor, Professora estagiária Patrícia Viegas

**Data:** 13/06/2019 **Hora**: 14h30 – 17h **Turma:** 4º

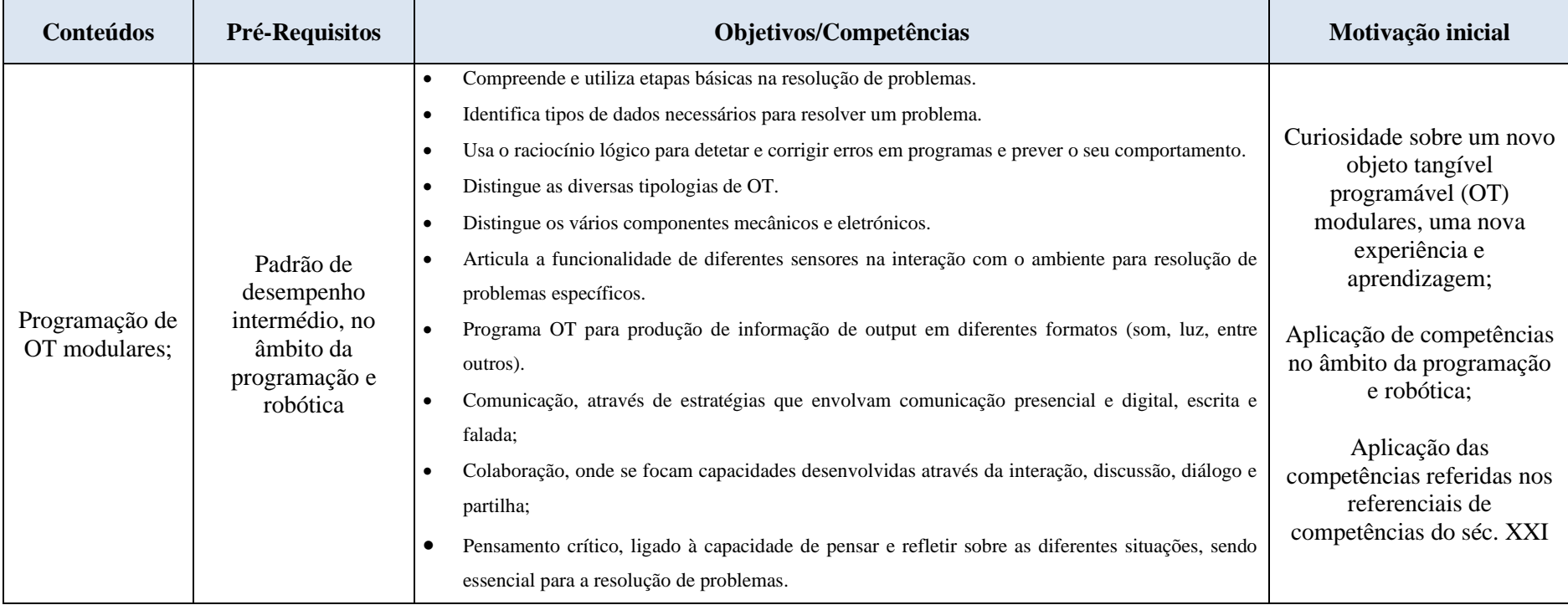

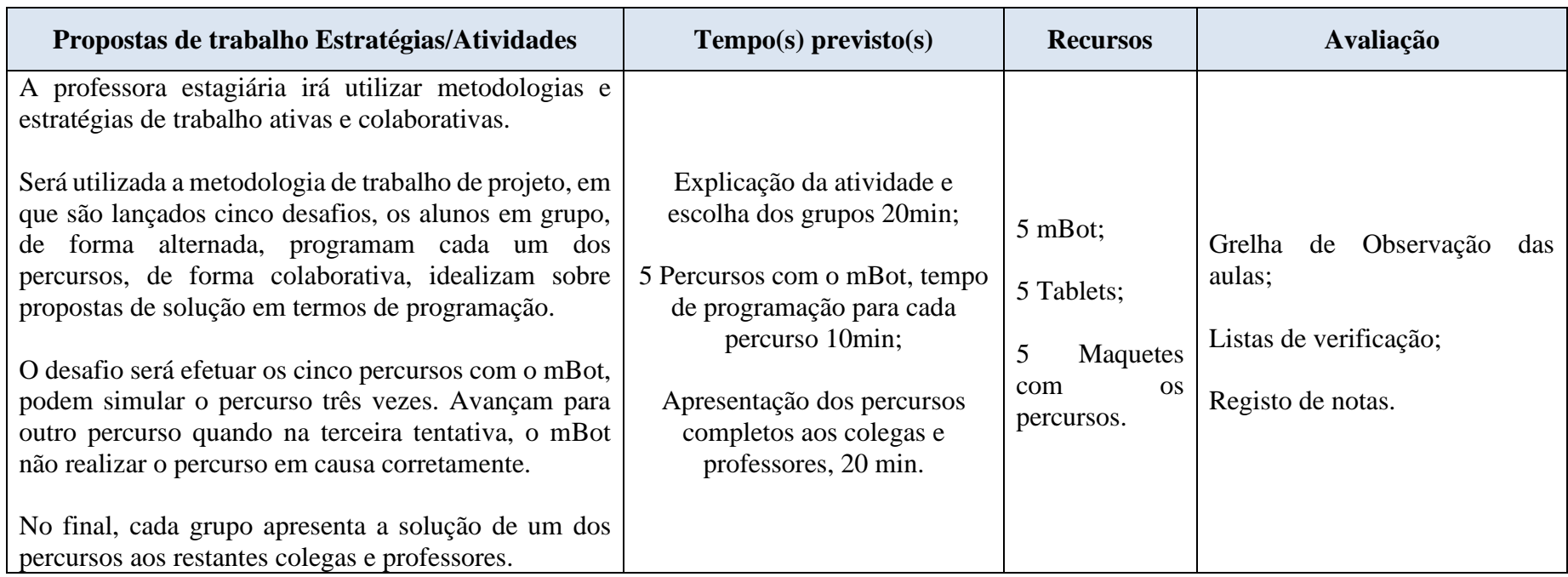
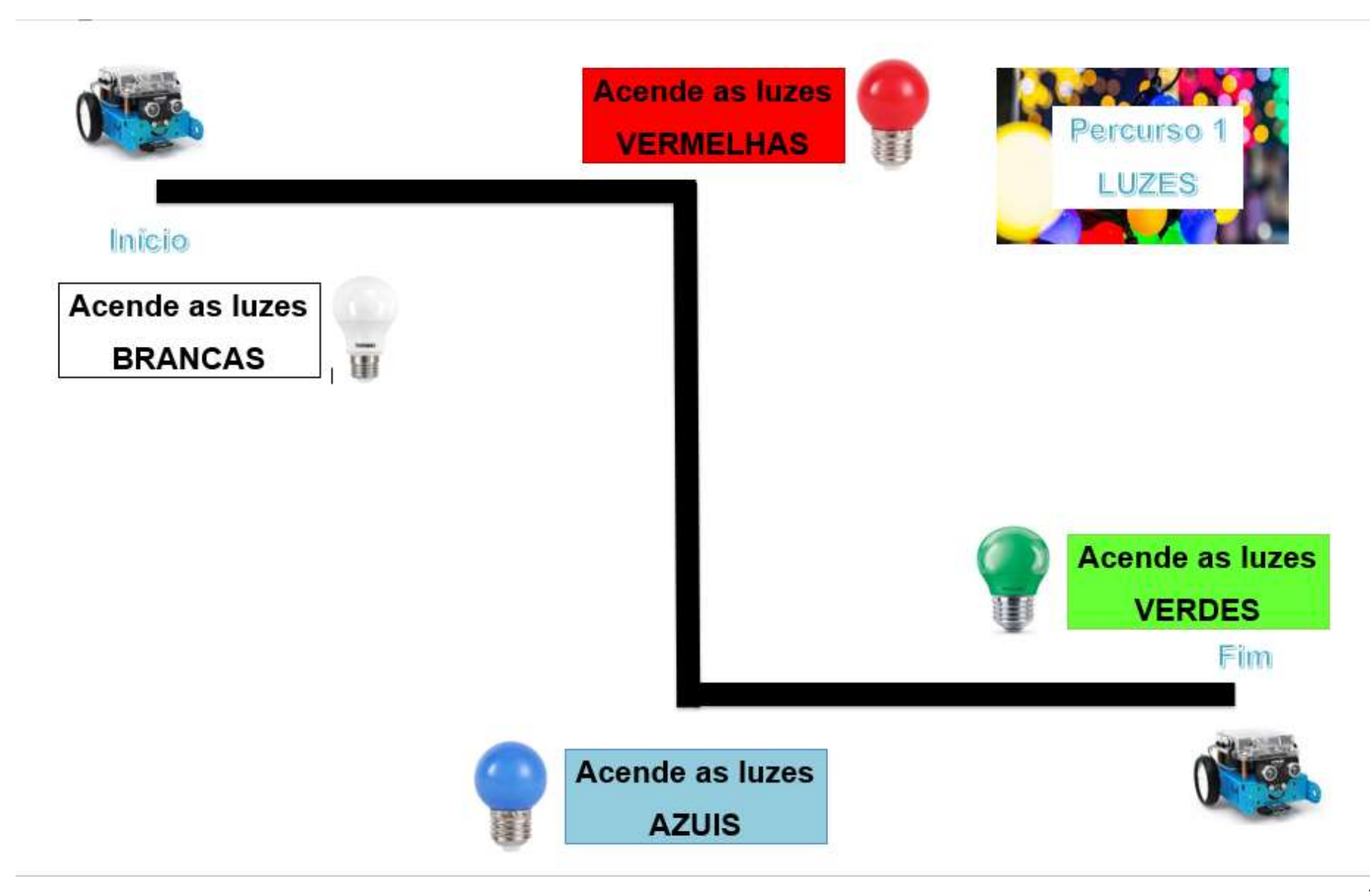

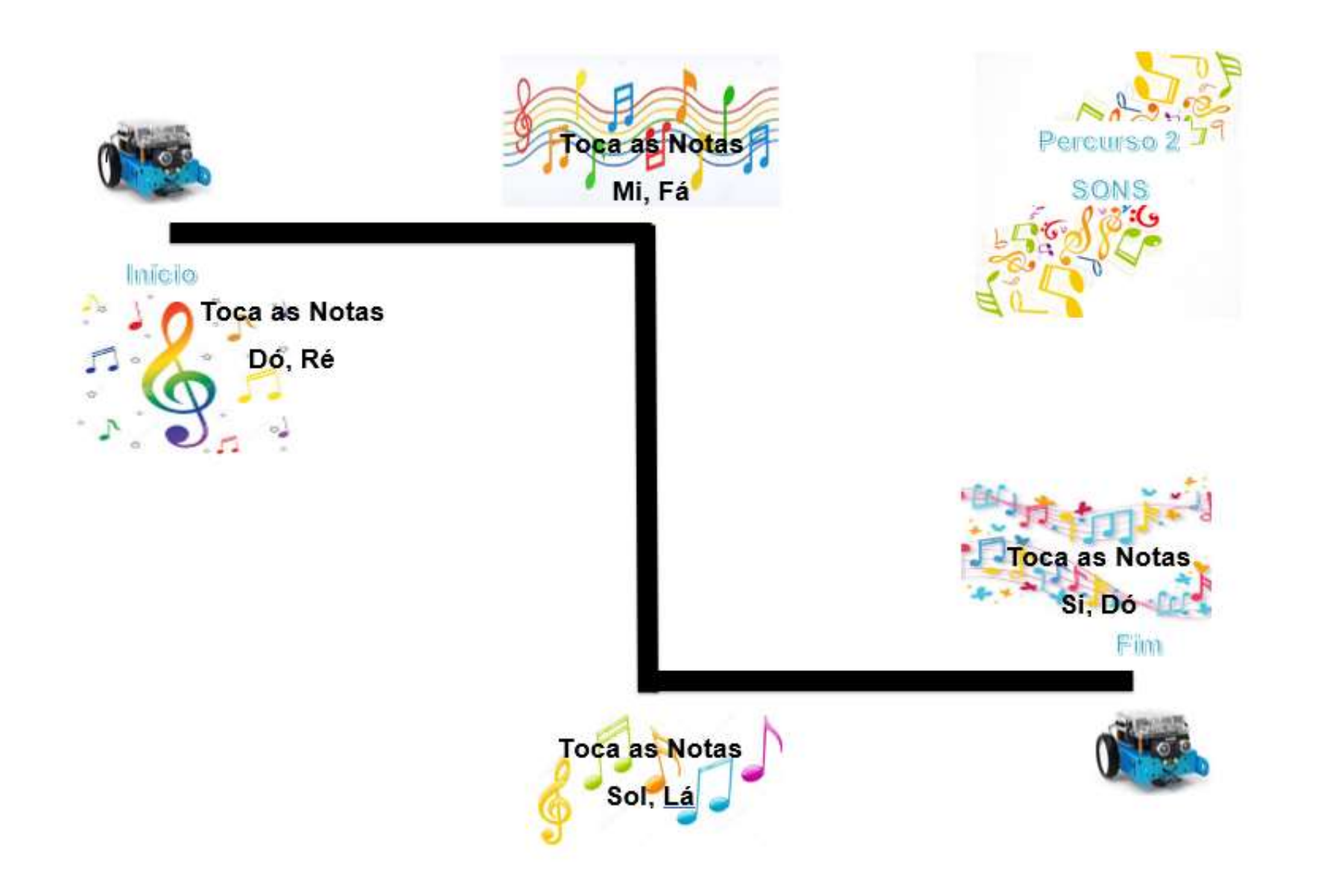

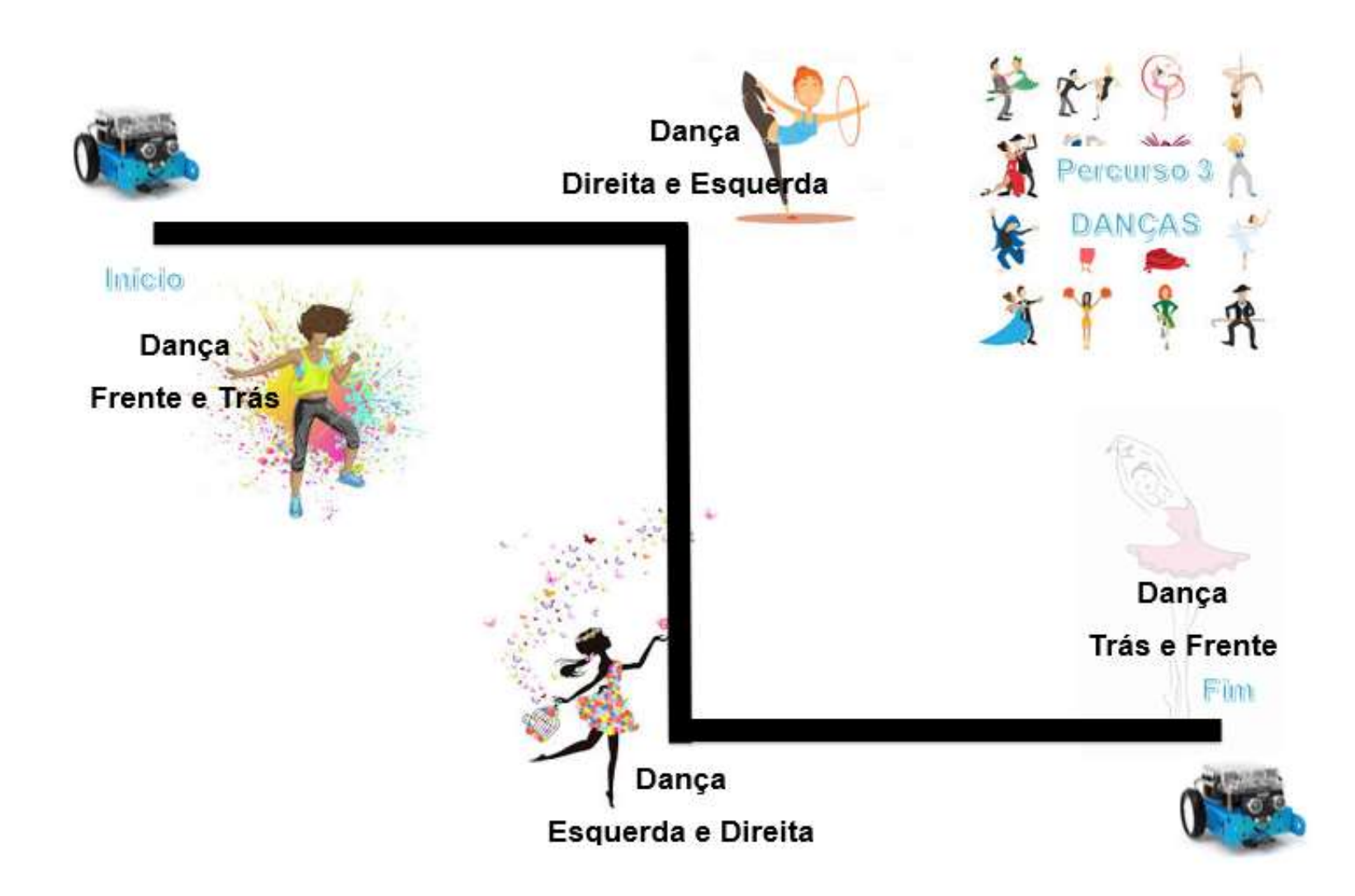

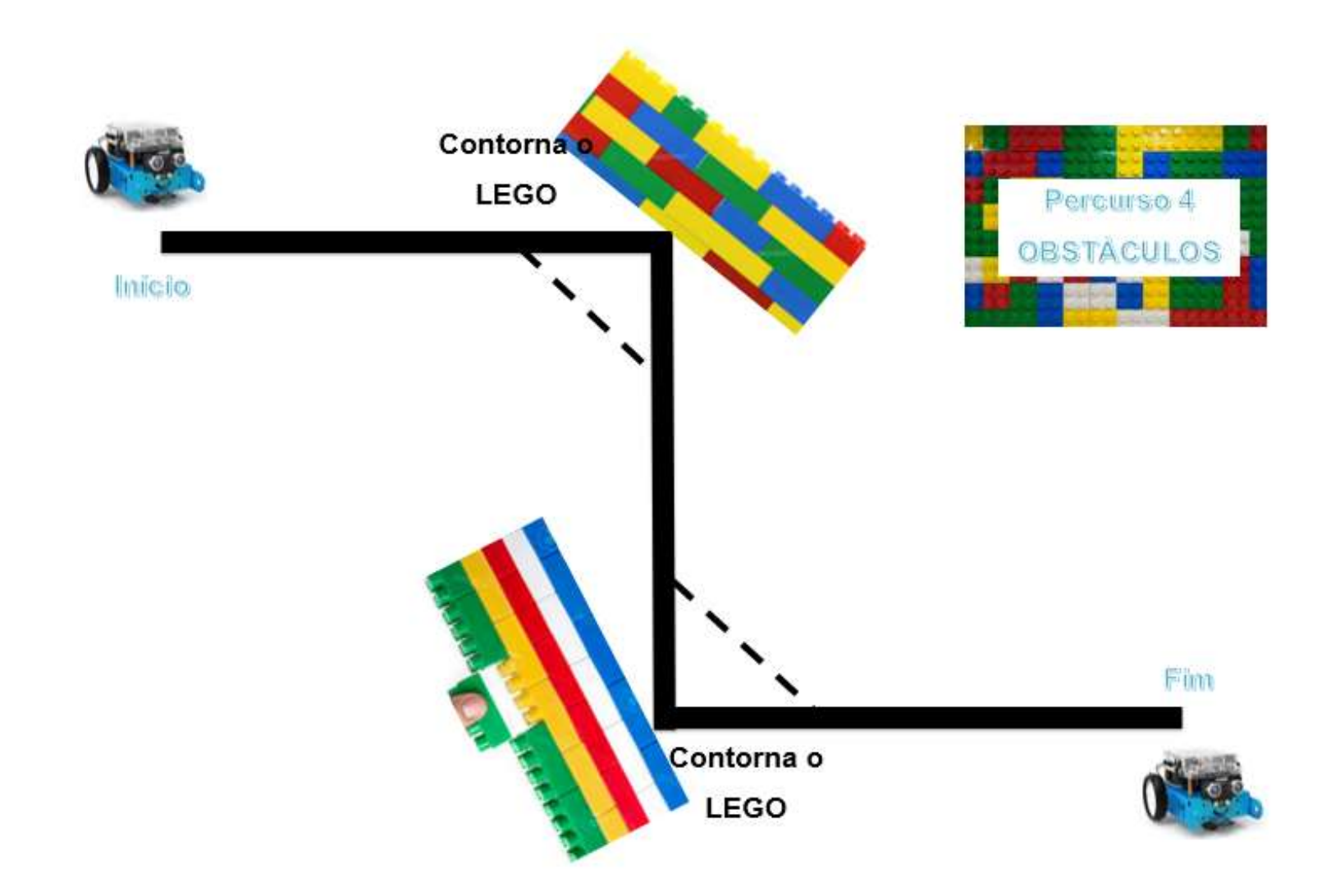

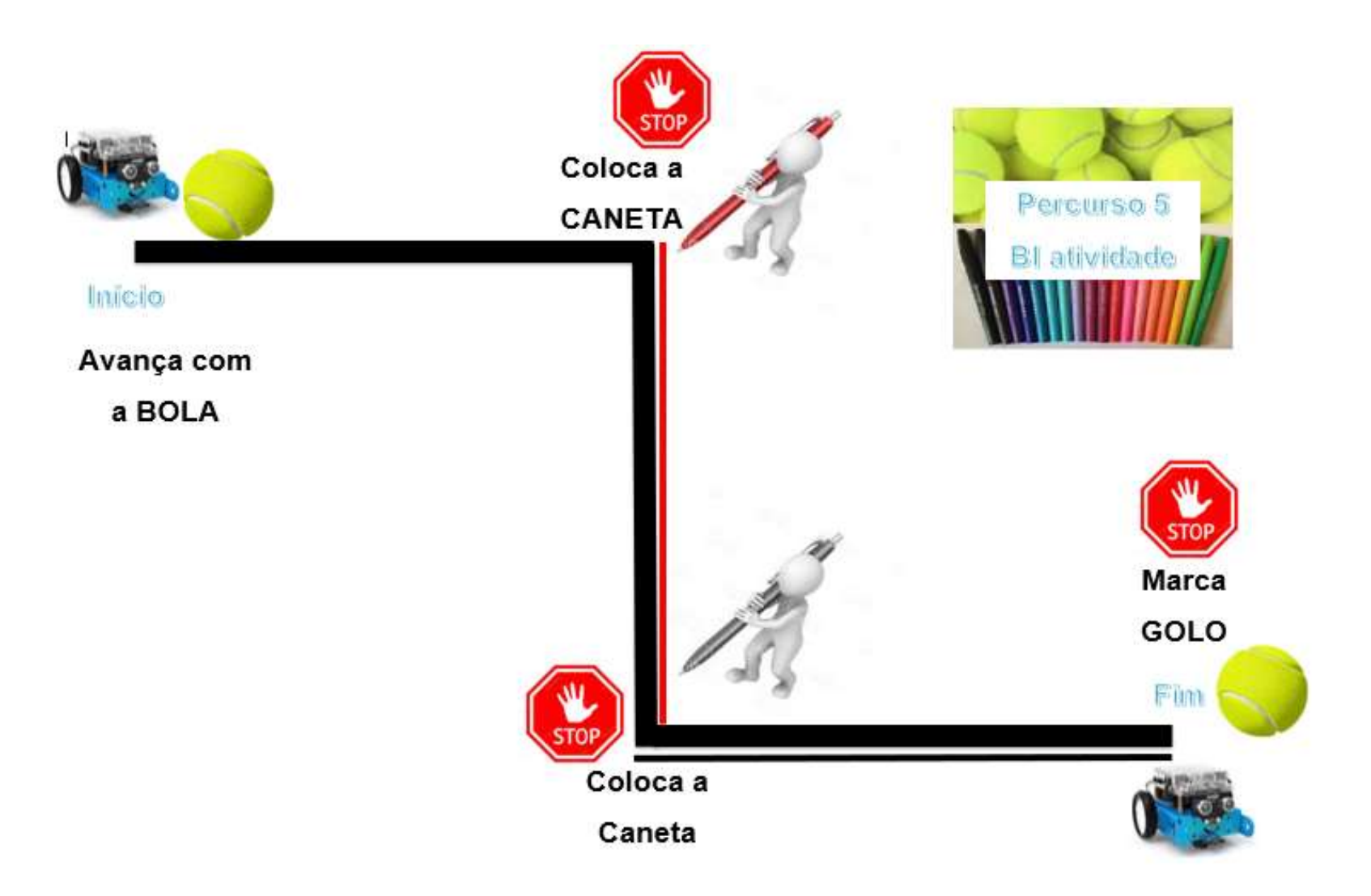

**Apêndice M - Cartaz, certificado e folha de presenças da Sessão de apresentação e sensibilização** *"A Utilização de Tablets em Contexto de Sala de Aula"*

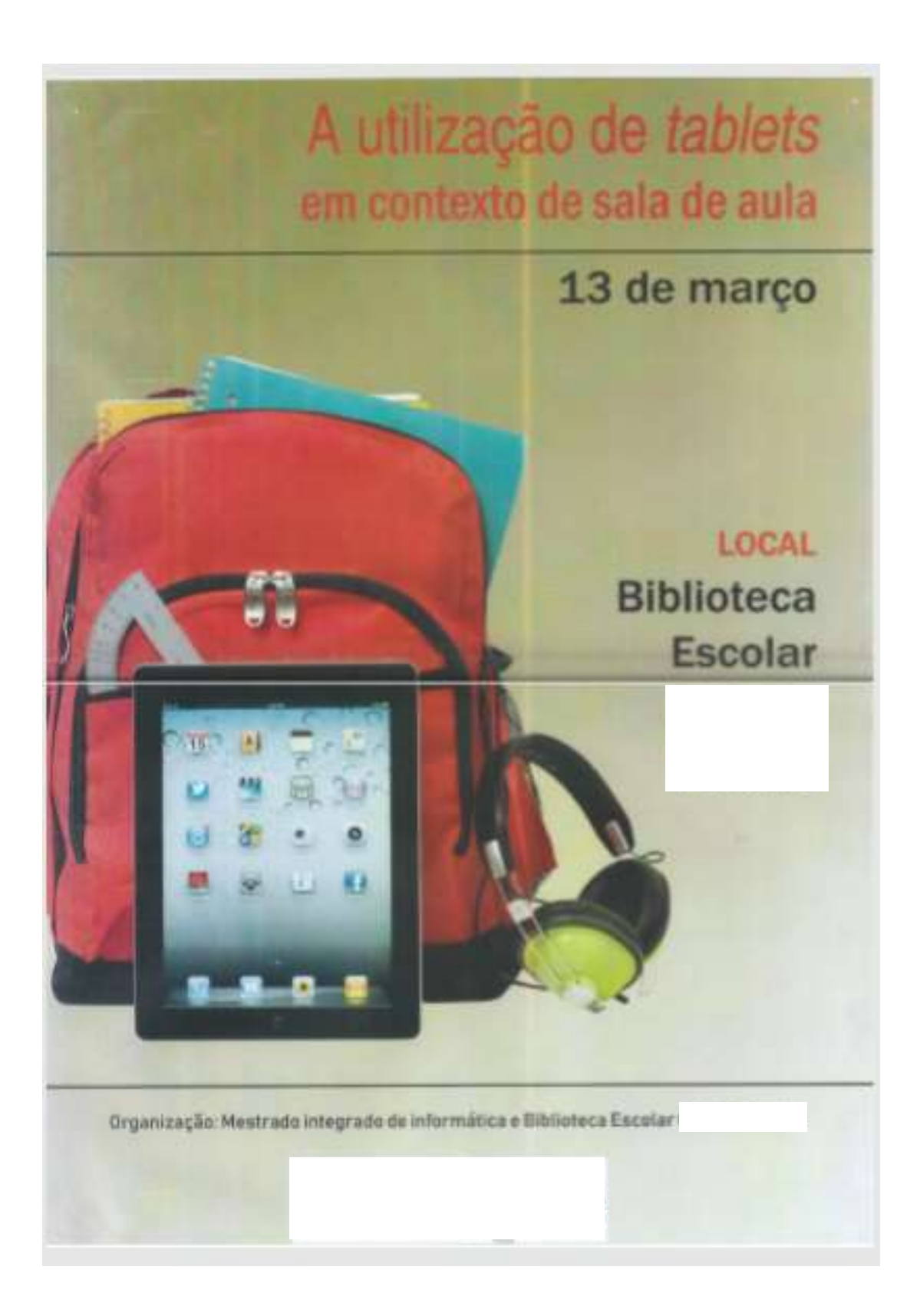

# **Certificado**

**Patrícia Maria Batista Viegas**, participou como formadora na Ação **"A utilização de tablets em contexto de sala de aula***"***,** que decorreu no dia 13 de março de 2019, na Biblioteca Escolar A, com a duração de 5 horas.

A atividade foi organizada pelo núcleo de **Mestrado em Ensino de informática e a Biblioteca Escolar A**.

Évora, 13 de março de 2019

O Coordenador da Biblioteca

Escolar

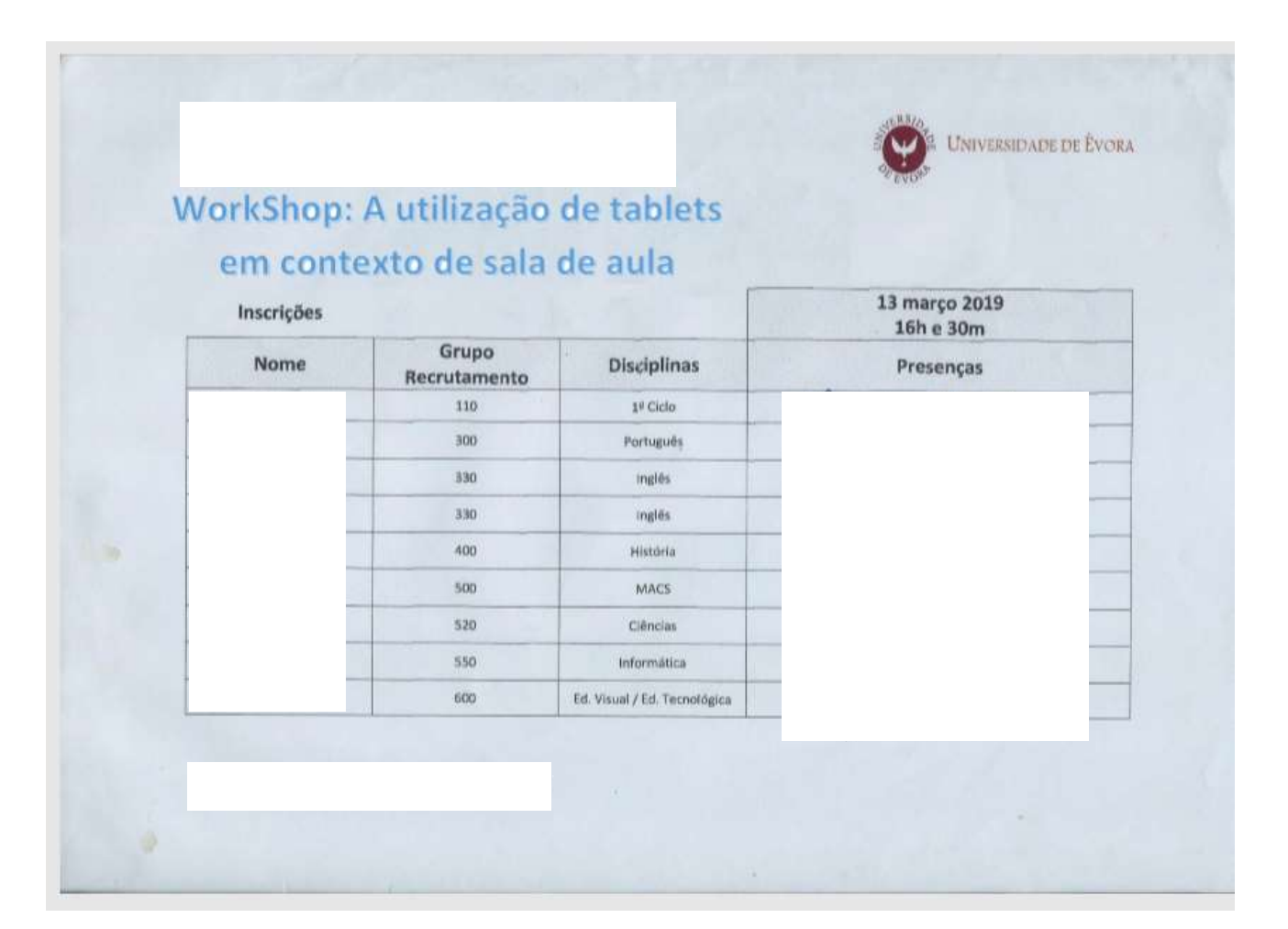

# **Apêndice N – Registos do Diário da Investigadora**

O diário da investigadora, teve em consideração as atividades do professor inerentes à metodologia da aprendizagem baseada em projetos (subseção 3.1.2), os papéis do professor na aprendizagem colaborativa e os papéis dos alunos em ambientes colaborativos (subseção 3.2.5).

# **Organização dos grupos:**

O grupo 1, formado pelos alunos 1 e 2.

O grupo 2, formado pelos alunos 5,6 e 7.

O grupo 3 formado pelos alunos 4 e 5.

# **Aula nº1**

A primeira aula da intervenção foi realizada no dia 06/05/2019, com a duração de dois blocos de 50 minutos.

# Durante a explicação sobre o projeto:

Alguns alunos durante a explicação diziam que iam "fazer uma P.A.P." e foi-lhes explicado que a P.A.P. (Projeto de Aptidão Profissional) é em si, um projeto P.A.P., um projeto mais ambicioso onde iriam desenvolver um projeto de prova de aptidão profissional. O que a professora estagiária, lhes estava a propor era apenas um projeto onde desenvolveriam um *website* em conjunto. Mas os alunos continuaram entusiasmados e repetiam que seria a P.A.P. deles.

Referência ao trabalho de grupo, com um aluno pouco assíduo:

A professora estagiária referiu que um aluno era pouco assíduo e isso poderia comprometer o trabalho colaborativo e a sua avaliação. O aluno disse que tinha acabado de falar com o diretor da escola, que o tinha alertado para o facto de ver a sua matrícula anulada por excesso de faltas, por isso comprometia-se a comparecer às aulas.

## Esclarecimento entre Colaboração e Cooperação:

A professora estagiária lançou a pergunta para o grupo de alunos, "*Qual a diferença entre colaboração e cooperação*?" os alunos tentaram definir. Um aluno disse: "*colaboração é cada um fazer uma coisa e cooperação é fazer tudo juntos*." A professora estagiária disse que era exatamente o contrário, e deu um exemplo para entendimento dos restantes: "*Se estiver em grupo a desenvolver o trabalho num só computador, isso é trabalho colaborativo. Se estiver em grupo e cada um dos elementos estiver a desenvolver trabalho diferente em computadores diferentes, isso é trabalho cooperativo*", os alunos disseram que tinham percebido.

# Durante a escolha do tema:

Houve um aluno, o n<sup>o</sup>7, que queria um tema completamente livre e tentava influenciar os outros. Os outros alunos concordavam com ele e começaram a lançar ideias sobre temas diversos que eram do seu interesse. A professora foi imperativa e alertou para o facto de alguns temas, que estavam a ser pensados, não terem interesse para o desenvolvimento de um website e tentou dissuadi-los dessa vertente. Os alunos tomavam os papéis de a favor e contra, e as opiniões estavam divididas. Os alunos escolheram o tema livre.

# A alteração do tema do projeto:

Depois de um momento mais descontraído em que os grupos falavam entre si, observou-se que estavam todos juntos os sete alunos que constituem a turma, em torno do aluno nº7. O aluno, estava a mostrar-lhes linhas de código e os alunos falavam entre si.

## A criação do nome da empresa a desenvolver no projeto:

Em grande grupo questionavam-se o que fazer a seguir, o nome da empresa. O aluno nº 7, estava a utilizar o computador e em redor, estavam os outros alunos a dizer sugestões, todos tinham o papel de expositores. Iam sugerindo um nome com as iniciais dos nomes de todos, tentaram, tentaram, utilizaram um simulador disponível na internet, estavam alegres e contentes com a liberdade de escolha e com a possibilidade de criarem algo que lhes interessava e que era fruto do seu trabalho.

Foi-lhes sugerido, o nome *FlySafe*, o aluno nº 7, repetiu o nome várias vezes para se identificar com o som, e influenciou os outros a adotar o nome.

# **Aula nº3**

A terceira aula da intervenção foi realizada no dia 13/05/2019, com a duração de dois blocos de 50 minutos.

Relativamente à aula nº2 em que a professora estagiária faltou:

A professora estagiária pediu ao aluno nº 7 que agora assumia o papel de monitor, para lhe mostrar, era um *template* (tipo *wix*), pois este tinha o código *HTML* já inserido e a página completamente formatada. Os alunos apenas se limitavam a alterar o texto do *template* para personalizar a página.

# Relutância dos alunos

O aluno nº7, que foi quem encontrou o *template* e o personalizou, ficou muito indignado e magoado. "*Mas eu é que fiz tudo, e agora diz-me que não serve para nada. Eu para alterar o texto tenho de perceber que linha de código a alterar e o que devo alterar, interpretando e alterando o código*."

Os alunos em geral achavam que não fazia sentido o que lhes era dito, assumiram papéis a favor e contra, e como queriam que o trabalho ficasse perfeito, achavam que não estavam à altura nem tinham tempo suficiente para criar de raiz um *website* completo e esteticamente bonito como aquele do *template*.

# Determinação dos separadores do website:

Foi pedido a um aluno voluntário, que tomasse o papel de expositor, e que escrevesse no quadro o que seria necessário para criar para o *website* e que grupos o desenvolveram.

# Continuação do desenvolvimento do projeto

Os grupos 2 e 3 estavam muito desanimados. O aluno nº 7 estava mesmo muito infeliz e sentia-se injustiçado. Um aluno do grupo 3 queria começar a página dos contactos, mas alternava entre as páginas do *w3schools* e o *notepad++*, sem convicção ou coerência do que queria e do que pesquisava. O grupo 1 estava entusiasmado com a criação do logotipo e estava a pesquisar na internet e a explorar o programa *Photoshop*. Terminou o primeiro bloco, os alunos foram para intervalo.

Os alunos chegaram do intervalo calados e o clima da sala era pesado. A professora estagiária tomou o papel de estudante, foi de grupo em grupo, ajudar e dar *feedback*, criando a interação entre os grupos.

O aluno nº7, mesmo sem falar, ia vendo e copiando as linhas de código que lhe interessavam, criou a barra superior e os separadores. O aluno estava a trabalhar e o colega dava-lhe ideias e estava interessado. Sempre críticos em relação ao que visionavam no ecrã e sempre a tentar melhorar o aspeto da página.

Um aluno do grupo 3 continuava desorientado, por mais que se tentasse ajudar, o trabalho dele não fluía. O outro aluno do grupo 3, tentava colaborar com o colega, mas a desorganização e a falta de coordenação do outro, que não estava sequer a ouvi-lo, não ajudou. O grupo 1 acabou a aula com o logótipo criado, o trabalho colaborativo estava a ser desenvolvido.

A aula terminou com um pouco mais de leveza e o assunto do *template* tinha ficado superado.

#### Desabafo:

A professora estagiária lidava com este desânimo muitas vezes na escola onde lecionava, mas nunca o tinha sentido no estágio com esta turma. Já tinham passado 16 blocos de 50 minutos, e a turma sempre seguiu as atividades com gosto, desenvolveram sempre o que lhes era pedido com entusiasmo e finalizavam as tarefas com êxito. Esta era uma aula assistida e por contrariar aqueles formandos, estes ficaram desanimados, tudo o que não era suposto fazer…. A aula não tinha corrido nada bem.

# **Aula nº4**

A quarta aula da intervenção foi realizada no dia 16/05/2019, com a duração de dois blocos de 50 minutos.

1º bloco – 50 minutos

## O desenvolvimento do projeto:

O grupo 2, com falta de um elemento, continuava a desenvolver a página inicial, colocando o logotipo e a imagem de fundo criada pelos colegas do outro grupo. O aluno estava a trabalhar e o colega dava-lhe ideias e estava interessado. Sempre críticos em relação ao que visionavam no ecrã e sempre a tentar melhorar o aspeto da página. A liderança em relação ao teclado não foi alterada, o aluno nº7, continuava a ser o elemento principal, respeitando a opinião do colega, os elementos do grupo desempenhavam papéis de membros do mesmo.

O grupo 1 acabou o logótipo criado e a imagem de fundo da página. Passaram para os colegas, que eram os organizadores da informação, e fizeram questão de ficar ali a ver o resultado. Depois passaram para a criação da página "Sobre". Dividiram tarefas embora o trabalho não deixasse de ser colaborativo, pois intervinham constantemente no trabalho um do outro, como membros do grupo. Um dos alunos fazia várias pesquisas e vários testes no *notepad++* para encontrar o estilo de página perfeito para inserir os elementos da equipa que formava a empresa. O outro aluno pesquisava e escrevia a história da empresa. Aceitavam as sugestões um do outro e sugeriam críticas construtivas.

O grupo 3 foi ajudado pelo aluno nº7, que lhes facultou o acesso ao código que eles pretendiam. Um dos alunos do grupo 3, que antes estava atrapalhado com o trabalho, ficou entusiasmado e começou a trabalhar afincadamente com o mesmo ritmo desenvolvido das aulas anteriores. Alterou o código e criou a página dos contactos e suporte em inglês e português. O grupo alternava as funções constantemente, um no teclado outro a dar sugestões.

2º bloco – 50 minutos

No grupo 2, a postura do grupo continuava a mesma.

O grupo 1, estava a desenvolver trabalho com menos produtividade, um dos alunos estava a divagar sobre a possível história da empresa e a professora estagiária e observadora, foi chamando a atenção várias vezes, porque o aluno se distraia a si e ao colega, o outro aluno refletia algum cansaço e dizia estar com fome o que o impedia de pensar, o aluno estabeleceu a imagem da página e as dimensões e cores e disse que continuaria a trabalhar na próxima aula, prometendo que ficaria finalizada.

O grupo 3, foi observar como tinha ficado o trabalho e o resultado. O grupo estava pronto para trabalhar noutra página. Pediram sugestões aos colegas da turma, onde todos os alunos se tornaram membros do grupo turma, e foi-lhes sugerida uma página de *FAQ's*. Começaram a pesquisar o aspeto da página e as próprias perguntas. A postura dos elementos do grupo continuava colaborativa, com a criação de consensos e com a alternância entre teclado e sugestões.

## **Aula nº5**

A quinta aula da intervenção foi realizada no dia 20/05/2019, com a duração de dois blocos de 50 minutos.

# Desenvolvimento do projeto:

O aluno que já faltava há dois dias por motivos de saúde, estava um pouco descontextualizado sobre o desenrolar do projeto, tinha um papel espetador e inativo. Os outros alunos fizeram um resumo do que tinha acontecido e do que estavam a fazer, nomeadamente o aluno nº7, que faz parte do seu grupo. O outro aluno do grupo, dividia-se entre a atenção e as sugestões para com o colega nº7, e as brincadeiras do colega que tinha faltado. O aluno que faltou

começou muito bem a tentar inteirar-se do trabalho desenvolvido, mas dadas as suas caraterísticas e pelo facto de não se sentir inserido naquele espírito de trabalho, depressa começou a divagar e a ligar e desligar um monitor à parte, sempre que queria "*brincar*", completamente inativo relativamente ao trabalho colaborativo. Foi chamado à atenção várias vezes pela professora estagiária que estava a ser gerenciador da situação. Os colegas do grupo desistiram de tentar enquadrá-lo no fim do primeiro bloco.

No grupo 1, continuavam a desenvolver a mesma página desde o início do projeto, o "Sobre". Um dos alunos do grupo continuava inspirado na sua escrita sobre a história da empresa. O outro aluno desenvolvia o código para inserir cada um dos colegas na equipa, e a escrever as suas caraterísticas pessoais e profissionais.

O grupo 3 continuava a trabalhar na página das *FAQ's*, em equipa e colaboração como era hábito.

2º bloco – 50 minutos

#### Na página inicial:

Novamente o aluno nº7 comandava a equipa de trabalho, agora maior. O aluno nº7 estava a trabalhar completamente sozinho, já que os outros dois elementos do grupo estavam distraídos e com um papel inativo. O aluno n<sup>o</sup>7 não se queixou de nenhum deles por não estar a colaborar, mantinha-se atento e concentrado na página do preçário. Quando conseguia finalizar alguma parte, mostrava aos colegas do grupo o resultado e orgulhava-se do que tinha feito, estes apenas eram espetadores.

#### Na página "sobre":

O aluno nº7 do grupo 2, trabalhando apenas com a observação do seu colega que era mero espetador.

#### Na página dos contactos:

A finalização da página FAQs e o iniciar da página de geolocalização, foi mais uma vitória para o grupo 1, que se orgulhava do trabalho desenvolvido. A equipa estava unida e feliz.

# **Aula nº6**

A sexta aula da intervenção foi realizada no dia 23/05/2019, com a duração de dois blocos de 50 minutos.

#### Relativamente ao aluno que faltou:

A professora estagiária chamou à atenção do aluno que tinha faltado, para o facto de que ele não se tinha integrado no grupo, nem tinha colaborado com os colegas, estava inativo. O aluno começou então a dar os primeiros passos na interpretação do código e do trabalho desenvolvido pelo grupo. Entretanto chegou o aluno nº7 que achou estranho o colega estar de posse do trabalho, cruzou os braços e começou a brincar com a desorientação do colega. A professora estagiária, como gerenciadora, disse que deveria apoiar o colega pois ainda havia muito para fazer, ou então fazer ele próprio. O comportamento foi o mesmo, e perante isto e a oportunidade de tirar fotos, o aluno que tinha faltado, escolheu tirar fotos pois era ele que tinha o telemóvel com melhor definição, passou então de inativo no grupo a organizador da informação.

# Relativamente ao aluno líder:

O grupo 2 continuava dividido, o aluno nº7 sentia-se pressionado para finalizar e ajustar toda a página, sempre sem pedir a colaboração dos colegas. Dizia que os códigos dos colegas vinham incompletos e que os outros não tinham realizado a página traduzida, e zangava-se, afirmando que ele tinha de fazer tudo. Os colegas de grupo continuavam alienados da situação, eram apenas espetadores.

#### Relação entre o aluno líder e o aluno que faltou:

A professora da turma, chamou à atenção do aluno que tinha faltado, para o facto de este não estar a trabalhar, o aluno disse que não estava integrado no grupo nem no trabalho, pois quando chegou já estava tudo muito avançado. O aluno nº7 teve o mesmo tipo de reação de intolerância que tinha tido no início quando a professora estagiária disse que não poderia usar o *template*. Disse que fazia tudo sozinho, tinha tido bastante trabalho, e agora era acusado de que ele é que não queria que os colegas colaborassem…

O aluno que faltou tomou o comando, e começou a tentar continuar o trabalho do colega, por sua vez o aluno nº7 cruzou os braços, não ajudando o colega que lhe estava a pedir ajuda. Mais uma vez o aluno nº7 foi chamado à atenção que o seu comportamento agora demonstrava bastante bem o que é não ter espírito de equipa.

O aluno que tinha faltado continuou na sua luta em decifrar o código *HTLM*, e ia questionando o colega incessantemente até este lhe tirar as dúvidas. O aluno nº7 foi cedendo aos poucos, e começou a colaborar com o colega.

# **Aula nº7**

A sétima aula da intervenção foi realizada no dia 27/05/2019, com a duração de dois blocos de 50 minutos

# 1º bloco – 50 minutos

Os alunos entraram na sala muito alegres e muito pouco preocupados com a apresentação dos trabalhos.

Um dos alunos dizia, em tom de brincadeira, que o um outro aluno tinha ensaiado a sua apresentação e no sábado às 21h lhe tinha telefonado para falarem sobre a apresentação. O aluno tinha gravado a sua apresentação no telemóvel.

O aluno nº7 e organizador da informação, foi o único que ligou o computador e começou a finalizar o *website*, as tarefas que tinham ficado por concretizar na última aula. Todos os outros alunos formavam um grande grupo à volta do aluno que estava a trabalhar. Este grupo de alunos não se preocupava com a apresentação, apenas estavam em amena cavaqueira, espetadores, enquanto o outro finalizava o *website*. Havia espírito de grupo, mas não dirigido ao trabalho a realizar.

#### Antes da apresentação:

Mas o grupo turma continuava completamente inativo, desligado e sem preocupações. Apenas um aluno simulava baixinho a sua apresentação.

A professora estagiária insistiu e conseguiu focar a atenção do aluno que tinha faltado para fazer uma simulação da sua apresentação. Ele fez a sua apresentação a contragosto, e foi sendo corrigido pelos colegas e professores.

## Apresentação:

O aluno nº7 e organizador da informação, sentou-se na cadeira do professor com a *pen* e começou a projeção. O primeiro aluno a apresentar, foi para a frente da tela da projeção. Todos os outros estavam de pé atrás do aluno nº7, que continuava sentado na cadeira do professor, seria ele a passar os separadores do *website* enquanto os outros iam apresentando. Foi então solicitado a todos os restantes alunos, que se sentassem nos respetivos lugares, para poderem observar a apresentação.

# Erros de código *HTML*

Erros que não se justificavam, porque tinham feito sempre corretamente aqueles procedimentos durante o decorrer das aulas. Eram procedimentos que se tinham de repetir sempre que se realizava uma página em *HTML*. O código *HTML* que estava ali era uma autêntica manta de retalhos, de copiar e colar código, sem a mínima preocupação pelos passos e regras *HTML* a seguir.

Não tinham tido a mínima preocupação com o que tinham aprendido, apenas se preocuparam com o *design* e estética do *website*, copiando pedaços de código *HTML* de outras páginas e colando na deles.

Os alunos, não se preocuparam em saber qual a função das *tags* que tinham copiado. Apenas se preocupavam se a página aparecia da maneira que queriam ou não. Era quase um milagre as páginas todas funcionarem sem erros. A conclusão é que o *browser Chrome* consegue ler quase tudo, outro *browser* não teria esta versatilidade.

Durante a apresentação dos outros colegas, os mesmos erros eram repetidos em todas as páginas e o conhecimento sobre o desempenho das *tags* que não tinham sido exploradas nas aulas, era nulo.

Estavam agora apreensivos com a falta de conhecimentos que tinham demonstrado durante a apresentação e com a falta de preocupação em rever o código *HTML* e torná-lo correto, segundo aquilo que tinha sido a sua aprendizagem, já que todos tinham tido positiva na ficha de avaliação sumativa.

## **Apêndice O – Entrevistas individuais e focus group**

# **Organização dos grupos:**

O grupo 1, formado pelos alunos 1 e 2.

O grupo 2, formado pelos alunos 5,6 e 7.

O grupo 3 formado pelos alunos 4 e 5.

# **Entrevistas Individuais**

Aluno 1:

*"Relativamente ao trabalho projeto, FlySafe, senti-me bastante motivado para elaborar esse trabalho pois foi algo diferente das restantes aulas*

*Penso que o meu envolvimento foi muito bom, tal como o dos meus colegas que juntos elaboramos o site.*

*Sim, houve comunicação entre os alunos e foi feita na sala de aula, fora da sala de aula, oralmente, trocando ideias!*

*Sim, o trabalho em equipa resultou de uma maneira da qual eu não esperaria, pela positiva. Como já referi anteriormente, sim houve colaboração entre todos.*

*Sim, houve respeito de opiniões, pois, mesmo cada um dando a sua opinião, todos conseguimos chegar sempre a um acordo, pacificamente!*

*A criatividade foi o nosso melhor ponto pois foi daí que surgiu tudo, o nome, o estilo do site, tudo!"*

Aluno 2:

*"Houve comunicação entre o grupo.*

*O trabalho em equipa resultou.*

*Houve colaboração entre os colegas de turma.*

*Houve respeito entre os colegas.*

*Houve criatividade ao estarmos a fazer algo por nós."*

Aluno 3: Não quis participar na entrevista.

Aluno 4:

*"Envolvimento – Bom.*

*A comunicação foi feita com respeito entre todos e de forma calma.*

*Sim o trabalho em equipa resultou lindamente.*

*Sim houve.*

*Sim respeito e críticas no trabalho, mas com respeito.*

*Sim houve criatividade e pensamento crítico entre o grupo."*

Aluno  $5$ <sup>.</sup>

*"Envolvimento – Bom.*

*Comunicação foi feita de forma clara e sensata.*

*O trabalho em equipa melhorou o trabalho e facilitou o espírito de entreajuda.*

*Houve sim colaboração entre toda a turma pois cada um fez a sua parte e deu o seu melhor.*

*Houve respeito, opiniões e conselhos diferenciados o que tornou a realização da aplicação mais simples.*

*Houve pensamento crítico pois cada um colaborou com as suas ideias próprias."*

Aluno 6:

*"O meu envolvimento foi suficiente e na parte da comunicação houve bastante e sim o trabalho em equipa foi satisfatório.*

*Houve uma colaboração de todos.* 

*Todos apresentaram ideias e as mesmas foram respeitadas e aplicadas."*

Aluno 7:

*"Sim, quando o projeto foi apresentado a turma me senti motivado para fazer o site.*

*Na minha opinião meu envolvimento foi muito bom para conclusão do trabalho.*

*A comunicação entre os colegas foi muito boa, uma vez que a turma toda se reuniu para a criação do site.*

*Sim o trabalho da turma toda resultou bem.*

*Sim houve colaboração entre a turma.*

*Sim a turma se respeitou durante o trabalho.*

*Sim a turma foi bem criativa."*

## **Entrevistas Focus group**

Grupo 1

Composto pelos: aluno 1 e aluno 2

Aluno 1 – "Sim o grupo estava unido, sendo no pensamento como na aplicação do mesmo."

Aluno 2 – "O grupo estava e sempre esteve unido."

Aluno 1 – "Sim todos trabalhamos da mesma forma nunca deixando que ninguém do grupo fosse penalizado."

Aluno 2 – "Trabalhámos todos com grande empenho em prol de um trabalho bem feito."

Aluno 1 – "Não houve um elemento que trabalhou mais, todos trabalhamos o mesmo dividindo tarefas pelos mesmos, ou seja, também ninguém trabalhou menos que ninguém."

Aluno 2 – "Não houve ninguém que se destacasse pela positiva ou negativa, trabalhámos todos por igual."

Aluno 1 – "Sim o trabalho resultou de uma forma da qual não esperava, foi divertido e interessante fazer este trabalho."

Aluno 1 – "Sim o grupo esteve sempre unido."

Grupo 2

Composto pelos: aluno 5, aluno 6, aluno 7

Aluno 5 - "O grupo em si estava unido, sendo que todos trabalharam na sua parte."

Aluno 7 - "Sim, o grupo estava bem unido."

Aluno 5 – "Todos nós demonstrámos empenho pois era algo relacionado ao nosso curso, o que deu mais motivação."

Aluno 7 – "Sim todos os integrantes no grupo colaboraram com o mesmo empenho e dedicação."

Aluno 5 – "Todos contribuímos com a nossa parte, mas quem se dedicou mais foi o aluno 7, trabalhando no bom funcionamento da página."

Aluno 7 – "Todos trabalharam de forma igual."

Aluno 7 – "Sim o projeto final ficou bem estruturado com alguns erros, mas um bom trabalho em geral."

Aluno 5 – "No final/ na apresentação permanecemos todos unidos também."

Aluno 7 – "Sim o grupo estava unido."

O aluno 6 não quis participar na entrevista.

Grupo 3

Composto pelos: aluno 3 e aluno 4

Este grupo não quis participar na entrevista.

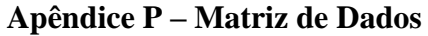

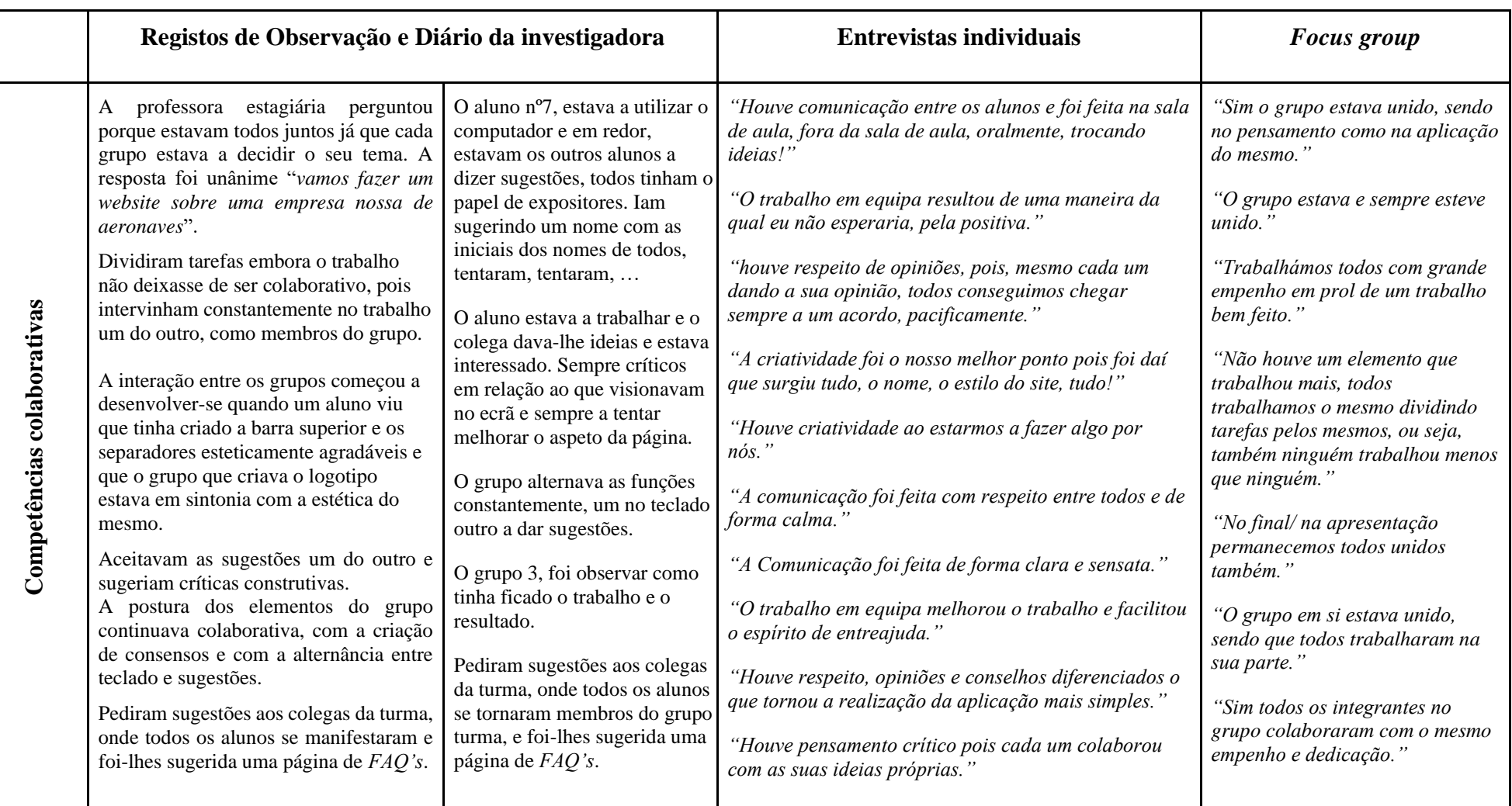

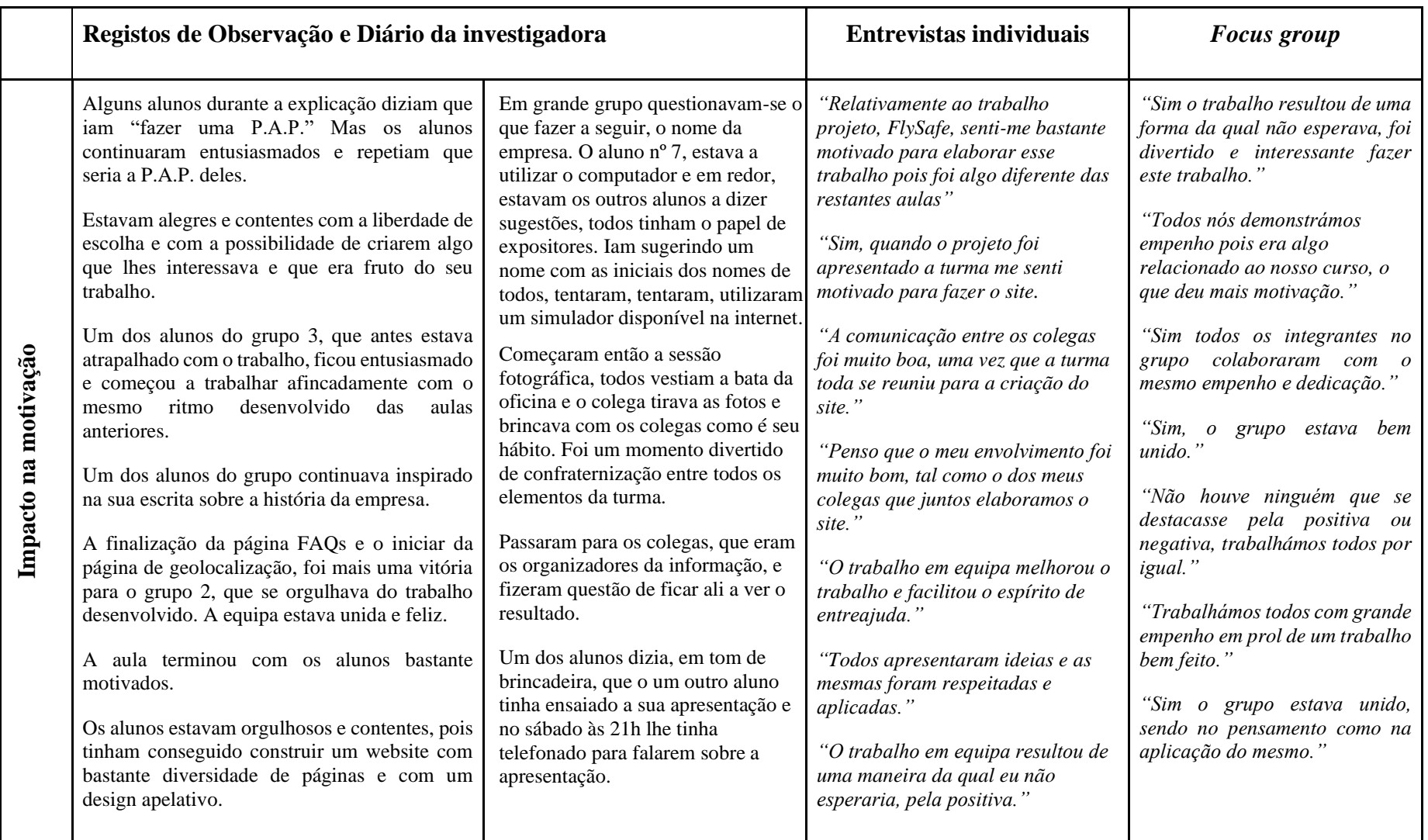